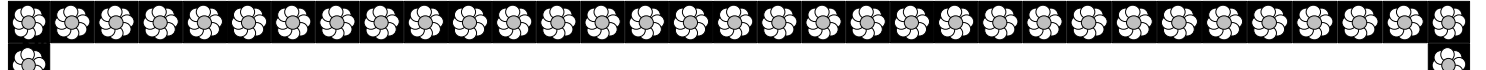

 **Ordre........../F.S.S.A/UAMOB/2017**

### **REPUBLIQUE ALGERIENNE DEMOCRATIQUE ET POPULAIRE MINISTERE DE L'ENSEIGNEMENT SUPERIEUR ET DE LA RECHERCHE SCIENTIFIQUE**

#### **UNIVERSITE AKLI MOHAND OULHADJE-BOUIRA**

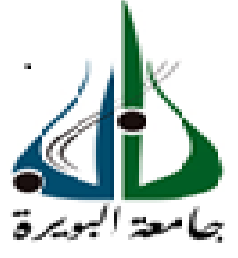

Faculté des Sciences et des sciences appliquées Département Génie Civil

> **Mémoire de fin d'étude** Présenté par :  **MOULLA Djaafar NOUAR Mahmoud**

En vue de l'obtention du diplôme de **Master 02** en **:**

Filière : **Génie Civil** Option : **Structures** 

#### **Thème :**

### **ETUDE D'UN BATIMENT A USAGE MULTIPLE EN R+7+SOUS SOL CONTREVENTE PAR DES VOILES PORTEURS IMPLANTE A BOUIRA**

**Devant le jury composé de :**

Mr **:** AMRANE Belaid MCB UAMOB Président Mme **:** MOHAMADI Saddika MAA UAMOB Encadreur Mr **:** ABDELHAMID Abdelmalek MAA UAMOB Examinateur Mme **:** AIT AHMED Fatiha MAA UAMOB Examinatrice

**Année Universitaire 2016/2017**

\*\*\*\*\*\*\*\*\*\*\*\*\*\*\*\*\*\*\*\*\*\*\*\*\*\*\*\*\*\*

## Introduction générale

## Introduction générale

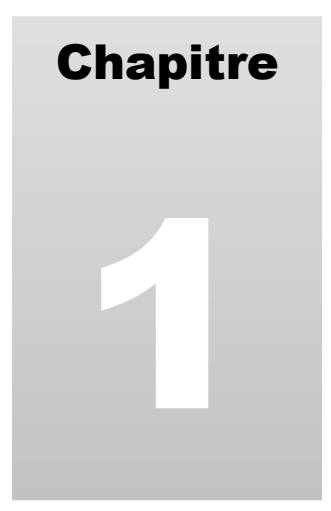

## Présentation du projet

## Présentation du projet

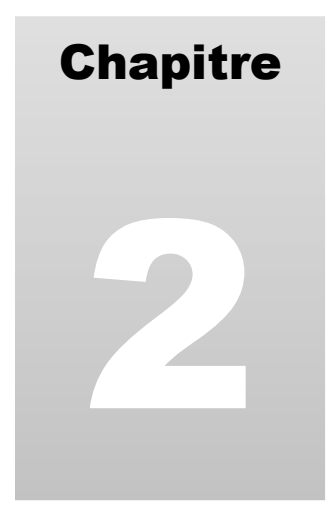

# Pré dimensionnement des éléments

des éléments

Chapitre 3

# Etude des éléments secondaires

secondaires

**Chapitre** 4

# Etude sismique et dynamique

dynamique

**Chapitre** 5

# **Ferraillage des** éléments structuraux

éléments structuraux

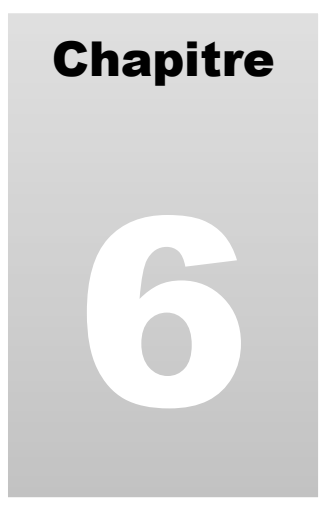

# Etude de

l'infrastructure

l'infrastructure

# Conclusion générale

## **Conclusion générale**

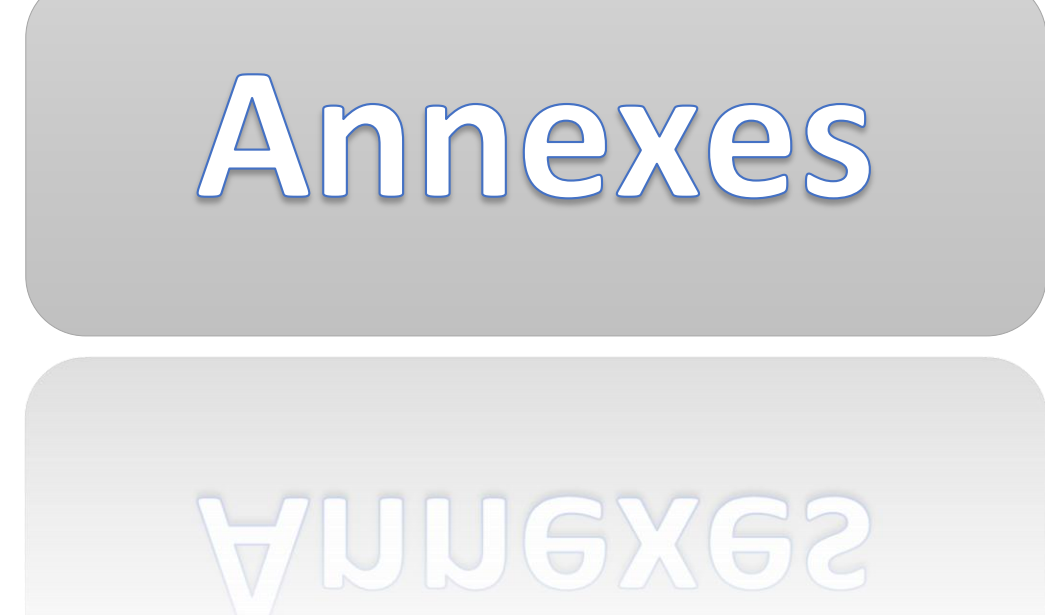

## **Annexe01:**

Plan d'architecture

### **Annexe02:**

Plan du ferraillage

Plan du ferraillage

## **Annexe03:**

Tableaux du ferraillage des

### voiles

### voiles

### Introduction générale :

 La sismicité historique de l'Algérie montre que la grande partie du nord du pays, est située dans une zone exposée à des secousses sismiques d'intensité importantes, qui peuvent engendrer des dommages dans les constructions.

 Un tel constat doit nous inciter à agir de façon résolue. Il est possible d'engager des actions efficaces avant que le séisme n'ait lieu.

 Pour se mettre face à cet épineux problème, les ingénieurs en génie civil doivent investir tous leurs savoir-faire dans la conception et l'étude des projets d'ouvrage, tout en augmentant la sécurité (protection des vies humaines et des constructions vis-à-vis des effets des actions sismiques), en minimisant le coût (l'économie) et assurant une bonne esthétique.

 Une étude fiable d'une structure est liée directement au choix judicieux d'un système de contreventement qui nous permet d'avoir un bon comportement dynamique, et d'éviter tout risque qui mène à la ruine de la structure. Pour cela tout ouvrage doit être réalisé conformément aux règles parasismiques et règlement en vigueur.

 Dans le cadre de ce projet, nous avons procédé au calcul d'un bâtiment en béton armé à usage d'habitation avec commerce, implanté dans une zone de moyenne sismicité (IIa) comportant un sous-sol, un RDC et 07 étages, qu'est en cours de réalisation à la ville de Bouira. Ce mémoire est constitué de six chapitres :

- o Le 1 er chapitre consiste à la présentation complète du bâtiment, la définition des différents éléments et le choix des matériaux à utiliser.
- o Le 2 ème chapitre présente le pré dimensionnement des éléments (tel que les planchers, les poutres, les poteaux, et les voiles), ainsi que l'évaluation de charges.
- $\circ$  Le 3<sup>ème</sup> chapitre présente le ferraillage des éléments non structuraux (les planchers, l'acrotère, et les escaliers).
- $\circ$  Le 4<sup> $\acute{e}$ me chapitre portera sur l'étude sismique et dynamique du bâtiment, la détermination</sup> de l'action sismique et les caractéristiques dynamiques propres de la structure lors de ses vibrations.
- o Le 5ème chapitre présente le calcul du ferraillage des éléments structuraux, fondé sur les résultats du logiciel ETABS.
- o Pour le dernier chapitre, on présente l'étude des fondations suivie par l'étude du voile périphérique.

#### **I.1 Présentation du projet :**

L'ouvrage faisant l'objet de la présente étude, est un bâtiment en R+7+SS, à usage d'habitation, commerce et services, ayant une forme irrégulière, implanté à la ville de Bouira, composé de :

- Un sous-sol destiné à être comme un dépôt de stockage.
- Un rez-de-chaussée, et un premier étage à usage commercial.
- Un deuxième étage à usage administratif.
- Cinq étages à usage d'habitation avec trois logements F3 par niveau.

#### **I.1.1 Caractéristiques géométriques :**

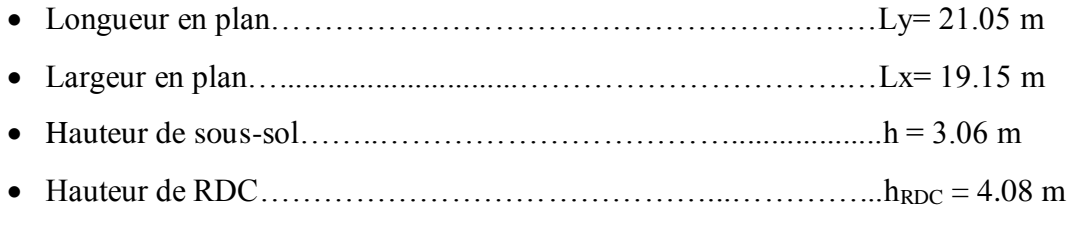

- Hauteur des étages courants. …………………………………………………h<sub>EC</sub> = 3.06 m
- Hauteur totale du bâtiment ……………………………..………...H = 25.50 m

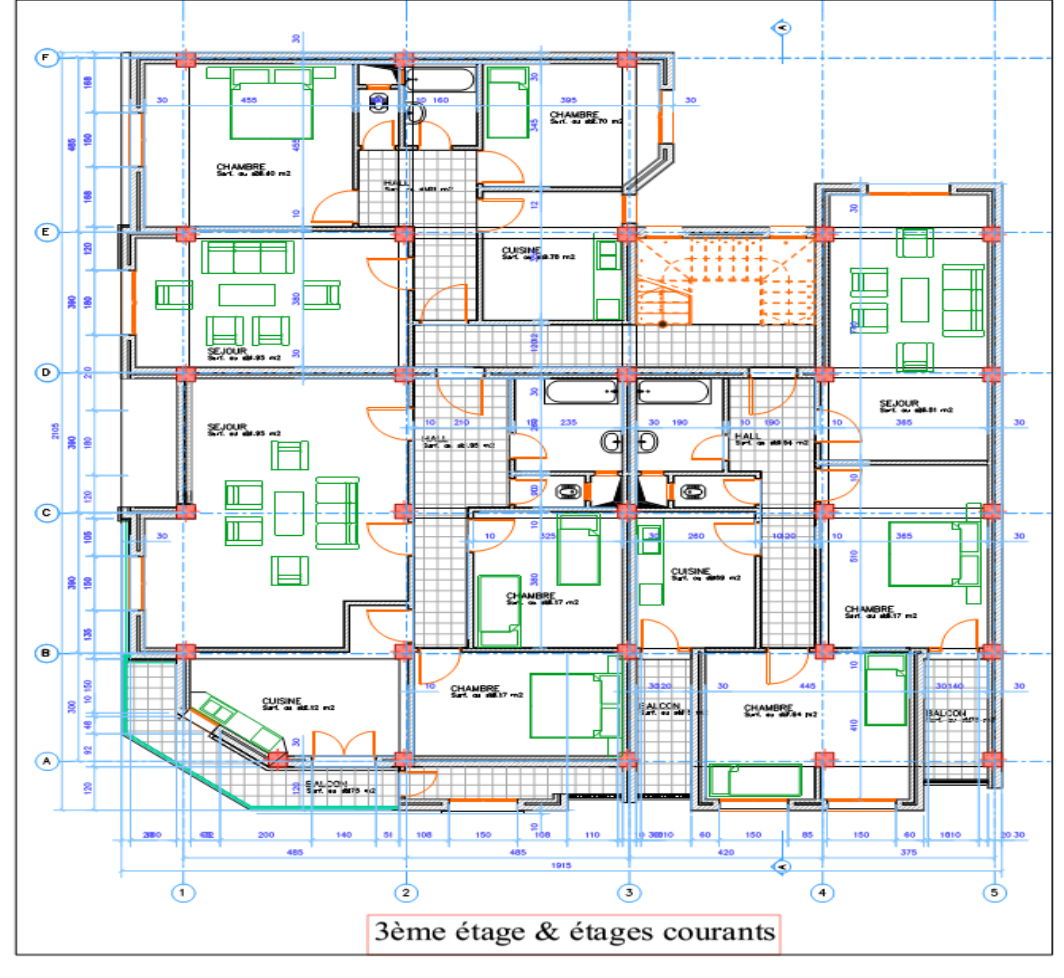

**Figure I.1 :** Vue en plan de la structure.

#### **I.1.2 Données du site :**

- Le bâtiment est implanté à la ville de Bouira, une zone classée par le RPA 99/version 2003 comme une zone de sismicité moyenne (IIa).
- Le bâtiment est considéré comme un ouvrage courant ou d'importance moyenne (groupe d'usage 02).
- Le site est considéré comme ferme (S2)
- Contrainte admissible du sol  $\sigma = 2$  bars.

#### **I.1.3 Choix du contreventement :**

Le système de contreventement représente l'ensemble des éléments de construction assurant la rigidité et la stabilité de la structure vis-à-vis des forces horizontales.

L'ouvrage doit en général comporter des contreventements dans au moins les deux directions horizontales. Ces contreventements doivent être disposés de façon à :

- Reprendre une charge verticale suffisante pour assurer leur stabilité.
- Assurer une transmission directe des forces aux fondations.
- Minimiser les effets de torsion.

Notre structure est assurée par un système de contreventement par des voiles porteurs en béton armé.

#### **I.2 Règlements et normes :**

Les règlements utilisés sont : - RPA 99 /version 2003 - BAEL91/modifiés 99  $-CBA93$ - DTR B.C.2.2

#### **I.3 Etats Limites :**

#### **I.3.1 Définition :**

 Un état limite est celui pour lequel une condition requise d'une construction ou d'un de ses éléments (tel que la stabilité et la durabilité) est strictement satisfaite et cesserait de l'être en cas de modification défavorable d'une action (majoration ou minoration selon le cas).

#### **I.3.2 Etat limite ultime (ELU) : (Art : A.4.3 BAEL91/99)**

 Il correspond à la valeur maximale de la capacité portante de la construction, et dont le dépassement de cette valeur entraîne la ruine de la construction, on distingue :

- $\triangleright$  Etat limite de l'équilibre statique (pas de renversement).
- Etat limite de résistance de l'un des matériaux (pas de rupture).
- Etat limite de stabilité de forme (flambement).

#### **I.3.3 Etat limite de service (ELS) :**

 Il constitue des limites au-delà desquelles les conditions normales d'exploitation ne sont plus satisfaites sans qu'il y'est ruine, on distingue :

- Etat limite de compression du béton.
- Etat limite d'ouverture des fissures.
- Etat limite de déformation (flèche maximale).

#### **I.4 Actions et sollicitations de calcul :**

#### **I.4.1 Les Actions** : **(Art : A.3.1 CBA93)**

 On appelle action, les forces et les couples dues aux charges appliquées et aux déformations imposées à une construction, on distingue :

#### **a) Les Actions Permanentes (G) :**

 Ce sont des actions dont l'intensité est constante, ou très peu variable dans le temps, elles constituent :

- Le poids propre des éléments de la structure.
- Le poids des revêtements et cloisons.
- Le poids de poussée des terres et des liquides.

#### **b) Les Actions Variables (Q) :**

Ce sont des actions dont l'intensité varie dans le temps, elles correspondent aux :

- Charges d'exploitations appliquées au cours d'exécution.
- Effet de la température.
- Charges climatiques (vent, neige).

#### **c) Les Actions Accidentelles :**

 Ce sont des actions qui se produisent rarement, et dont la durée d'application est faible, par exemple :

- Séismes.
- **Explosions.**
- Chocs.

#### **I.4.2 Les sollicitations de calcul et combinaisons d'actions :**

 Les sollicitations de calcul sont des efforts (normaux et tranchants) et des moments (de flexions et de torsions), ces sollicitations sont calculées avec les combinaisons des différentes actions.

#### **a) Combinaison d'actions à l'ELU : (Art : A.3.3.2 CBA93)**

#### **Combinaisons fondamentales :**

On ne tient compte que des actions permanentes et des actions variables, la combinaison utilisée est :

1.35Gmax+Gmin+1.5Q1+∑1.3ψ 0*i* Qi

Ψoi: Coefficient de pondération ( Ψoi = 0.77 pour les bâtiments à usage courant )

#### **Combinaisons accidentelles :**

1.35G  $_{\text{max}}$ +G  $_{\text{min}}$ + $_{\text{FA}}$ +  $_{\text{V1i}}$  Q<sub>1</sub>+ $_{\text{V}}$  Y 2i Qi (i>1)

FA : Valeur nominale de l'action accidentelle.

Ψ1i Q<sup>1</sup> : Valeur fréquente d'une action variable.

Ψ1i Qi : Valeur quasi-permanente d'une action variable.

0.15 Si l'action d'accompagnement est la neige.

$$
\Psi
$$
1i=  $\rightarrow$  0.50 Si l'action d'accompagnement est l'effet de la température.

0.20 Si l'action d'accompagnement est le vent.

#### **b) Combinaison d'action à l'E L S : (Art : A.3.3.3 CBA93 )**

 $G$ <sub>max</sub>+ $G$ <sub>min</sub>+ $Q_1$ + $\sum$  $\psi_{0i}Q_i$ 

Avec :

ψ0i =0.6 pour l'effet de la température.

G max : l'ensemble des actions permanentes défavorables.

G min : l'ensemble des actions permanentes favorables.

Q<sup>1</sup> : action variable de base.

Q i : action variable d'accompagnement.

#### **c) Combinaisons de calcul : (Art : 5.2 RPA99/2003)**

 Les combinaisons de calcul à considérer pour la détermination des sollicitations et des déformations sont :

Situations durables:

\n
$$
\left\{\n\begin{array}{c}\nELU: 1.35G+1.5Q \\
ELS: G+Q \\
\hline\nG+Q\pm E \\
G+Q\pm 1.2E \\
0.8G\pm E\n\end{array}\n\right.
$$

#### **I.5 Les matériaux :**

#### **I.5.1 Béton :**

 Le béton est un mélange de matériaux inertes (granulats), avec un liant hydraulique (ciment), de l'eau de gâchage, et éventuellement des adjuvants.

#### **I.5.1.1 Les constituants du béton :**

#### **Le Ciment :**

 C'est un matériau généralement composé d'argile et du calcaire, il est pour rôle de lier les déférents constituants du béton entre eux, et qui confère également au béton certaines caractéristiques essentielles telle que la résistance.

#### **Les Granulats :**

 Ce sont des matériaux inertes provenant de l'érosion des roches, ou de leurs concassages, on distingue :

 Les granulats naturels : utilisés directement sans aucun traitement mécanique préalable.

■ Les granulats provenant du concassage des roches.

Les granulats comprennent les sables et les graviers.

#### **Les Adjuvants :**

 Ce sont des produits qui s'ajoutent à faible proportion au béton, dans le but d'améliorer certaines propriétés, on peut citer : les fluidifiants, les plastifiants, les accélérateurs et les retardateurs de prise.

#### **I.5.1.2 Dosage des constituants :**

Pour  $1 \text{ m}^3$  du béton courant, et une résistance à la compression  $f_{c28} = 25 \text{ MPa}$ , on prend

les dosages suivants :

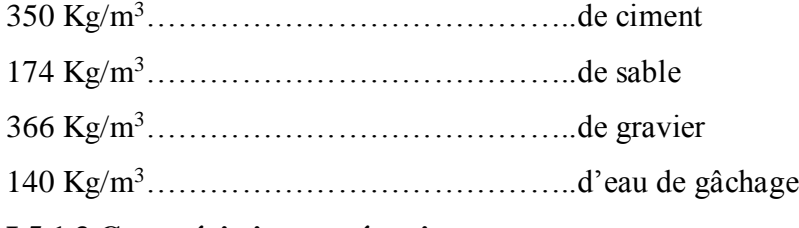

#### **I.5.1.3 Caractéristiques mécaniques :**

#### **I.5.1.3.1 Résistance à la compression : (Art : A.2.1.11 BAEL91/99)**

Le béton est caractérisé par sa résistance à la compression à l'âge de 28 jours ; notée  $f_{c28}$ . Cette valeur est mesurée à l'aide d'un essai de compression axiale sur des éprouvettes cylindriques, de 16 cm du diamètre et de 32 cm de hauteur. Selon le BAEL pour :

```
j > 28 jours f_{cj} = f_{c28}j < 28 jours f_{cj} = 0.685 \times f_{c28} \times \log(j + 1)
```
On a pour  $f_{cj}$  les relations suivantes pour  $j \le 28$  jours :

 $f_{cj} = [j/(4.76 + 0.83j)] f_{c28}$  Pour  $f_{c28}$ ≤ 40 MPa

$$
f_{cj} = [j/(1,4+0,95j)]f_{c28}
$$
 Pour  $f_{c28} > 40$  MPa

Pour j > 28 jours :  $f_{cj} = 1.1 \times f_{c28}$  ( à condition que le béton ne soit pas traité thermiquement)

#### **I.5.1.3.2 Résistance à la traction : (Art : A.2.1.1.2 CBA 93 )**

La résistance caractéristique à la traction du béton à "j" jours, notée  $f_{ij}$  est donnée par :

$$
f_{ij} = 0.6 + 0.06 \times f_{cj}
$$
 Pour  $f_{cj} \le 60$  MPa

Pour notre cas :  $f_{ti} = 2,1 \text{MPa}$ 

#### **I.5.1.3.3 Module de déformation longitudinale : (Art : A.2.1.21 BAEL91/99)**

#### **a) A court terme :**

Sous des contraintes normales d'une durée d'application inférieure à 24 heures, on admet à défaut de mesures, qu'à l'âge de "j" jours, le module de déformation longitudinale instantanée du béton *Eij* est égale à :  $E_{ij} = 11000 \times (f_{cj})^{1/3}$ 

*cj f* (Exprimée en MPa) désignant la résistance caractéristique à la compression à "j" jours.

Dans notre cas :  $E_{ij} = 32164.2 \text{ MPa}$ 

#### **b) A long terme :**

Les déformations différées du béton comprennent le retrait et le fluage ; on considère dans les calculs que les effets de ces deux phénomènes s'additionnent sans atténuation. Cette règle revient à considérer un module de déformation différée *Evj* à j jours, qui permet de calculer la déformation finale du béton (déformation instantanée augmentée du fluage). Ce module est donné par la formule :

$$
E_{\text{vj}} = 3700 \times (f_{\text{cj}})^{1/3}
$$

Dans notre cas :  $E_{\nu j} = 10818.9 \text{ MPa}$ 

#### **I.5.1.3.4 le Cœfficient de Poisson : (Art : A.2.1.3 BAEL91/99)**

C'est le rapport entre la déformation transversale et le raccourcissement unitaire de déformation

$$
longitudinale: \qquad v = \frac{\varepsilon_r}{\varepsilon_L}
$$

 $= 0$  pour le calcul des sollicitations à l'ELU  $= 0.2$  pour le calcul de déformation à l'ELS V V  $\int$ ↑  $\overline{\mathcal{L}}$ 

#### **I.5.1.3.5 Le module de déformation transversale :**

Le module de déformation transversale est donné par la formule suivante :

$$
G = \frac{E_{ij}}{2 \times (\nu + 1)}
$$

 $\dot{A}$  l'ELU ( $v = 0$ )  $\Rightarrow G = 0.5 \times E_{ij}$ 

$$
\text{A} \text{l'ELS } (\nu = 0.2) \implies \text{G} = 0.42 \times E_{ij}
$$

**I.5.1.3.6 Contraintes limites du béton :**

**a) A l'Etat Limite Ultime (ELU) :**

• Contrainte de compression  $(\sigma_{bc})$ :  $(Art: A.4.3, 41 BAEL91/99)$ 

$$
\overline{\sigma}_{bc} = \frac{0.85 \times f_{c28}}{\theta \times \gamma_b}
$$
 [MPa]; avec  $\theta$ :coefficient d'application.

 $* \theta = 1$ : Lorsque la durée probable d'application de la combinaison d'action considérée est supérieure à 24heures.

 $* \theta = 0.9$ : Lorsque la durée probable d'application de la combinaison d'action considérée est comprise entre 1 heure et 24 heures.

 $* \theta = 0.85$ : Lorsque la durée probable d'application de la combinaison considérée est inférieure à 1 heure.

1.15 Situation accidentelle  $\gamma_b = \begin{cases} 1.5 & \text{Situation durable} \end{cases}$  $\int$  $=\{$  $\overline{\mathcal{L}}$ 

Dans notre cas : la durée d'application est supérieure à 24heures d'où :

 $\sigma_{bc} = 14.17 \text{ MPa}$ ; situation durable

 $\sigma_{bc}$  = 21.73 MPa ; situation accidentelle.

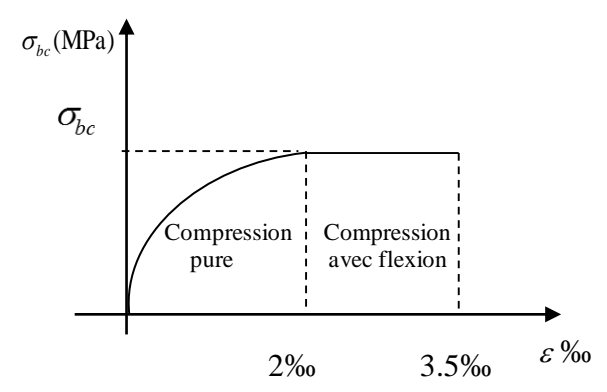

**Figure І.2 :** Diagramme contrainte- déformation (parabole-rectangle).

Pour :  $0\%$   $\leq \varepsilon_{bc} \leq 2\%$   $\Rightarrow \quad \sigma_{bc} = 0.25 \times f_{c28} \times 10^3 \times \varepsilon_{bc} \times (4-10^3 \times \varepsilon_{bc})$ Pour : 2  $\%$   $\leq \mathcal{E}_{bc} \leq 3.5$   $\%$   $\Rightarrow$ *b*  $c_{bc} = \frac{0.63 \times f_c}{0.63 \times 10^{-4}}$ *f*  $\sigma_{bc} = \frac{\overline{\sigma_{bc}}}{\theta \times \gamma}$  $=\frac{0.85\times f_{c28}}{2}$ 

#### **Contrainte ultime de cisaillement :**

La contrainte ultime de cisaillement est limitée par :  $\tau \leq \tau_{\text{Adm}}$ 

$$
\tau_{\text{Adm}} = \min \left( \frac{0.2 \times f_{c28}}{\gamma_b} \right)
$$
; 5MPa) pour la fissuration peu nuisible.

 $\tau$   $_{\text{Adm}}$  =  $\min$  ( *b c f* γ  $\frac{0.15 \times f_{c28}}{2}$ ; 4MPa) pour la fissuration préjudiciable.

Pour notre cas on a  $f_{c28}=25$  MPa donc :

 $\tau_{\text{Adm}} = 3.33 \text{MPa}$   $\longrightarrow$  Fissuration peu nuisible.  $\tau_{\text{Adm}} = 2.5 \text{MPa}$   $\longrightarrow$  Fissuration préjudiciable.

**b) A l'Etat Limite de Service (ELS) :**

• La contrainte de compression  $(\sigma_{bc})$ :

$$
\overline{\sigma_{bc}} = 0.6 \times f_{c28} = 0, 6 \times 25 = 15 \text{ MPa}
$$

A l'état limite de service, le béton est en phase élastique d'où le diagramme est le suivant :

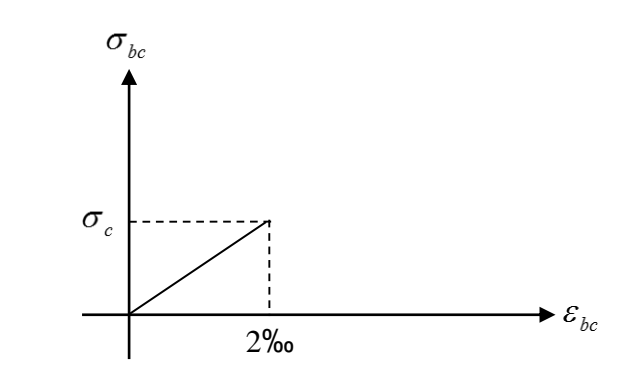

**Figure І.3 :** Diagramme contrainte–déformation.

#### **I.5.2 Les Aciers :**

Le rôle des aciers est de reprendre les efforts de traction qui ne peuvent être repris par le béton. Les aciers sont caractérisés par leurs limites élastiques et leurs modules d'élasticité, On distingue :

#### **Les treillis soudés :**

Les treillis soudés sont formés par l'assemblage de barres ou de fils lisses, ou à haute adhérence par soudage de chaque point de croisement.

#### **Les ronds lisses :**

Ce sont des barres laminées de sections circulaires.

#### **Les barres de haute adhérence :**

Ce sont des barres de section circulaire ayant subi un traitement mécanique, dans le but de présenter une surface rugueuse, et ceci afin d'augmenter l'adhérence entre l'acier et le béton.

#### **I.5.2.1 Caractéristiques mécaniques des aciers :**

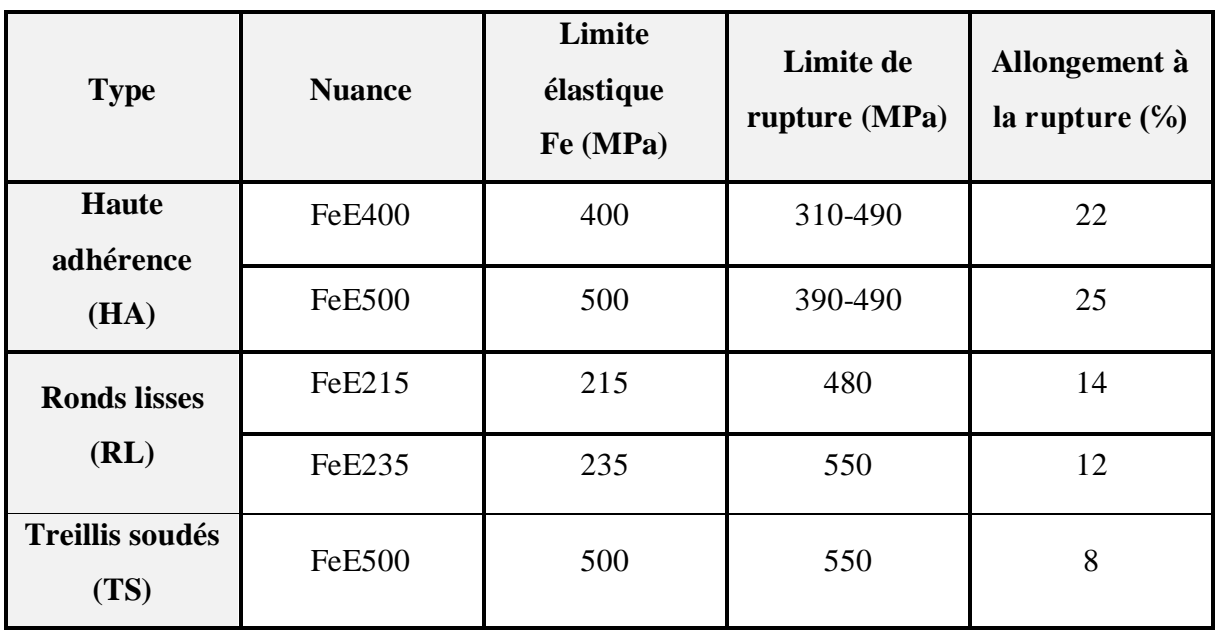

**Tableau I.1 :** Caractéristiques mécaniques des aciers.

Les armatures longitudinales des éléments principaux doivent être de haute adhérence, avec *e f* ≤ 500 MPa, et l'allongement relatif sous charges maximales spécifiques doit être supérieur

ou égal à 5 %. **(Art : 7.2.2 du RPA99/2003)**

**Nuances d'aciers utilisés :**

**-Longitudinales:** On utilise des barres de haute adhérence de nuance FeE400, de limite d'élasticité  $f_e = 400 \text{ MPa}$ .

**-Transversales :** On utilise des barres de haute adhérence de nuance FeE235, de limite d'élasticité  $f_e$  =235 MPa.

**-Les treillis soudés :** on adoptera la nuance FeE235 avec un diamètre de 5mm.

**I.5.2.2. Contrainte de calcul aux états limites :** 

 **a) A l'Etat Limite Ultime (ELU) :**

$$
\overline{\sigma_s} = \frac{f_e}{\gamma_s} \qquad ; \qquad \mathcal{E}_{es} = \frac{\sigma_s}{E_s}
$$

γs : coefficient de sécurité pour l'acier ; tel que : γs= 1.15 → situation durable

$$
\gamma s = 1.13 \rightarrow s
$$

- $\varepsilon_s$ : Allongement relatif
- : *E* Module d'élasticité longitudinal de l'acier = 200 000 MPa. *S*

Pour notre cas : 348 MPa Pour une situation courante.  $\sigma_s = \begin{cases} 400 \text{ MPa} \quad \text{Pour} \text{ une situation accidentelle.} \end{cases}$  $\Big\}$  $=\{$  $\overline{\mathcal{L}}$ 

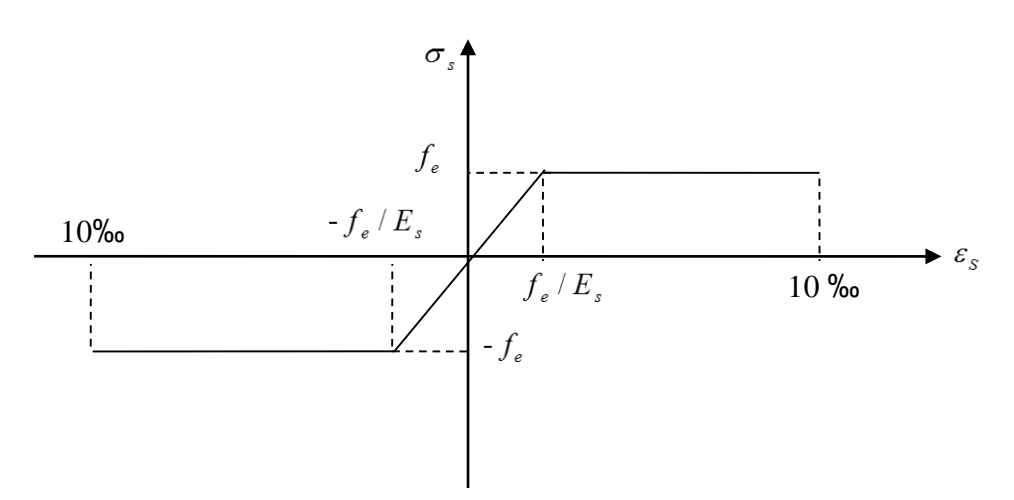

**Figure І.4 :** Diagramme contrainte - déformation.

#### **b) A L'Etat Limite de Service (ELS) : (Art : A.4.5.3 BAEL91/99)**

 Selon le BAEL91, la limitation des ouvertures des fissures en limitant les contraintes dans les armatures est nécessaire.

#### **Fissuration peu nuisible :**

Il n'est y a pas de vérification à faire en d'hors de celle imposée par l'ELU.

#### **Fissuration préjudiciable :**

 La contrainte de traction des armatures est limitée, cas des éléments exposés aux intempéries :

$$
\overline{\sigma}_s = \min \left[ \frac{2}{3} \times f_e; 110 \times \sqrt{(\eta \times f_{ij})} \right] [MPa]
$$

#### **Fissuration très préjudiciable :** (ouvrage à la mer)

Cas des éléments exposé aux milieux agressifs :

$$
\overline{\sigma}_s = \min \left[ \frac{1}{2} \times f_e ; 90 \times \sqrt{(\eta \times f_{ij})} \right] [MPa]
$$

 $\eta$ : Coefficient de fissuration :  $\eta = 1$  pour l'acier R L

 $\eta$  $\eta = 1.6$  pour l'acier H A

#### **I.5.2.3 Protection des Armatures :**

Dans le but d'assurer la protection des armatures contre la corrosion et autres effets ;un enrobage de ces dernières est prévu. Selon le BAEL 91, cet enrobage est donné par :

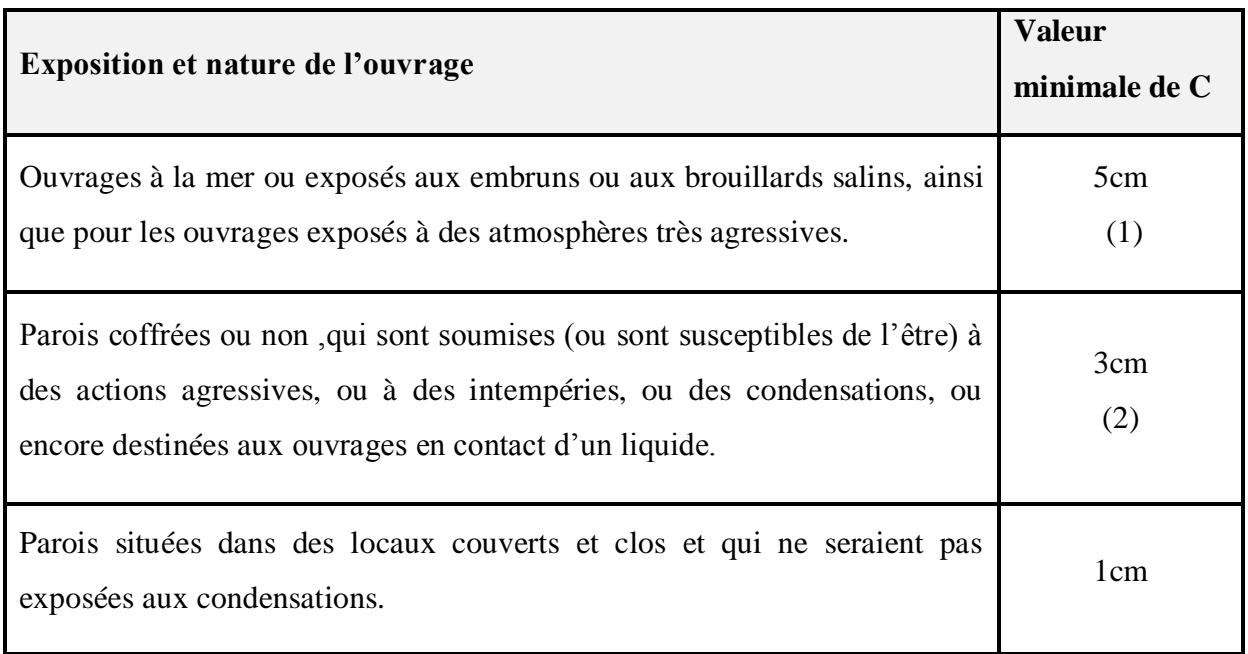

#### **Tableau I.2 :** L'enrobage des armatures**.**

Soit (C) l'enrobage de l'armature la plus proche de la paroi.

(1) Cet enrobage de 5 cm peut être réduit à 3 cm si, soit les armatures, soit le béton, sont protégés par un procédé dont l'efficacité a été démontrée.

(2) La valeur de 3 cm peut être ramenée à 2 cm lorsque le béton présente une résistance caractéristique supérieurs à 40MPa. En effet, l'efficacité de la protection apportée par l'enrobage est fonction de la compacité du béton, laquelle croit avec sa résistance.

#### **II.1 Introduction :**

 Le pré dimensionnement a pour but de déterminer l'ordre de grandeur du point de vue coffrage des différents éléments. Ces dimensions sont choisies selon les prescriptions techniques du RPA99/version 2003, BAEL 91 modifié 99 et du CBA93. Les résultats obtenus ne sont pas définitifs, ils peuvent augmenter après les vérifications dans la phase du dimensionnement, notamment vis-à-vis du séisme.

#### **II.2 Prédimensionnement des éléments :**

#### **II.2.1 Les planchers :**

#### **II.2.1.1 Les planchers en corps creux :**

Les dalles sont des plaques minces dont l'épaisseur est faible par rapport aux autres dimensions.

L'épaisseur des dalles dépend plus souvent des conditions d'utilisation que des vérifications de résistance, on déduira donc l'épaisseur des dalles à partir des conditions ci-après :

- 1<sup>ère</sup> Condition : La résistance à la flexion *h* ≥ min ( Lx<sub>max</sub> ; Ly<sub>max</sub>)/ 22.5
- $2<sup>eme</sup> Condition : Résistance à l'incendie (2h de couple-feu):  $h=11cm$$
- 3<sup>ème</sup> Condition : Isolation phonique : *h* =16cm

Selon le CBA93, on doit dimensionner le plancher suivant la condition suivante :

$$
h \ge \frac{L}{22.5}
$$

L : Longueur de la poutre entre nus d'appuis.

 $h_t$ : Hauteur du plancher.

$$
L = 485 \, \text{cm} \Rightarrow h \ge \frac{485}{22.5} = 21.5 \, \text{cm}
$$

Donc on adoptera des planchers à corps creux avec une hauteur de :

 $h= 24$  cm

Avec :  $\tau$  20 cm : hauteur du corps creux.

4 cm : hauteur de la dalle de compression.

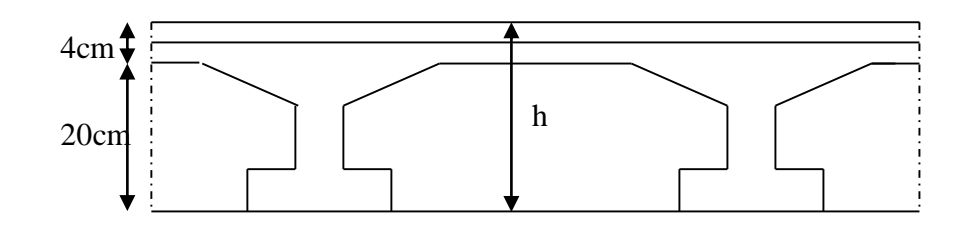

**Figure II.1 :** Coupe transversale du plancher en corps creux.

#### **II.2.2 les poutres :**

#### **II.2.2.1 poutres principales :**

Elles sont disposées perpendiculairement aux poutrelles ; selon le BAEL91 le prédimensionnement des poutres se fait en utilisant les conditions suivantes :

1)  $L/15 \le h \le L/10$ 

h : hauteur de la poutre.

L : distance maximale entre nu d'appuis.

D'où :

L = 485cm  $\implies$  32.33cm  $\le$  h  $\le$  48.5cm

$$
\implies \quad h = 45 \text{cm}
$$

2)  $0.3h \le b \le 0.7h$ 

b : largeur de la poutre.

$$
\Rightarrow 13.5 \le b \le 31.5
$$
  

$$
\Rightarrow b = 30 \text{ cm}
$$
On prend : 
$$
\boxed{b = 30 \text{ cm}}
$$
; 
$$
\boxed{h = 45 \text{ cm}}
$$

On  $p$ 

#### **II.2.2.2 les poutres secondaires :**

Elles sont disposées parallèlement aux poutrelles, leur hauteur est donnée par le critère de la flèche qui est :

$$
L/15 \leq h \leq L/10
$$

D'où:

L = 485cm  $\implies$  32.33cm  $\leq h \leq 48.5$ cm  $\therefore$  13.5  $\leq b \leq 31.5$ On prend  $\mathbf{a}$  :  $\mathbf{b} = 30 \text{cm}$  ;  $h=45cm$ 

On doit vérifier les dimensions adoptées vis-à-vis des exigences du **RPA** qui sont :

 $\bullet$  b  $\geq$  20*cm*  $\Rightarrow$ •  $h \geq 30cm$   $\Rightarrow$   $| CN |$   $(Art:7.5.1 RPA99/2003)$ •  $h/b \le 4$   $\implies$ C.V C.V C.V

#### **II.2.3 Les poutrelles :**

Le dimensionnement des poutrelles se fait comme suit :

On a: 
$$
h = 24 \text{ cm}
$$
  
\n $b_0 = (0.4 \text{ à } 0.6)h = (9.6 \text{ à } 14.4) \Rightarrow \boxed{b_0 = 10 \text{ cm}}$   
\n $b_1 \le \text{Min}\left(\frac{1_x}{2}, \frac{1_y}{10}\right)$ 

#### Avec :

 $L_x$ : représente la distance entre poutrelles (lx = 55 cm).

 $L_y$ : représente la distance entre nus d'appuis des poutres secondaires (ly = 300 cm).

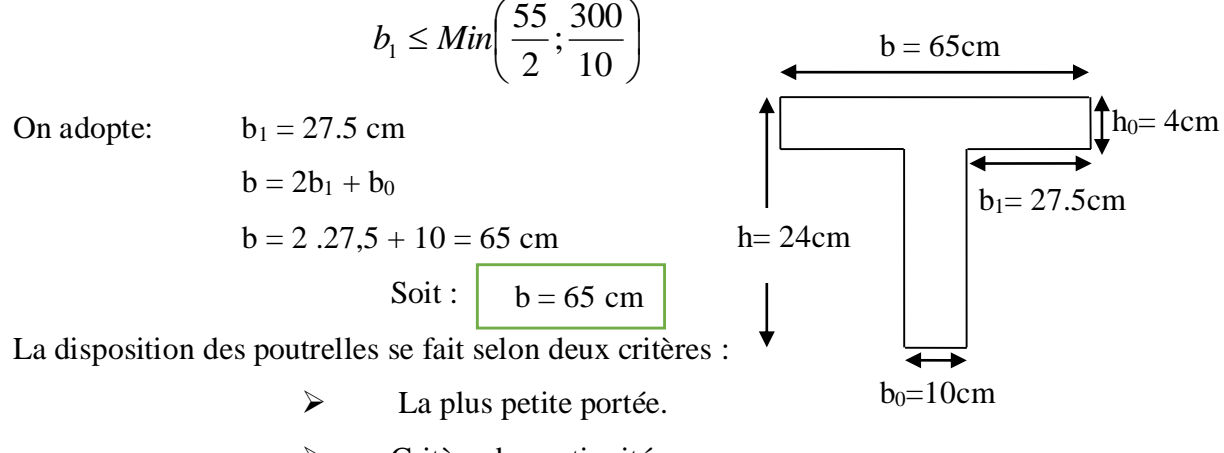

#### Critère de continuité. **Figure ІІ.2 :** Schéma de la poutrelle.

#### **II.2.4 Les poteaux :**

 Le prédimensionnement de la section transversale des poteaux, sera établi à partir de l'équation donnée par le CBA93, sous vérification des conditions exigées par le RPA :

#### **II.2.4.1 Calcul des surfaces qui reviennent à chaque poteau :**

 Dans le but de savoir le poteau le plus sollicité, on passe par le calcul des surfaces offertes à chaque poteau :

| <b>Poteau</b> | Surface             | Surface     | Poteau de | Surface             | <b>Poteau</b> | Surface     |
|---------------|---------------------|-------------|-----------|---------------------|---------------|-------------|
| central       | $\lceil m^2 \rceil$ | majorée     | rive      | $\lceil m^2 \rceil$ | d'angle       | $\rm [m^2]$ |
|               |                     | $\rm [m^2]$ |           |                     |               |             |
| $B-3$         | 16.73               | 19.24       | $A-3$     | 10.71               | $A-2$         | 6.23        |
| $B-4$         | 15.61               | 17.95       | $A-4$     | 12.67               | $A-6$         | 5.34        |
| $B-5$         | 13.71               | 15.77       | $A-5$     | 11.33               | $B-1$         | 13.02       |
| $C-3$         | 18.92               | 21.78       | $B-6$     | 6.47                | $E-4$         | 17.13       |
| $C-4$         | 17.65               | 20.30       | $C-1$     | 15.31               | $E-6$         | 6.19        |
| $C-5$         | 15.50               | 17.83       | $C-6$     | 7.31                | $F-1$         | 9.15        |
| $D-3$         | 18.92               | 21.78       | $D-1$     | 14.72               | $F-4$         | 8.31        |
| $D-4$         | 17.65               | 20.30       | $D-6$     | 7.31                | $\prime$      |             |
| $D-5$         | 15.50               | 17.83       | $E-1$     | 15.51               | $\prime$      |             |
| $E-3$         | 21.22               | 24.40       | $E-5$     | 10.28               | $\prime$      |             |
| $\prime$      |                     |             | $F-3$     | 11.76               | $\prime$      |             |

**Tableau II.1 :** Surfaces revenantes à chaque poteau.

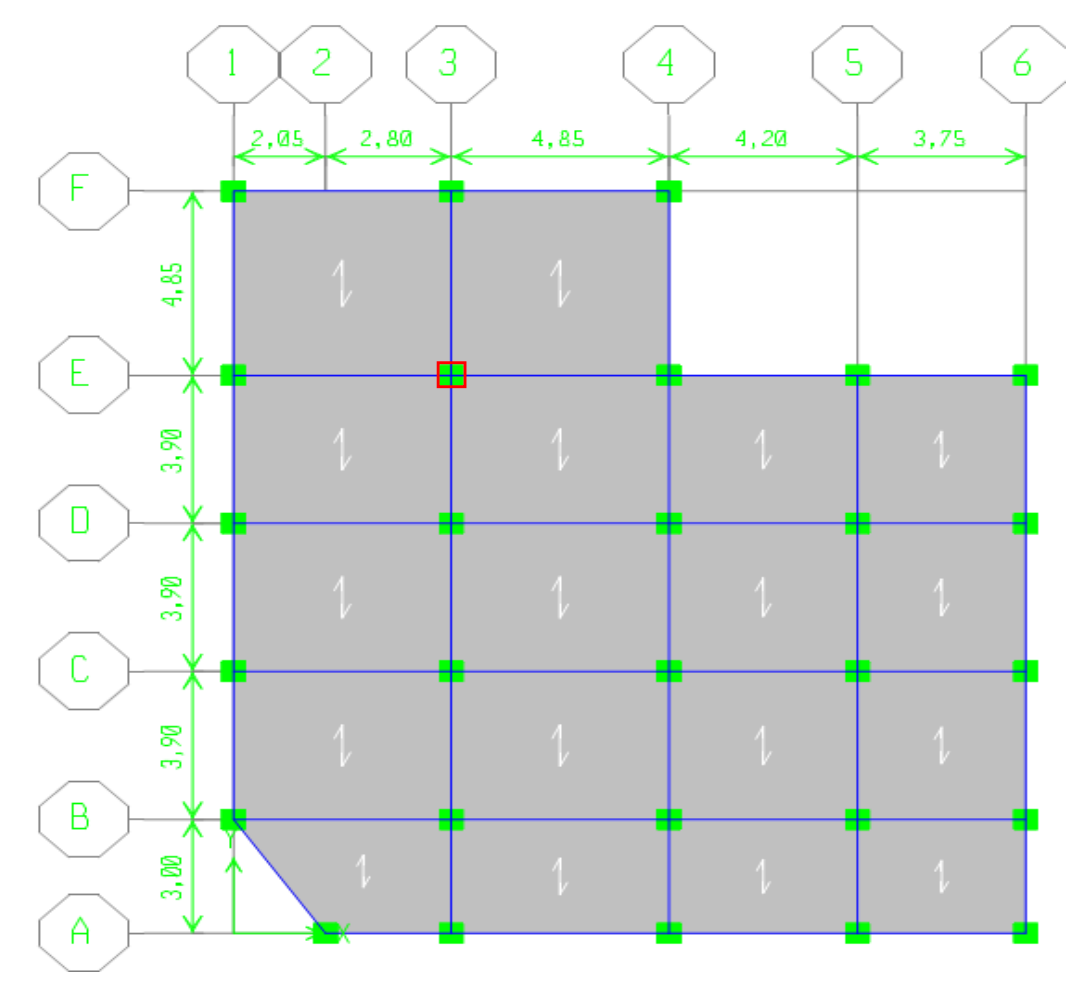

**Figure ІI.3 :** Plan de repérage des poteaux.

#### Donc :

Le poteau le plus sollicité est (**E-3**) à une surface :

 $S_{\text{maj}} = 24.40 \text{ m}^2$ 

Comme il est recommandé par le RPA que les poteaux aient la même section pour chaque niveau, donc on dimensionne tous les poteaux par cette section  $(S_{maj})$ .

 $\Rightarrow$ 

#### **II.2.4.2 Calcul de la section réduite des poteaux :**

$$
B_r = \frac{k \beta N u}{\theta f_{bu} \frac{1}{0.9} + 0.85 f_{ed} \frac{1}{100}}
$$

Tel que :

 $B_r$ : section réduite du poteau (cm<sup>2</sup>)

$$
Nu = 1.35G + 1.5Q
$$

 $γ_s = 1.15$  $\gamma_b = 1.5$  $\Rightarrow$  Cas durable

$$
f_{bu} = \frac{0.85.f_{c28}}{\theta.\gamma_b} \quad ; \quad f_{ed} = \frac{f_e}{\gamma_s}
$$

$$
B_r = 0.64Nu
$$

 $\implies$  B<sub>r</sub> = (a-0.02) (b-0.02)

K : dépond de la reprise du béton 
$$
\Rightarrow
$$
 k=1 (pas de reprise du béton)

 $\theta$ : Coefficient d'application.  $\Rightarrow$ 

$$
\Rightarrow \theta = 1
$$

 $\beta$ : la correction qui prend les valeurs :

 $\beta = 1 + 0.2 \, (\lambda/35)^2 \, \dots \, \dots \, \dots \, \lambda \leq 50$ 

 $\beta = 0.85\lambda^2/1500\ldots$  50  $\lambda \le 70$ 

On fixe  $\lambda = 35$  (stabilité vis à vis du flambement)  $\Rightarrow \beta = 1.2$ 

On prend des poteaux carrés d'arrêtes égales à (a), tel que :  $B_r = (a + 0.02)^2$ 

« Br » majorée par 20 % pour tenir compte de l'effet du séisme (cas des zones de moyenne ou de forte sismicité), alors :  $a = \sqrt{1.2Br + 0.02}$ 

Ce qui conduit aux résultats suivants :

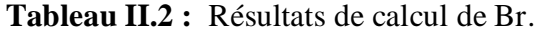

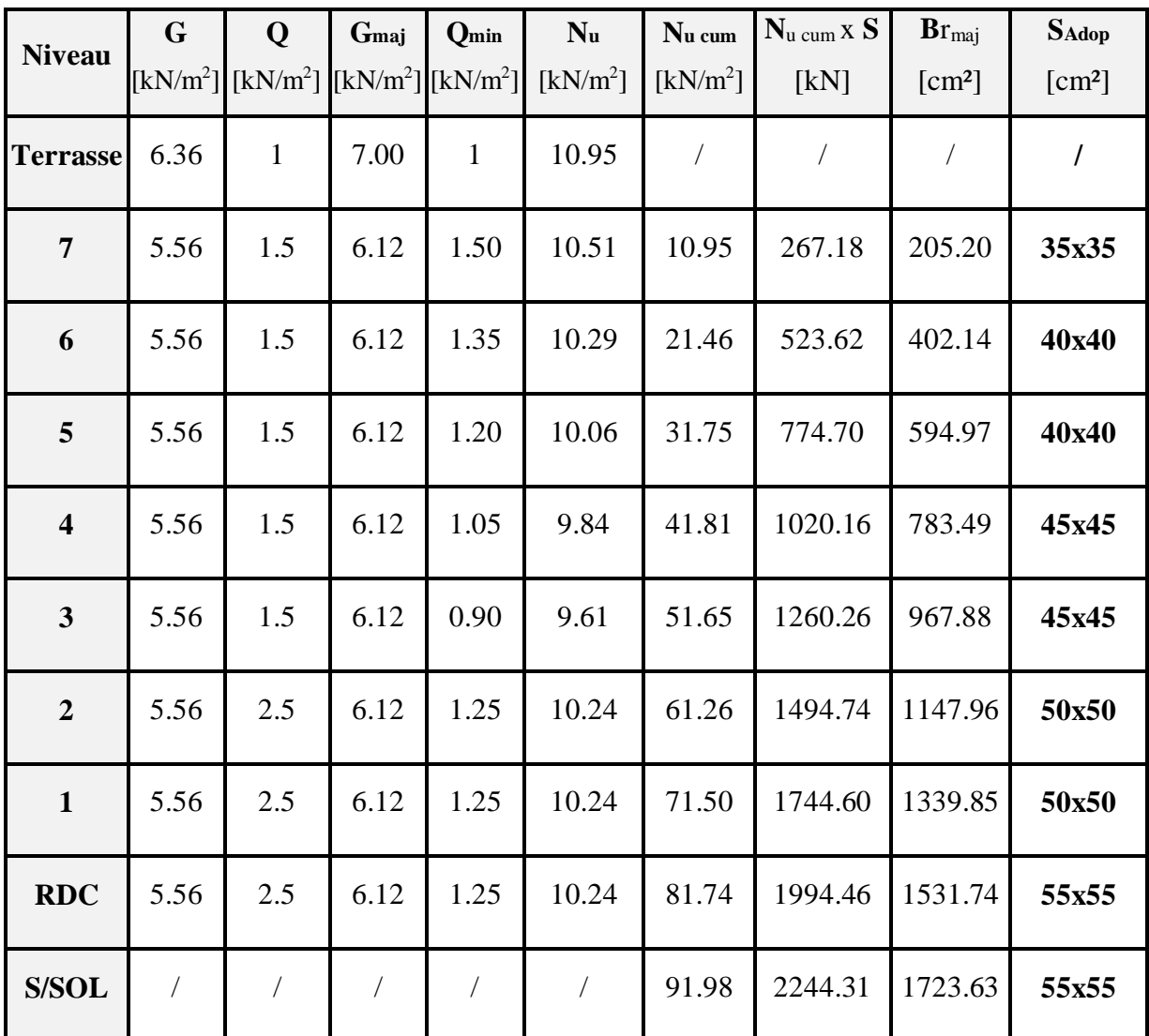

#### **Remarques :**

 1/ On a majoré la charge permanente « G » par 10% pour tenir compte du poids propre des poteaux et des poutres.

 2/ Pour les charges surfaciques permanentes et d'exploitation, voir le tableau de la descente de charges.

#### **Vérification vis-à-vis du RPA :**

Les dimensions de la section transversale des poteaux doivent satisfaire les conditions suivantes :

Pour la zone II<sup>a</sup> on a : (**Art :**7.4.1 RPA 99/2003)

a. Min  $(b_1, h_1) \ge 25$ cm  $\implies$ b. Min  $(b_1, h_1) \geq \frac{he}{20}$ 20  $\Rightarrow$ c.  $1/4 < \frac{b_1}{h_1} < 4$   $\Rightarrow$ C.V C.V C.V

Donc on adopte des poteaux de section :

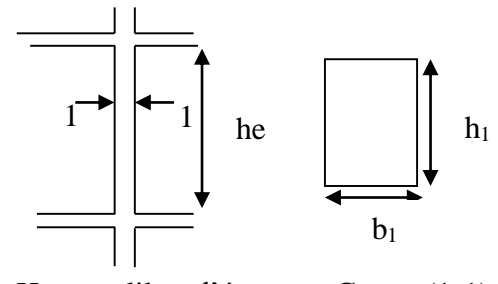

Hauteur libre d'étage Coupe (1-1)

**Figure II.4 :** Dimensions du poteau.

**Tableau II.3 :** Sections des poteaux.

| <b>ETAGES</b>           | <b>S/SOL - RDC</b> | $1-2$ | $3-4$ | 5-6   |       |
|-------------------------|--------------------|-------|-------|-------|-------|
| Poteaux $\text{cm}^2$ ) | 55x55              | 50x50 | 45x45 | 40x40 | 35x35 |

#### **II.2.5 Les voiles :**

L'article 7.7.1 RPA99/2003 exige une épaisseur minimale de 15cm. De plus l'épaisseur doit être déterminée en fonction de la hauteur libre d'étage :

•  $e \geq Max \left(\frac{he}{25}; \frac{he}{22}\right)$  $\frac{he}{22}; \frac{he}{20}$  $\frac{ac}{20}$ 

e : Epaisseur du voile.

he : la hauteur libre d'étage.

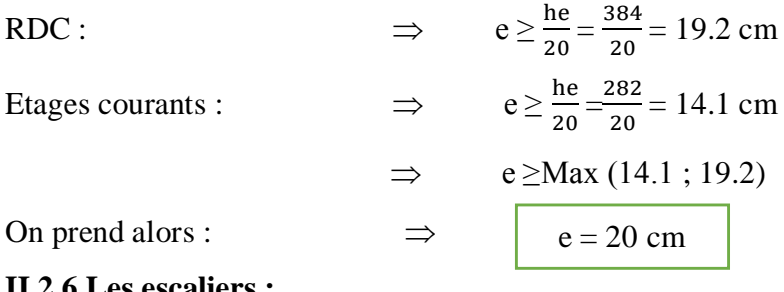

**II.2.6 Les escaliers :**

#### **II.2.6.1 Epaisseur de la paillasse :**

 La paillasse est considérée comme une dalle pleine, sur 2 appuis simples, inclinée d'épaisseur « e » tel que :

• L/30  $\leq$  e  $\leq$  L/20

La longueur développée est : L=  $l_v$  +  $l_p$ 

Avec :  $l_v$  : longueur de la volée. l<sup>p</sup> : longueur du palier.

 $L = \sqrt{1.20^2 + 1.53^2 + 1.2} = 3.14$ *m* 

$$
\Rightarrow \frac{314}{30} \le e \le \frac{314}{20} \Rightarrow 10.47 \, \text{cm} \le e \le 15.7 \, \text{cm}
$$

 $e \geq 11$ cm pour deux heures de coupe-feu.

On prend :

 $e = 15$  cm

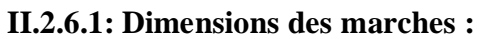

Pour déterminer les dimensions des marches et des contres marches on utilise la formule de

**Blondel** qui est donnée par :

 $58 \text{cm} \leq \text{g} + 2 \times \text{h} \leq 64 \text{cm}$ 

D'où :

h :Hauteur de la contre marche ; g **:**Giron

Avec :  $16.5cm \leq h \leq 17.5cm$ 

 $24cm \le g \le 30cm$ 

On prend :  $\Rightarrow$  h=17 cm  $\Rightarrow$  g =30 cm

1/ Calcul du nombre de marches (n) du RDC :

 $n = H/h \Rightarrow n = 408/17 = 24$  marches

2/ Calcul du nombre de marches d'étage courant :

 $n = H/h \Rightarrow n = 306/17 = 18$  marches

#### **II.3 Evaluation des charges et surcharges :**

#### **II.3.1 Les planchers :**

**II.3.1.1Plancher : terrasse inaccessible :**

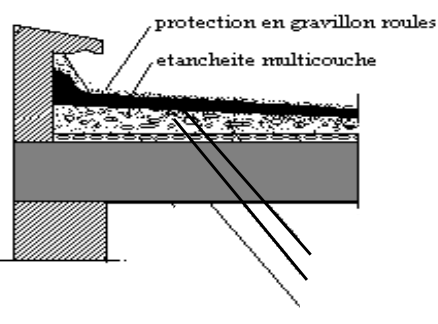

plancher terrasse

**Figure II.6 :** Schéma de la terrasse inaccessible.

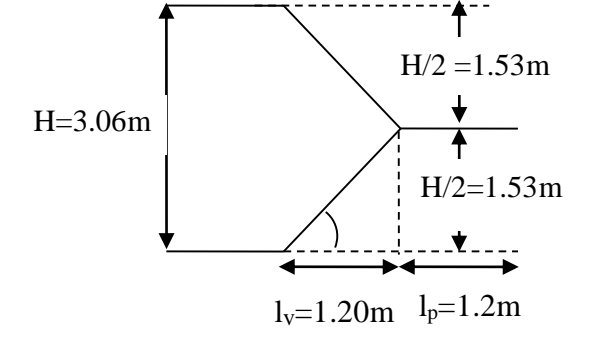

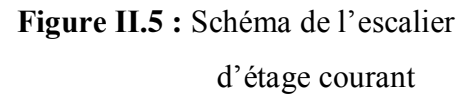

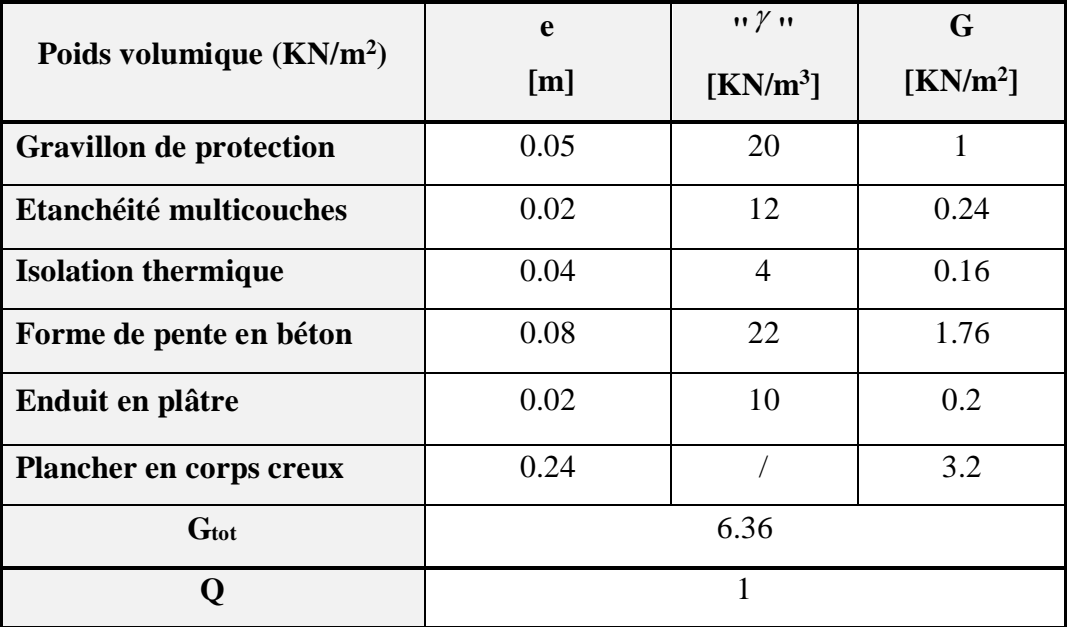

Tableau II.4 : Charges et surcharges de la terrasse inaccessible

#### **II.3.1.2 Plancher : étage courant (usage d'habitation)**

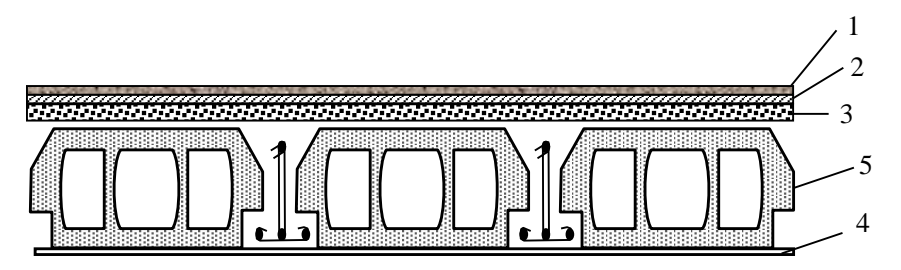

**Figure II.7 :** Schéma du plancher de l'étage courant.

**Tableau II.5 :** Charges et surcharges du plancher de l'étage courant (habitation)

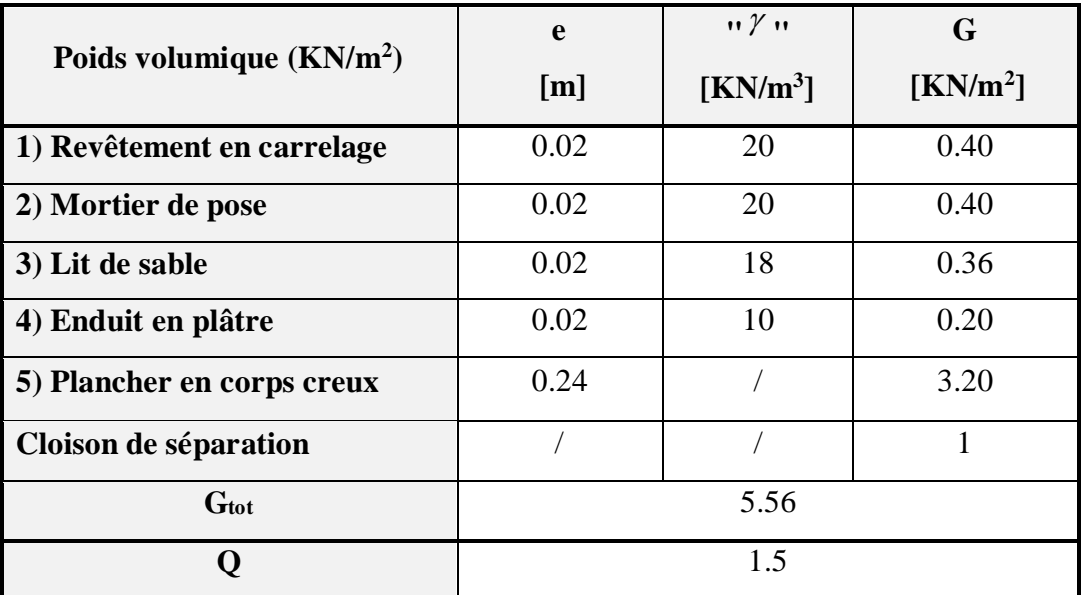

#### **II.3.1.3 Plancher : étage à usage commercial/bureau**

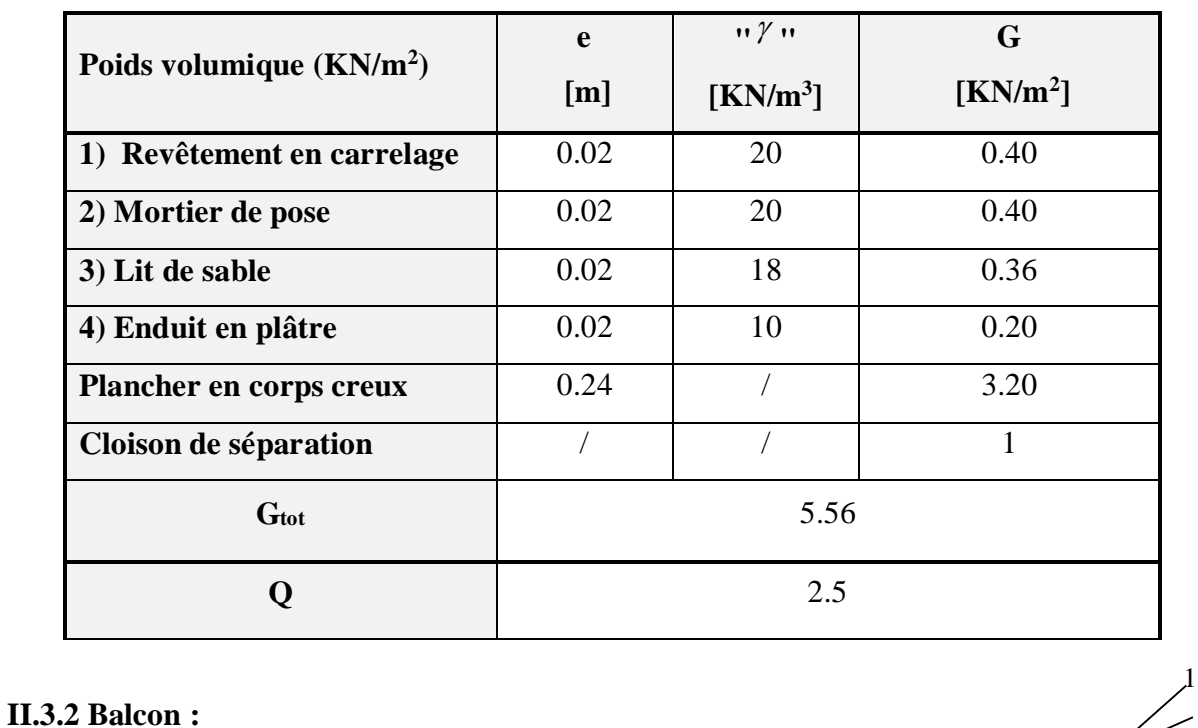

**Tableau II.6 :** Charges et surcharges du plancher d'étage commercial **/** bureau.

 $\bullet$  $\bullet$  $\bullet$  $\bullet$  $\bullet$  $\bullet$ 

<u> 1988 - 1988 - 1988 - 1988 - 1988 - 1988 - 1988 - 1988 - 1988 - 1988 - 1988 - 1988 - 1988 - 1988 - 1988 - 19</u>

 $\bullet$ 

Ċ

 $\bullet$ 

 $\bullet$ 

**Figure II.8 :** Schéma de la dalle pleine.

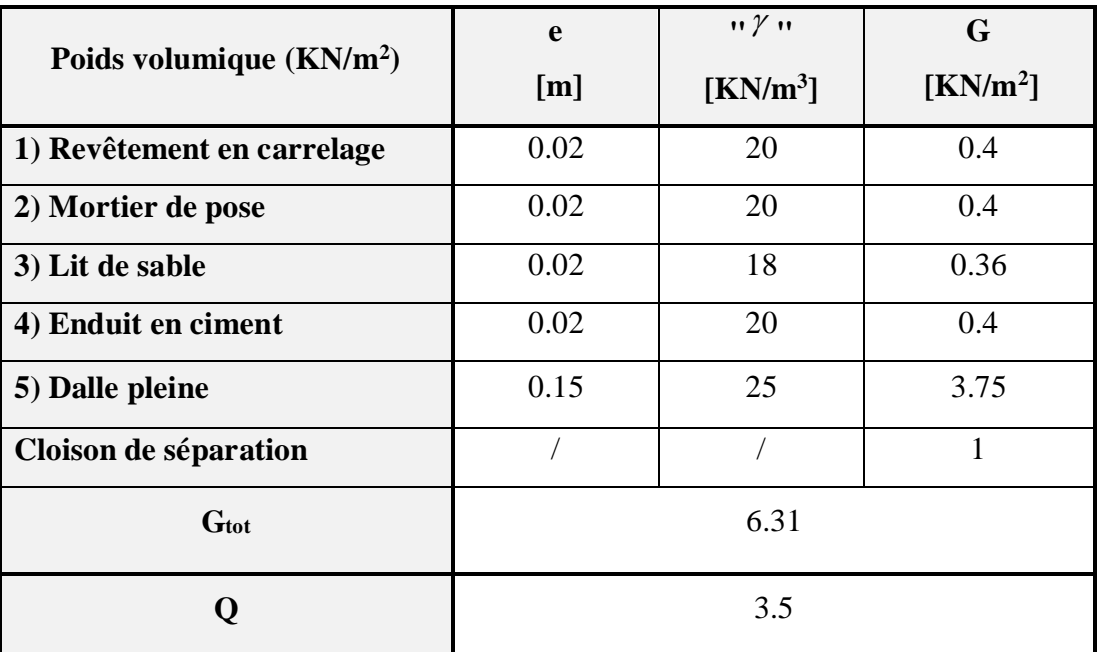

**Tableau II.7 :** Charges et surcharges du balcon. **Tableau II.7 :** Charges et surcharges du balcon.

2 3

**CONTRACTOR** 

Ċ

 $\bullet$ 

 $\bullet$ 

4

5

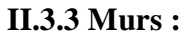

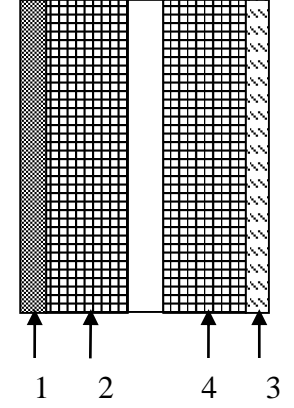

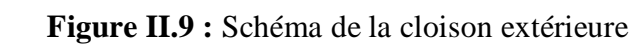

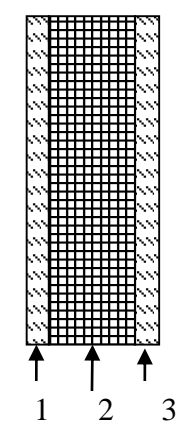

**Figure II.10 :** Schéma de la cloison intérieure

#### **II.3.3.1 Mur intérieur :**

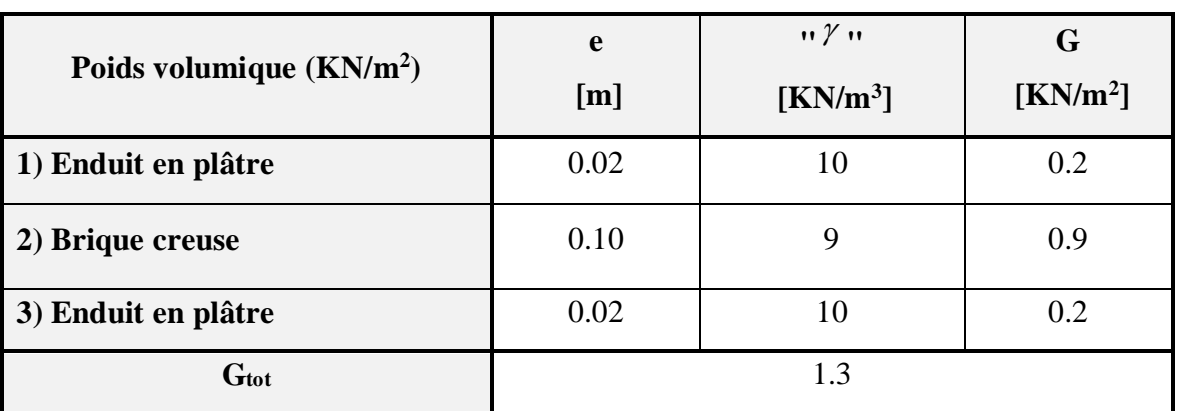

**Tableau II.8 :** Charges et surcharges de mur intérieur.

#### **II.3.3.2 Mur extérieur :**

 **Tableau II.9 :** Charges et surcharges de mur extérieur.

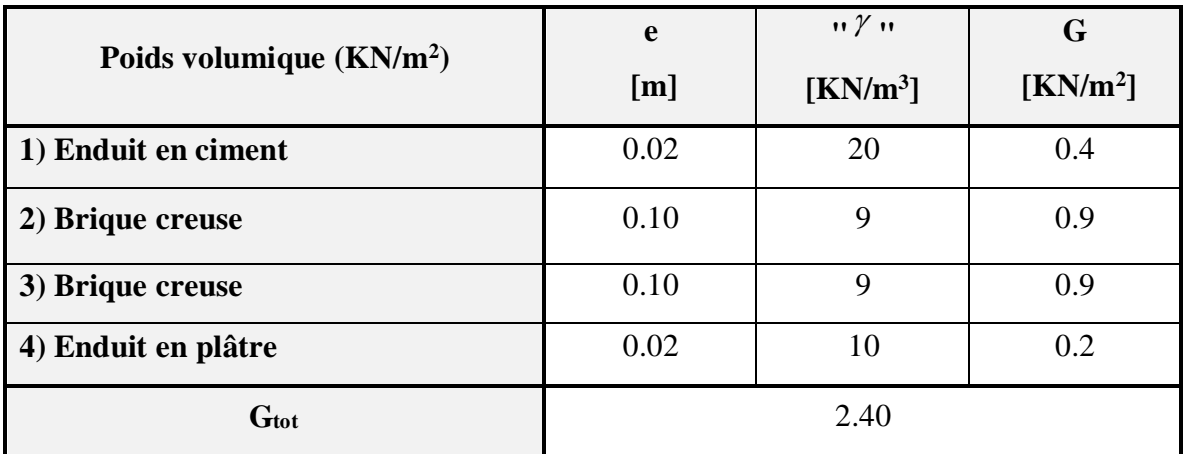

 $10, 10$ 

ပ ပ

### **II.3.4 L'acrotère:**

 $S = (0.05 \times 0.1) / (2) + (0.05 \times 0.1) + (0.1 \times 0.6) = 0.0675$  m<sup>2</sup>

G=0.0675x25=1.69 KN/ml

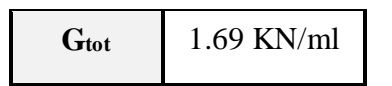

### **II.3.5 Les escaliers :**

### **Figure II.11:** Dimensions de l'acrotère.

8

#### **II.3.4.1 Palier :**

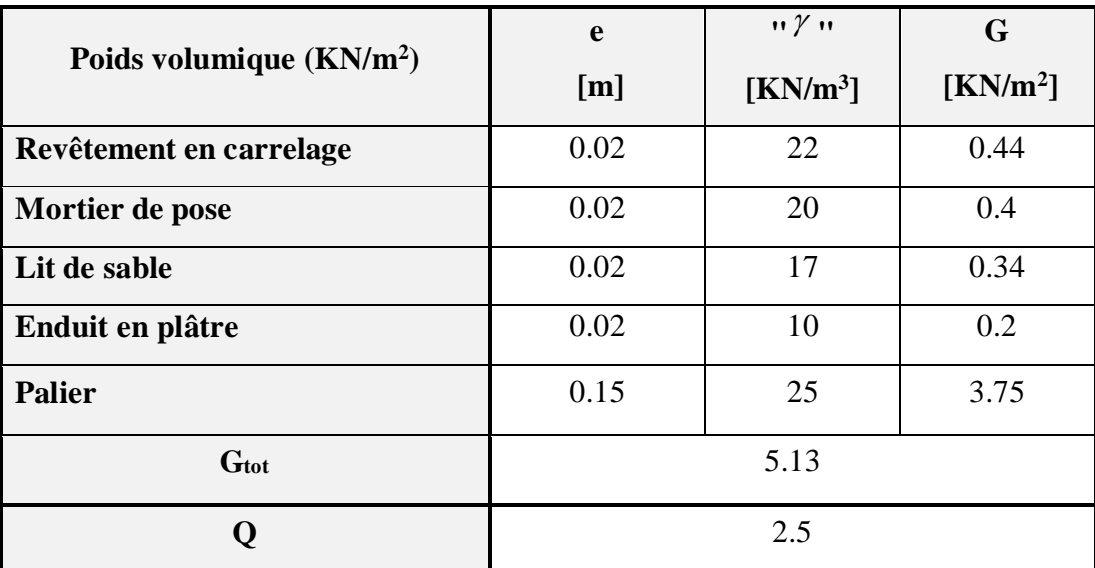

### **Tableau II.10 :** Charges et surcharges du palier

#### **II.3.4.2 Volée :**

**Tableau II.11 :** Charges et surcharges de la volée.

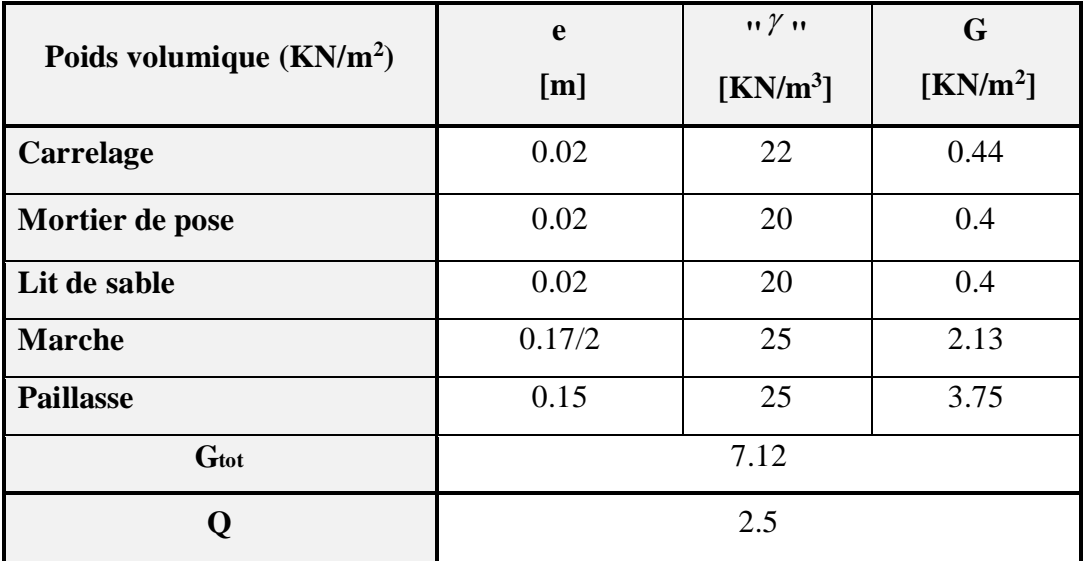
## **II.4 La loi de dégression : ( Art** *:*6.3 DTR B.C 2.2 )

La loi de dégression est comme suit :

Terrasse :  $Q_0$ 

Etage 7 :  $Q_0 + Q_1$ 

Etage  $6: Q_0 + Q_1 + 0.9Q_1$ 

Etage 5 :  $Q_0 + Q_1 + 0.9Q_1 + 0.8Q_1$ 

 $\text{Etage 4}: Q_{0} + Q_{1} + 0.9Q_{1} + 0.8Q_{1} + 0.7Q_{1}$ 

Etage 3 :  $Q_0 + Q_1 + 0.9Q_1 + 0.8Q_1 + 0.7Q_1 + 0.6Q_1$ 

 $\text{Etage 2}: Q_0 + Q_1 + 0.9Q_1 + 0.8Q_1 + 0.7Q_1 + 0.6Q_1 + 0.5Q_2$ 

Etage 1 :  $Q_0 + Q_1 + 0.9Q_1 + 0.8Q_1 + 0.7Q_1 + 0.6Q_1 + 0.5Q_2 + 0.5Q_2$ 

RDC :  $Q_0 + Q_1 + 0.9Q_1 + 0.8Q_1 + 0.7Q_1 + 0.6Q_1 + 0.5Q_2 + 0.5Q_2 + 0.5Q_2$ 

Telle que :

*Q*0 : Surcharge de la terrasse

*Q*1 : surcharge d'étage à usage d'habitation

*Q*2 : surcharge d'étage à usage commercial/service.

## **III.1 Etude des planchers :**

 Les planchers sont des panneaux horizontaux, réalisés en béton armé avec des corps creux, délimitant les différents niveaux d'une structure. Leurs fonctions essentielles :

- **La résistance :** supportent son poids propre, les surcharges d'exploitation et transmettre les charges latérales aux éléments porteurs.
- $\checkmark$  Le confort : isolation thermique, phonique et coupe de feu.

Dans notre cas les planchers à rencontrer sont des planchers à corps creux, qui sontconstitués de corps creux (hourdis), et d'une dalle de compression reposant sur des poutrelles préfabriquées ou coulées sur place.

# **III.1.1 Les charges et les surcharges :**

- Plancher terrasse inaccessible :  $G = 6.36 \text{KN/m}^2$ ;  $Q = 1.00$  KN/m<sup>2</sup>
- Plancher d'étage d'habitation :  $G = 5.56$  KN/m<sup>2</sup>;  $Q = 1.50$  KN/m<sup>2</sup>
- Plancher d'étage commercial :  $G = 5.56$  KN/m<sup>2</sup> ;  $Q=2.5$  KN/m<sup>2</sup>

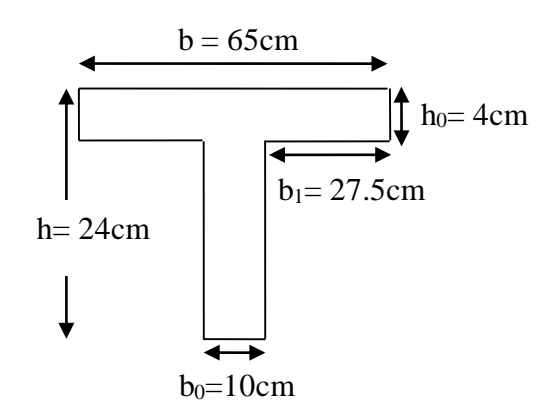

**Figure ІІI.1 :** Schéma de la poutrelle.

## **III.1.2 Evaluation des charges et surcharges :**

**Tableau III.1 :** Evaluation des charges.

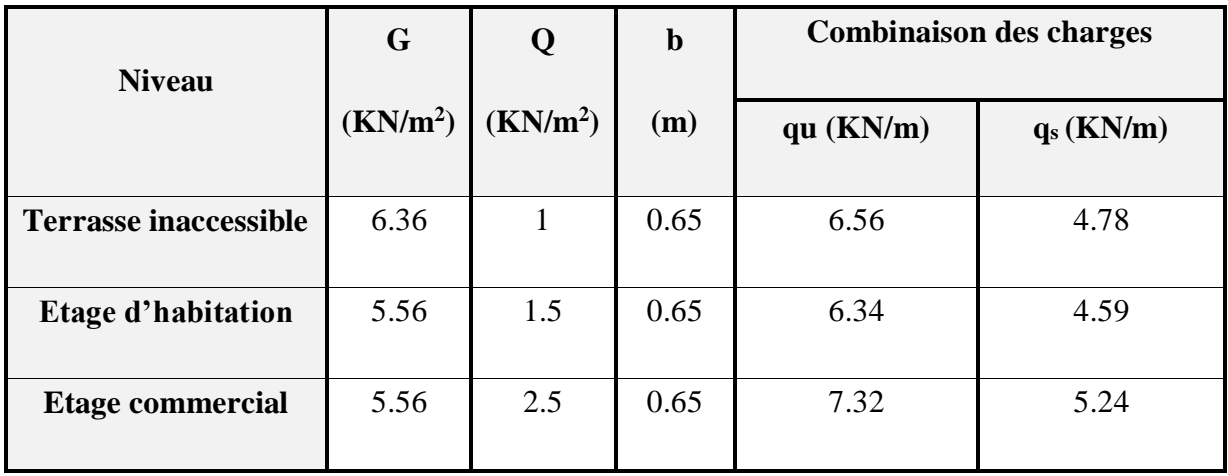

D'où :

$$
qu = (1.35G + 1.5Q) b \implies A L'ELU
$$
  
qs = (G+Q) b  $\implies A L'ELS$ 

# **III.1.3 Différents types de poutrelles :**

Dans le cas de notre projet, on a trois types de poutrelles :

Type 01 :

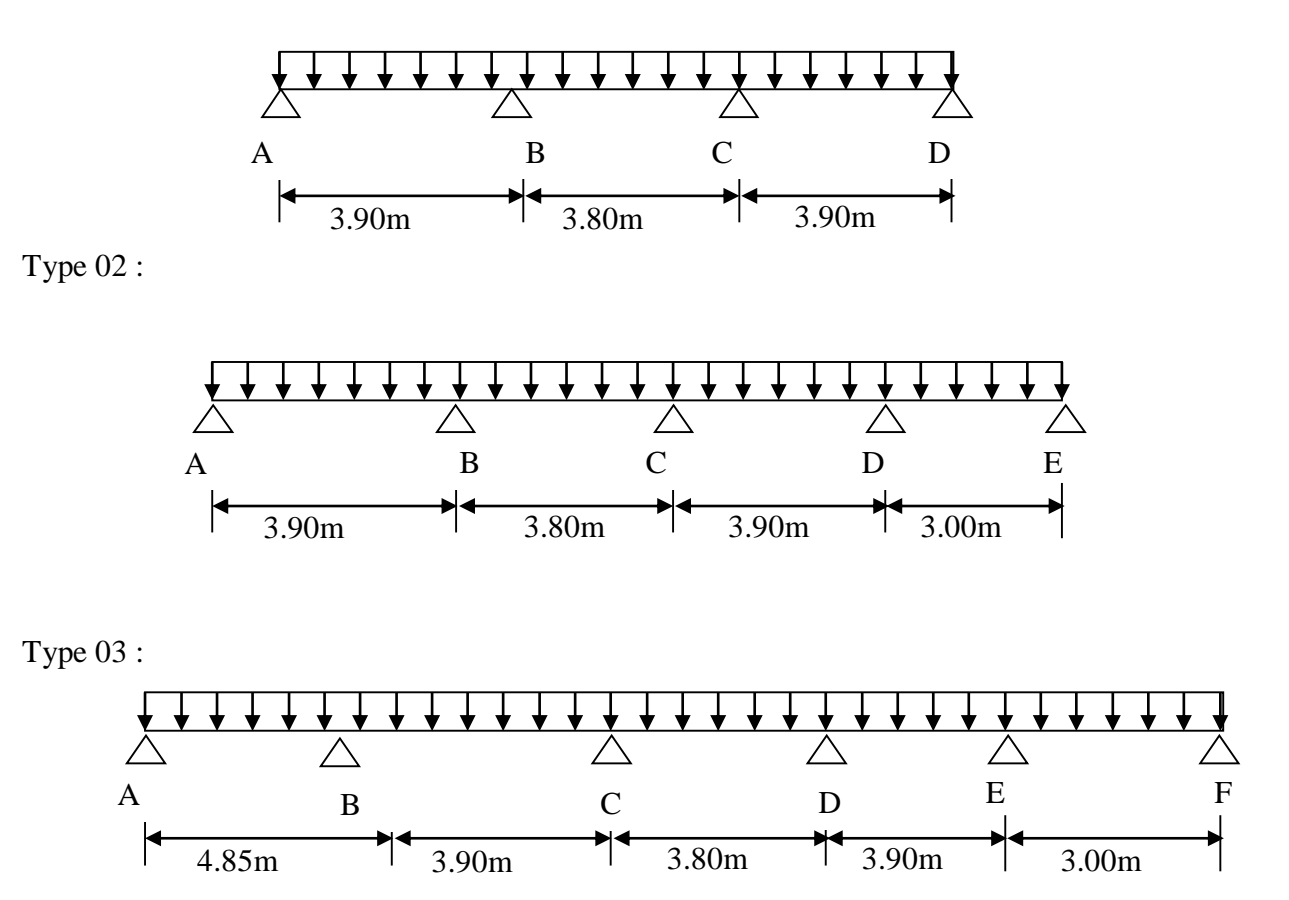

# **III.1.4 Méthode de calcul des sollicitations :**

Pour le calcul des moments sur les poutrelles, il existe trois méthodes :

- Méthode forfaitaire.
- Méthode de CAQUOT.
- Méthode des trois moments.

## **III.1.4.1 Méthode forfaitaire :**

#### **1/ Principe de la méthode forfaitaire :**

Applicable pour :

- Des charges telle que  $Q \le \min(2G; 5KN/m^2)$ .
- Une inertie constante sur les différentes travées.
- Des portées ayant un rapport compris entre 0.8 et 1.25 tel que :

$$
0.8 \le \frac{l_i}{l_{i+1}} \le 1.25
$$

- Une fissuration non préjudiciable.

# **2/ Exposé de la méthode :**

Soit une poutre continue soumise à une charge q.

Et Soit : 
$$
\alpha = \frac{Q}{Q+G}
$$
 avec  $\alpha$  : Coefficient traduit l'importance de  $\frac{Q}{Q+G}$ 

## o **Moment sur appuis :**

 **- Appuis de rive** : les moments sont nuls cependant on les ferrailles (aciers de fissuration) avec une quantité d'acier équilibrant un moment égale à  $(-0.15M_0)$ .

## **- Appuis intermédiaires :**

Poutres à deux travées :

$$
\begin{array}{cccc}\n0 & 0,6M_0 & 0 \\
\hline\n\end{array}
$$

Les moments sont de l'ordre de  $(-0.6M_0)$ 

## - **Poutres à plus de deux travées :**

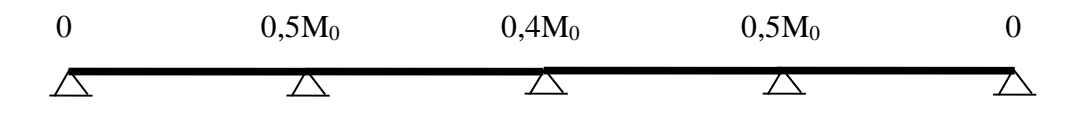

Ces moments sont de l'ordre de :  $(-0.5M_0)$ : Pour les appuis voisins de l'appui de rive. (-0,4M0) : Pour les autres appuis intermédiaires.

Tel que M<sup>0</sup> : Le maximum des deux moments isostatique encadrant l'appui considéré.

$$
\mathbf{M}_0\!=\frac{\mathbf{q}\cdot\mathbf{L}_\mathrm{i}^2}{8}
$$

### o **Moment en Travées :**

Les moments en travée sont déterminés à partir des deux conditions suivantes :

(1) 
$$
\mathbf{M}_{t} + \frac{|M_{g}| + |M_{d}|}{2} \ge \max \begin{cases} (1+0,3\cdot\alpha)\cdot\mathbf{M}_{0} \\ 1,05\cdot\mathbf{M}_{0} \end{cases}
$$

(2):  
\n
$$
\begin{cases}\nM_t \geq \frac{(1, 2 + 0, 3 \cdot \alpha) \cdot M_0}{2} \dots \dots (a) \\
M_t \geq \frac{(1 + 0, 3 \cdot \alpha) \cdot M_0}{2} \dots \dots \dots (b)\n\end{cases}
$$

(a) : Si c'est une travée de rive.

(b) : Si c'est une travée intermédiaire.

 $M_t$ : est le maximum entre (1) et (2).

Tel que  $M_0$  : Moment isostatique de la travée considérée.

# o **Evaluation des efforts tranchants :**

Les efforts tranchants sont évalués soit forfaitairement en supposant la discontinuité entre les travées, dans ce cas les efforts tranchants hyperstatiques sont confondues même avec les efforts tranchants isostatiques sauf pour les premiers appuis intermédiaires (voisin de rive). L'effort tranchant isostatique doit être majoré de :

 $\checkmark$  15 % s'il s'agit d'une poutre à deux travées.

 $\checkmark$  10 % s'il s'agit d'une poutre à plus de deux travées.

Soit par la méthode RDM :

Compte tenu de la continuité :  $V_u = V_{u0}$  (isostatique) + (M<sub>i</sub>-M<sub>i-1</sub>) / L<sub>i</sub>

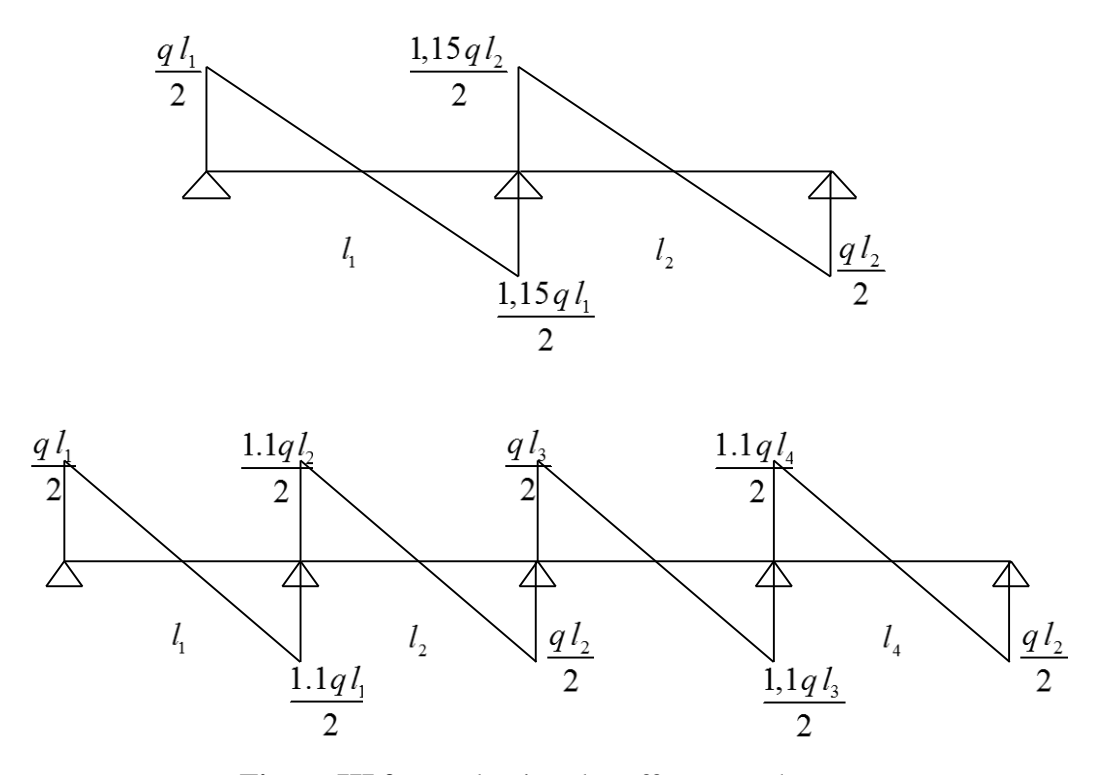

Figure III.2 : Evaluation des efforts tranchants.

 $\Rightarrow$ 

C.V

C.V

## **3/ Vérification des conditions d'application de la méthode forfaitaire :**

 $\bullet$  Q  $\leq$  min (2G ; 5 KN/m<sup>2</sup>)  $\implies$  2.5 KN/m<sup>2</sup> $\leq$  5 KN/m<sup>2</sup>  $\qquad \qquad \Rightarrow$ 

 $\bullet$  Les sections sont constantes sur toutes les travées  $\Rightarrow$  Moment constant

Les rapports entre deux travées successives non satisfont la condition :

$$
0.8 \le \frac{l_i}{l_{i+1}} \le 1.25 \qquad \Rightarrow \qquad \boxed{\text{C.N.V}}
$$

⇒Donc la méthode forfaitaire non applicable dans ce cas.

### **III.1.4.2 Méthode de CAQUOT :**

## **1/ Condition d'application :**

 Cette méthode s'applique pour les planchers à surcharge élevée mais peut également s'appliquer pour les planchers à surcharge modérée lorsque l'une des conditions de la méthode forfaitaire n'est pas satisfaite.

#### **2/ Principe de la méthode :**

Cette méthode est basée sur la méthode des trois moments que Caquot a simplifiée et corrigé pour tenir compte de l'amortissement des effets de chargement des travées éloignées sur un appui donné, et de la variation du moment d'inertie des travées successives.

#### o **Moment en appui :**

$$
M_2 = \frac{q_g \times l'^3{}_g + q_d \times l'^3{}_d}{8.5 \times (l'_g + l'_d)}
$$

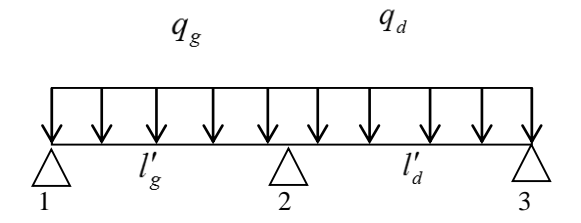

**Figure III.3 :** Schéma statique de la poutrelle.

*M* <sup>2</sup> : Moment à l'appui 2

 $l'_g$  et  $l'_d$ : Longueurs fictives à gauche et à droite respectivement.

*g q* et *d q* : Charges uniformes à gauche et à droite respectivement.

Avec :  $l' = 0.8 \times l \implies$  Pour une travée intermédiaire.

 $l' = l$  $= l \implies$  Pour une travée de rive.

Moment en travée :

$$
M_t = M_0 + \frac{M_s + M_d}{2}
$$

Avec :  $M_g$ ,  $M_d$ : Moment à gauche et à droite pris avec leurs signes.

$$
M_0 = \frac{ql^2}{8}
$$
: Moment isostatique.

Effort tranchant :

$$
V_g = \frac{M_g + M_d}{l} - \frac{q \times l}{2l}
$$

$$
V_d = V_g + q \times l
$$

Position ou l'effort tranchant est nul  $\Rightarrow x_0 = -\frac{a}{q}$ *V*  $\Rightarrow x_0 = -\frac{y}{g}$ 

Moment en travée  $\Rightarrow M_t = M_g - V_g \times x_0 - \frac{1}{2}$ 2  $\Rightarrow$   $M_t = M_g - V_g \times x_0 - \frac{q \times x_0}{2}$ 

 $\Rightarrow$  Puisque les conditions d'application de la méthode forfaitaire ne sont pas satisfaites  $(i\ell + 1 = 3.90/3.00 = 1.3 > 1.25)$  donc on applique la méthode de Caquot.

## **III.1.5 Etude des poutrelles :**

 Le tableau suivant résume tous les résultats des moments et des efforts tranchants dans les poutrelles, calculés par la méthode de CAQUOT :

**Tableau III.2 :** Récapitulation des résultats des différents types de poutrelles.

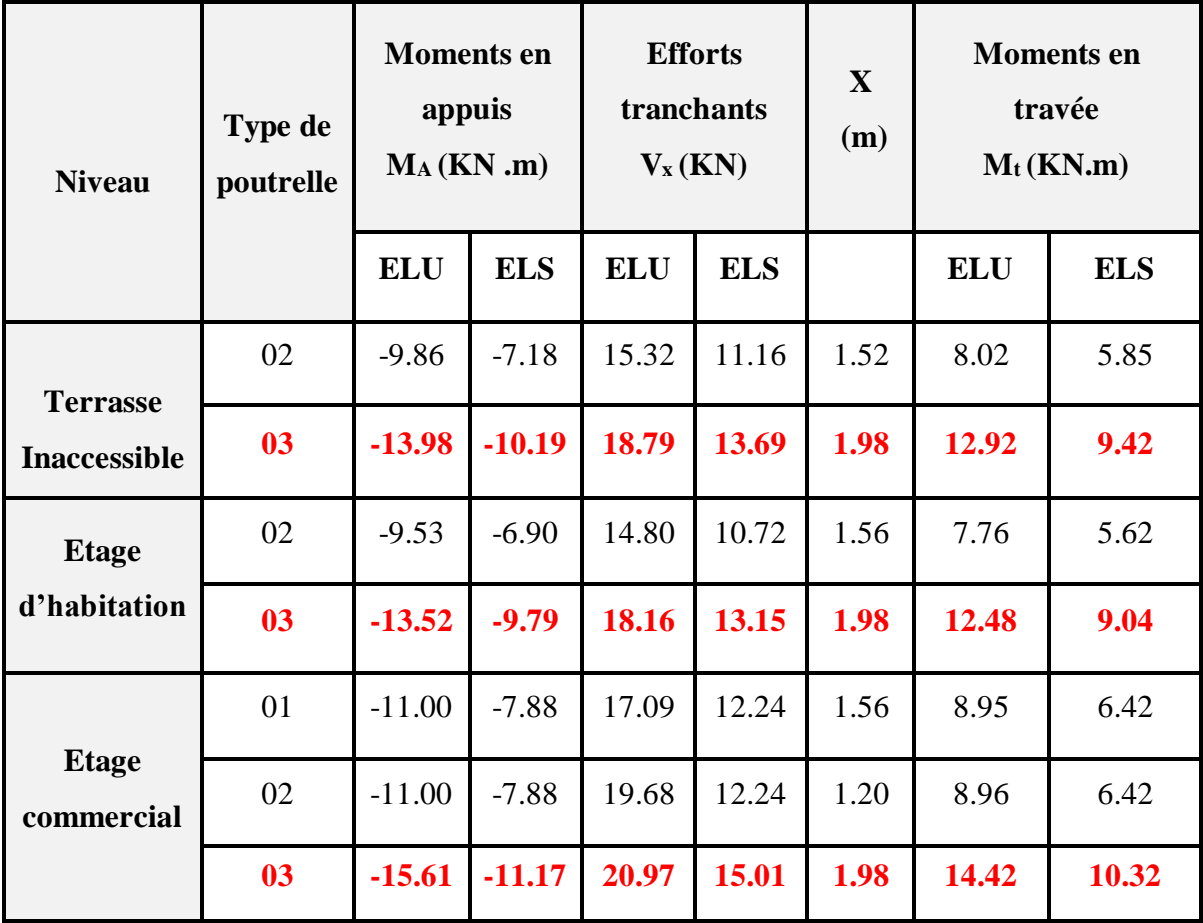

## **Diagrammes des moments et des efforts tranchants à l'ELU :**

Les diagrammes suivants sont obtenus à partir des poutrelles les plus sollicitées (type 03) à chaque type d'usage.

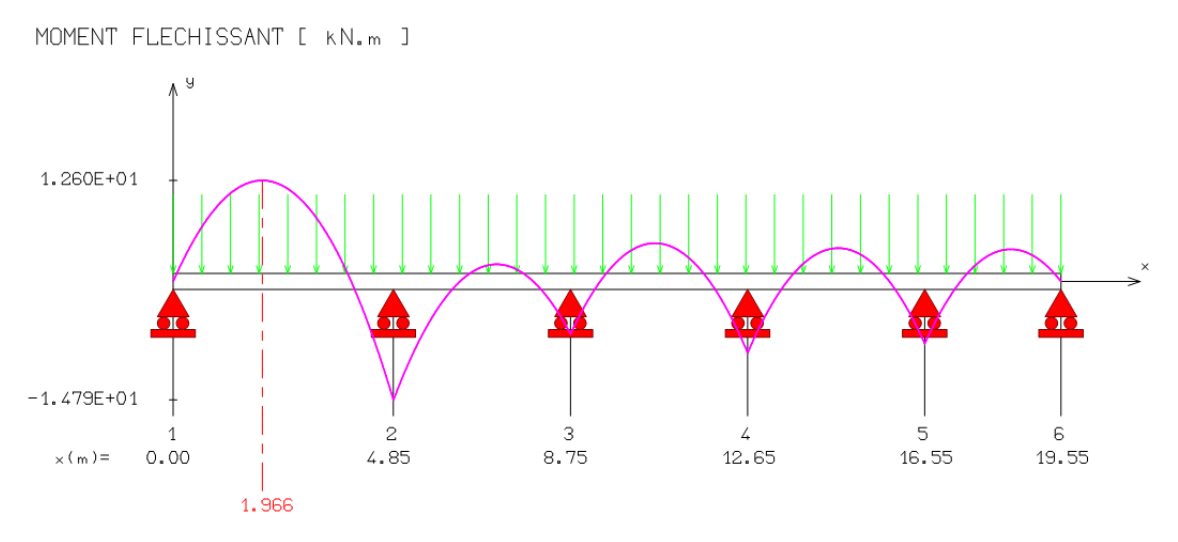

**Figure III.4 :** Diagramme des moments "Poutrelle Terrasse".

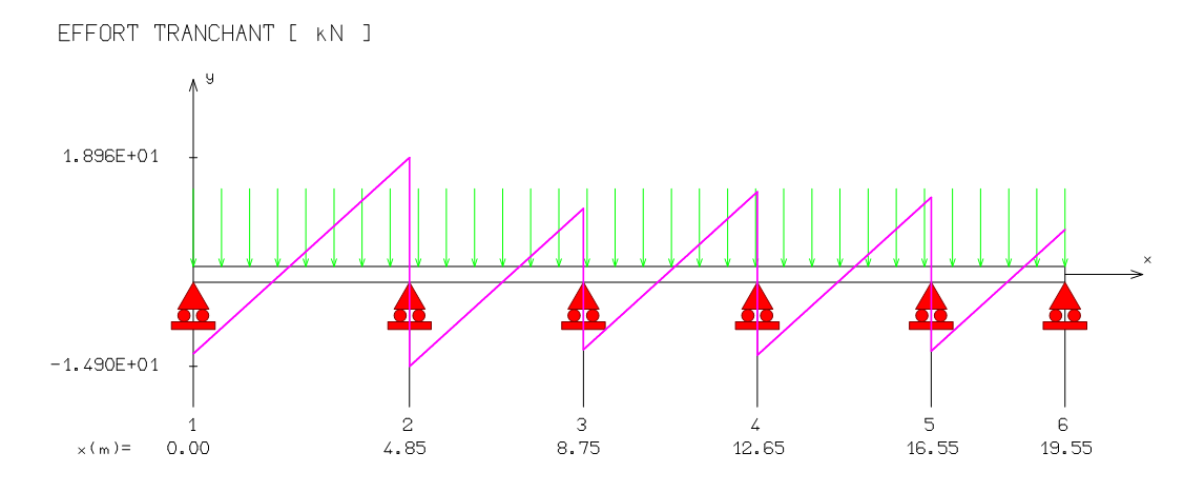

**Figure III.5 :** Diagramme des efforts tranchants "Poutrelle Terrasse".

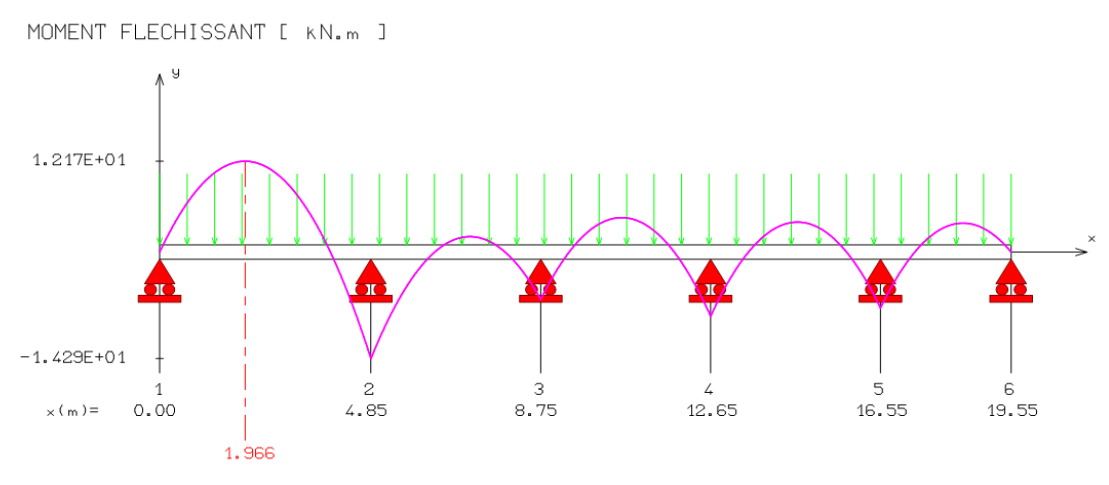

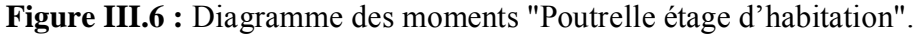

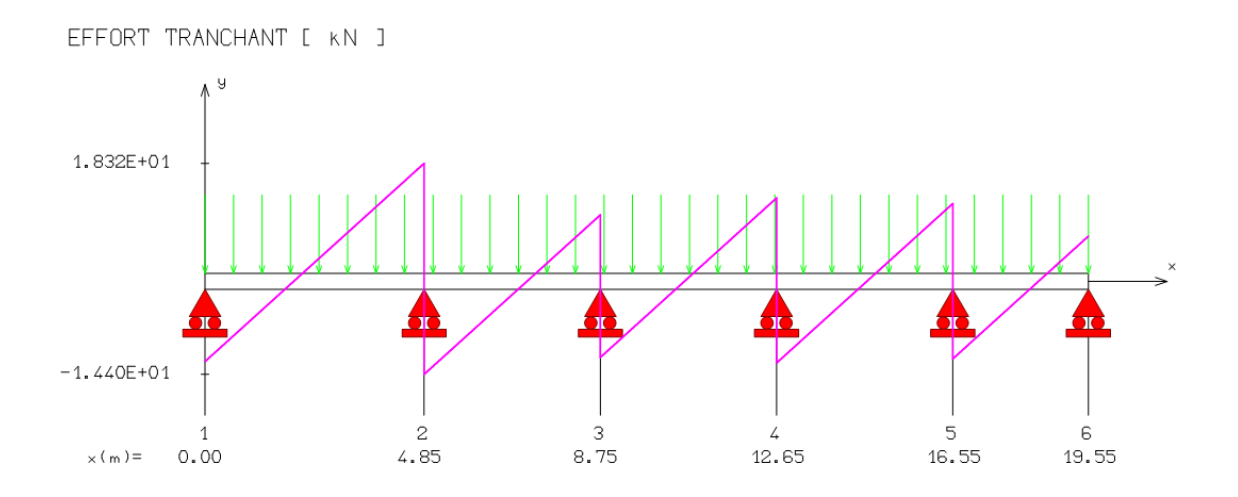

**Figure III.7 :** Diagramme des efforts tranchants "Poutrelle étage d'habitation".

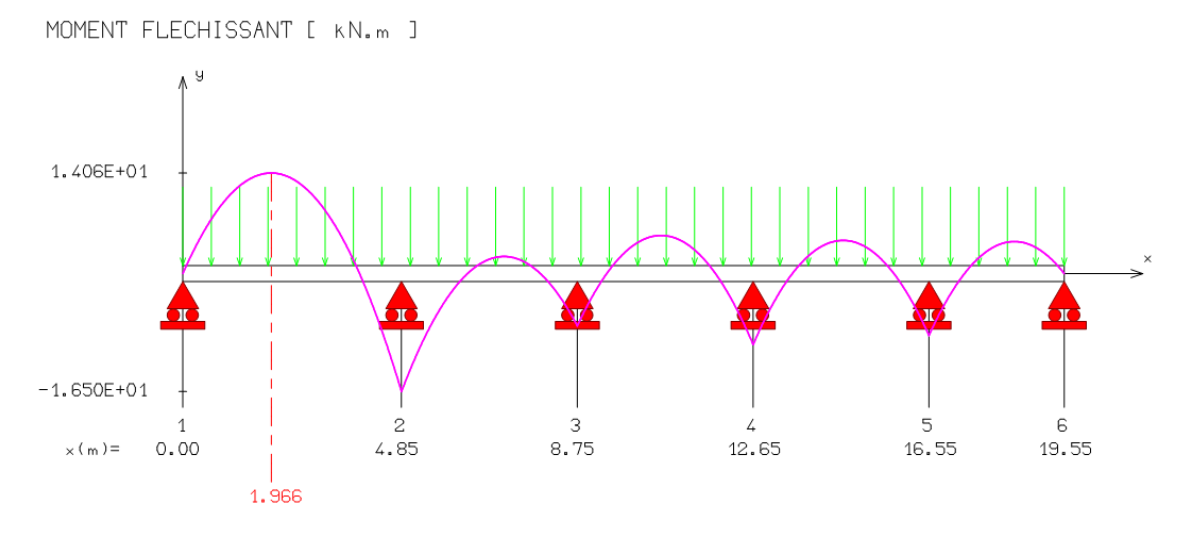

**Figure III.8 :** Diagramme des moments "Poutrelle d'étage commercial".

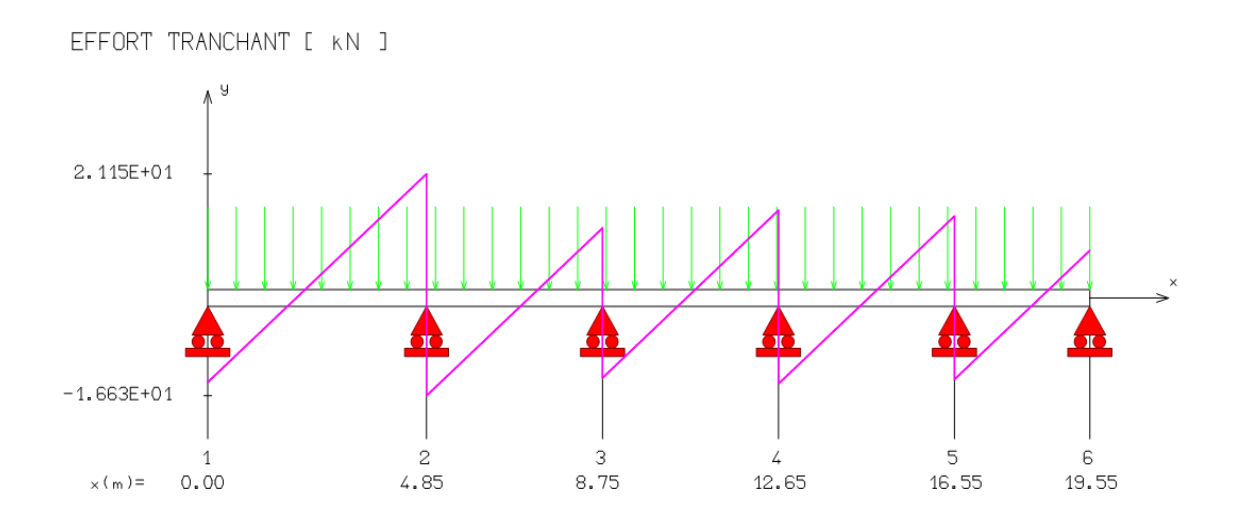

**Figure III.9 :** Diagramme des efforts tranchants "Poutrelle d'étage commercial".

**Diagrammes des moments et des efforts tranchants à l'ELS :**

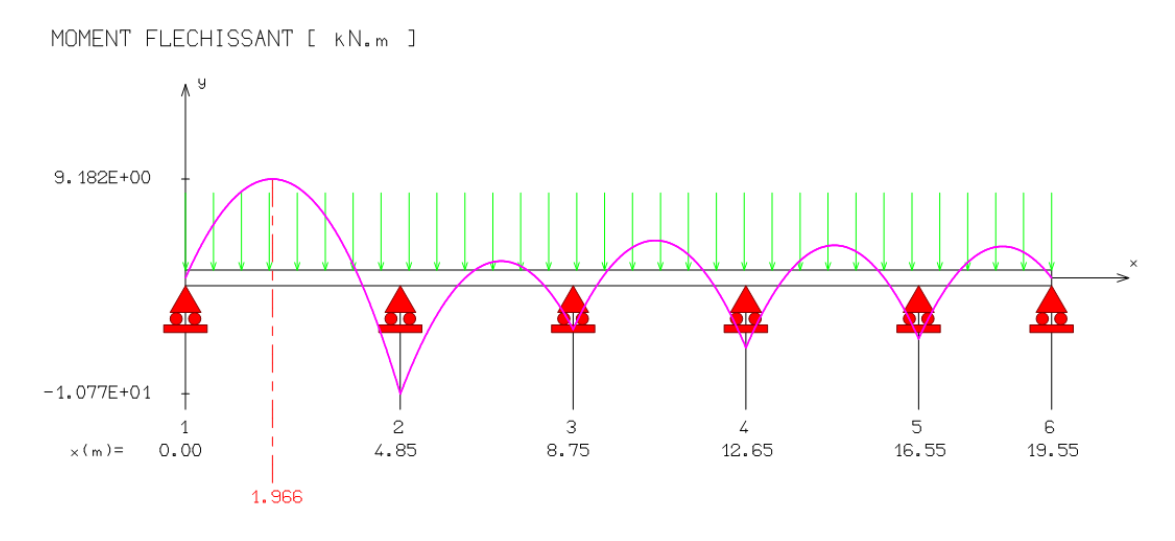

**Figure III.10 :** Diagramme des moments "Poutrelle terrasse".

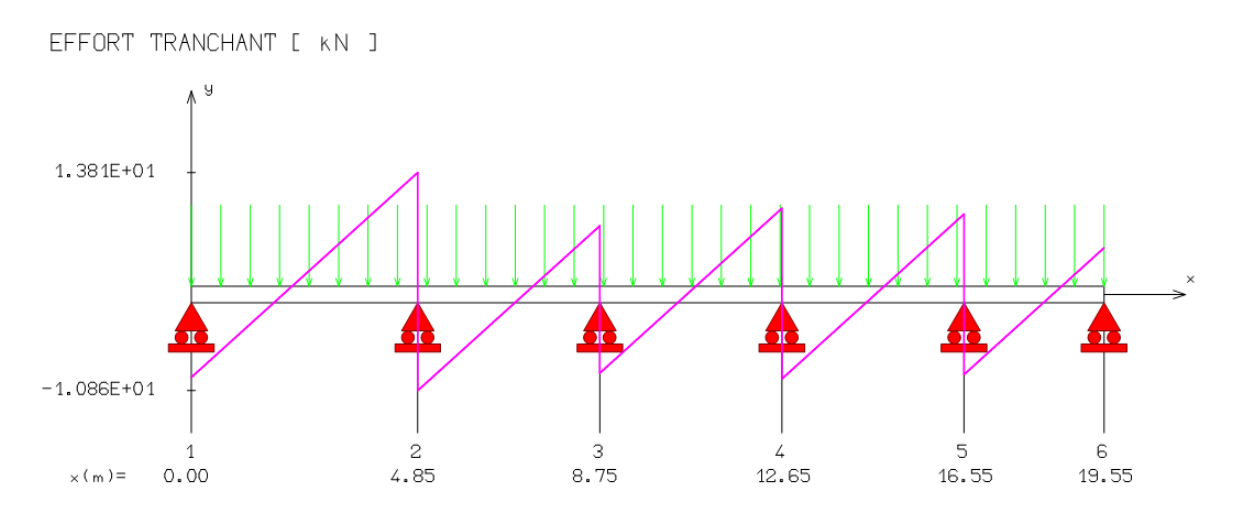

**Figure III.11 :** Diagramme des efforts tranchants "Poutrelle terrasse".

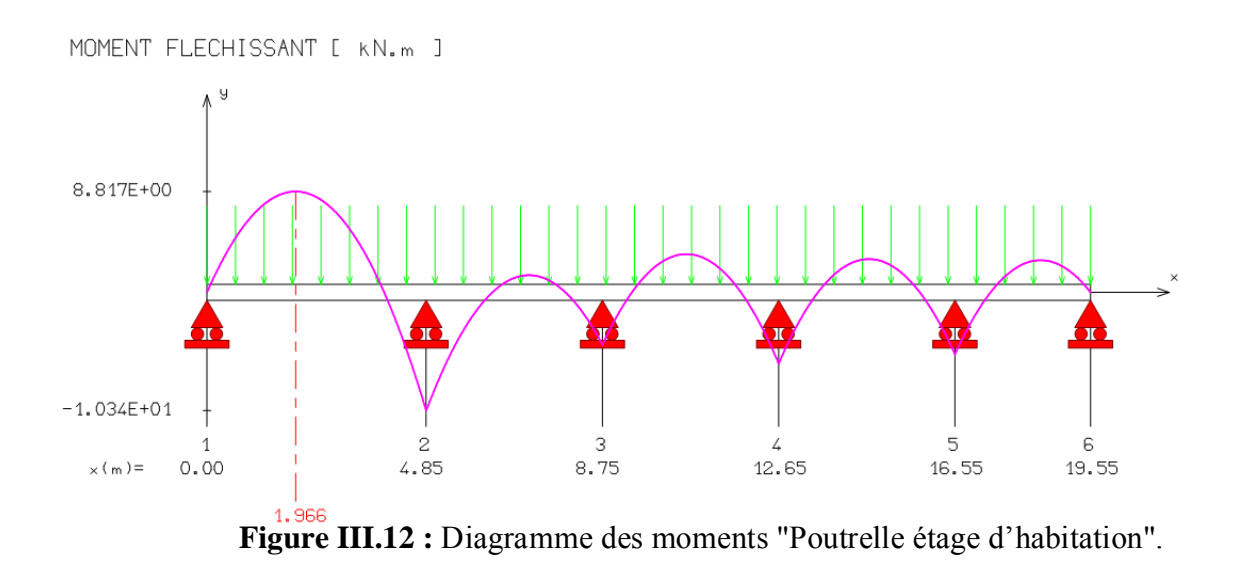

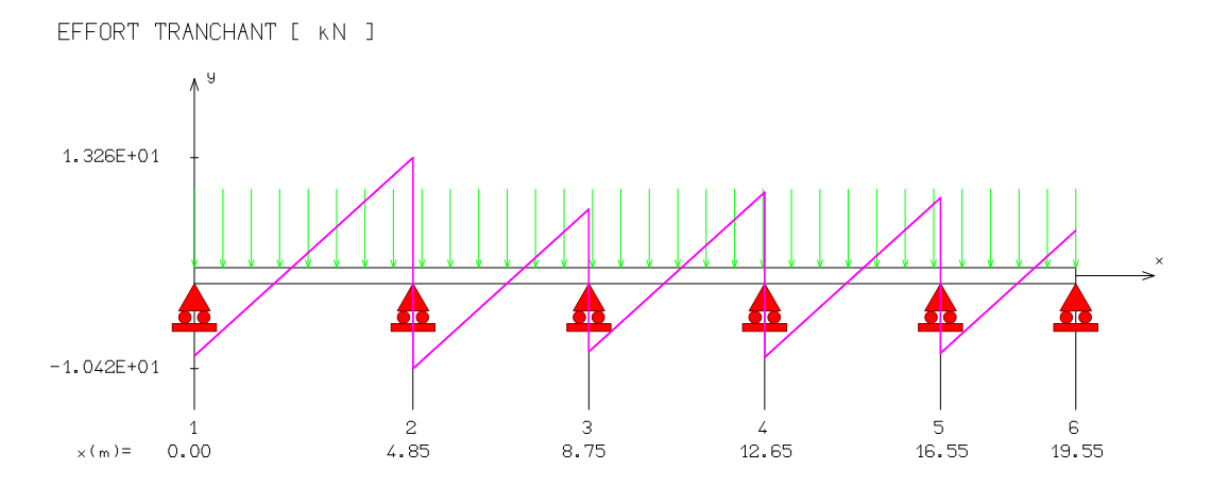

**Figure III.13:** Diagrammes des efforts tranchants "Poutrelle étage d'habitation".

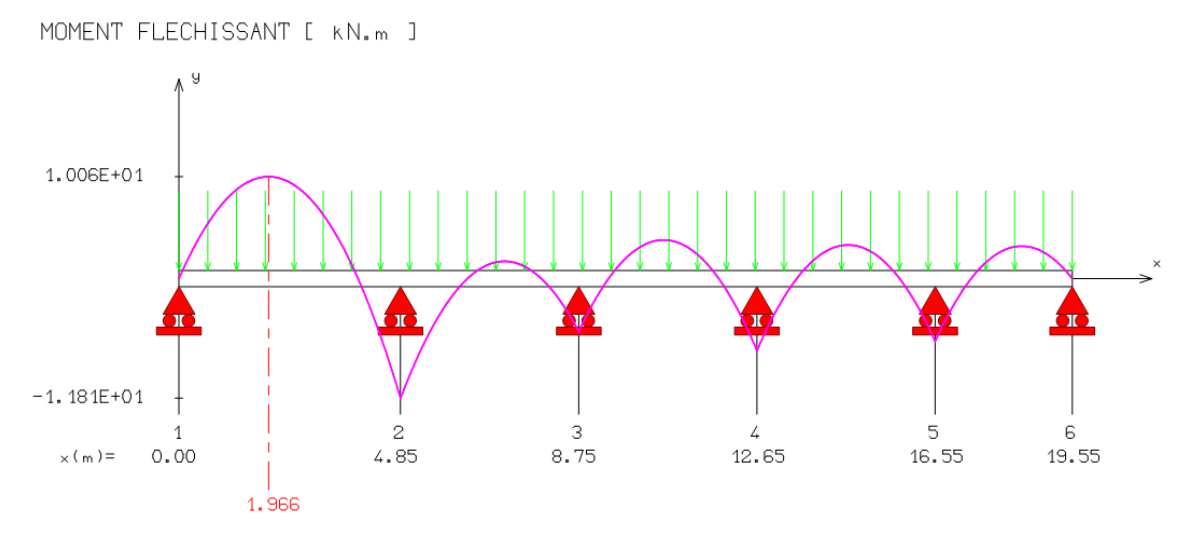

**Figure III.14:** Diagrammes des moments "Poutrelle étage commercial".

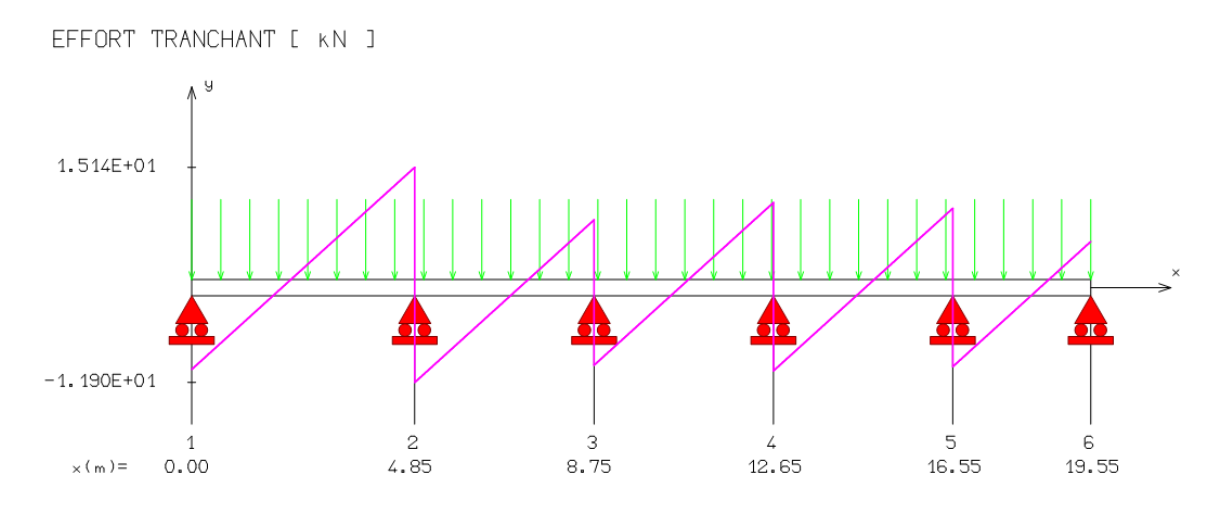

 **Figure III.15:** Diagrammes des efforts tranchants "Poutrelle étage commercial ".

#### **Remarques :**

- 1/ Nous allons adopter le même ferraillage pour les poutrelles dans l'étage de même usage.
- $2/$  le calcul se fera par les sollicitations les plus défavorables ( $M_{\text{max}}$ ;  $V_{\text{max}}$ ) à l'ELU.
- 3/ les diagrammes des efforts sont obtenus par l'application (RDM6).

# **III.1.6 Calcul des armatures longitudinales (étage commercial) :**

### **III.1.6.1 En travée :**

Vérification de la position de l'axe neutre :

$$
M_{\text{tab}} = b \times h_0 \times \left( d - \frac{h_0}{2} \right) \times f_{\text{bu}} \implies M_{\text{tab}} = 72.21 \text{kN.m}
$$

Tel que :

 $d=0.9h$ 

On a :  $M_{\text{max}}^t = 14.42 \text{KN.m}$ 

 $M_{lab} > M_{max}^t \Rightarrow$  La table n'est pas entièrement comprimée (l'axe neutre situé dans la table de compression), donc la détermination des armatures sera identique à une section rectangulaire  $(65\times24)$ .

$$
\mu = \frac{M_t}{b \times d^2 \times f_{bu}}
$$
  

$$
\mu = 0.218 < \mu_t = 0.392
$$

 $\Rightarrow$  Le diagramme passe par le pivot « A » et les armatures comprimées sont pas nécessaires  $(A'_{s} = 0)$ 

$$
\alpha = 1.25(1 - \sqrt{1 - 2\mu}) \qquad \Rightarrow \alpha = 0.311
$$
  
\n
$$
\beta = 1 - 0.40\alpha \qquad \Rightarrow \beta = 0.875
$$
  
\n
$$
\sigma_s = \frac{f_e}{\gamma_s} \qquad \Rightarrow \sigma_s = 348 \text{Mpa}
$$
  
\n
$$
A_s = \frac{M_r^{\text{max}}}{\beta \cdot d \cdot \sigma_s} \qquad \Rightarrow \qquad A_s = 2.19 \text{cm}^2
$$

## **1/ Vérification des contraintes de compression dans le béton :**

On doit vérifier que :

$$
\sigma_{bc} \leq \sigma_{bc} \qquad ; \ \ \sigma_{bc} = \frac{M_{SER}}{I} \times Y
$$

Tel que :  $\sigma_{bc} = 0.6 f_{c28}$  $\sigma_{bc} = 0.6 f_{c28} \Rightarrow \sigma_{bc}$  $\overline{a}$  $\sigma_{bc=15MPa}$  Position de l'axe neutre y :

$$
\Rightarrow \frac{b \times y^2}{2} - 15 \times As \times (d - y) = 0
$$
  

$$
\Rightarrow \boxed{y = 4.19 \text{cm}}
$$
  

$$
I = \frac{b \cdot y^3}{3} + 15 \cdot A_s (d - y)^2 \Rightarrow I = 11550.90 \text{cm}^4
$$
  

$$
\sigma_{bc} = \frac{10.32 \times 10^6}{11550.9 \times 10^4} \times 41.9 = 3.74 MPa
$$

 $\sigma_{bc} = 3.74 MPa \le \overline{\sigma_{bc}} = 15 MPa$ 

C.V

**2/ Vérification des contraintes de traction dans l'acier :** 

$$
\sigma_S \le \overline{\sigma_S}
$$
 ;  $\sigma_S = 15 \frac{M_{SER}}{I} \times (d - Y)$   
 $\overline{\sigma_S} = \frac{f_e}{I} \implies \overline{\sigma_S} = 348 MPa$ 

$$
\sigma_s = 15 \frac{10.32 \times 10^6}{11550.9 \times 10^4} \times (21.6 - 4.19) \times 10 = 233.32 MPa
$$

$$
\sigma_{s} = 233.32 MPa \le \overline{\sigma_{s}} = 348 MPa \implies \qquad C.V
$$

# **3/ Condition de non fragilité :**

 $\chi$ <sub>s</sub>

$$
A_{\min} = 0.23 \cdot b \cdot d \cdot \frac{f_{t28}}{f_e} \qquad \qquad \Rightarrow \qquad A_{\min} = 1.69 \text{cm}^2
$$

 $A_{\text{max}}\left(A_{cal}\ ; A_{\text{min}}\right)$  = 2.19  $cm^{2}$ 

On adopte: 
$$
A_s=3.39 \text{ cm}^2 \Rightarrow
$$
 3HA12

# **III.1.6.2 En appuis :**

On a :  $M_A^{\text{max}}$  =15. 61KN.m

$$
\mu = \frac{M_A}{b \times d^2 \times f_{bu}}
$$
  
\n
$$
\mu = 0.229 < \mu_l = 0.392 \implies A_s = 0
$$
  
\n
$$
\alpha = 1.25 (1 - \sqrt{1 - 2 \mu}) = 0.329
$$

$$
\beta = 1 - 0.4 \alpha = 0.868
$$

$$
\sigma_s = \frac{f_e}{\gamma_s} = 348 \text{ MPa.}
$$
  

$$
A_s = \frac{M_A^{\text{max}}}{\beta \cdot d \cdot \sigma_s} \implies A_s = 2.39 \text{ cm}^2
$$

**1/ Vérification des contraintes de compression dans le béton :**

$$
\sigma_{bc} \leq \sigma_{bc} \qquad ; \qquad \sigma_{bc} = \frac{M_{SER}}{I} \times y
$$

$$
\sigma_{bc} = 0.6 f_{c28} \qquad \Rightarrow \qquad \sigma_{bc} = 15 \text{MPa}
$$

Position de l'axe neutre y :

2

$$
\frac{b \times y^2}{2} - 15 \times As \times (d - y) = 0 \implies y = 4.36 \text{cm}
$$
  
\n
$$
I = \frac{b \cdot y^3}{3} + 15 \cdot A_s (d - y)^2 \implies I = 12451.02 \text{cm}^4
$$
  
\n
$$
\sigma_{bc} = \frac{11.17 \times 10^6}{12451.02 \times 10^4} \times 16.6 = 1.49 MPa
$$
  
\n
$$
\sigma_{bc} = 1.48 MPa \le \overline{\sigma_{bc}} = 15 MPa \implies C.V
$$

**2/ Vérification de contrainte de traction dans l'acier :**

$$
\sigma_{s} \leq \overline{\sigma_{s}}
$$
  
\n
$$
\overline{\sigma_{s}} = \frac{f_{e}}{\gamma_{s}} = 348 MPa \qquad ; \quad \overline{\sigma}_{s} = 15 \frac{M_{SER}}{I} \times (d - y)
$$

$$
\sigma_s = 15 \frac{11.17 \times 10^6}{12451.02 \times 10^4} \times (21.6 - 4.36) \times 10 = 232 MPa
$$

$$
\sigma_{s} = 232 \le \overline{\sigma_{s}} = 348 MPa \qquad \Rightarrow \qquad \boxed{\text{C.V}}
$$

# **3/ Condition de non fragilité :**

$$
A_{\min} = 0.23 \cdot b \cdot d \cdot \frac{f_{t28}}{f_e} = 1.69 \, cm^2
$$

$$
A_{\max}(A_{cal}; A_{\min}) = 2.39 \text{ cm}^2
$$

PROMOTION 2016/2017 37

On adopte :  $As=3.39cm<sup>2</sup>$ 

3HA12

 $\Rightarrow$ 

On a calculé le ferraillage des poutrelles, pour les étages d'habitation et la terrasse, dont les résultats sont représentés sur le tableau suivant : 

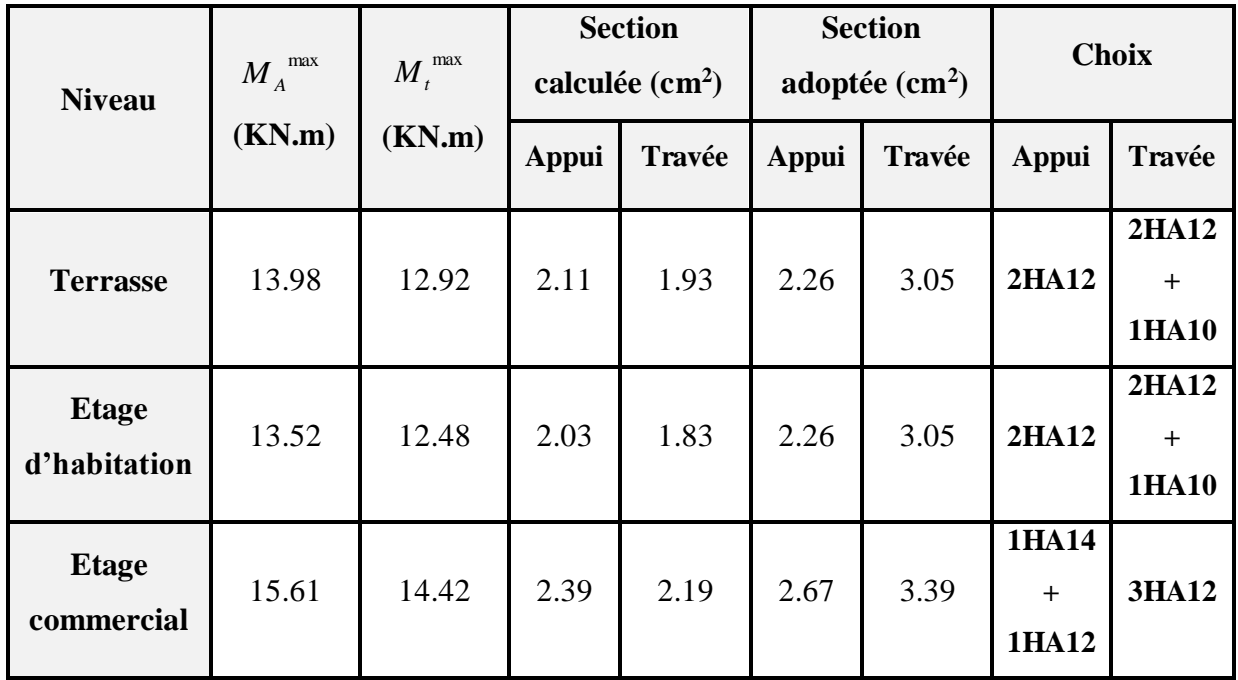

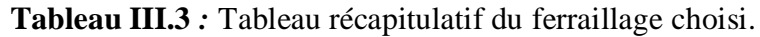

# **Vérification de l'effort tranchant :**

$$
\tau_u = \frac{V_u^{\text{max}}}{b_0 d} = 0.971 MPa
$$
\n
$$
\tau_\ell = \min\left(\frac{0.2 \cdot f_{c28}}{\gamma_b}; 5 MPa\right) = 3.33 MPa
$$
\n
$$
\tau_u = 0.971 MPa < 3.33 MPa \qquad \Rightarrow \qquad \text{C.V}
$$

**Tableau III.4 :** vérification de l'effort tranchant à l'ELS.

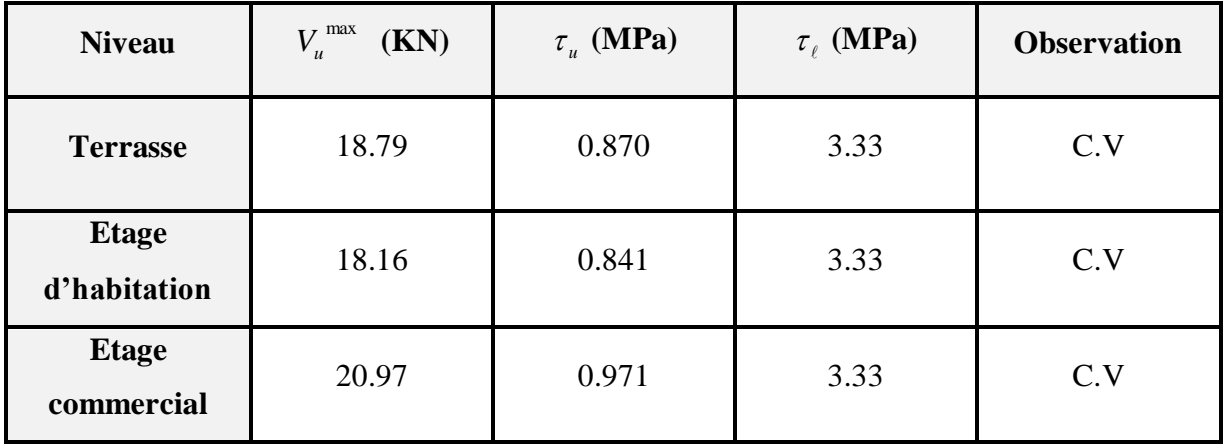

## **III.1.7 Ancrage des barres longitudinales :**

**1/ Ancrages rectilignes :**

$$
L_s = \frac{\Phi f_e}{4 \tau_{su}}
$$

Tel que :

$$
\tau_{su} = 0.6\psi^2 \cdot f_{t28} \quad ; \quad \psi = 1.5 \qquad \Rightarrow \tau_{su} = 3.83 \text{MPa}
$$
\n
$$
L_s = 42.32 \text{cm} \qquad \Rightarrow L_s = 45 \text{cm}
$$

L<sup>s</sup> **:** la longueur de scellement droit.

**2/ Vérification de la contrainte d'adhérence aux appuis :** (Art : A.6.1.3 BAEL91/99)

$$
\tau_{_{se}} < \tau_{_s}
$$

Tel que **:** 

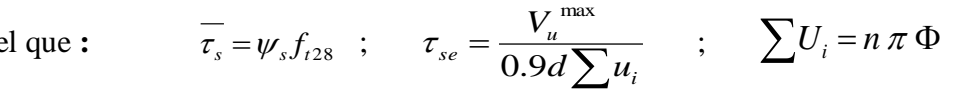

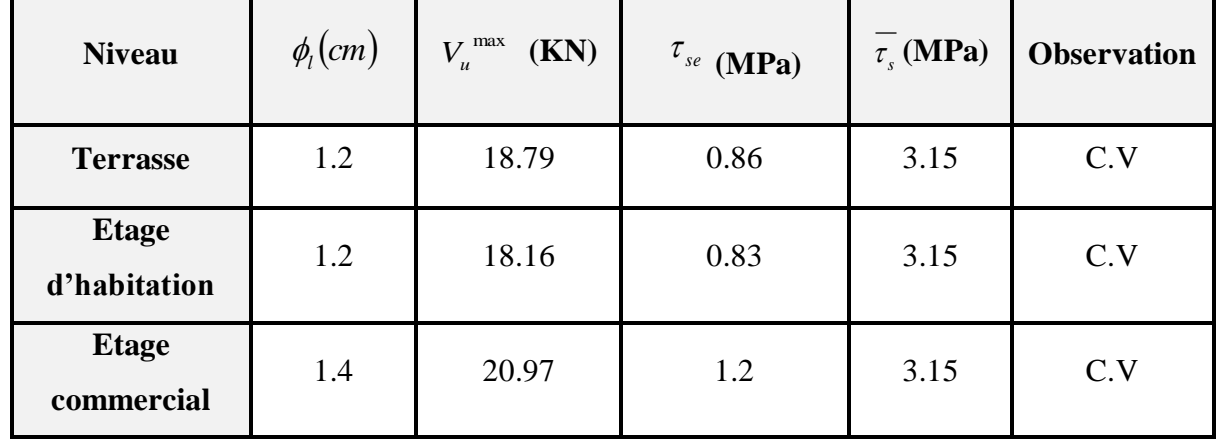

**Tableau III.5** *:* Contrainte d'adhérence aux appuis.

# **III.1.8 Calcul des armatures transversales :**

$$
\phi_t \le \min\left(\frac{h}{35}\,;\,\phi_L\,\,;\frac{b_0}{10}\right)
$$

Avec : h : Hauteur totale de la poutrelle.

 $\phi_L$  : Diamètre maximal des armatures longitudinales.

 ${\mathbb b}_0$  : Largeur de l'âme de la nervure.

$$
\phi = \min \begin{cases} h'_{35} = 0.685cm \\ b_0 /_{10} = 1 cm \\ \phi_{\ell} = 1.2 cm \end{cases}
$$
 Soit :  $\phi = 8 mm$ 

Choix :  $A_s = 0.50$  *cm*<sup>2</sup>  $\implies$ 

1HA8

## **Espacement des armatures transversales :**

 $S_t \leq \min(0.9d; 40cm) \implies$  $S_t = 19.44$ cm Choix :  $S_t = 15cm$ 

# **III.1.9 Vérification de la flèche :**

Si les conditions suivantes sont satisfaites, le calcul de la flèche n'est pas nécessaire.

$$
1/\frac{h}{l} \ge \frac{1}{16}
$$
\n
$$
2/\frac{h}{l} \ge \frac{Mt}{10^* M_0}
$$
\n
$$
3/\frac{A}{b_0^* d} \ge \frac{4.2}{f_e}
$$

0.0625 16  $0.049 > \frac{1}{11}$ 375  $=\frac{20}{325}$  = 0.049 >  $\frac{1}{15}$  = *l*  $\frac{h}{\lambda} = \frac{20}{255} = 0.049 > \frac{1}{15} = 0.0625 \Leftrightarrow$  La 1<sup>ere</sup> condition n'est pas vérifiée donc on procède au

calcul de la flèche.

$$
\Delta f_t = f_{gv} - f_{ji} + f_{pi} - f_{gi}
$$

La flèche admissible pour une poutre inférieure à 5m est de :

$$
f_{adm} = \frac{l}{500} = \frac{485}{500} = 0.97 \, \text{cm}
$$

 $f_{gv}$  et  $f_{gi}$ : Flèches dues aux charges permanentes totales différées et instantanées respectivement.

*ij f* : Flèche due aux charges permanentes appliquées au moment de la mise en œuvre des cloisons.

*pi f* : Flèche due à l'ensemble des charges appliquées (G+Q).

### **1/ Evaluation des moments en travée :**

 $q_{\text{user}} = 0.65 \times G$ : la charge permanente qui revient à la poutrelle sans la charge de revêtement.

 $q_{gser} = 0.65 \times G$ : la charge permanente qui revient à la poutrelle.

 $q_{\text{pser}} = 0.65 \times (G + Q)$ :la charge permanente et la surcharge d'exploitation.

$$
M_{\text{jser}} = \frac{q_{\text{jser}} \times l^2}{8} \quad ; \quad M_{\text{gser}} = \frac{q_{\text{gser}} \times l^2}{8} \quad ; \quad M_{\text{pser}} = \frac{q_{\text{pser}} \times l^2}{8}
$$

## **2/ Propriétés de la section :**

$$
y = 4.36cm \t ; \t A_s = 3.05cm^2 \t ; \t E_i = 11000.\sqrt[3]{f_{c28}} = 32164.2MPa
$$
  
\n
$$
E_v = \frac{E_i}{3} = 10721.4MPa
$$
  
\n
$$
I_0 = \frac{b \times h^3}{12} + 15 \times A_s \times (\frac{h}{2} - d)^2 = 79096.32cm^4
$$
  
\n
$$
\rho = \frac{A_s}{b_0.d} = \frac{3.05}{10 \times 21.6} = 0.014
$$
  
\n
$$
\lambda_i = \frac{0.05.f_{i28}}{(2+3\frac{b_0}{4})\rho} \t : Déformation instantaneous.
$$

$$
\lambda_{\nu} = 0.4 \times \lambda_{i} \qquad \qquad : \text{Déformation différée.}
$$

**3/ Contraintes**  $(\sigma_s)$  :

*b*

$$
\sigma_{sj} = \frac{M_{jser}}{A_s \times (d - \frac{y}{2})} \quad ; \quad \sigma_{sg} = \frac{M_{gser}}{A_s \times (d - \frac{y}{2})} \quad ; \quad \sigma_{sp} = \frac{M_{pser}}{A_s \times (d - \frac{y}{2})}
$$

## **4/ Inerties fictives (If) :**

$$
H_{ij} = \frac{1.1 \times I_0}{1 + \lambda_i \times \mu_j} \quad ; \quad H_{ig} = \frac{1.1 \times I_0}{1 + \lambda_i \times \mu_g} \quad ; \quad H_{ip} = \frac{1.1 \times I_0}{1 + \lambda_i \times \mu_p} \quad ; \quad H_{vg} = \frac{1.1 \times I_0}{1 + \lambda_v \times \mu_g}
$$
\n
$$
\mu_j = 1 - \frac{1.75 \times f_{i28}}{4 \times \rho \times \sigma_{sj} + f_{i28}} \quad ; \quad \mu_g = 1 - \frac{1.75 \times f_{i28}}{4 \times \rho \times \sigma_{sg} + f_{i28}} \quad ; \quad \mu_p = 1 - \frac{1.75 \times f_{i28}}{4 \times \rho \times \sigma_{sp} + f_{i28}}
$$

**5/ Evaluation des flèches :**

$$
f_{ji} = \frac{M_{jser} \cdot L^2}{10.E_i . H_{ij}} \qquad ; \qquad f_{gi} = \frac{M_{gser} \cdot L^2}{10.E_i . H_{ig}} \qquad ; \qquad f_{pi} = \frac{M_{pser} \cdot L^2}{10.E_i . H_{ip}} \qquad ; \qquad f_{gv} = \frac{M_{pser} \cdot L^2}{10.E_v . H_{gv}}
$$

## **6/ Application numérique :**

 $q_{\text{jser}} = 0.65 \times G = 0.65 \times 3.2 = 2.08 K N / m$  $q_{gser} = 0.65 \times G = 0.65 \times 6.36 = 4.13$ *KN* / *m*  $q_{pser} = 0.65 \times (G + Q) = 0.65 \times (6.36 + 1) = 4.78 K N / m$ 8  $q_{\,\rm{iser}}$   $\times l^2$  $M$ <sub>iser</sub>  $=$   $\frac{q_{jser}}{q}$ *jser*  $\times$  $=\frac{4 \text{ Jser}}{2} = \frac{2.66 \times 1.65}{2} = 6.12 \text{ K} N \text{ m}$ 8  $=\frac{2.08\times4.85^2}{8} = 6.12KN.m$  $2<sup>2</sup>$  $q_{\tiny \emph{eser}} \times l$  $\times$  $4.13 \times 4.85^2$ 

$$
M_{gser} = \frac{q_{gser} \times l^2}{8} = \frac{4.13 \times 4.85^2}{8} = 12.15 \, \text{KN} \cdot \text{m}
$$

## PROMOTION 2016/2017 41

$$
M_{pser} = \frac{q_{pser} \times l^2}{8} = \frac{4.78 \times 4.85^2}{8} = 14.05 \text{ K/N.m}
$$
  
\n
$$
\lambda_i = \frac{0.05 \times 2.1}{(2 + 3 \times \frac{0.10}{0.65}) \times 0.014} = 3.04 \qquad ; \quad \lambda_v = 0.4 \times 3.04 = 1.21
$$
  
\n
$$
\sigma_{sj} = \frac{6.12 \times 10}{3.05 \times (0.216 - \frac{0.043}{2})} = 103.32 \text{ MPa} \qquad ; \quad \sigma_{sg} = \frac{12.15 \times 10}{3.05 \times (0.216 - \frac{0.043}{2})} = 205.12 \text{ MPa}
$$
  
\n
$$
\sigma_{sp} = \frac{14.05 \times 10}{3.05 \times (0.216 - \frac{0.043}{2})} = 237.21 \text{ MPa} \qquad ; \quad \mu_j = 1 - \frac{1.75 \times 2.1}{4 \times 0.014 \times 103.32 + 2.1} = 0.47
$$
  
\n
$$
\mu_g = 1 - \frac{1.75 \times 2.1}{4 \times 0.012 \times 205.12 + 2.1} = 0.693 \qquad ; \quad \mu_p = 1 - \frac{1.75 \times 2.1}{4 \times 0.014 \times 237.21 + 2.1} = 0.238
$$
  
\n
$$
H_{ij} = \frac{1.1 \times 79096.32}{1 + 3.04 \times 0.479} = 35423.56 \text{cm}^4 \qquad ; \quad H_{ij} = \frac{1.1 \times 79096.32}{1 + 3.04 \times 0.693} = 28005.73 \text{cm}^4
$$
  
\n
$$
H_{ip} = \frac{1.1 \times 79096.32}{1 + 3.04 \times 0.238} = 50481.54 \text{cm}^4 \qquad ; \quad H_{iy} = \frac{1.1 \times 79096.32}{1 + 1.
$$

## **III.1.10 Ferraillage de la dalle de compression :**

 Le ferraillage de la dalle de compression doit se faire par un quadrillage dans lequel les dimensions des mailles ne doivent pas dépasser :

20 cm : dans le sens parallèle aux poutrelles.

30 cm : dans le sens perpendiculaire aux poutrelles**.**

Si :

$$
*50 \le L_1 \le 80 \text{ cm} \Rightarrow A_1 = 4 \cdot \frac{L_1}{f_e} \quad avec: (L_1 \text{ en cm}).
$$
  

$$
*L_1 \le 50 \text{ cm} \Rightarrow A_1 = \frac{200}{f_e}
$$

 $L_1$ : distance entre l'axe des poutrelles ( $L_1$ =65 cm).

A<sup>1</sup> : diamètre perpendiculaire aux poutrelles (A.P).

A<sub>2</sub>: diamètre parallèle aux poutrelles  $(A.R) \Rightarrow A_2 = A_1/2$ 

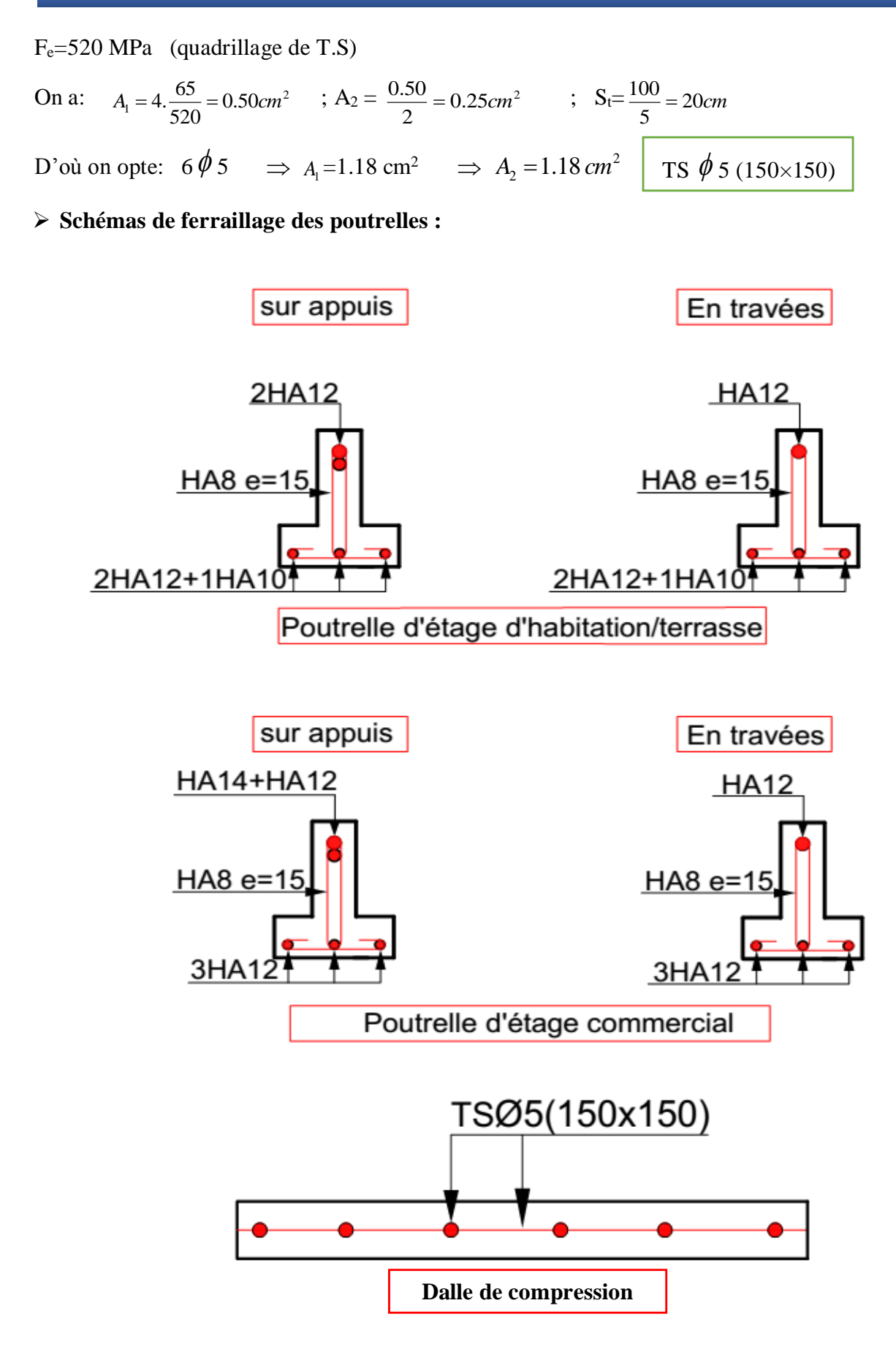

## **III.2 Etude des balcons :**

 On considère le balcon comme une console soumise à la flexion simple, dont le calcul se fait par une bande de 1 ml pour le balcon le plus sollicité.

# **III.2.1 Détermination des sollicitations :**

- Charge permanente :  $G_1 = 5.56 \text{KN/m}^2$
- Charge de garde-corps (en maçonnerie) :  $G_2 = 1$  KN/ m<sup>2</sup>
- Surcharge sur le balcon :  $Q = 3.5$  KN/  $m^2$
- **a. Cas de charges :**

## **L'état limite ultime (ELU**) :

 $Pu=1.35G_1+1.5O$   $Pu= 12.75KN/ml$  $p=1.35G_2$  p =1.35KN/ml

**L'état limite de service (ELS)** :

 $Ps = G_1 + Q$   $Ps = 9.06KN/ml$  $P = G_2$  p =1 KN/ml

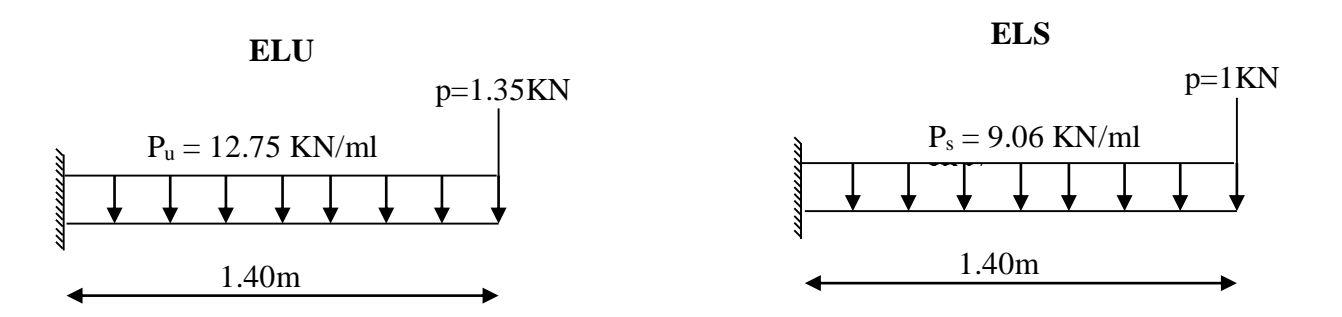

**Figure III.16 :** Schéma statique de calcul**.**

# **b. Sollicitations de calcul :**

**L'ELU :**

$$
M_{u} = \frac{P_{u} \times l^{2}}{2} + p \times l = 14.39 K N.m
$$

$$
V_u = P_u \times l + p = 19.20 \text{KN}
$$

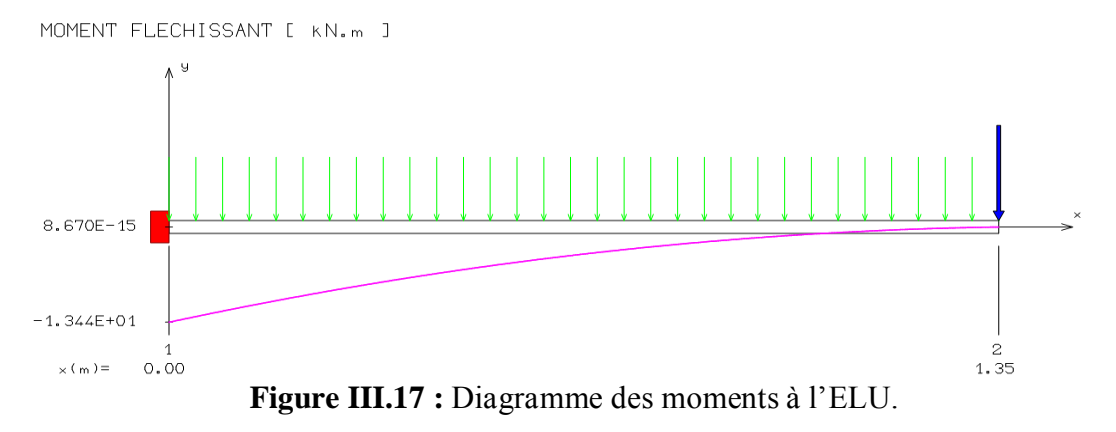

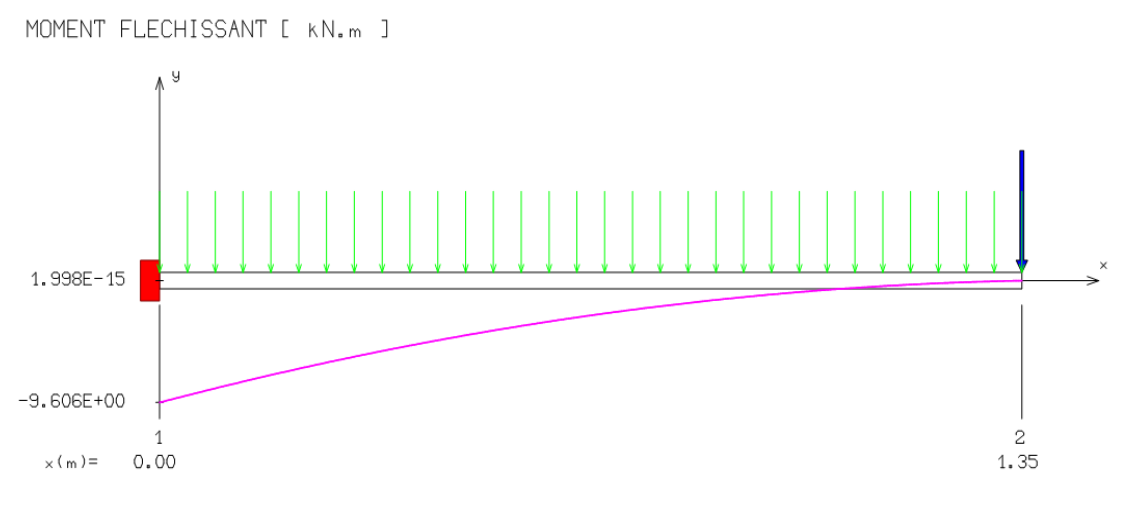

**Figure III.18 :** Diagramme des moments à l'ELS.

## **L'ELS :**

$$
M_{ser} = \frac{Ps \times l^2}{2} + p \times l = 10.28 K N.m
$$

 $V_{\text{ser}} = Ps \times l + p = 13.68 KN$ 

# **III.3.2 Le ferraillage du balcon :**

Le ferraillage se fait à L'ELU, en considérant que la fissuration est préjudiciable :

# **III.3.2.1 Armatures longitudinales :**

On a: 
$$
\mu_{bu} = \frac{M_u}{b.d^2 \cdot f_{bu}}
$$
  
\nb=1ml ; d=0.9h ;  $f_{bu} = \frac{0.85 \times f_{c28}}{\theta \times \gamma_b}$   
\n $\Rightarrow \mu_{bu} = 0.056 < \mu_l = 0.392$   
\n $\Rightarrow$  Donc:  $A'_s = 0$   
\n $\alpha = 1.25(1 - \sqrt{1 - 2\mu}) = 0.072$   
\n $\beta = 1 - 0.40 \alpha = 0.97$   
\n $\sigma_s = \frac{f_e}{\gamma_s} = 348 MPa$ .  
\n $As = \frac{M_u}{\beta \cdot d \cdot \sigma_s}$   $\Rightarrow As = 2.95 cm^2$   
\nOn adopte:  $As = 4.52 cm^2$   $\Rightarrow$  4HA12  
\nAvec:  $S_t = \frac{100}{3} = 33 cm$   $\Rightarrow$  on prend:  $S_t = 25 cm$ 

5HA10

# **III.3.2.2 Armatures de répartition :**

$$
A_{rep} = \frac{A_s}{4} = 1.13 cm^2
$$

On adopte :  $A_{rep} = 3.93 cm^2$   $\implies$ 

$$
Avec: S_t = 25
$$

**III.3.3 Vérifications à l'ELU :**

# **a. Condition de non fragilité :**

$$
\begin{cases} As \geq A_{\min} \\ A_{rep} \geq A_{\min} \end{cases}
$$

D'où :

$$
A_{\min} = 0,23 \cdot b \cdot d \cdot \frac{f_{t28}}{f_e} = 1,63 \text{ cm}^2
$$
  

$$
\begin{cases} As = 4.52 \text{ cm}^2 \ge A_{\min} \\ A_{rep} = 3.93 \text{ cm}^2 \ge A_{\min} \end{cases} \Rightarrow C.V
$$

## **b. Les armatures de répartition :**

## **b.1/ Longitudinales:**

$$
S_t < \min (3h ; 33cm) = 33cm
$$
  
\n
$$
S_t = 25 cm < 33 cm
$$
  
\n
$$
S_t = 25 cm < 33 cm
$$
  
\n
$$
S_t < \min (4h ; 45cm) = 45 cm
$$

$$
S_t = 25 \text{ cm} < 45 \text{ cm} \qquad \Rightarrow \qquad \text{C.V}
$$

# **c. La contrainte d'adhérence d'entraînement** :**(Art :** A.6.1.3 BAEL91/99**)**

$$
\tau_{se} = \frac{V_{u \max}}{0.9d \sum_{i=1}^{n} U_i} \leq \overline{\tau_{se}}
$$

Avec :

 $\psi = 1.5$ pour HA  $\tau_{se} = \psi f_{ij} = 3.15$ 1 *n*  $\sum_{i=1}^{6} U_i = \text{n}\pi\mathcal{O} = 15.07 \text{ cm}$ 

$$
\tau_{se} = 1.05 MPa < 3.15 MPa \qquad \Rightarrow
$$

**d.Vérification des efforts tranchants : (Art :** A.5.1.211 BAEL91/99**)**

C.V

$$
\tau_u = \overline{\tau}_u = \min\left(0.15 \frac{f_{c28}}{\gamma_b}; 4MPa\right) = 2.5MPa
$$
\n
$$
\tau_u = \frac{V_u}{b \times d} = 0.14MPa \quad \langle \quad \overline{\tau}_u = 2.5 \text{ MPa} \quad \Rightarrow \boxed{\text{C.V}}
$$

## **III.3.4 : Vérification à l'ELS :**

### **a. Vérification des contraintes de compression dans le béton :**

Dans le béton on doit vérifier que :

 $\sigma_{bc} \leq \sigma_{bc} = 0.6 f_{c28} = 15 MPa$  $\sigma_{\scriptscriptstyle{ho}} \leq \sigma$ 

Tel que :

$$
\sigma_{bc} = \frac{M_{SER}}{I} \times Y
$$
  
\n
$$
I = \frac{b \times y^3}{3} + A_s \times 15 \times (d - y)^2
$$
  
\n
$$
Y = 15 \times \frac{A_s}{b} \left[ \sqrt{1 + \frac{bd}{7.5A_s}} - 1 \right]
$$
  
\n
$$
I = 8199.03cm^4
$$
  
\n
$$
\sigma_{bc} = 4.58MPa
$$
  
\n
$$
\sigma_{bc} = 4.58MPa \le \overline{\sigma_{bc}} = 15MPa
$$
  
\n
$$
\Rightarrow \boxed{C.V}
$$

## **b. Vérification des contraintes maximales dans l'acier :**

On doit vérifier que :

$$
\sigma_{s} \leq \overline{\sigma}_{s}
$$
\n
$$
\overline{\sigma_{s}} = \min(\frac{2 \times f_{e}}{3}; 110\sqrt{\eta \times f_{ij}})
$$
\n
$$
\sigma_{s} = 15 \frac{M_{SER}}{I} \times (d - Y)
$$
\n
$$
\sigma_{s} = 185.25 \leq \overline{\sigma_{s}} = 201.6 MPa
$$
\n
$$
\Rightarrow
$$

 $\Rightarrow$  Fissuration préjudiciable C.V

# **III.3.5 : Vérification de la flèche :**

On doit vérifier que :

$$
1/\frac{h}{l} \ge \frac{1}{16} \qquad \qquad 2/\frac{A_s}{bd} \le \frac{4.2}{f_e} \qquad \qquad 3/\sqrt{2}
$$

Avec :

l : la portée entre nus d'appui.

- $M_t$ : moment maximal en travée.  $\implies$   $M_t = M_0$
- M<sup>0</sup> : moment isostatique.

$$
1/\frac{h}{l} = 0.11 > \frac{1}{16} = 0,0625 \implies
$$

$$
2/\frac{A_s}{bd} = 3,34.10^{-3} \le \frac{4.2}{f_e} = 0.01
$$

$$
3/\frac{h}{l} = 0.11 \ge \frac{1}{10} \times \frac{M_t}{M_0} = 0.1
$$

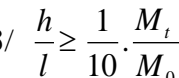

$$
l' \frac{n}{l} \ge \frac{1}{10} \cdot \frac{M_t}{M_0}
$$

$$
\begin{array}{c}\n\hline\n\end{array}
$$

 $\vert$  CV  $\vert$ 

$$
\Rightarrow \quad \boxed{\text{C.V}}
$$

$$
\Rightarrow \quad C.V
$$

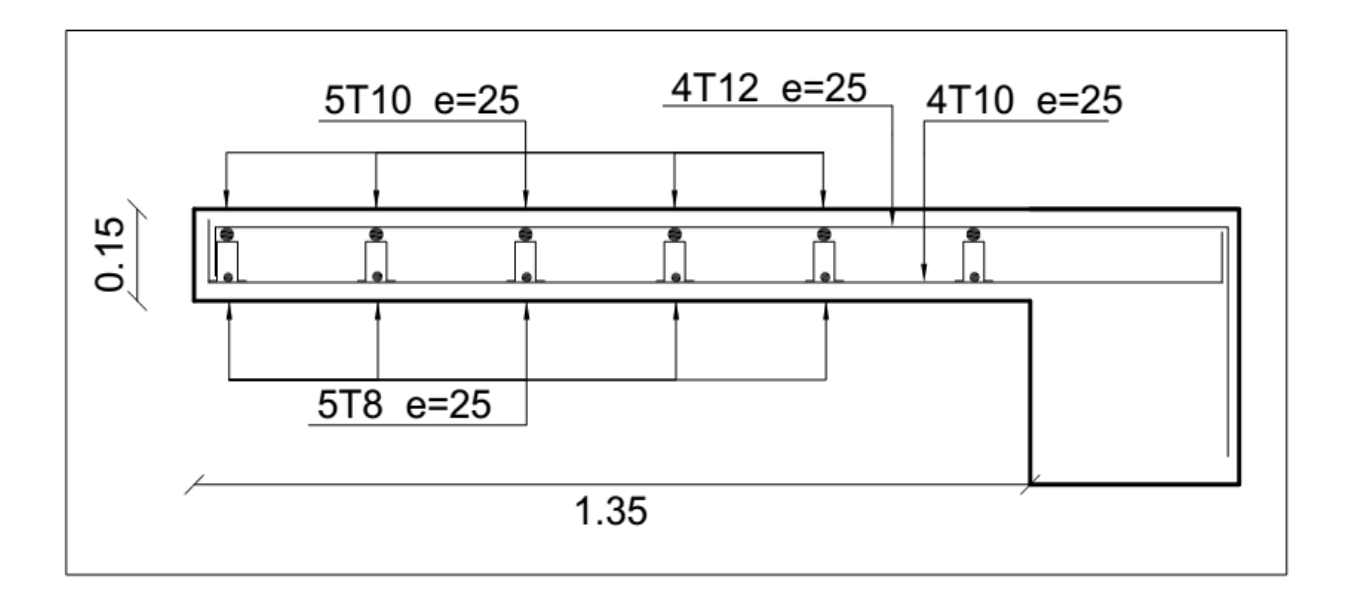

**Tableau III.19 :** Schéma du ferraillage des balcons.

## **III.3 Etude des escaliers :**

## **III.3.1 Introduction :**

Un escalier est une succession de marches permettant le passage d'un niveau à un autre, il

peut être en béton armé, en acier ou en bois.

Dans notre cas, on a deux types d'escaliers :

1- Escaliers à trois volées.

2- Escaliers à deux volées.

# **III.3.2 Charges sollicitant les escaliers :**

| Palier : | $G=5.21$ KN/m <sup>2</sup>             | $Q = 2.5$ KN/m <sup>2</sup> |
|----------|----------------------------------------|-----------------------------|
|          | Palliasse : $G=9.32$ KN/m <sup>2</sup> | $Q = 2.5$ KN/m <sup>2</sup> |

**Tableau III.6 :** Sollicitations des charges au niveau des escaliers.

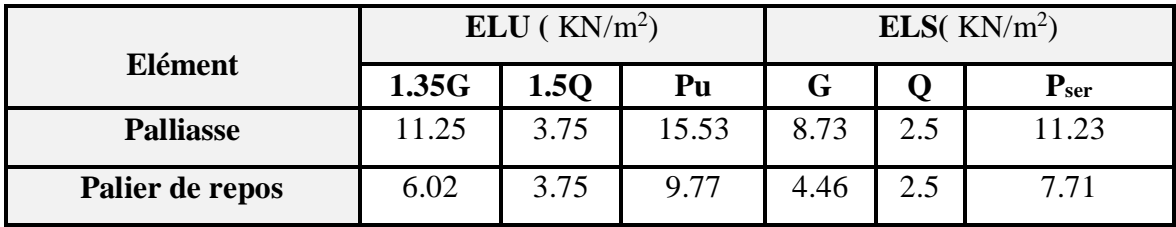

# **III.3.2.1 Calcul des sollicitations :**

# **Type 1 :**

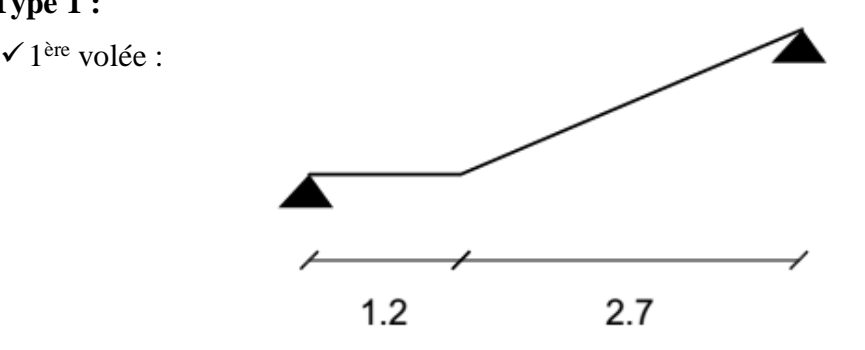

**Figure III.20 :** Schéma statique d'escalier type 1.

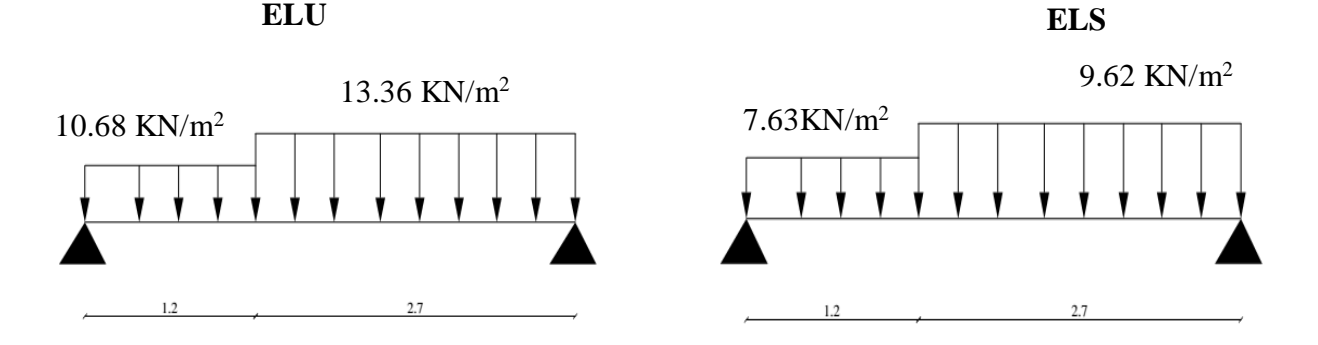

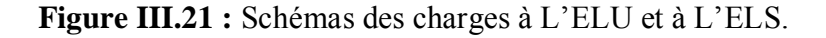

# o **Calcul des réactions :**

- $\sum \mathbf{F}(\mathbf{x})=0$   $\Rightarrow$   $\mathbf{R}_{\mathbf{x}}=0$
- $\sum$ **F**(**y**)= **0**  $\Rightarrow$   $R_A+R_B=q_u L_1+q_u L_2$

$$
\sum \mathbf{M}(\mathbf{A}/\mathbf{B}) = \mathbf{0} \implies -3.9R_{(A/B)} + q_u L_1 (\frac{L_1}{2} + L_2) + q_u (L_2) (\frac{L_2}{2}) = 0
$$

**Tableau III.7 :** Calcul des réactions.

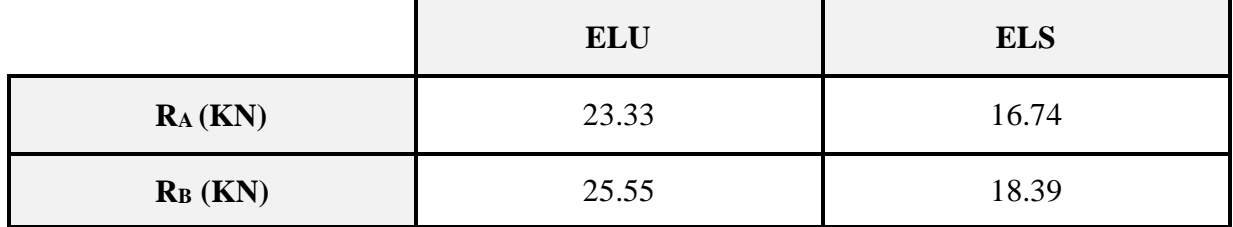

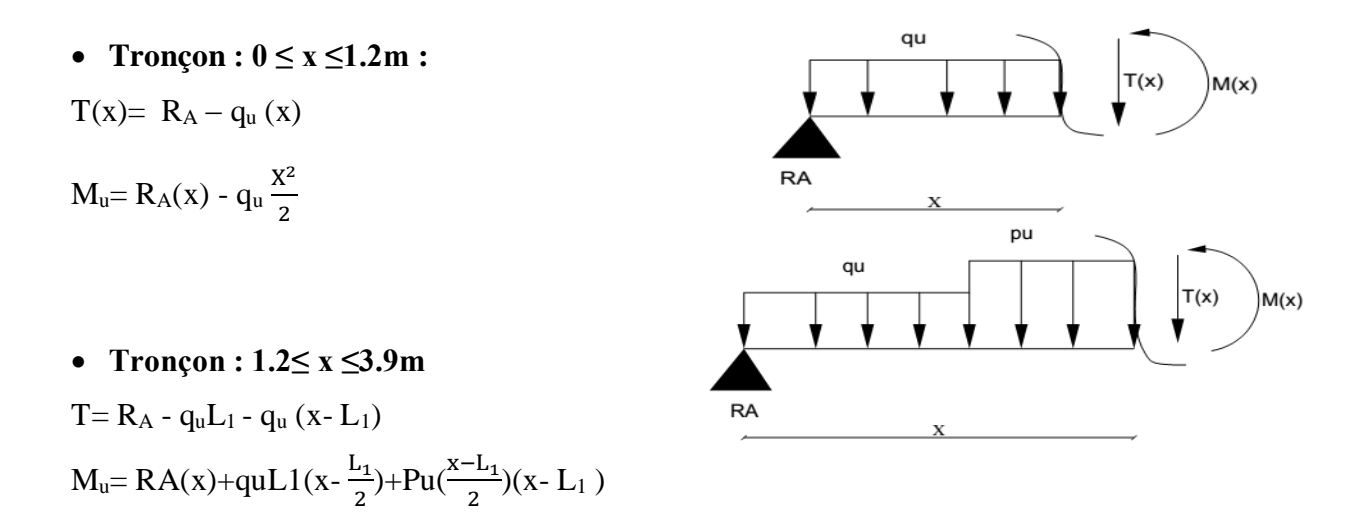

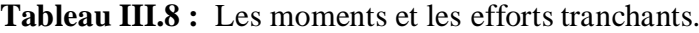

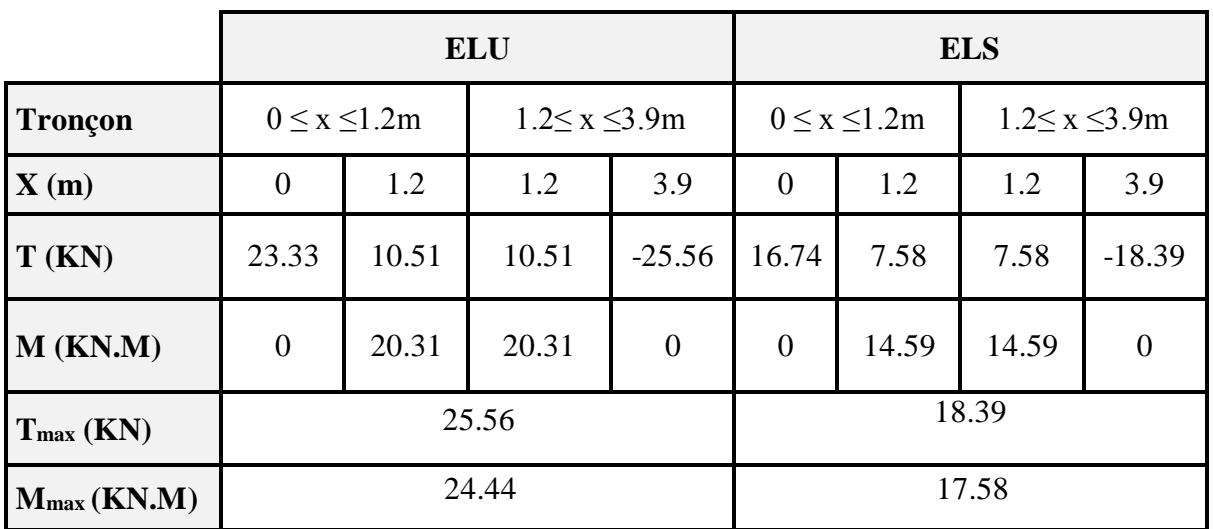

# **Les moments majorés :**

 Pour avoir le diagramme des moments fléchissant avec la prise en considération de la continuité, on calcule les moments majorés :

Aux appuis :  $M_a = -0.5 \times M_{umax}$ 

En travée :  $M_t = 0.85 \times M_{\text{umax}}$ 

## **Tableau III.9 :** Moments majorés.

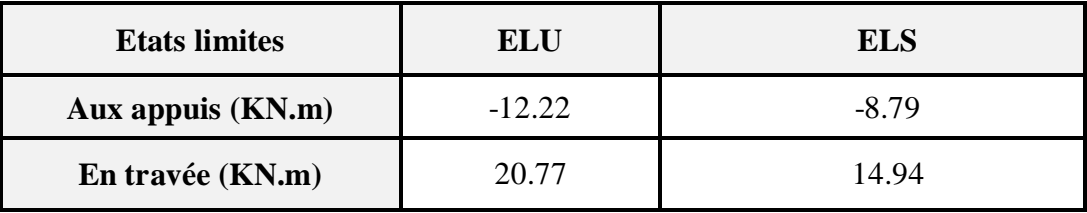

# **Diagrammes des moments et des efforts tranchants :(**obtenus par l'application RDM6**)**

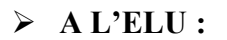

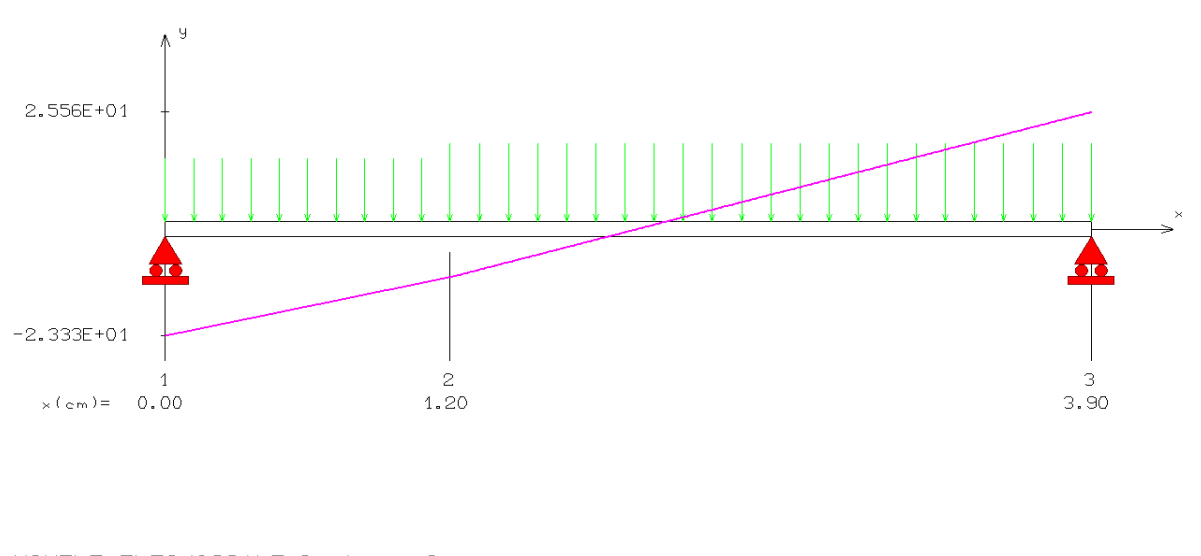

EFFORT TRANCHANT [ KN ]

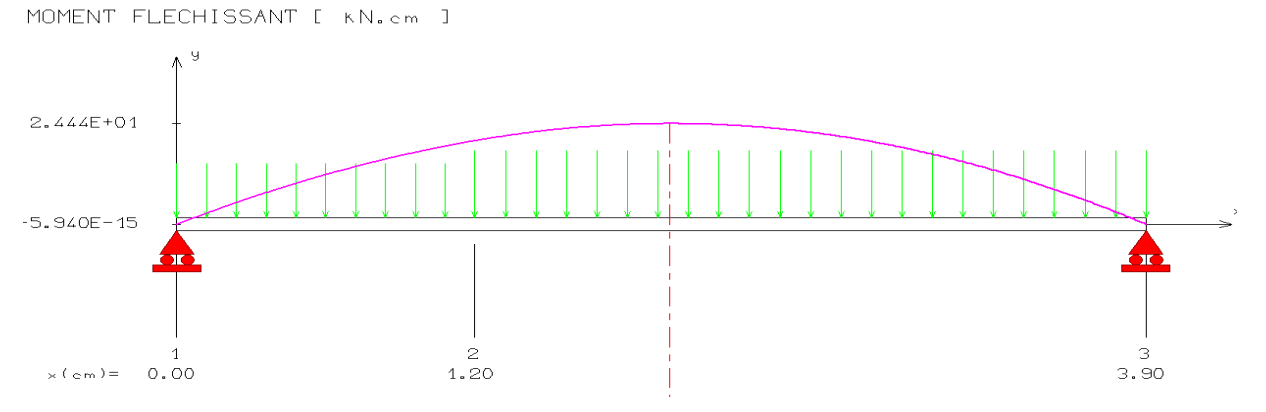

## **A L'ELS :**

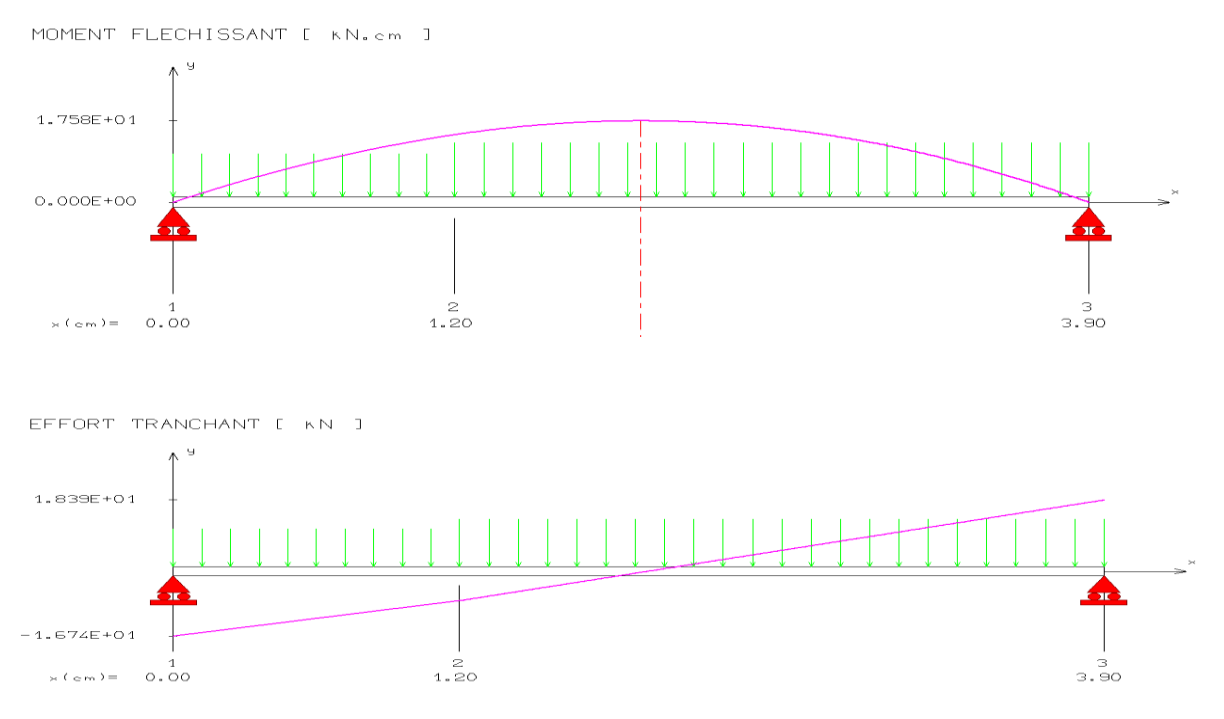

#### **III.3.1.3 Calcul de ferraillage :**

 Il sera basé sur le calcul d'une section rectangulaire, soumise à la flexion simple, dont : b=100cm; d=13cm;  $\gamma_s$ =1, 15;  $\gamma_b$ =1, 5; h=15cm; FeE400MPa; Fed =348MPa  $f_{c28}=25MPa$ ;  $f_{t28}=2.1MPa$ ;  $f_{bu}=14.17MPa$ 

# **A/ En appui :**

# **A-1/ Armatures longitudinales :**

$$
M_A \!\!=\!\! 12.22~KN.m
$$

$$
\mu_{b_u} = \frac{M_A}{b_0 \times d^2 \times f_{bu}} \qquad \implies \mu_u = 0.054
$$

 $\mu_{\rm u} < \mu_{\rm l} \implies$  la section est simplement armé,  $A_{\rm s} = 0$  (pas d'armatures comprimées).  $\alpha = 1.25 (1 - \sqrt{1 - 2\mu_{\rm u}})$  $\Rightarrow \alpha= 0.069$  $B = (1 - 0.4 \alpha)$   $\implies B = 0.972$  $u_s = \frac{m_u}{\beta \cdot d}.$  $A_s = \frac{M}{a}$  $\beta \cdot d \cdot \sigma$  $=\frac{m_u}{2L}$   $\Rightarrow$  $A_s = 2.78 \text{cm}^2$ 

## **Condition de non fragilité :**

*s*

$$
A_{min} = 0.23 \times b \times d \times \frac{f_{t28}}{f_e} \qquad \qquad \Rightarrow \quad A_{min} = 1.56 \text{cm}^2
$$

 $A_\text{max}\big(A_{cal} \mathrel{;} A_{\text{min}}\big)$  = 2.78  $cm^2$ On adopte :  $A_s = 3.39$ cm<sup>2</sup>  $\Rightarrow$ Avec :  $S_t = \frac{100}{4}$  $\frac{60}{4}$  = 25 cm<sup>2</sup>  $\Rightarrow$ **2/ Armatures de répartition :**  $A_r = \frac{As}{4}$  $\frac{As}{4} = \frac{3.14}{4}$  $\frac{14}{4}$  = 0.79cm<sup>2</sup> On adopte  $\colon$  As = 1.51 cm<sup>2</sup>  $\Rightarrow$  **3HA8** ; Avec : S<sub>t</sub> = 20cm  $S_t = 20cm$ 3HA12 3HA8

# **Vérification de la disposition d'armatures :**

# **Armatures longitudinales :**

 $S_t \leq min(3h ; 33cm)$ 

$$
S_t = 20 \text{ cm} < 33 \text{ cm} \qquad \Rightarrow \qquad C.V
$$

**Armatures de répartition :**

 $S_t \le \min(4h; 45cm) = (60; 45 cm) = 45 cm$ 

 $S_t = 25cm < 45cm$  $\Rightarrow$ 

# **B/ En travée :**

# **B-1/ Armatures longitudinales :**

 $M_t = 20.77$  KN.m

$$
\mu = \frac{M_t}{b \times d^2 \times f_{bu}} \qquad \Rightarrow \qquad \mu = 0.087
$$

 $\mu_{\text{bu}} < \mu_{\text{l}} \implies$  donc la section est simplement armé; A<sub>s</sub>' = 0 (pas d'armatures comprimées)

C.V

$$
\alpha = 1.25 \left( 1 - \sqrt{1 - 2\mu_u} \right) = 0.114
$$

 $\beta = (1 - 0.4 \alpha) = 0.954$ 

$$
A_s = \frac{M_t}{\beta \cdot d \cdot \sigma_s} \qquad \Rightarrow \qquad A_s = 4.81 \text{cm}^2
$$

# **Condition de non fragilité :**

$$
A_{\min} = 0.23 \times b \times d \times \frac{f_{t28}}{f_e} \implies A_{\min} = 1.56 \text{cm}^2
$$
  
\n
$$
A_{\max} (A_{cal}; A_{\min}) = 4.81 \text{ cm}^2
$$
  
\nOn adopte:  $A_s = 5.65 \text{ cm}^2 \implies 5 \text{HA}12$   
\n
$$
A \text{vec}: S_t = \frac{100}{4} = 25 \text{ cm}^2 \implies S_t = 25 \text{ cm}
$$

# **B-2/ Armatures de répartition :**

$$
A_r = \frac{As}{4} = \frac{5.65}{4} = 1.41 \text{cm}^2
$$

On adopte **:**  $A_s = 3.14$  cm<sup>2</sup>

Avec :

 $S_t = \frac{100}{3}$  $rac{60}{3}$  =33.3cm<sup>2</sup>  $\Rightarrow$  $S_t = 25$  cm

 $\Rightarrow$ 

4HA10

 $\Rightarrow$ 

C.V

# **Vérification de la disposition d'armatures :**

## **1/ Armature longitudinale :**

 $S_t \leq min(3h ; 33cm) = 33cm$ 

 $S_t = 25$  cm  $< 33$  cm

### **2/ Armatures de répartition :**

- $S_t \le \min(4h ; 45cm) = 45 cm$
- $S_t = 25cm < 45cm$  $\rightarrow$ C.V

# **Vérification de l'effort tranchant :**

 $\tau_u\!\!<\!\bar{\tau}$ 

Tel que :

$$
\tau_{u} = \frac{T_{u}}{b.d} \implies \tau_{u} = 0.20 \text{ MPa}
$$
\n
$$
\overline{\tau} = \min \left\{ 0.2 \frac{f_{c28}}{y_{b}} \right\}; \quad 5 \text{ MPa} \right\} \implies \overline{\tau} = 3.33 \text{ MPa}
$$
\n
$$
\tau_{u} < \overline{\tau} \implies \boxed{\text{C.V}}
$$

# **A. Vérification de l'adhérence à l'appui et d'entraînement des barres :**

La contrainte d'adhérence doit être inférieure à la valeur limite ultime :

$$
\tau_{se} < \overline{\tau_s} = \Psi_s \text{ f}_{128} \implies (\Psi_s: \text{Coefficient de scellement})
$$
\n
$$
\tau_{se} = \frac{\tau_u}{0.9 \, d \Sigma u_i}
$$
\n
$$
\Sigma u_i = n.\pi.\Theta \implies \Sigma u_i = 3 \times 3.14 \times 10 = 94.2 \, mm
$$
\n
$$
\overline{\tau_s} = \frac{25.56 \times 10^3}{0.9 \times 130 \times 94.2} = 2.29 \, MPa
$$
\n
$$
\tau_{se} = 1.5 \times 2.1 = 3.15 \, MPa
$$
\n
$$
\tau_{se} < \overline{\tau_s} \implies \text{C.V}
$$

# **III.3.1.4 Vérifications à l'ELS :**

1- Vérification de la contrainte du béton :

 $\sigma_{bc} < \overline{\sigma_{bc}}$ 

D'où :

$$
\overline{\sigma_{bc}} = 0.6. f_{c28} \qquad \Rightarrow \qquad \overline{\sigma_{bc}} = 15 \text{ MPa}
$$

 $\sigma_{bc} = K \cdot Y$ 

$$
\text{Avec}: \quad \text{K}=\frac{M_{ser}}{I} \qquad ; \qquad \text{I}=\frac{b}{3}y^3 + n[A_s (d-y)^2 + A_s' (y-d')^2]
$$
\n
$$
Y = 15 \times \frac{A_s}{b} \left[ \sqrt{1 + \frac{bd}{7.5A_s}} - 1 \right]
$$

## **A/ En appui :**

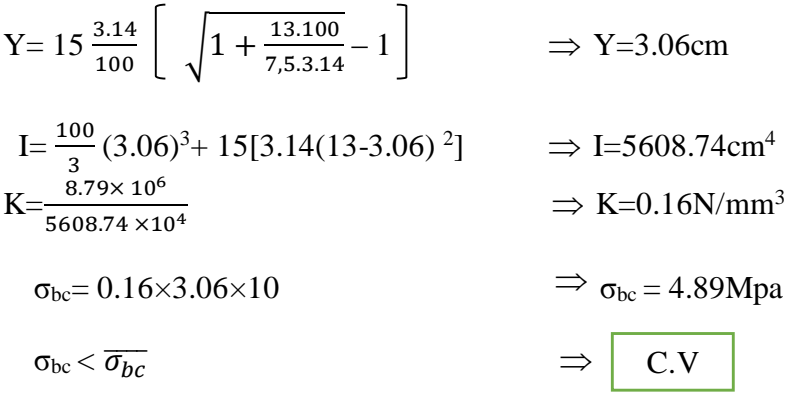

## **B/ En travée :**

- $\implies$  *Y* = 3.92cm
- $\Rightarrow$  I=8995.21cm<sup>4</sup>
- $\Rightarrow$  K=0.166N/ mm<sup>3</sup>
- $\Rightarrow$   $\sigma_{bc} = 6.5 \text{ MPa}$
- $\Rightarrow$   $\sigma_{bc} < \overline{\sigma_{bc}}$   $\Rightarrow$ C.V

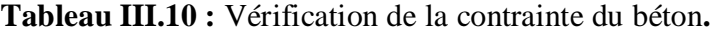

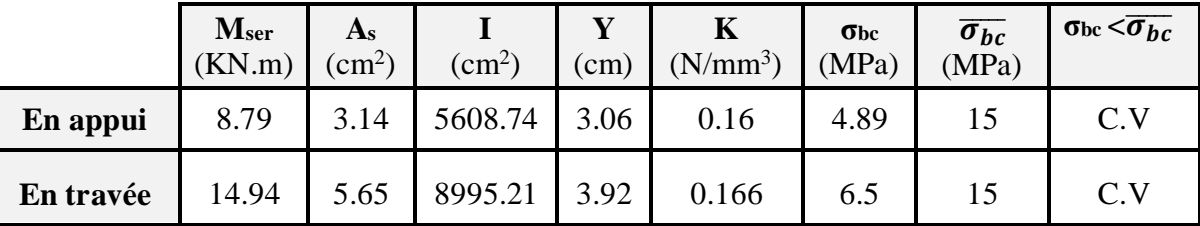

**III.3.1.5 Vérification des contraintes dans l'Acier :**

$$
\sigma_{S} \leq \overline{\sigma_{S}} \qquad ; \qquad \sigma_{S} = 15 \frac{M_{SER}}{I} \times (d - Y)
$$

$$
\overline{\sigma_s} = \frac{f_e}{\gamma_s} \qquad \qquad \Rightarrow \overline{\sigma_s} = 348 \text{MPa}
$$

## **1/ En appui :**

 $S_s = 15 \frac{6!}{5608.74 \times 10^4} \times (13-3.06) \times 10 = 23.36 MPa$  $15\frac{8.79\times10^6}{5608.74\times10^4}$  $\times$ (13 – 3.06) $\times$ 10 =  $\times$  $\sigma_{s} = 15 \frac{8.79 \times}{2.500 \text{ Hz}}$ 

$$
\sigma_{s} = 23.36 MPa \le \overline{\sigma_{s}} = 348 MPa \implies C.V
$$

2/ **En travée :**

$$
\sigma_s = 15 \frac{14.94 \times 10^6}{8995.21 \times 10^4} \times (13 - 3.92) \times 10 = 22.62 MPa
$$

$$
\sigma_{s} = 22.62 MPa \le \overline{\sigma_{s}} = 348 MPa \implies \qquad \qquad \text{C.V}
$$

## **Vérification de la flèche :**

 On peut dire que, si ces trois conditions ci-après vérifiées le calcul de la flèche n'est pas vraiment indispensable.

1. 
$$
\frac{h}{l} \ge \frac{1}{16}
$$
 2.  $\frac{h}{l} \ge \frac{1}{10} \frac{Mt}{M_0}$  3.  $\frac{A}{bd} \le \frac{4.2}{f_e} MPa$ 

Avec :

*l* : La langueur de la paillasse (2.9 m)

h : hauteur de la section (15cm)

 $M_t$ : moment max en travée.

M<sup>0</sup> : moment de référence.

A : section d'acier tendu en travée.

1) 
$$
\frac{h}{l} = \frac{0.15}{2.7} = 0,056 \ge \frac{1}{16} = 0.0625
$$
  
\n2)  $\frac{h}{l} > \frac{1}{10} \times \frac{M_t}{M0} \Rightarrow 0.043 > \frac{1}{10} \times \frac{13.19}{17.58} = 0.075$   
\n3)  $\frac{A}{bd} \le \frac{4.2}{f_e} Mpa \Rightarrow \frac{5.65}{100 \times 13} = 0.0043 \le \frac{4.2}{400} = 0,01$  C.V

Les conditions ne sont pas vérifiées, donc il est nécessaire de calculer la flèche :

 **Evaluation des moments en travée :** *qjser* =3.75KN/m<sup>2</sup> ;  $q_{gser}$  = 9.32 KN/m<sup>2</sup> ;  $q_{pser}$  = 11.82 KN/m<sup>2</sup>

$$
M_{jser} = 3.42 \text{KN} \cdot m
$$
 ;  $M_{gser} = 8.49 \text{KN} \cdot m$  ;  $M_{pser} = 10.77 \text{KN} \cdot m$ 

-Les flèches instantanée et différée fgi et fgv dues à l'ensemble des charges permanentes. -La flèche instantanée fpi due à l'ensemble des charges permanentes et d'exploitations supportées par l'élément considéré.

$$
I_{f} = \frac{1.1 \times I_{0}}{1 + \lambda \mu} \qquad ; \text{ Avec :}
$$
  

$$
I_{0} = \frac{bh^{3}}{12} + 15 \left[ A_{S} \left( \frac{h}{2} - c^{v} \right)^{2} + A_{S} \left( \frac{h}{2} - c^{v} \right)^{2} \right]
$$

Avec : I= moment d'inertie totale de la section homogène.

Ms=14.94KN.m

Ev. : Module de déformation différée =10818,87[MPa].

Ei. : Module de déformation instantanée =32164,2[MPa].

I<sup>0</sup> : module d'inertie de la section homogénéisée.

$$
I_0 = b \times \frac{h^3}{12} + nAs \left(\frac{h}{2} - d\right)^2 = 1 \times \frac{15^3}{12} + 15 \times 5.65 \times \left(\frac{15}{2} - 2\right)^2 \implies \boxed{I_0 = 30688.68 \text{ cm}^4}
$$
\n
$$
\rho = \frac{As}{b_s \times d} = \frac{5.65}{100 \times 13} = 0.0043
$$
\n
$$
\lambda_i = \frac{0.05.f_{i28}}{\left(2 + \frac{3.b_0}{b}\right)\delta} = 4.46 \qquad ; \qquad \lambda_v = \frac{0.02 \times f_{i28}}{\left(2 + 3\frac{b_0}{b}\right)\rho} = 1.95
$$

**Les coefficients :**

$$
\mu_{g} = 1 - \frac{1.75 \times 2.1}{4 \times 0.0047 \times 57.2 + 2.1} \qquad ;
$$
\n
$$
\sigma_{sj} = n \times \frac{M_{ser}}{I} (d - y); \qquad \Rightarrow \qquad \sigma_{sj} = 66.30 MPa
$$

$$
\sigma_{sg} = n \times \frac{M_g}{I} (d - y); \qquad \qquad \Rightarrow \qquad \sigma_{sg} = 136.11 MPa
$$

$$
\sigma_{sp} = n \times \frac{M_j}{I} (d - y); \qquad \qquad \Rightarrow \qquad \sigma_{sp} = 172.66 MPa
$$

$$
E_i = 11000.\sqrt[3]{f_{c28}} = 3,21.10^4 MPa
$$
  

$$
Ev = 3700.\sqrt[3]{f_{c28}} = 1,08.10^4 MPa
$$

PROMOTION 2016/2017 57

|              | $I_0$ (cm <sup>4</sup> ) | $\rho$ | $\mu$ | $\lambda$ | $I_f$ (cm <sup>4</sup> ) | $f$ (cm) | $\Delta \text{ft}$<br>(cm) | $f = \frac{v}{500}$<br>(cm) | Obs |
|--------------|--------------------------|--------|-------|-----------|--------------------------|----------|----------------------------|-----------------------------|-----|
| $f_{\rm pi}$ | 30688.68                 | 0.0043 | 0.28  | 4.46      | 14200                    | 0.17     |                            |                             | C.V |
| $f_{\rm gv}$ | 30688.68                 | 0.0043 | 0.017 | 1.95      | 34012.11                 | 0.22     |                            |                             | C.V |
| fgi          | 30688.68                 | 0.0043 | 0.017 | 4.46      | 31200                    | 0.14     | 0.2                        | 0.58                        | C.V |
| fji          | 30688.68                 | 0.0043 | 0.012 | 4.46      | 140000                   | 0.055    |                            |                             | C.V |

**TableauIII.11** : Tableau récapitulatif des résultats trouvés.

**2 éme volée :**

# **III.3.2 Calcul des sollicitations :**

Le calcul se fera pour une bande de 1m linéaire.

# **Combinaison fondamentale :**

**L'ELU :**

$$
\begin{cases}\nq_u = 1.35G_1 + 1.5 Q_1 \\
q_u = 1.35 (7.12) + 1.5 (2.5) \Rightarrow q_u = 13.36KN/m \\
p_u = 1.35G_2 \Rightarrow G_2 = 20x0.1x1 = 2KN \\
p_u = 1.35(2) = 2.7 KN/m\n\end{cases}
$$

**L'ELS:**

$$
\left\{\n\begin{aligned}\n q_s &= G + Q \\
 q_s &= 7.12 + 2.5 \\
 P_s &= G_2\n\end{aligned}\n\right.\n\Rightarrow\n\quad\nq_s = 9.62 \text{ KN/m}
$$
\n
$$
P_s = G_2 \quad\Rightarrow\n\quad\np_s = 2 \text{KN}
$$

**III.3.2.1 Les moments et les efforts tranchants :**

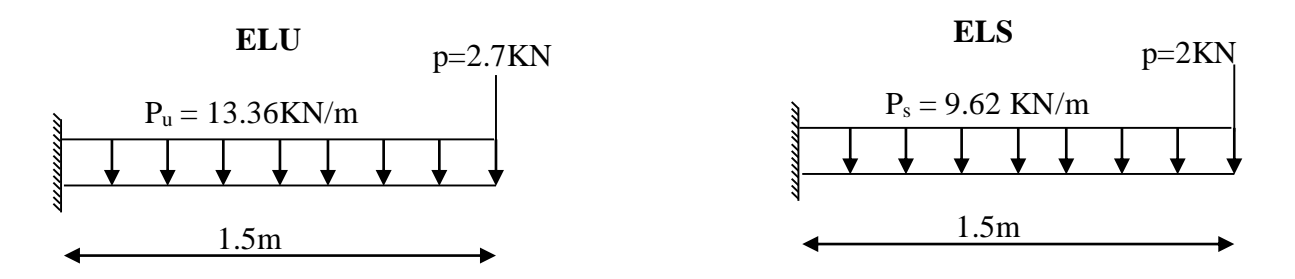

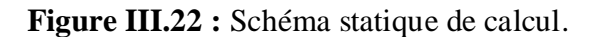

- **Les réactions :**
- $\sum F(x)=0$  $\Rightarrow$  Rx=0
- $\sum F(y)=0$  $\Rightarrow$  Ry=q<sub>u</sub>.L+P<sub>u</sub>

$$
\sum M(y) = 0 \implies \qquad \text{My} = q_u \cdot \frac{L^2}{2} + P_u \cdot L
$$

 **Tableau III.12 :** Calcul des réactions.

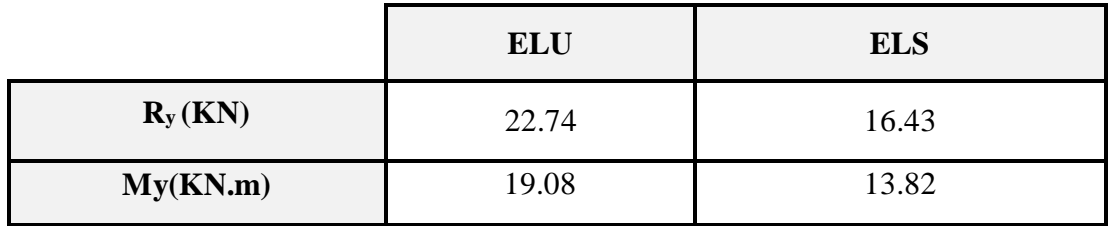

**Tronçon: 0≤ x ≤1.5m:** 

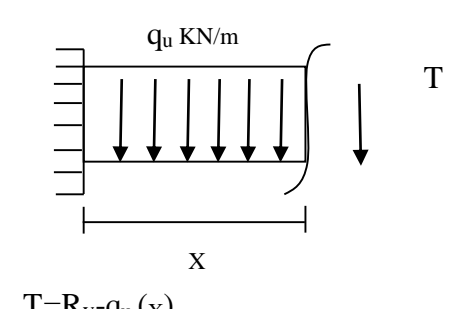

$$
I - Ky - Qu(X)
$$

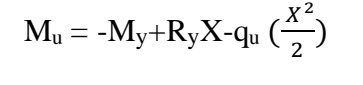

|                  |                     | <b>ELU</b> | <b>ELS</b>          |     |  |
|------------------|---------------------|------------|---------------------|-----|--|
| <b>Tronçon</b>   | $0 \leq x \leq 1.5$ |            | $0 \leq x \leq 1.5$ |     |  |
| X(m)             |                     | 1.5        | $\theta$            | 1.5 |  |
| T(KN)            | 22.74               | 2.7        | 16.43               | 2   |  |
| M(KN.M)          | 19.08               |            | 13.82               |     |  |
| $T_{max}$ (KN)   | 22.74               |            | 16.43               |     |  |
| $M_{max}$ (KN.M) |                     | 19.08      | 13.82               |     |  |

**Tableau III.13 :** Tableau des moments et des efforts tranchants.
#### **III.3.2.2 Ferraillage :**

 Le calcul de ferraillage se fait en flexion simple, et la fissuration considérée comme peu préjudiciable.

|        | $Au$ (cm <sup>2</sup> ) | A <sub>ser</sub> (cm <sup>2</sup> ) | $A_{min}(cm2)$ | $A_{\text{ado}}(cm^2)$ | <b>Choix</b> |
|--------|-------------------------|-------------------------------------|----------------|------------------------|--------------|
| Travée | 3.74                    | 2.68                                | 1.56           | 4.52                   | 4HA12        |
| Appuis | 2.20                    | 1.57                                | 1.56           | 3.14                   | 4HA10        |

**Tableau III.14 :** Calcul de section d'armatures.

# **III.3.2.3 Vérification à l'ELS :**

# **Vérification des contraintes :**

 $\bar{\tau}$  = min (0.13f<sub>c28</sub>; 5MPa) =3.33 MPa

$$
Y = 15 \times \frac{A_s}{b} \left[ \sqrt{1 + \frac{bd}{7.5A_s}} - 1 \right], \qquad I = \frac{b}{3} y^3 + \eta \quad A_s (d-y)^2
$$

**1/ Contrainte maximale dans le béton comprimé :**

$$
\sigma_{bc} < \overline{\sigma_{bc}}
$$
  $\Rightarrow$   $\sigma_{bc} = \frac{Ms}{I} \times Y$ 

# **2/ contrainte maximale dans les aciers tendus :**

$$
\sigma_{s} < \overline{\sigma_{s}} \qquad \Rightarrow \qquad \sigma_{s} = \frac{Ms}{I} \times 15(d - Y)
$$

# **Tableau III.15 :** Vérifications à l'ELS.

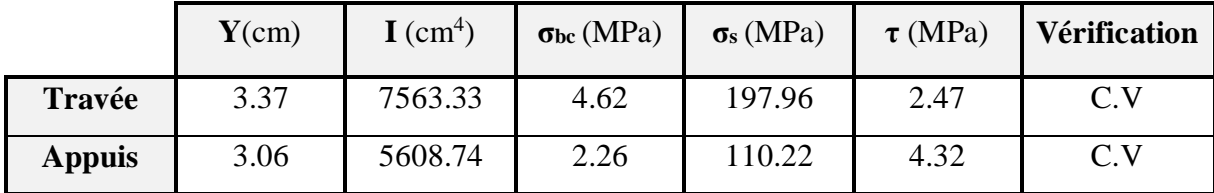

# **Type 2 :**

**III3.3.1 Calcul des sollicitations :**

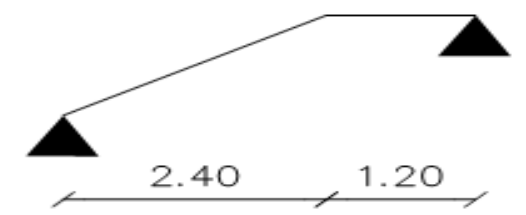

**Figure III.23 :** Schéma statique d'escalier type 2

# **Les réactions :**

 $\sum F(x)=0 \implies$  Rx=0

 $\sum F(y)=0$  $\Rightarrow$   $R_A+R_B=q_uL_1+q_uL_2$ 

 $\sum M(A/B)=0 \Rightarrow -3.6R_{(A/B)}+q_uL_1(\frac{L_1}{2})$  $\frac{L_1}{2} + L_2$ ) + $q_u$  (L<sub>2</sub>) ( $\frac{L_2}{2}$ )=0

**Tableau III.16 :** Tableau des réactions.

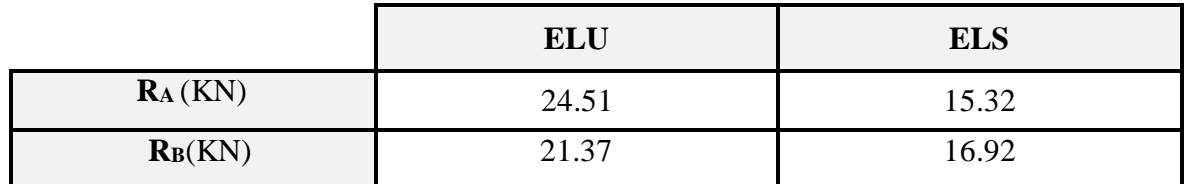

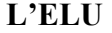

**L'ELS**

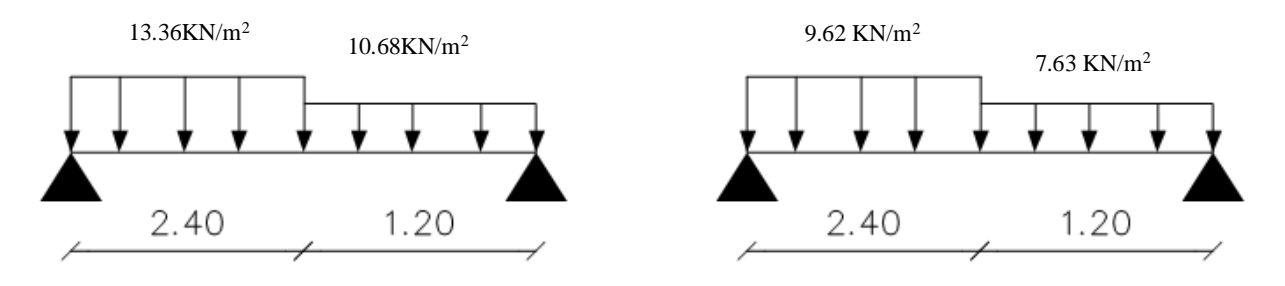

**Figure III.24 :** Schémas des charges à L'ELU et à L'ELS.

- **Efforts tranchants et moments fléchissant :**
- **Figure Tronçon :**  $0 \le x \le 2.4$ m

q  
\n
$$
\begin{array}{ccc}\n & & \\
 \hline\n & & \\
 R_{A} & X & \\
 \hline\n & & \\
 \hline\n & & \\
 \hline\n & & \\
 R_{A} & X & \\
 \end{array}
$$
\n
$$
\begin{array}{ccc}\n T(x) & & \\
 T(x) & & \\
 \hline\n & & \\
 \hline\n & & \\
 \end{array}
$$
\n
$$
M(x)
$$
\n
$$
\begin{array}{ccc}\n T(x) = R_{A} - q_{U}x \\
 M(x) = R_{A}x - q_{U}\frac{x^{2}}{2}\n \end{array}
$$

**Tronçon : 2.4≤ x ≤3.6m**

$$
\begin{cases}\nT = R_A - q_{1u}L_1 - q_{2u}(x - L_1) \\
M = R_A(x) - q_uL_1(x - \frac{L_1}{2}) - P_u(x - L_1) \frac{(x - L_1)}{2}\n\end{cases}
$$

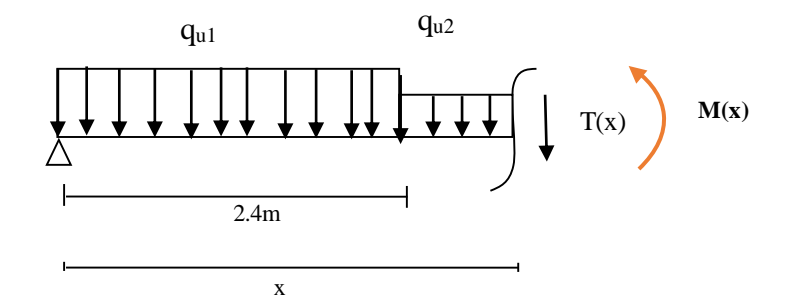

**Tableau III.17 :** Moments et des efforts tranchants trouvés.

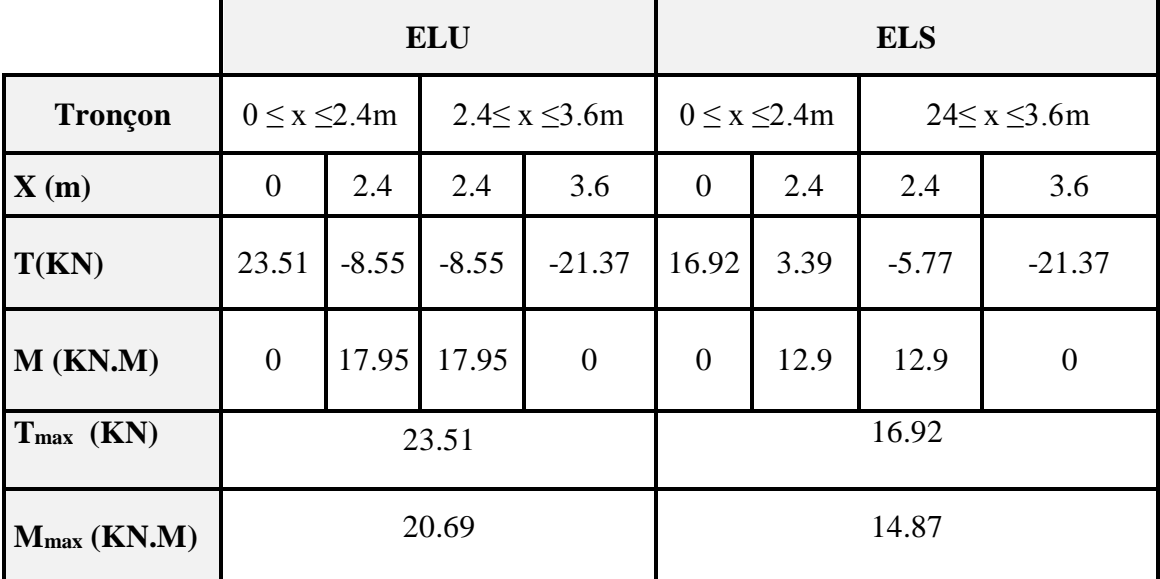

# **- les moments majorés :**

Pour avoir le diagramme des moments fléchissant avec la prise en considération de la continuité on calcule les moments majorés :

Aux appuis :  $\times$ Mumax

En travée :  $\times$ Mumax

**Tableau III.18 :** Moments majorés.

| <b>Etats limites</b>   | <b>ELU</b> | <b>ELS</b> |  |
|------------------------|------------|------------|--|
| $M_{\text{max}}(KN.m)$ | 20.70      | 14.87      |  |
| Aux appuis KN.m        | $-10.35$   | $-7.44$    |  |
| En travée (KN.m        | 17.6       | 12.64      |  |

# **Diagrammes des moments et des efforts tranchants :**

## **A L'ELU:**

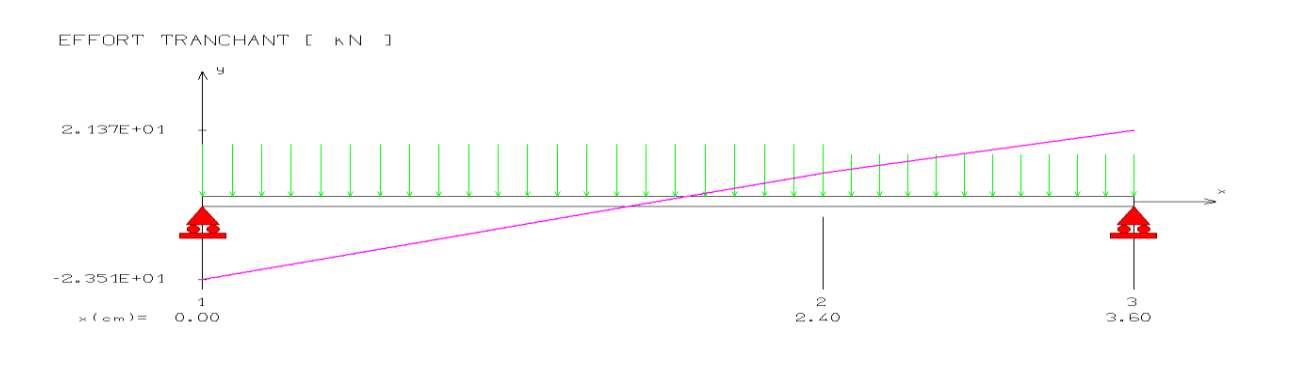

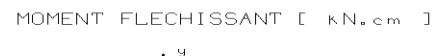

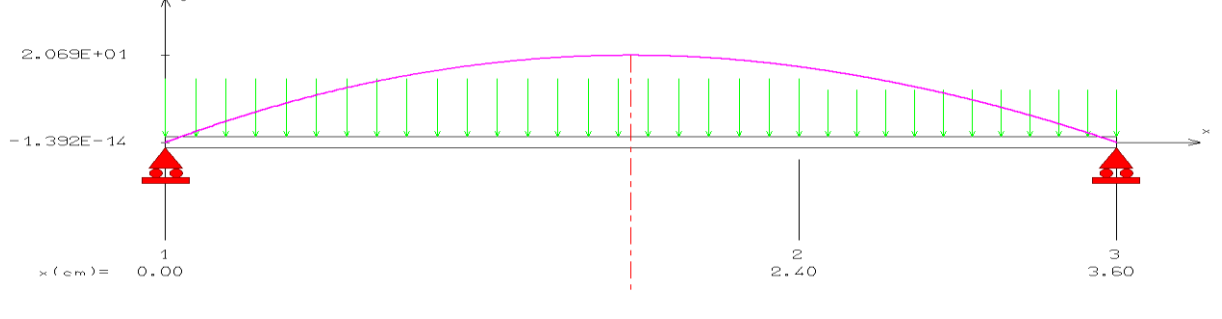

**A L'ELS:**

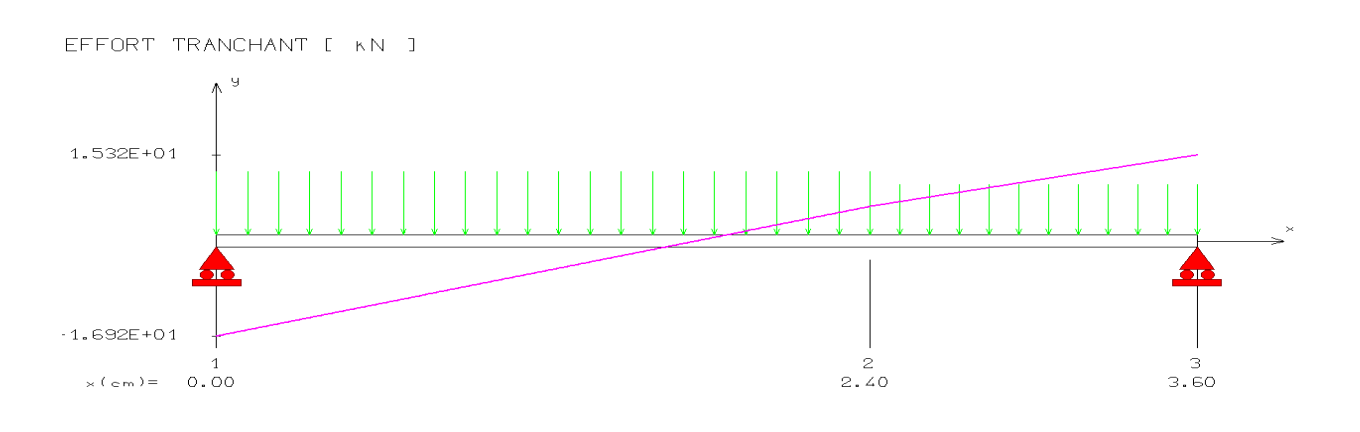

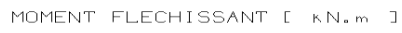

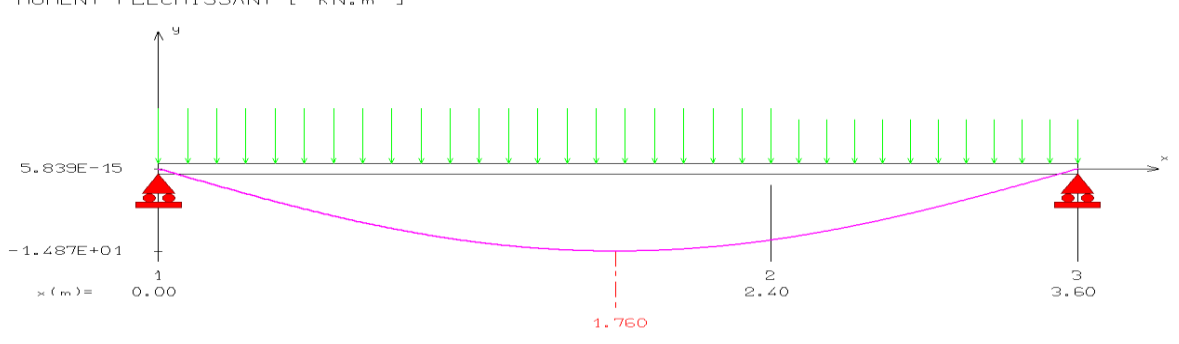

#### **III.3.3.2 Ferraillage :**

## **Calcul du ferraillage à L'ELU :**

Il sera basé sur le calcul d'une section rectangulaire, soumise à la flexion simple :

b<sub>0</sub>=100cm, d=13cm,  $\gamma_s$ =1,15,  $\gamma_b$ =1,5, h=15cm FeE400Mpa, Fed =348Mpa.

## **A/ En appuis :**

$$
\mu_{b_u} = \frac{M_A}{b_0 \times d^2 \times f_{bu}}
$$
  

$$
\mu_{bu} = \frac{10.35 \times 10^3}{100 \times (13)^2 \times 14.17} \implies \mu_{bu} = 0.043
$$

 $\mu_{\text{bu}} < \mu_{\text{l}} \implies$  la section est simplement armé ;  $A_s = 0$  (pas d'armatures comprimées).

# **1/ Armatures longitudinales :**

$$
A_{s} = \frac{M_{A}}{\beta \cdot d \cdot \sigma_{s}}
$$
  
\n
$$
\alpha = 1.25 (1 - \sqrt{1 - 2\mu_{u}}) = 0.056
$$
  
\n
$$
\beta = (1 - 0.4 \alpha) = 0.977
$$

#### **Donc :**

$$
A_s = \frac{10.35 \times 10^4}{0.977 \times 130 \times 348} \qquad \qquad \implies \qquad A_s = 2.34 \text{cm}^2
$$

**Condition de non fragilité :** 

$$
A_{min} = 0,23 \cdot b \cdot d \cdot \frac{f_{.28}}{f_e} \Rightarrow A_{min} = 1.56 \text{cm}^2
$$
  
\n
$$
A_{max} (A_{cal}; A_{min}) = 2.34 \text{ cm}^2
$$
  
\nOn adopte : As = 3.14 cm<sup>2</sup>  $\Rightarrow$  4HA10  
\nAvec un exponent :  
\n
$$
St = \frac{100}{3} = 33.3 \text{cm}^2 \Rightarrow St = 25 \text{cm}
$$
  
\n2/**Armatures de répartition :**  
\n
$$
A_r = \frac{As}{4} = \frac{3.14}{4} = 0.79 \text{cm}^2
$$
  
\nOn adopte : As = 2.01 cm<sup>2</sup>  $\Rightarrow$  4HA8  
\nAvec un exponent :  
\n
$$
St = \frac{100}{4} = 25 \text{cm}^2 \Rightarrow St = 25 \text{cm}
$$

**Vérification de la disposition des armatures :** 

## **1/ Armature longitudinale :**

$$
St \le \min(3h; 33cm) = \min(45; 33) = 33cm
$$

 $St = 25$  cm  $< 33$  cm  $\Rightarrow$ C.V

# **2/ Armatures de répartition :**

$$
St \le \min(4h \; ; \; 45cm) = (60 \; ; \; 45 \; cm) = 45 \; cm
$$

$$
St = 25 \text{cm} < 45 \text{cm} \qquad \Rightarrow \qquad \text{C.V}
$$

# **B/ En travée :**

$$
\mu_{bu} = \frac{M_t}{b_{0} \times d^2 \times f_{bu}} \Longrightarrow \quad \mu_{bu} = 0.065
$$

$$
\mu_{bu} < \mu_l
$$
  $\implies$  la section est simplement armé ;  $A_s = 0$  (pas d'armatures comprimées)

# **1/ Armature longitudinale :**

$$
A_s = \frac{M_t}{\beta \cdot d \cdot \sigma_s}
$$

$$
\alpha = 1.25 \left( 1 - \sqrt{1 - 2 \mu_u} \right) = 0.08
$$

$$
B = (1 - 0.4 \alpha) = 0.97
$$

# **Donc :**

$$
A_s = \frac{15.53 \times 10^4}{0.97 \times 130 \times 348} \Rightarrow
$$

$$
\Rightarrow \boxed{\text{A}_s = 3.54 \text{cm}^2}
$$

# **Condition de non fragilité :**

*e t f*  $A_{\min} = 0.23 \cdot b \cdot d \cdot \frac{f_{t28}}{c}$  $\Rightarrow$  A<sub>min</sub>=1.56cm<sup>2</sup>  $A_{\text{max}}(A_{cal}$ ;  $A_{\text{min}})$  = 3.54  $cm^2$ On adopte :  $A_s = 4.52 \text{cm}^2$  $\Rightarrow$ Avec un espacement :  $S_t = \frac{100}{3}$  $\frac{00}{3}$  = 33.33cm<sup>2</sup>  $\implies$  S<sub>t</sub> = 25 cm **2/Armatures de répartition :**  $A_r = \frac{As}{4}$  $\frac{4s}{4} = \frac{4.52}{4}$  $\frac{32}{4}$  = 1.13cm<sup>2</sup> On adopte:  $A_s = 2.36 \text{cm}^2$  $\Rightarrow$ Avec un espacement :  $St = \frac{100}{3} = 33.33 \text{cm}^2$  $\implies$  St = 25 cm 4HA12 3HA10

# **A. Vérification de disposition d'armatures :**

## **Armatures longitudinales :**

$$
St \le \min(3h ; 33cm) = \min(45 ; 33) = 33cm
$$

 $St = 25$  cm < 33 cm  $\Rightarrow$ C.V

# **Armatures de répartition :**

$$
St \le \min(4h; 45cm) = (60; 45cm) = 45cm
$$

$$
St = 25 \text{cm} < 45 \text{cm} \implies \boxed{\text{C.V}}
$$

# **B. Vérification de l'effort tranchant :**

$$
\tau_{u} < \overline{\tau}
$$
\n
$$
\tau_{u} = \frac{T_{u}}{b.d} \implies \tau_{u} = 0.18 \text{ MPa}
$$
\n
$$
\overline{\tau} = \min \left\{ 0.2 \frac{f_{c28}}{r_{b}} \right\}; \quad 5 \text{ MPa} \right\} \implies \overline{\tau} = 3.33 \text{ MPa}
$$
\n
$$
\text{Donc}: \quad \tau_{u} < \overline{\tau} \implies \boxed{\text{C.V}}
$$

# **B. Vérification de l'adhérence à l'appui et d'entraînement des barres :**

La contrainte d'adhérence doit être inférieure à la valeur limite ultime :

$$
\begin{cases}\n\tau_{se} < \overline{\tau_s} = \Psi_s \text{ f}_{t28} \implies (\Psi_s: \text{Coefficient de scellement}) \\
\tau_{se} = \frac{\tau_u}{0.9 \cdot d \Sigma u_i} \n\end{cases}
$$
\n
$$
\Sigma u_i = 4 \times 3.14 \times 12 = 150.72 \text{mm}
$$
\n
$$
\tau_{se} = \frac{23.1 \times 10^3}{0.9 \cdot (130)(150.72)} = 1.31 \text{ MPa}
$$

 $\tau_{se}$ =1.5 x 2.1 = 3.15 MPa

$$
\tau_{\text{se}} < \bar{\tau}_{\text{s}} \qquad \Rightarrow \qquad \boxed{\text{C.V}}
$$

#### **III.3.3.5 Vérifications à l'ELS :**

**a) Vérification des contraintes maximales dans le béton :**

$$
\sigma_{bc} < \overline{\sigma_{bc}}
$$
  
\n
$$
\sigma_{bc} = K.Y
$$
  
\n
$$
I = \frac{b}{3} y^3 + n \left[ A_s (d-y)^2 + A_s' (y-d')^2 \right]
$$
  
\n
$$
K = \frac{M_{ser}}{I}
$$

Avec :

Y : la distance de l'axe neutre à la fibre la plus comprimée à l'état limite de service.

## **Position de l'axe neutre :**

$$
Y = 15 \times \frac{A_s}{b} \left[ \sqrt{1 + \frac{bd}{7.5A_s}} - 1 \right]
$$

## **A/ En appui :**

Avec

\n
$$
\begin{cases}\n n=15 \quad \text{c'est le coefficient d'équivalence acier} - \text{béton.} \\
 A_s' = 0\n\end{cases}
$$
\nY = 15  $\frac{3.14}{100} \left[ \sqrt{1 + \frac{13x100}{7.5x3.14}} - 1 \right] \Rightarrow \boxed{Y = 3.05 \text{cm}}$ 

 $\checkmark$  Calcul du moment d'inertie I :

$$
I = \frac{b}{3}y^3 + n \left[ A_s (d-y)^2 + A_s' (y-d')^2 \right]
$$
  
\n
$$
I = \frac{100}{3} (3.05)^3 + 15 \left[ 3.14 (13-3.05)^2 \right] \implies I = 5608.77 \text{ cm}^4
$$

 $\checkmark$  Contrainte maximale dans le béton comprimé :  $\sigma_{bc} = K.Y$ 

$$
K = \frac{M_{ser}}{I}
$$

$$
K = \frac{7.44x10^6}{5608.77 \times 10^4} = 0.133 \text{N/mm}^3
$$

σbc=3.49MPa

$$
3.49 MPa < 15 MPa \qquad \Rightarrow
$$

$$
\triangleright \qquad \qquad \text{C.V}
$$

C.V

# **B/ En travée :**

Calcul du moment d'inertie I :

$$
I = \frac{b}{3} y^3 + n \left[ A_s (d-y)^2 + A_s' (y-d')^2 \right]
$$
  
\n
$$
I = \frac{100}{3} (3.92)^3 + 15 \left[ 4.52(13-3.92)^2 \right] \implies I = 8995.20 \text{cm}^4
$$

 $\checkmark$  Contrainte maximale dans le béton comprimé :

$$
\sigma_{bc} = Ky \qquad ; \quad K = \frac{M_{ser}}{I}
$$

 $K=\frac{11.16x10^6}{8995.20x10^4}=0.12N/mm^3$ 

 $σ_{bc} = 0.12$  x 3.92x10  $\Rightarrow$   $\sigma_{bc} = 4.7 \text{ MPa}$ 

 $\sigma_{bc} < \overline{\sigma_{bc}}$ 

$$
4.7 MPa < 15 MPa \qquad \Rightarrow
$$

PROMOTION 2016/2017 67

| Sur appui | Mser<br>KN.m | $A_{S}$<br>$\text{cm}^2$ | $\text{cm}^2$ | Y<br>$\mathbf{cm}$ | $\mathbf K$<br>$N/mm^3$ | $\sigma_{bc}$<br><b>MPa</b> | $\overline{\sigma_{bc}}$<br><b>MPa</b> | $\sigma_{bc} < \overline{\sigma_{hc}}$ |
|-----------|--------------|--------------------------|---------------|--------------------|-------------------------|-----------------------------|----------------------------------------|----------------------------------------|
|           | 7.44         | 3.14                     | 5608.77       | 3.05               | 0.133                   | 3.49                        |                                        | C.V                                    |
| En travée | 11.16        | 5.65                     | 8995.21       | 3.92               | 0.12                    | 4.7                         | 15                                     | C.V                                    |

**Tableau III.19 :** Vérification de la contrainte du béton.

# **III.3.3.6. Vérification de la contrainte dans l'acier :**

$$
\sigma_S \leq \overline{\sigma_S}
$$
 ;  $\sigma_S = 15 \frac{M_{SER}}{I} \times (d - Y)$   
 $\overline{\sigma_S} = \frac{f_e}{\gamma_S}$   $\Rightarrow \overline{\sigma_S} = 348 MPa$ 

# **1/ En appui :**

$$
\sigma_s = 15 \frac{7.44 \times 10^6}{5608.77 \times 10^4} \times (13 - 3.05) \times 10 = 19.79 MPa
$$

$$
\sigma_{s} = 19.79 MPa \le \overline{\sigma_{s}} = 348 MPa \implies \qquad C.V
$$

2/**En travée :**  

$$
\sigma_s = 15 \frac{12.64 \times 10^6}{8995.21 \times 10^4} \times (13 - 3.92) \times 10 = 21.07 MPa
$$

 $\sigma_s = 21.07 MPa \le \overline{\sigma_s} = 348 MPa \implies$ C.V

# **Vérification de la flèche :**

On peut dire que, si ces trois conditions ci-après vérifiées ou observées, le calcul de la flèche n'est pas vraiment indispensable.

1. 
$$
\frac{h}{l} \ge \frac{1}{16}
$$
 2.  $\frac{h}{l} \ge \frac{1}{10} \frac{Mt}{M_0}$  3.  $\frac{A}{bd} \le \frac{4.2}{f_e} MPa$ 

Avec :

*l* : La langueur de la paillasse (2.4 m)

h : hauteur de la section (15cm)

M<sub>t</sub> : moment max en travée.

M<sup>0</sup> : moment de référence.

A : section d'acier tendu en travée.

1) 
$$
\frac{h}{l} = \frac{0.15}{4.2} = 0,036 \ge \frac{1}{16} = 0.0625
$$
 \n  
\n2)  $\frac{h}{l} > \frac{1}{10} \times \frac{M_t}{M0} \Rightarrow 0.043 > \frac{1}{10} \times \frac{11.16}{14.88} = 0.075$  \n  
\n3)  $\frac{A}{bd} \le \frac{4.2}{f_e} MPa \Rightarrow \frac{5.65}{100 \times 13} = 0.0043 \le \frac{4.2}{400} = 0,01$  \n  
\nC.V

Les conditions ne sont pas vérifiées, donc il est nécessaire de calculer la flèche :  
\n
$$
\Delta f \le \overline{f} = \frac{l}{500} \qquad ; \qquad \Delta f_t = f_{gv} - f_{ji} + f_{pi} - f_{gi}
$$
\n
$$
f_{gv} = \frac{M_g L^2}{10.E_v.I_{fv}} \qquad ; \qquad f_{ji} = \frac{Mj.L^2}{10.E_i.I_{ji}} \qquad ; f_{pi} = \frac{M_{ser}.L^2}{10.E_i.I_{ji}}
$$
\n
$$
f_{gi} = \frac{M_g.L^2}{10.E_i.I_{fi}};
$$

- les flèches instantanée et différée fgi et fgv dues à l'ensemble des charges permanentes,

-la flèche instantanée fpi due à l'ensemble des charges permanentes et d'exploitations supportées par l'´élément considéré.

$$
I_f = \frac{1.1 \times I_0}{1 + \lambda \mu}
$$

**Avec :**

$$
I_0 = \frac{bh^3}{12} + 15 \left[ A_s \left( \frac{h}{2} - c^{v} \right)^2 + A_s \left( \frac{h}{2} - c^{v} \right)^2 \right]
$$

Avec : I= moment d'inertie totale de la section homogène.

Ms=12.64 KN.m

Ev. : Module de déformation différée =10818,87 MPa.

Ei. : Module de déformation instantanée =32164,2 MPa.

I<sup>0</sup> : module d'inertie de la section homogénéisée.

$$
I_0 = b \times \frac{h^3}{12} + nAs \left(\frac{h}{2} - d\right)^2 = 1 \times \frac{15^3}{12} + 15 \times 5.65 \times \left(\frac{15}{2} - 2\right)^2
$$
  

$$
I_0 = 30688.68 \text{ cm}^4
$$

$$
\rho = \frac{As}{b_{\circ} \times d} = \frac{5.65}{100 \times 13} = 0.0043
$$

 $\sigma_{\rm sj} = 56.09 MPa$ 

 $\delta$ λ,  $2+\frac{3.b_0}{l}$ . 0,05.  $\overline{0}$ 28  $\overline{\phantom{a}}$ J  $\left(2+\frac{3.b_0}{l}\right)$  $\setminus$  $\left(2 + \right)$  $=$ *b b*  $f_i = \frac{0.05 f_{i28}}{(3 h)} = 4.46$  ;  $\rm \rho$  $\lambda_{\cdot}$  $\overline{\phantom{a}}$  $\bigg)$  $\left(2+3\frac{b_0}{l}\right)$  $\setminus$  $\left(2 + \right)$  $=\frac{0.02\times}{\sqrt{1}}$ *b b*  $f_v = \frac{0.02 \times f_t}{\sqrt{h}}$  $\overline{0}$ 28  $2 + 3$ 0.02  $=1.95$ 

$$
\sigma_{Sj}=n\times\frac{M_{ser}}{I}(d-y); \qquad \qquad \Rightarrow
$$

$$
\sigma_{sg} = n \times \frac{M_g}{I} (d - y); \qquad \qquad \Rightarrow \qquad \sigma_{sg} = 163.49 MPa
$$

$$
\sigma_{sp} = n \times \frac{M_j}{I} (d - y); \qquad \qquad \Rightarrow \qquad \sigma_{sp} = 207.35 MPa
$$

$$
E_i = 11000.\sqrt[3]{f_{c28}} = 3,21.10^4 MPa
$$
  $\frac{E}{i} = 3700.\sqrt[3]{f_{c28}} = 1,08.10^4 MPa$ 

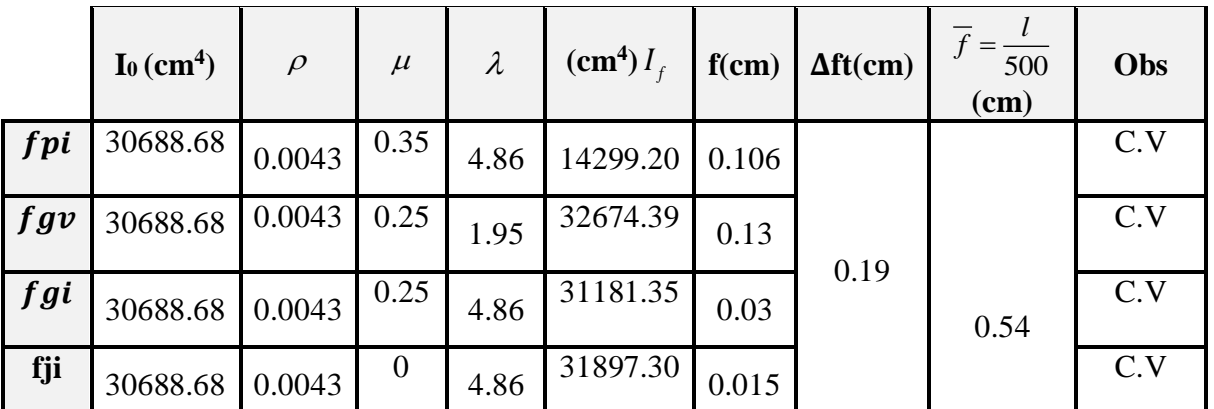

# **Tableau III.20 :** Vérification de la flèche.

# **III .3.4 La poutre brisée :**

# **III.3.4.1 Pré dimensionnement de la poutre brisée :**

Selon le BAEL 91, la hauteur de la poutre brisée  $hp \ge 30cm$  4.2m

$$
\frac{L}{16} \le hp \le \frac{L}{10}
$$
; avec : L=4.2m

 $0.26m \le hp \le 0.42 m$  ; soit : h<sub>p</sub> = 40cm.

0.3hp *b* 0.6hp ; soit : b=30 cm b

La largeur  $b \ge 20$ cm et  $h/b \le 4$  selon RPA 99/2003

# **III.3.4.2 Evaluation des charges :**

Poids propre : $G_1 = 0.4X0.3X 25 = 3KN/ml$ 

Charges d'exploitation :Q=2.5x0.3=0.75KN/ml

# **Réactions des escaliers :**

Ru= 25.55KN/ml

Rs=18.39KN/ml

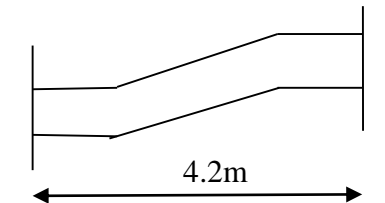

**Figure III.25** : schéma de la poutre brisée

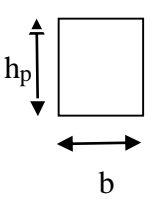

# **Pondérations des charges :**

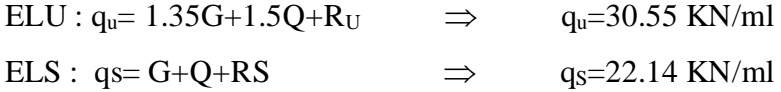

## **III3.4.3 Calcul des moments et l'effort tranchant :**

 $\rm M_0\!\!=\!\!q l^2\!/\!8$  ;  $\rm T\!\!=\!\!q l\!/\!2$  ;  $\rm\,M_T\!\!=\!\!0.85 M0$  ;  $\rm\,M_a\!\!=\!\!0.5 M_0$ 

**Tableau III.21 :** Moments et efforts tranchant.

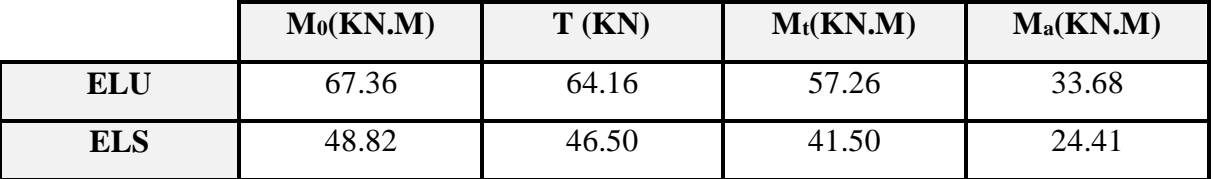

## **III.3.4.4 Ferraillage :**

Le calcul du ferraillage se fait en flexion simple

Les résultats obtenus sont dans le tableau suivant :

**Tableau III.22 :** Calcul de la section d'armatures.

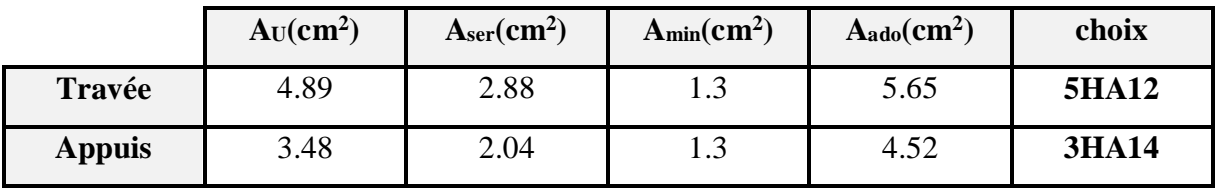

# **III.3.4.5 Ferraillage à la torsion :**

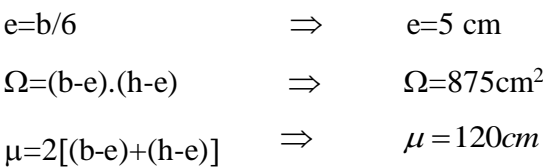

 $M_{TOR}=13.36$ KN.M

$$
A_{TOR} = \frac{M_{tor} \times \mu}{2 \times \Omega \times \sigma_s} \qquad \Rightarrow \qquad A_{TOR} = 2.3 \text{cm}^2
$$

On adopte : 3HA10 =2.36cm<sup>2</sup>

# **III.3.4.6 Vérification à l'ELS :**

# **Vérification des contraintes :**

- $\Rightarrow \sigma_{bc} = 15 \text{ MPa}$
- $\Rightarrow \quad \sigma_s = 400 MPa$
- $\implies$   $\bar{\tau}$ =min[0,133.fc<sub>28</sub>; 5 MPa]= 3.33MPa
- $\implies Y = by^2 30A_s. y 30(d.A_s)$

$$
I = \frac{b}{3}y^3 + \eta
$$
  $A_s (d-y)^2$ 

Contrainte max du béton comprimé :

$$
\sigma_{bc} < \overline{\sigma_{bc}}
$$
  $\Rightarrow$   $\sigma_{bc} = \frac{Ms}{I} \times Y$ 

Contrainte max de l'acier tendu :

$$
\sigma_s < \overline{\sigma_s} \qquad \Rightarrow \qquad \sigma_s = \frac{Ms}{I} \times 15(d - Y)
$$

**Tableau III.23:** Vérification des contraintes à l'ELS.

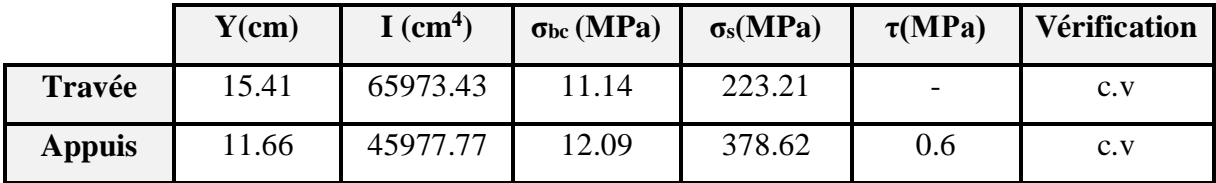

## **III.3.4.7 Vérification de la flèche :**

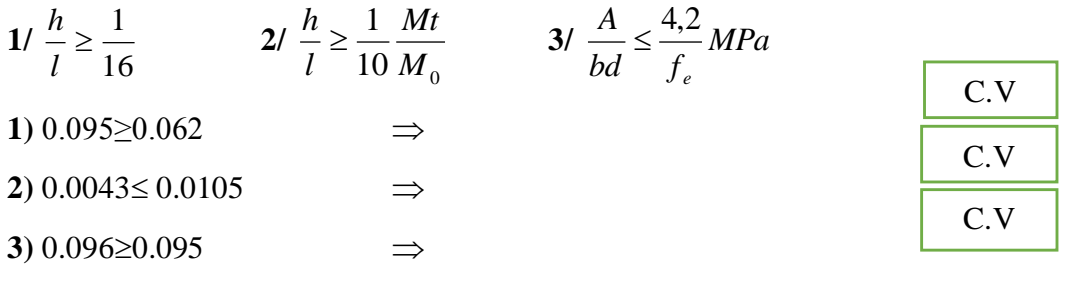

# **III.3.4.8 Dispositions constrictives :**

 $\phi \leq \phi_{\text{tmax}} = \min(\frac{h}{35}, \frac{b}{10})$  $\frac{0}{10}$ ,  $\phi$ lmin)

 $\phi \leq \min (11.42 \text{mm} ; 30 \text{mm} ; 12 \text{mm})$ 

Donc on adopte une section de :  $\phi = 6$  mm  $\Rightarrow$  A<sub>t</sub>=2.01cm<sup>2</sup>  $\Rightarrow$  A<sub>t</sub>=4HA8

Espacement des cadres :

 $St \leq min(0.9d; 40cm)$  $\Rightarrow$  S<sub>t</sub> $\leq$  32.4cm

 $0.4 \text{ MPa} \leq \frac{\text{At} \times f_e}{\text{St} \times \text{he}}$  $\frac{1}{\text{St} \times \text{b}0}$ 

$$
S_t \le \frac{At \times f_e}{0.4 \times b} \qquad \qquad \Rightarrow S_t = 15 \text{ cm}
$$

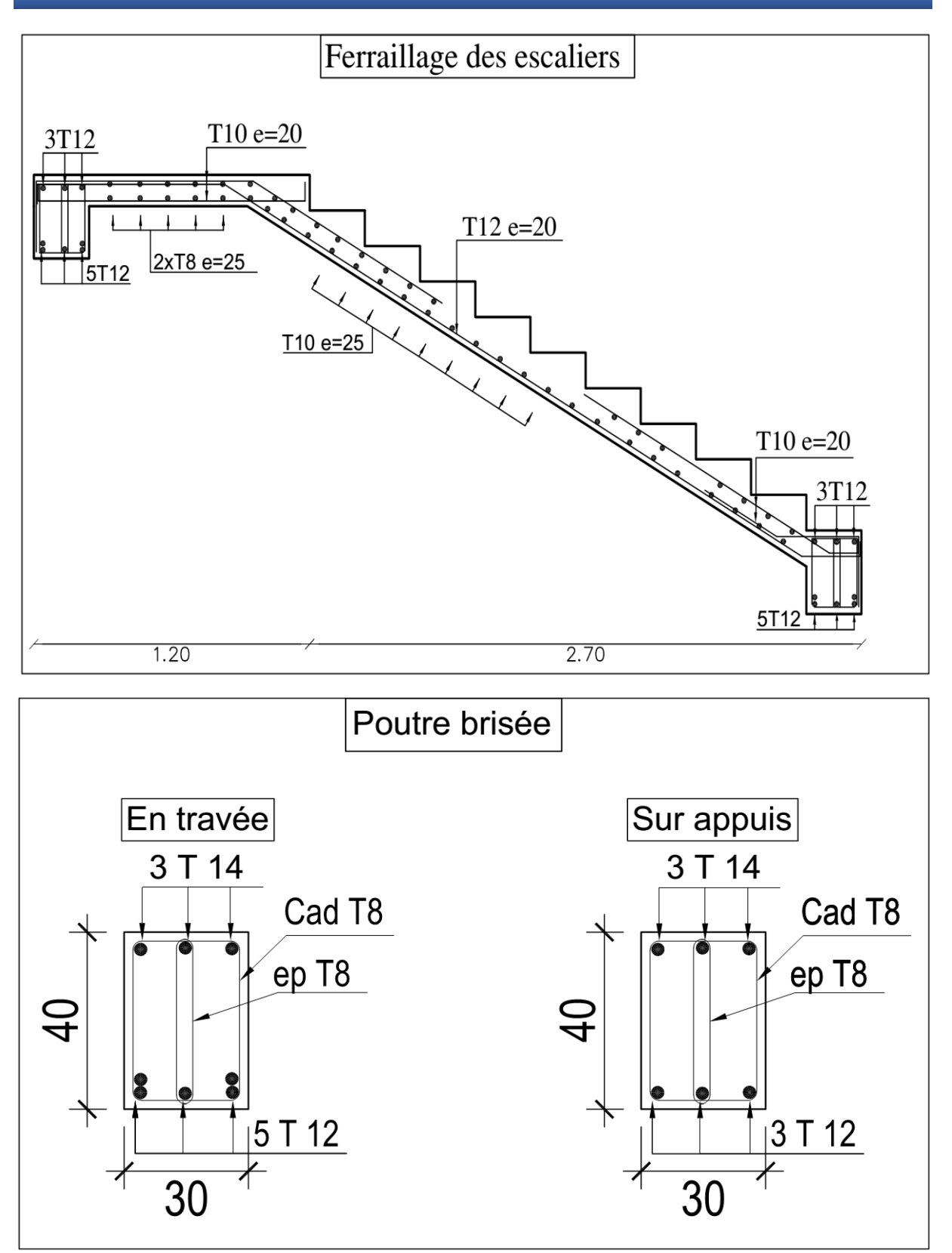

## **III.4 Etude de l'acrotère :**

#### **III.4.1 Définition :**

 L'acrotère est un élément de sécurité au niveau de la terrasse, il forme une paroi, contre toute chute. Il est considéré comme une console encastrée soumise à son poids propre, et à une charge (Q) qui est due à la main courante et une force latérale sismique.

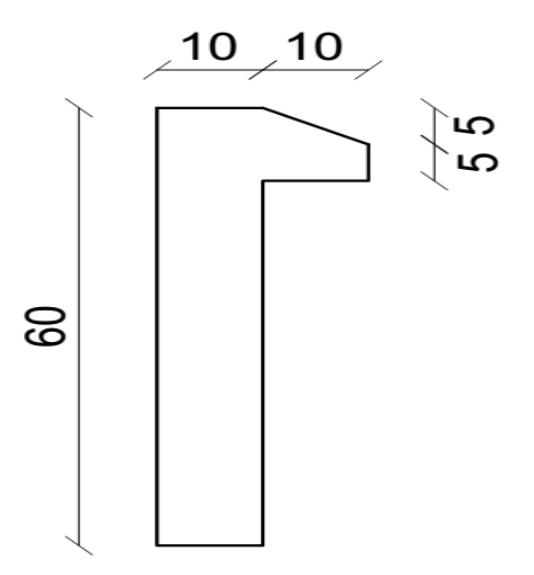

**Figure ІІІ.26 :** Schéma de l'acrotère.

## **III.4.2 Hypothèses de calcul :**

1- Le calcul se fait pour une bande de 1 ml.

2- Type de fissuration est préjudiciable.

3- Le calcul se fait à la flexion composée.

# **III.4.3 Evaluation des charges et surcharges :**

$$
G = \gamma_b \times S \times 1 \implies G = 25 \times 0.0675 \times 1
$$

 $\Rightarrow$ G=1.69 KN/ml

 $G = \gamma_c \times e$  $\Rightarrow$  *G* = 20×0.02 = 0.4 KN/ml

e : épaisseur de l'enduit en ciment.

 $\Rightarrow$ G<sub>totale</sub>=1.69 + 0.4 =2.09KN/ml

 $\Rightarrow$  Q=1KN/m<sup>2</sup>

# **III.4.4 Vérification au séisme :**

 D'après le RPA99 Version 2003 (Article 6.2.3) les éléments non structuraux doivent être calculés sous l'action des forces horizontales suivant la formule suivante :

 $F_P = 4C_P \cdot A \cdot W_P$ 

Avec :

- A : Coefficient d'accélération de la zone sismique (Zone IIa  $\rightarrow$  A = 0,15)
- $C_p$ : Facteur de force horizontale  $C_p = 0.8$
- $W_p$ : Poids propre.
- *F : <sup>P</sup>* Force horizontale pour les éléments non structuraux

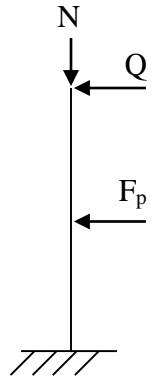

**Figure III.27 :** Schéma statique de l'acrotère.

**Tableau III.24 :** Vérification au séisme.

|               | $F_p(KN)$ | 1.5Q(KN) | $F_p$ < 1,5Q |
|---------------|-----------|----------|--------------|
| <b>Type 1</b> | .00.      | 1.5      | Vérifiée     |

# **III.4.5 Caractéristiques de l'acrotère :**

**1/ Le centre de gravité :**

$$
X_G = \frac{\sum X_i A_i}{\sum A_i} = \frac{[(60 \times 10) \times 5 + (10 \times 5) \times 15 + (10 \times 5) \times (1/2) \times 13.33]}{60 \times 10 + 10 \times 5 + (10 \times 5) \times (1/2)} = 6 \text{ cm}
$$
  

$$
Y_G = \frac{\sum Y_i A_i}{\sum A_i} = \frac{[(60 \times 10) \times 30 + (10 \times 5) \times 52.5 + (10 \times 5) \times (1/2) \times 56.67]}{60 \times 10 + 10 \times 5 + (10 \times 5) \times (1/2)} = 31 \text{ cm}
$$

# **2/ La surface :**

 $\Rightarrow$  S= 0.0675 m<sup>2</sup>

# **III.4.6 Calcul des sollicitations :**

L'acrotère est sollicité par :

- L'effort normale dû à son poids propre  $\implies$  N<sub>G</sub> = 2.09KN
- L'effort normal dû à la surcharge  $\implies$  N<sub>Q</sub> = 0
- L'effort dû à l'action sismique  $\Rightarrow$  N<sub>F</sub> = 0
- Les moments engendrés par ces efforts sont :  $\Rightarrow$  M<sub>G</sub> = 0

Donc on a :

 $M_{Q} = Q \times h = 1 \times 0.6 = 0.6$  KN.m

 $M_F = F_P \times Y_G = 1.00 \times 0.31 = 0.31$  KN.m

# **Combinaisons d'action :**

Le calcul de l'acrotère se fait à la flexion composée pour une bande de 1 ml :

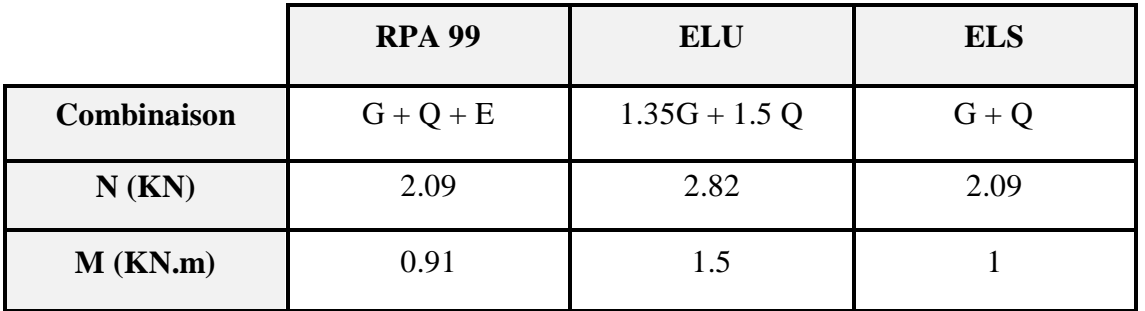

**Tableau III.25 :** Calcul des sollicitations.

# **III.4.7 Ferraillage :**

 Le ferraillage de l'acrotère sera déterminé en flexion composée, et sera donné par mètre linéaire **(1ml).** Pour le calcul, on considère une section **(b×h) cm2** soumise à la flexion composée.

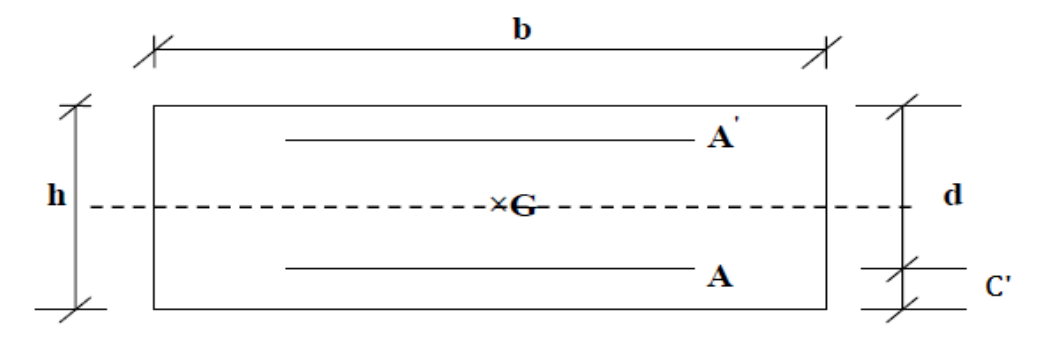

Figure III.28 : Dimensions de l'acrotère.

- **h :** Epaisseur de la section : 10 cm.
- **b** : largeur de la section : 1ml.
- **c':** Enrobage : 2 cm.
- **d:** Hauteur ultime  $D = h c'$

## **1/ Calcul de l'excentricité :**

$$
e_1 = \frac{M_u}{N_u} = \frac{1.5}{2.82} = 0.53 \,\text{m} \dots \dots \dots \dots (1)
$$
  
h 0.6 0.1 m (2)

0.1 6 6  $\frac{h}{\lambda} = \frac{0.6}{\lambda} = 0.1 \,\text{m} \dots \dots \dots \dots \dots \dots (2)$ 

 $>\frac{n}{2}$   $\Rightarrow$  $1<sup>1</sup>$  6  $e_1 > \frac{h}{h}$   $\Rightarrow$  La section est partiellement comprimée  $\Rightarrow$  le ferraillage se fait par assimilation à la

flexion simple.

Pour la justification vis-à-vis de l'état limite de stabilité de forme, il faut remplacer e<sub>1</sub> par e (l'excentricité réelle de calcul).

 $e = e_1 + e_2 + e_a$ 

Avec :

e<sup>1</sup> : excentricité structurelle  $\implies$  e<sub>1</sub>= 0.53m

e<sup>a</sup> :excentricité accidentelle tel que :

$$
\Rightarrow e_a = \max(2 \text{ cm}, \frac{h}{250}) \Rightarrow e_a = \max(2 \text{ cm}, \frac{60}{250}) = 2 \text{ cm}
$$

e<sup>2</sup> : excentricité du second ordre tel que :

$$
\Rightarrow e_2 = \frac{3 l_f^2}{10^4 h_0} (2 + \alpha \phi)
$$

Avec :

*f l* : Longueur de flambement  $\Rightarrow$   $l_f = 2h = 2 \times 0.6 = 1.2 \text{ m}$  $h_0$ : Hauteur de la section  $\implies$  h<sub>0</sub> = 10cm

 $\alpha$ : Rapport du moment du premier ordre dû au charge permanente et quasi permanente au moment total du premier ordre :

$$
\Rightarrow \alpha = \frac{M_G}{M_G + M_Q} = 0
$$

 $\phi$ : Rapport de déformation dû au fluage à la déformation instantanée sous la charge, généralement considérée égal à 2.

La vérification à faire est :

$$
\frac{l_f}{h_0} \le \max(15, \frac{20e_1}{h_0})
$$
  
\n
$$
\Rightarrow \frac{l_f}{h_0} = \frac{1,2}{0.1} = 12 \le \max(15, \frac{20 \times 0.53}{0.1}) = 0.106
$$

Donc le calcul se fait en tenant compte de l'excentricité e<sub>2</sub>:

$$
e_2 = \frac{3 \times 1.2^2}{0.1 \times 10^4} (1.2 + 0) = 0.005 \,\mathrm{m}
$$

 $e = e_1 + e_a + e_2 = 0.53 + 0.02 + 0.005 = 0.56$ m

# **Les sollicitations corrigées sont :**

 $N_u = 2.82$ KN

 $M_u = N_u \times e = 2.82 \times 0.56 = 1.58$  KN.m

#### **III.4.7.1 Armatures longitudinales :**

On a à l'ELU :

 $Nu = 2.82$  KN

 $Mu = 1.58$  KN.m

Position du centre de pression c :

$$
e_G = \frac{M_u}{N_u} = \frac{1.58}{2.82} = 0.56 \,\mathrm{m}
$$

 $e_G = 0.56 \text{m} > Y = \frac{R_0}{2} = \frac{0.1}{2} = 0.05$ 2 0.1 2  $\frac{h_0}{a} = \frac{0.1}{2} = 0.05 \text{ m} \implies (c) \text{ à l'extérieur}$ 

N : Effort de compression et « c » en dehors de la section ⇒ Section partiellement comprimée.

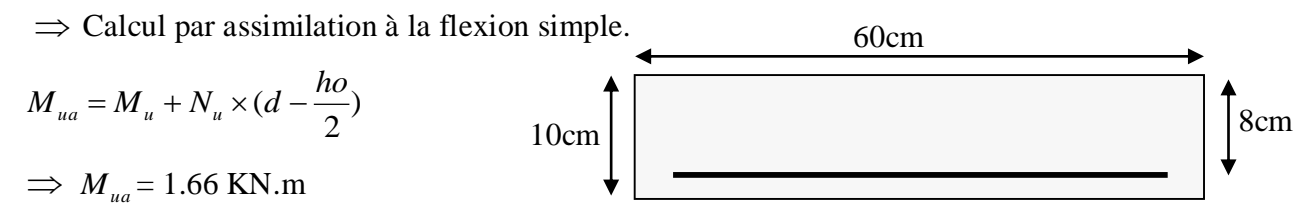

**Figure III.29 :** Section de calcul d'acrotère.

$$
\mu_{bu} = \frac{M_u}{b \times d^2 \times f_{bu}} \Longrightarrow \mu_{bu} = \frac{1.66 \times 10^{-3}}{1 \times 0.08^2 \times 14.17} = 0.018
$$

 $\mu_{bu} < \mu_l = 0.392 \Rightarrow A = 0$  (Pas d'armatures comprimées).

$$
\alpha = \frac{1 - \sqrt{1 - 2 \times \mu_{bu}}}{0.8} = 0.023
$$

$$
z = d \times (1 - 0.4 \times \alpha) = 0.079 \,\mathrm{m}
$$

$$
A_{\rm I} = \frac{M_{uA}}{z \times f_{st}} = \frac{1.66 \times 10^{-3}}{348 \times 0.079} = 0.60 \,\text{cm}^2
$$

$$
A = A_1 - \frac{N_u}{f_{st}} \implies A = 0.60 - \frac{2.28 \times 10^{-3}}{348} = 0.59 \text{ cm}^2
$$

**Condition de non fragilité :**

$$
A_{\min} = 0.23 \times b \times d \times \frac{f_{t28}}{fe} \implies A_{\min} = 0.97 \text{ cm}^2
$$
  
\n
$$
A_{\max} (A_{cal}; A_{\min}) = 0.97 \text{ cm}^2
$$
  
\n
$$
\implies \text{On adopte : A=2.01 cm}^2 \implies \boxed{4 \text{H} \text{A}8}
$$
  
\nIII.4.7.2 Armatures de répartition :  
\n
$$
A_r = \frac{A}{4} = \frac{2.01}{4} = 0.5 \text{ cm}^2
$$

4 $\phi$  6

$$
4 \t 4
$$
  
Soit:  $A_r = 1.12$  cm<sup>2</sup>  $\Rightarrow$ 

# **L'espacement :**

## **1/ Armatures longitudinales :**

$$
S_t
$$
 $sin (3h ; 33cm) = 33cm$ 

$$
S_t = 20 \text{ cm} < 33 \text{ cm}
$$
  $\Rightarrow$  C.V

**2/ Armatures de répartition :**

 $S_t$  < min (4h ; 45cm) = 45cm

$$
S_t = 20 \text{ cm} < 45 \text{ cm} \qquad \Rightarrow
$$

# **Vérification à l'ELS :**

Les vérifications à effectuées dans le cas de fissuration préjudiciable sont :

C.V

- 1. Contrainte limite de l'acier.
- 2. Contrainte limite du béton.

# **1/ Contrainte limite de l'acier :**

$$
\sigma_s\!<\!\overline{\sigma_s}
$$

Tel que :

$$
\sigma_s = 15 \frac{M_{ser}}{\mu_t} (d - y) \qquad ; \qquad \overline{\sigma_s} = \min \left( \frac{2}{3} f_e ; 110 \sqrt{\eta f_{t28}} \right)
$$

# o **Position de l'axe neutre :**

$$
e_G = \frac{M_{ser}}{N_{ser}} = \frac{1}{2.09} = 0.47 \text{ m} \qquad ; \quad e_y = \frac{h}{2} = 0.05 \text{ m}
$$
  
\n
$$
e_G \succ e_y \implies \text{Section partiellement comprimée.}
$$
  
\n
$$
|c| = e_G - e_y \implies |c| = 0.42 \text{ m}
$$
  
\n
$$
y_c^3 + p y_c + q = 0
$$
  
\n
$$
P = -3c^2 - 90 \frac{A}{b} (c - d') + 90 \frac{A}{b} (d - c) q = -2c^3 - 90 \frac{A}{b} (c - d')^2 - 90 \frac{A}{b} (d - c)^2
$$
  
\n
$$
P = -3c^2 + 90 \frac{A}{b} (d - c) \implies P = -3 \times 0.42^2 + 90 \times \frac{2.01 \times 10^{-4}}{1} (0.08 - 0.42) = -0.54 \text{ m}^2
$$
  
\n
$$
q = -2c^3 - 90 \frac{A}{b} (d - c)^2 \implies q = -2 \times 0.42^3 - 90 \times \frac{2.01 \times 10^{-4}}{1} (0.08 - 0.42)^2 = -0.22 \text{ m}^3
$$
  
\n
$$
y_c^3 - 0.42 y_c - 0.22 = 0
$$
  
\n
$$
0 \le y = y_c + c \le h \implies -c \le y_c \le h - c \implies -0.42 \le y_c \le -0.32
$$
  
\n
$$
y_c = -0.4 \text{ m}
$$
  
\nDonc :  
\n
$$
y = -0.4 + 0.42 = 0.02 \text{ m}
$$

PROMOTION 2016/2017 79

1.05 MPa  $<$  15 MPa  $\Rightarrow$ 

$$
\mu_{t} = \frac{b y^{2}}{2} - 15 A(d - y) \implies \mu_{t} = 1.91 \times 10^{-5} \text{ m}^{3}
$$
\n
$$
\sigma_{s} = 47.12 \text{MPa}
$$
\n
$$
\overline{\sigma_{s}} = \text{min} \quad (266.66 \text{ MPa}; 201.63 \text{ MPa}) \implies \overline{\sigma_{s}} = 201.63 \text{ MPa}
$$
\n
$$
\sigma_{s} < \overline{\sigma_{s}} \implies \boxed{\text{C.V}}
$$
\n
$$
2/\text{Contract finite limited u béton :}
$$
\n
$$
\sigma_{bc} \leq \overline{\sigma_{b}}
$$
\n
$$
\sigma_{bc} = \frac{M_{ser} \times y}{\mu_{t}} = 1.05 MPa
$$
\n
$$
\overline{\sigma_{b}} = 0.6 \times f_{c28} = 15 MPa
$$

Donc la section et le nombre d'armatures choisies sont acceptables.

C.V

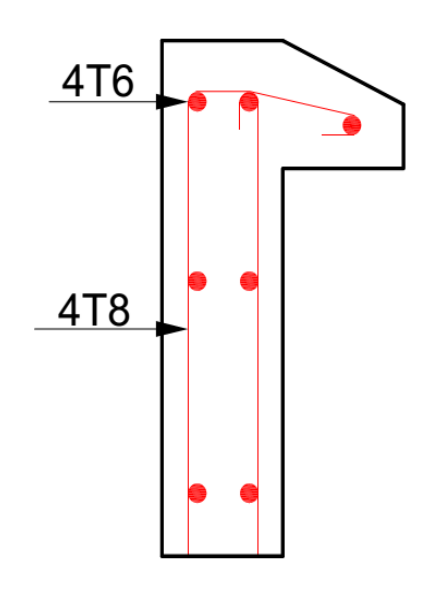

**Figure III.30 :** Schéma du ferraillage de l'acrotère.

#### **IV.1 Introduction :**

Le risque sismique est relié à l'aléa sismique ainsi qu'à la vulnérabilité de la construction, raison pour laquelle une démarche globale de conception parasismique dans la construction doit être mise en place. Le but est en premier lieu d'éviter les pertes humaines, mais aussi d'éviter des catastrophes ou dégâts incontrôlés qui risqueraient de provoquer un effondrement total, et même une instabilité des structures d'importance différente ainsi que suspendre sa fonctionnalité.

 Pour mieux se protéger contre les évènements sismiques, il est indispensable d'étudier et de comprendre le phénomène de tremblement de terre, afin d'assurer au moins une protection acceptable des vies humaines.

#### **IV.2 Objectif de l'étude dynamique :**

 L'objectif initial de l'étude dynamique d'une structure, est la détermination des caractéristiques dynamiques propres de la structure lors de ses vibrations. Une telle étude pour notre structure telle qu'elle se présente, est souvent très complexe c'est pourquoi on fait souvent appel à des modélisations qui permettent de simplifier suffisamment les problèmes pour permettre l'analyse.

#### **IV.3 Les méthodes de calcul :**

Le calcul des forces sismiques peut être mené suivant trois méthodes :

- Par la méthode statique équivalente.
- Par la méthode d'analyse modale spectrale.
- Par la méthode d'analyse dynamique par accélérogramme.

#### **IV.3.1 La méthode statique équivalente :**

La méthode statique équivalente est applicable aux bâtiments irréguliers si la condition complémentaire suivante est vérifiée :

Zone IIa : Groupe d'usage 2 si la hauteur est inférieure ou égale à 7 niveaux ou 23 m; or cette condition non vérifiée pour notre structure.

Donc : On utilise la méthode d'analyse modale spectrale. Néanmoins on calcul l'effort sismique à la base de la structure pour une vérification ultérieure.

#### **a. Principe de la méthode :**

 Les forces réelles dynamiques qui se développent dans la construction sont remplacées par un système de forces statiques fictives dont les effets sont considérés équivalents à ceux de l'action sismique.

## **b. Calcul de la force sismique totale :**

 La force sismique totale V, appliquée à la base de la structure doit être calculée successivement dans deux directions horizontales orthogonales, selon la formule :

$$
V_{st} = \frac{A \times D \times Q}{R} \times W
$$
 (Art: 4.2.3 RPA99/2003)

Tel que :

#### o **Coefficient d'accélération de zone (A) :**

Il est donné par le tableau **(4.1 RPA99/2003)** suivant la zone sismique et le groupe d'usage du bâtiment. Pour notre cas :

Zone IIa

Groupe d'usage 2  $\Rightarrow$  A=0.15

 $\epsilon$ 

#### o **Facteur d'amplification dynamique moyen (D) :**

Il est fonction de la catégorie de site, du facteur de correction d'amortissement  $(\eta)$  et de la période fondamentale de la structure (T).

$$
D = \begin{cases} 2,5\eta & 0 \le T \le T_2 \\ 2,5\eta \left(\frac{T_2}{T}\right)^{\frac{2}{3}} & T_2 \le T \le 3s \\ 2,5\eta \left(\frac{T_2}{3}\right)^{\frac{2}{3}} & T \ge 3s \end{cases}
$$
 (Art: 4.2.3 RPA99/2003)

 $T_1, T_2$ : Périodes caractéristiques associées à la catégorie de site et donnée par le tableau

## **(4.7 RPA99/2003)**

On a un Sol ferme (Site  $S_2$ ) donc :  $T_1=0.15$  sec

$$
T_2=0.4~\mathrm{sec}
$$

 $\eta$ : Facteur de correction d'amortissement donné par la formule :

$$
\eta = \sqrt{\frac{7}{2 + \xi}} \ge 0.7
$$
 (Art: 4.2.3 RPA99/2003)

Où,  $\xi$  est le pourcentage (%) d'amortissement critique fonction du matériau constitutif du type de la structure et de l'importance des remplissages, voir tableau **(4.2 RPA99/2003).** On a un contreventement mixte :

$$
\xi = \frac{7+10}{2} = 8,5 \implies \eta = \sqrt{\frac{7}{2+8,5}} = 0,82
$$

# o **Estimation de la période fondamentale (T) :**

La valeur de la période fondamentale (T) de la structure peut être estimée à partir de la formule empirique suivante :

$$
T_c = C_T h_n^{3/4}
$$
 (Art : 4.6 RPA99/2003)

Avec :

*Nh* : c'est la hauteur mesurée en mètre à partir de la base de la structure jusqu'au dernier niveau

 $(N) \Rightarrow h_N = 28.56$  m

 $C_T$ : coefficient, fonction du système de contreventement, du type de remplissage, donné par le tableau **(4.6)**.

 $C_T = 0.05$  (contreventement assuré partiellement ou totalement par des voiles en béton armé).

On peut également utiliser aussi la formule suivante pour estimer la valeur de la période fondamentale :

$$
T_{X,Y} = \frac{0.09 \times h_N}{\sqrt{D}_{X,Y}}
$$

D : Dimension du bâtiment mesurée à la base dans la direction de calcul considérée.

 $D_X = 17.55$  m

 $D_Y = 19.45$  m

Donc on aura la période estimée :

$$
T = 0.050 \times (28.56)^{3/4} = 0.618 \text{ sec} \implies T = 0.618 \text{ sec}
$$
  
\n
$$
\begin{cases}\nT_x = 0.614 \text{ sec} \\
T_y = 0.582 \text{ sec}\n\end{cases}
$$
  
\n
$$
T_x = \min (T_x ; T) = 0.614 \text{ sec}
$$
  
\n
$$
T_y = \min (T_y ; T) = 0.582 \text{ sec}
$$
  
\n
$$
T_y = 0.582 \text{ sec}
$$

Donc :

D=2,5  $\eta$  (T<sub>2</sub>/T)<sup>2/3</sup> car:  $T_2 = 0.4$  sec  $\leq T \leq 3$  sec

D : Facteur d'amplification dynamique moyen.

$$
\begin{cases}\nD_x = 2.5 \times 0.82 \times \left(\frac{0.5}{0.614}\right)^{2/3} = 1.78 \\
D_y = 2.5 \times 0.82 \times \left(\frac{0.5}{0.582}\right)^{2/3} = 1.84\n\end{cases}
$$

La période fondamentale statique majorée de 30 % est :

 $\overline{C}$  $\Big\}$  $\left\{ \right.$  $\begin{array}{c} \begin{array}{c} \end{array} \end{array}$  $=1.3\times0.582=$  $=1.3\times0.614=$  $T_{S_y}$  = 1.3 × 0.582 = 0.756 s  $T_{S_x}$  = 1.3 × 0.614 = 0.798 s *S y S x*  $1.3 \times 0.582 = 0.756$  $1.3 \times 0.614 = 0.798$ 

# o **Coefficient de comportement global de la structure (R) :**

Il est fonction du système de contreventement, il est indiqué dans le tableau **(4.2 RPA99/2003).** D'après les résultats obtenus dans le tableau **IV.10**, on a un système de contreventement par des voiles porteurs en béton armé  $\Rightarrow$  **R**=3.5

# o **Facture de qualité (Q) :**

Il est fonction de :

- La redondance et de la géométrie des éléments qui la constituent.
- La régularité en plan et en élévation.
- La qualité du contrôle de la construction.

La valeur de *Q* est déterminée par la formule :

$$
Q = 1 + \sum_{i}^{6} P_{q} \dots \dots \dots \dots (Art: 4.2.3 \, \mathbf{RPA99/2003})
$$

*P<sup>q</sup>* : est la pénalité à retenir selon que le critère de qualité " q " est satisfait ou non. Sa valeur est donnée par le tableau **(4.4 RPA99/2003).**

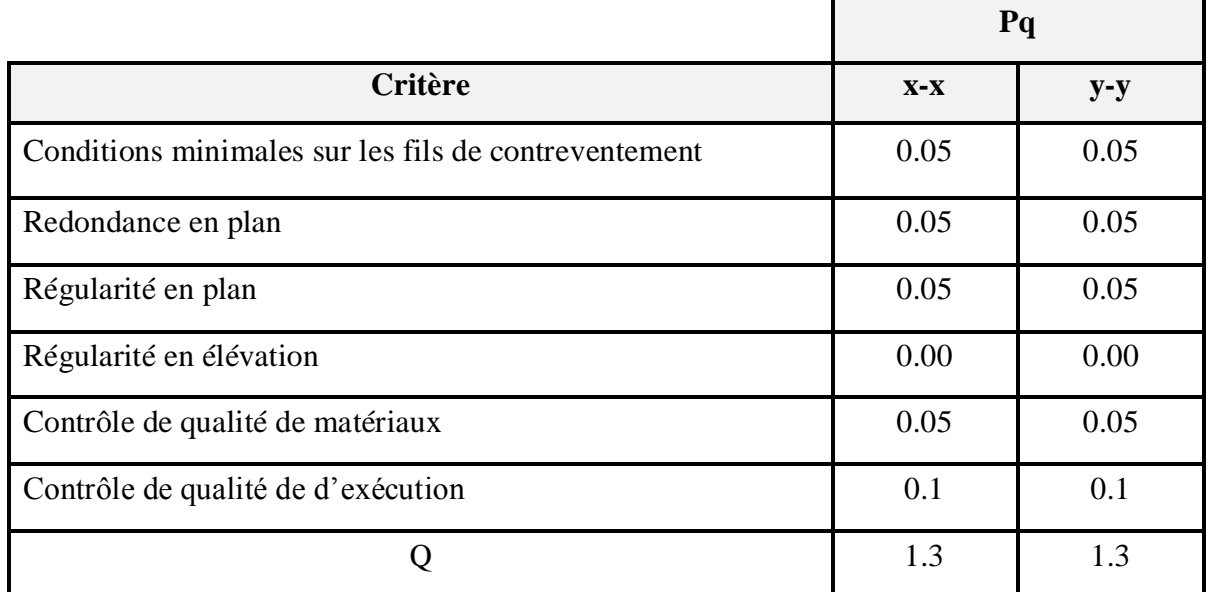

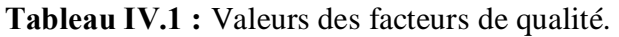

o **Poids total de la structure (W) :**

$$
W_{X} = W_{Y} = \sum_{i=1}^{n} (W_{Gi} + \beta W_{Qi})
$$
 (Art : 4.2.3 RPA99/2003)

*WGi* : Poids dû aux charges permanentes et celles des équipements fixes éventuels solidaires de la structure.

*W<sup>Q</sup>* : Surcharge d'exploitation

 $\beta$ : Coefficient de pondération, fonction de la nature et de la durée de la charge d'exploitation donné par le tableau (**4.5**) **:** Bâtiment à usage d'habitation  $\Rightarrow \beta = 0.2$ 

#### **IV.3.2 Méthode d'analyse modale spectrale :**

L'analyse dynamique se prête probablement mieux à une interprétation réaliste du comportement d'un bâtiment soumis à des charges sismiques que le calcul statique prescrit par les codes. Elle servira surtout au calcul des structures dont la configuration est complexe ou non courante et pour lesquelles la méthode statique équivalente reste insuffisante ou inacceptable ou autre non- conforme aux conditions exigées par le **RPA 99/version2003** pour un calcul statique équivalent.

 Pour les structures symétriques, il faut envisager l'effet des charges sismiques séparément suivant les deux axes de symétrie, pour les cas non symétriques l'étude doit être menée pour les deux axes principaux séparément.

 Par cette méthode, il est recherché, pour chaque mode de vibration le maximum des effets engendrés dans la structure par les forces sismiques représentées par le spectre de réponse de calcul suivant :

$$
S_a = \begin{cases}\n1.25A\left(1 + \frac{T}{T_1}\left(2.5\eta \frac{Q}{R} - 1\right)\right) & 0 \le T \le T_1 \\
2.5\eta(1.25A)\left(\frac{Q}{R}\right) & T_1 \le T \le T_2 \\
2.5\eta(1.25A)\left(\frac{Q}{R}\right)\left(\frac{T_2}{T}\right)^{2/3} & T_2 \le T \le 3.0s\n\end{cases}
$$
...(Art: 4.3.3 RPA99/2003)

Pour notre cas, on a le spectre de réponse comme il est représenté sur la figure :

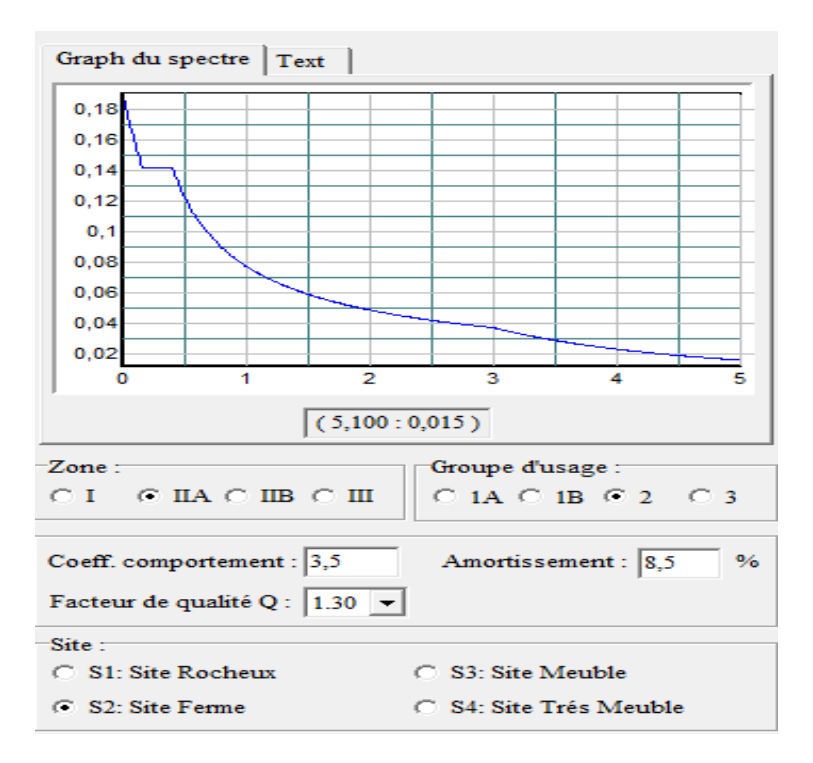

**Figure ІV.1 :** Spectre de réponse adopté.

# **IV.3.2.1 Caractéristiques géométriques de la structure :**

# **Centre de masse et de torsion :**

 Les coordonnées du centre de masse et du centre de torsion sont déterminées à partir du logiciel Etabs :

| Les niveaux               | $\mathbf{X}_{m}(\mathbf{m})$ | $Y_m(m)$ | $X_T(m)$ | $Y_T(m)$ |
|---------------------------|------------------------------|----------|----------|----------|
| Sous-sol                  | 8,349                        | 8,742    | 8,297    | 9,386    |
| <b>RDC</b>                | 8,263                        | 9,515    | 8,437    | 9,604    |
| 1 <sup>er</sup> étage     | 8,075                        | 8,456    | 8,406    | 9,767    |
| 2 <sup>ème</sup> étage    | 8,038                        | 8,845    | 8,433    | 9,612    |
| 3 <sup>ème</sup> étage    | 7,980                        | 8,81     | 8,426    | 9,431    |
| 4 <sup>ème</sup> étage    | 7,967                        | 8,818    | 8,391    | 9,252    |
| 5 <sup>eme</sup><br>étage | 7,954                        | 8,824    | 8,340    | 9,094    |
| 6 <sup>eme</sup><br>étage | 7,932                        | 8,817    | 8,286    | 8,954    |
| 7 <sup>ème</sup> étage    | 7,902                        | 8,924    | 8,226    | 8,837    |

**Tableau ІV.2 :** Caractéristiques géométriques des planchers

Tel que :

 $X_t$ : L'abscisse du centre de torsion.

Y<sub>t</sub>: L'ordonnée du centre de torsion.

Xi: L'abscisse du centre de gravité de l'élément.

Yi: l'ordonnée du centre de gravité de l'élément.

# **Evaluation des excentricités :**

Selon les RPA on doit calculer deux types d'excentricités :

# **1. Excentricité théorique.**

 $e_{xt}$ = |  $X_m$ - $X_T$  |

 $e_{yt}$ = | Y<sub>m</sub>-Y<sub>T</sub> |

Les résultats des excentricités théoriques sont regroupés dans le tableau suivant :

| Les niveaux            | ext (m) | $e_{yt}$ (m) |
|------------------------|---------|--------------|
| Sous-sol               | 0.052   | 0.644        |
| <b>RDC</b>             | 0.174   | 0.089        |
| 1 <sup>er</sup> étage  | 0.331   | 1.311        |
| 2 <sup>ème</sup> étage | 0.395   | 0.767        |
| 3 <sup>ème</sup> étage | 0.446   | 0.621        |
| 4 <sup>ème</sup> étage | 0.424   | 0.434        |
| 5 <sup>ème</sup> étage | 0.386   | 0.27         |
| 6 <sup>ème</sup> étage | 0.354   | 0.137        |
| 7 <sup>ème</sup> étage | 0.324   | 0.087        |

**Tableau ІV.3 :** Les excentricités théoriques des planchers

### **2. Excentricités accidentelles :**

 $e_{xa} = max(5\% L_{xmax} ; e_{xt})$ 

eya = max (5% Lymax ; eyt) **(Art : 4.3.7 RPA99/2003)**

Lx=17.55 m  $\implies$  e<sub>xa</sub> = 0.87m

Ly=19.45 m  $\implies$  e<sub>ya</sub>= 0.97m

# **IV.4 Interprétation des résultats de l'analyse dynamique :**

# **1. La disposition des voiles :**

Dans le but de satisfaire les règles imposées par le règlement parasismique algérien RPA99/2003, plusieurs essais de disposition de voiles ont été testé.

La disposition pour laquelle nous avons opté est représentée sur la figure suivante :

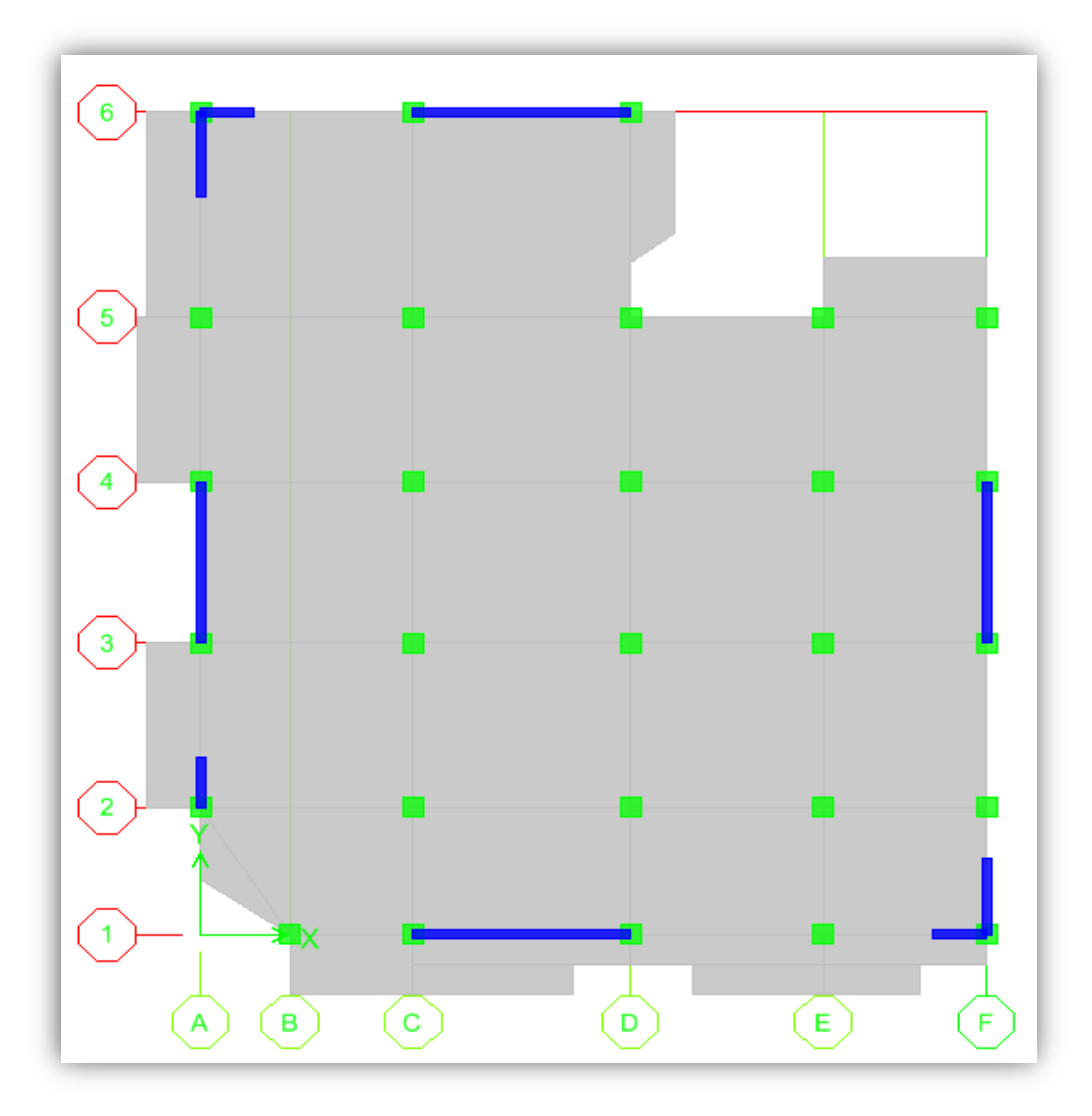

Figure IV.2 : Schéma de la disposition des voiles.

# **2. Modes de vibration et taux de participation de masses :**

Le nombre de mode de vibration à retenir dans chacune des deux directions d'excitation doit être d'une façon que :

- La somme des masses modales effectives pour les modes retenus soit égale à 90% au moins de la masse totale de la structure.

Le minimum de modes à retenir est de trois (03) dans chaque direction considérée.

Dans notre cas le nombre de mode à retenir pour que la somme des masses modales effectives soit égale à 90% est 8 modes.

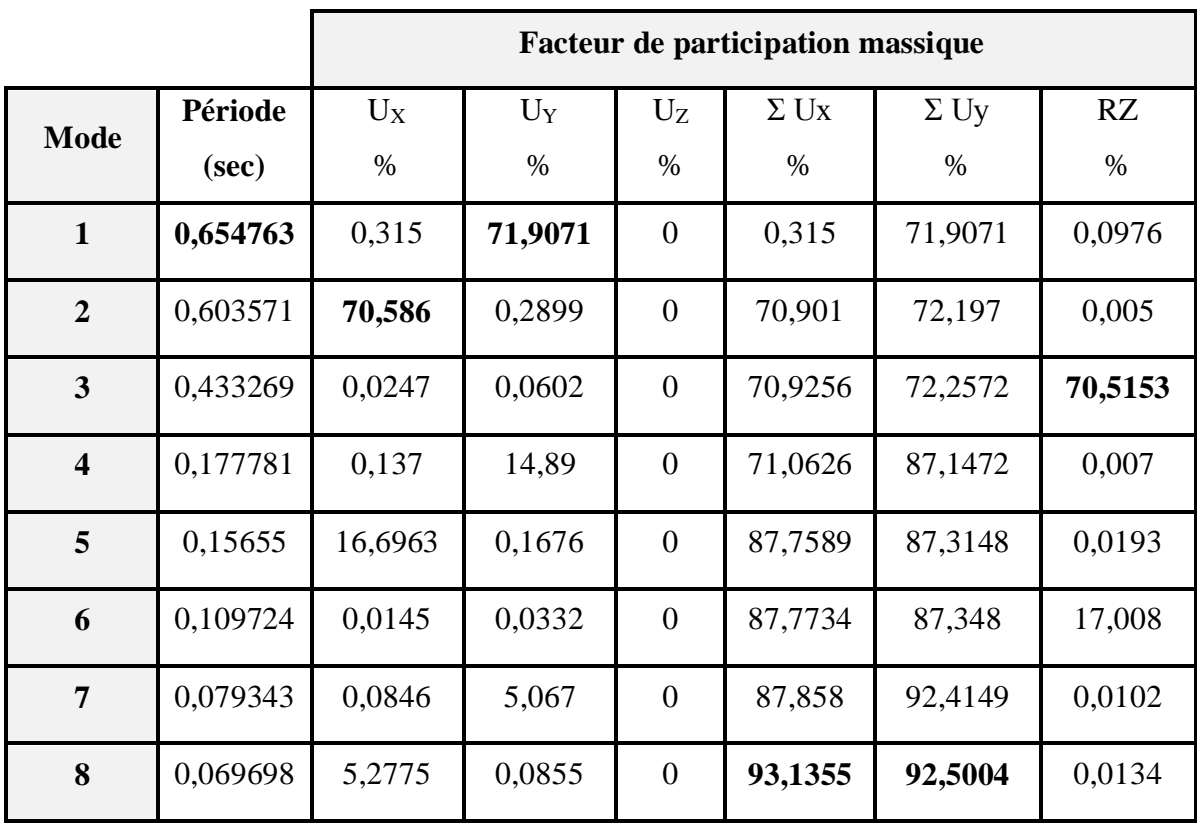

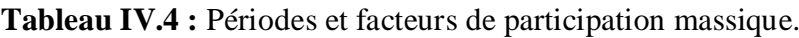

# **Remarque :**

On remarque que la période fondamentale de vibration est inférieure à celle calculée par la formule empirique du **RPA99/version2003** avec une majoration de 30 % suivant les deux sens :

 $T_y = 0.654 \sec \leftarrow T_y = 0.756 \sec \leftarrow T_x = 0.603 \sec \leftarrow T_x = 0.798 \sec$ 

# **IV.5 Vérification des résultats vis-à-vis du RPA 99/Version2003 :**

# **IV.5.1 Vérification de l'effort normal réduit :**

Il est exigé de faire la vérification à l'effort normal réduit pour éviter l'écrasement de la section du béton après modélisation et cela par la formule suivante :

$$
N_{rd} = \frac{N}{B \times f_{c28}} \le 0.3
$$
 (Art :7.2 RPA99/2003)

Tel que :

N : l'effort normal maximal.

B : section du poteau.

*<sup>c</sup>*<sup>28</sup> *f* : Résistance caractéristique à la compression.

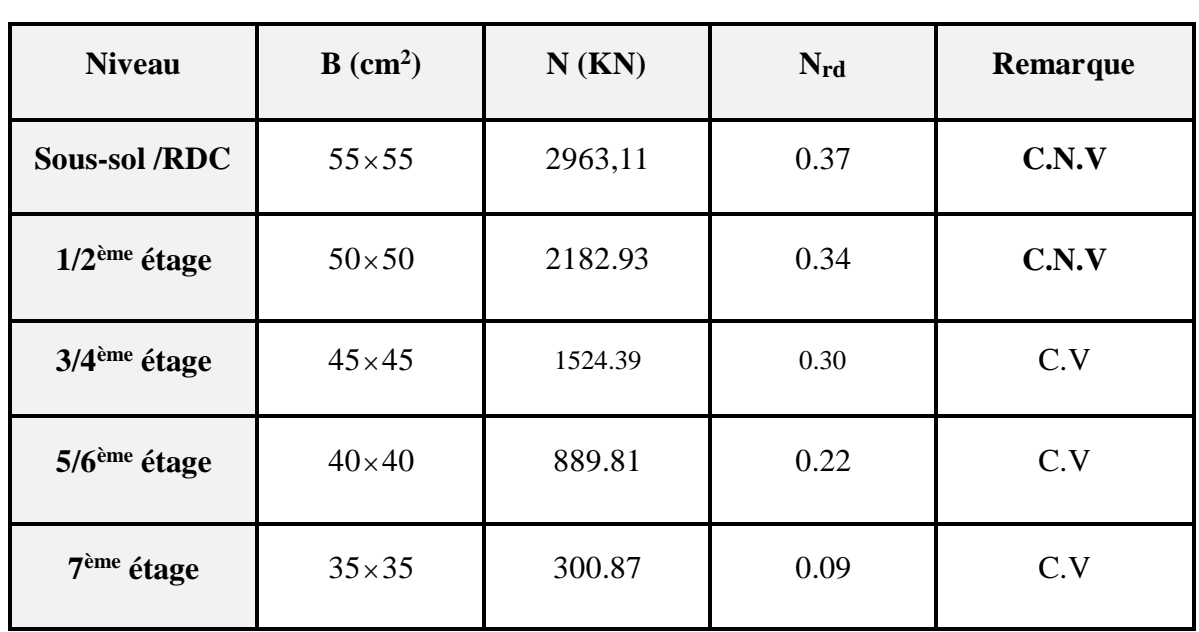

**Tableau IV.5 :** Vérification de l'effort normal réduit.

Il est remarquable que dans ce cas de dimensionnement des poteaux, la condition de l'effort normal réduit ( $N_{rd} \le 0.3$ ) n'est pas vérifier ce que conduit à redimensionner les sections des poteaux.

# **Redimensionnement des sections des poteaux :**

**Tableau IV.6 :** Vérification de l'effort normal réduit pour les nouvelles sections.

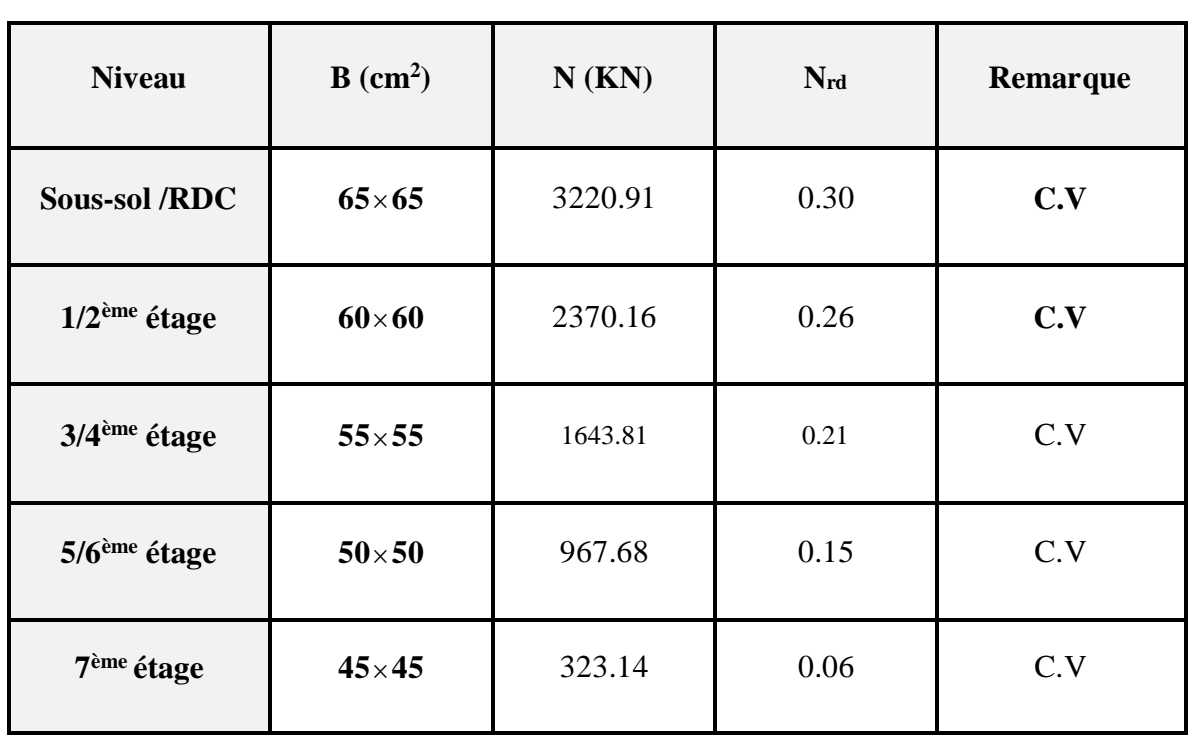

## **Analyse des résultats :**

Les résultats sont résumés dans le tableau suivant :

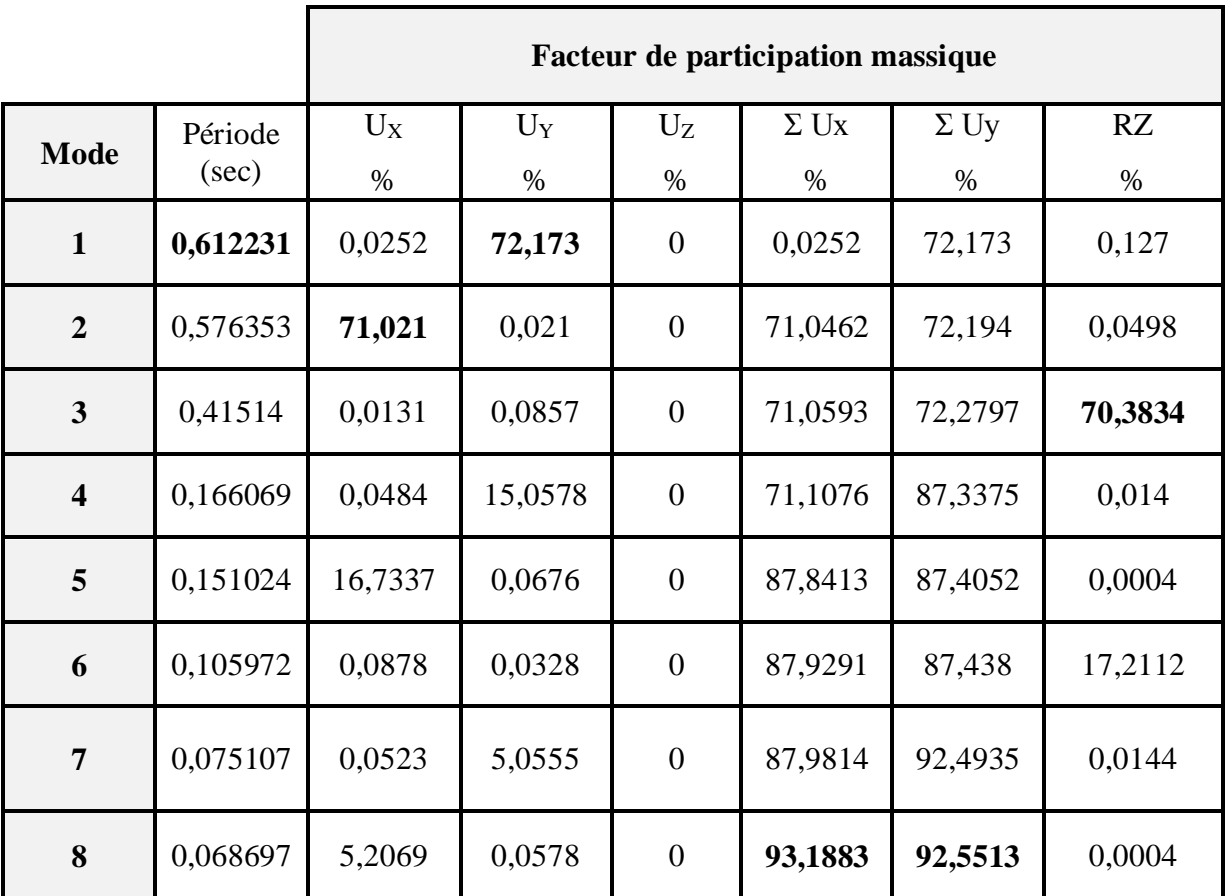

**Tableau IV.7:** Périodes et facteurs de participation massique pour les nouvelles sections.

## **Remarque :**

 Pour cette disposition des voiles et les nouvelles dimensions des poteaux, on remarque que la participation modale du premier mode suivant la direction **y-y** est prépondérante, ce qui donne un mode de translation suivant le sens **y**-**y**, et on constate que le deuxième mode est aussi un mode de translation selon le sens **x**-**x**, ce qui correspond au but recherché (avoir des translations dans les deux premiers modes de vibration).

 Comme on remarque aussi que la période fondamentale de vibration est inférieure à celle calculée par la formule empirique du **RPA99/version2003** avec une majoration de 30 % suivant les deux sens :

$$
T_y = 0.614 \sec \le T_{xf} = 0.756 \sec \qquad ; \qquad T_x = 0.578 \sec \le T_{xf} = 0.798 \sec
$$

Il est remarquable également que dans notre analyse que (08) modes de vibration sont suffisants pour avoir un pourcentage de participation massique supérieur à 90 % dans les deux sens.

# **Modes de vibration :**

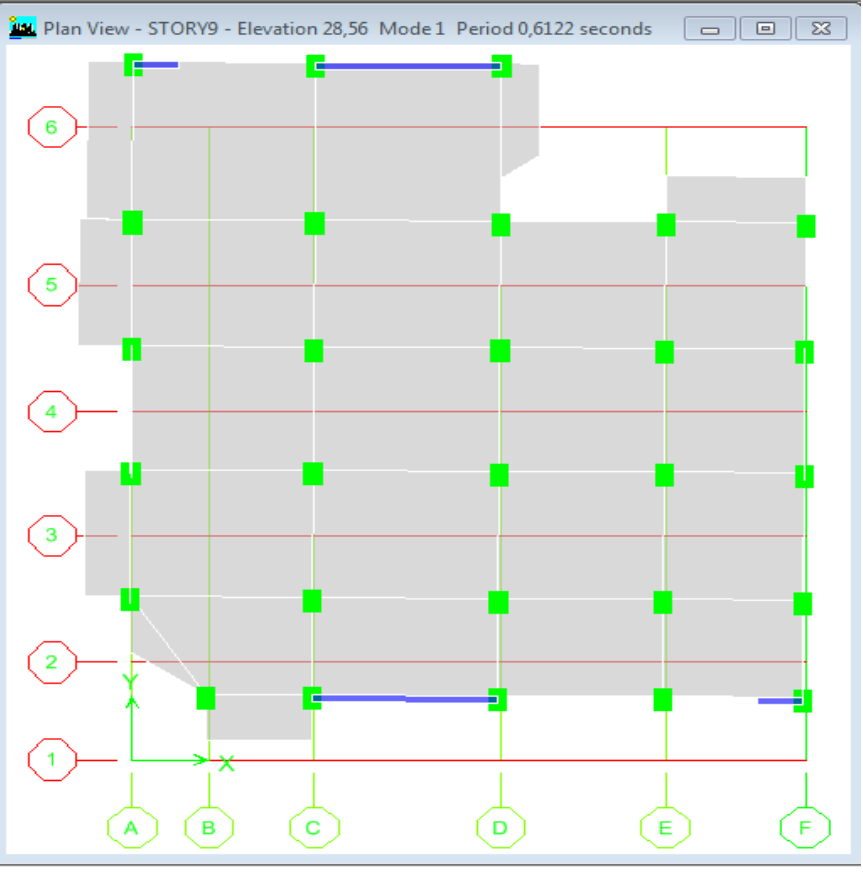

Figure IV.3 : Mode 1 (Translation y-y)

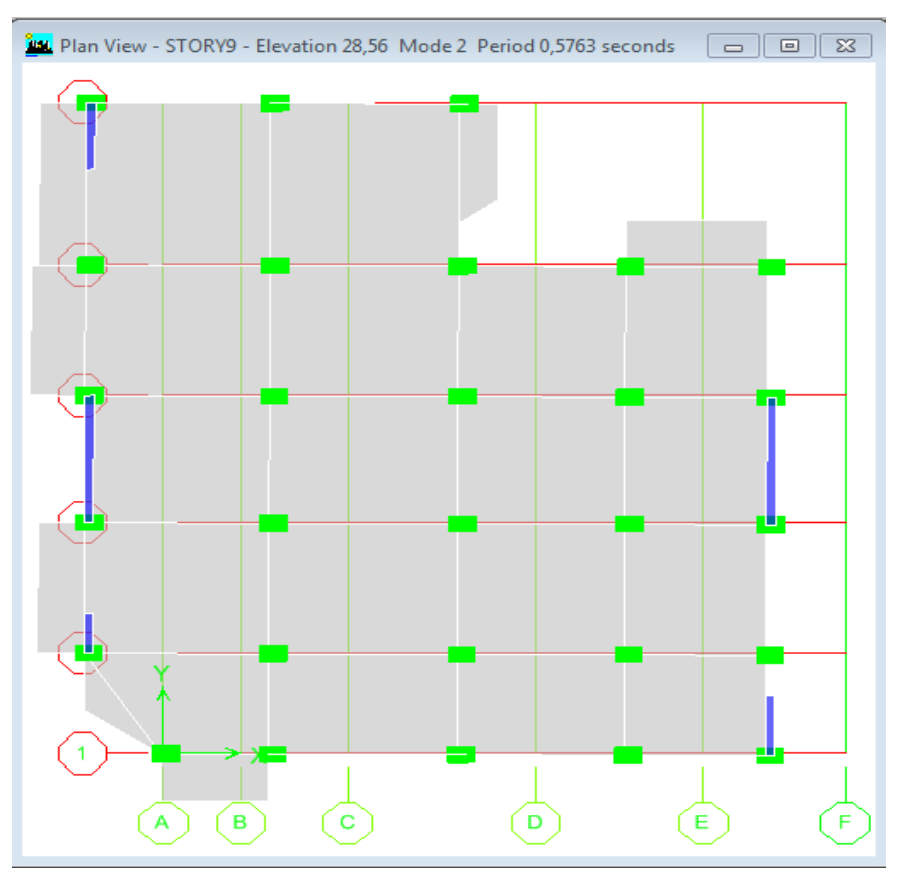

Figure IV.4 : Mode 2 (Translation x-x)

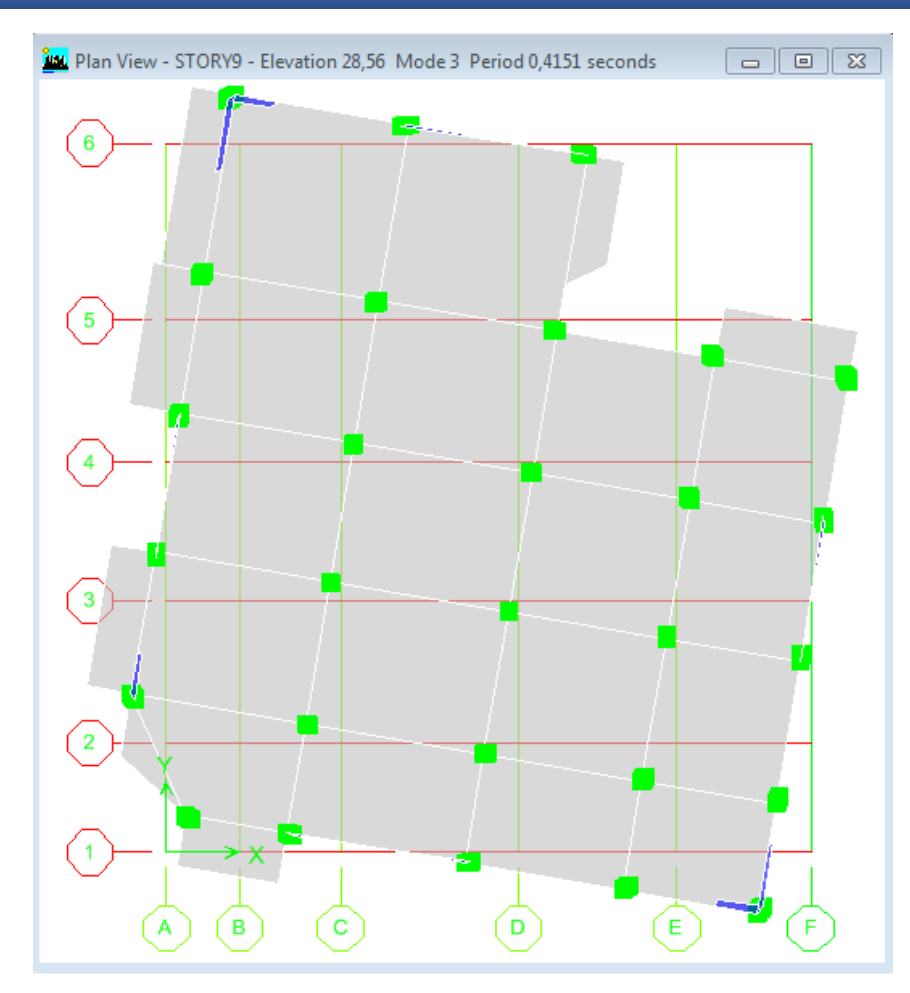

**Figure IV.5 :** Mode 3 (Rotation z-z)

## **IV.5.2 Vérification de la résultante des forces sismiques :**

 En se référant à **l'article 4.3.6 du RPA99/2003**, qui stipule que la résultante des forces sismiques " Vst" déterminée par la méthode statique équivalente, doit être supérieure à 80% de la résultante des forces sismiques à la base " $V_{dy}$ " obtenue par combinaison des valeurs modales.  $V_{\text{statique}} \geq 0.8 \times V_{\text{dy}}$ 

**Calcul de la force sismique totale :**

$$
V_{st} = \frac{A \times D \times Q}{R} \times W
$$
  
\n
$$
V_{stx} = \frac{0.15 \times 1.78 \times 1.3}{3.5} \times 34556.41 = 3427.01KN
$$
  
\n
$$
V_{sty} = \frac{0.15 \times 1.84 \times 1.3}{3.5} \times 34556.41 = 3542.53KN
$$

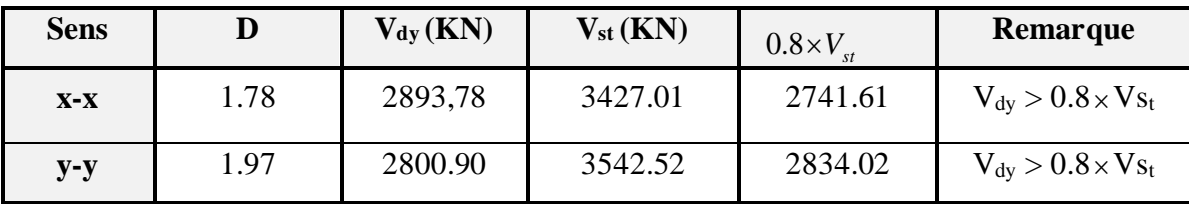

**Tableau IV.8 :** Vérification de la résultante des forces sismiques.

# **IV.5.3 Justification du système de contreventement :**

\* Pour un système de contreventement mixte, il y a lieu de vérifier ce qui suit :

-Les voiles de contreventement ne doivent pas reprendre plus de **20 %** des sollicitations dues aux charges verticales.

-Les charges horizontales sont reprises conjointement par les voiles et les portiques proportionnellement à leurs rigidités relatives ainsi que les sollicitations résultantes de leurs interactions à tous les niveaux.

-Les portiques doivent reprendre, outre les sollicitations dues aux charges verticales, au moins 25 % de l'effort tranchant d'étage.

\* Pour un système de contreventement constitué par **des voiles porteurs** en béton armé :

-Les voiles reprennent plus de 20 % des sollicitations dues aux charges verticales.

La sollicitation horizontale est reprise uniquement par les voiles.

# 1- **Charges verticales :**

**Tableau IV.9 :** Pourcentage des charges verticales reprises par les voiles et les portiques.

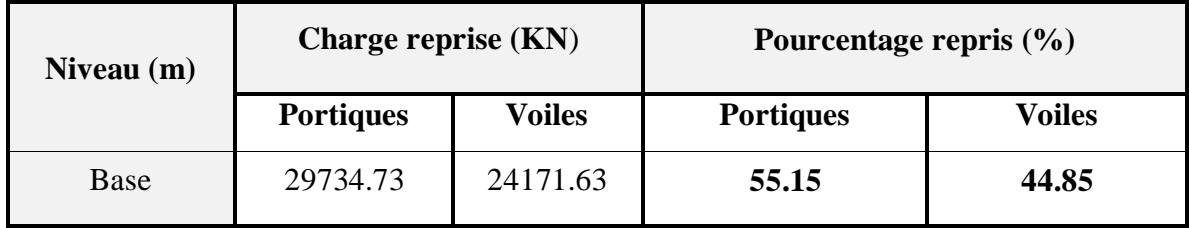

# **2- Charges horizontales :**

**Tableau IV.10 :** Pourcentage des charges verticales reprises par les voiles et les portiques.

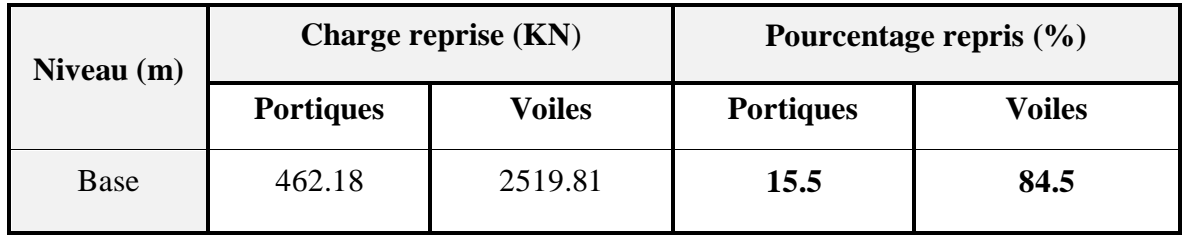

## **Commentaire :**

 D'après ces résultats, on remarque que les voiles reprennent plus de 20% des sollicitations dues au charges verticales, on considère que la sollicitation horizontale est reprise uniquement par les voiles, ce qui nous conduit à avoir **un système de contreventement constitué par des voiles porteurs** en béton arme selon les RPA 2003. Donc le coefficient de comportement **R=3.5**

# **IV.5.4 Calcul des déplacements :**

Le déplacement horizontal à chaque niveau *K* de la structure est calculé par :

$$
\delta_k = R \times \delta_{ek} \tag{Art 4.4.3 RPA99/2003}
$$

 $\delta_{ek}$ : Déplacement dû aux forces  $F_i$  (y compris l'effet de torsion).

*R* : Coefficient de comportement.

Le déplacement relatif au niveau K par rapport au niveau K-1 est égal à :

$$
\Delta_k=\mathcal{\delta}_k-\mathcal{\delta}_{k-1}
$$

Avec :  $\Delta_k$  < 1%  $\times h_e$  **(Art 5.10 RPA99/2003)**

**Tableau IV.11 :** Résumé des résultats de déplacements suivant x-x.

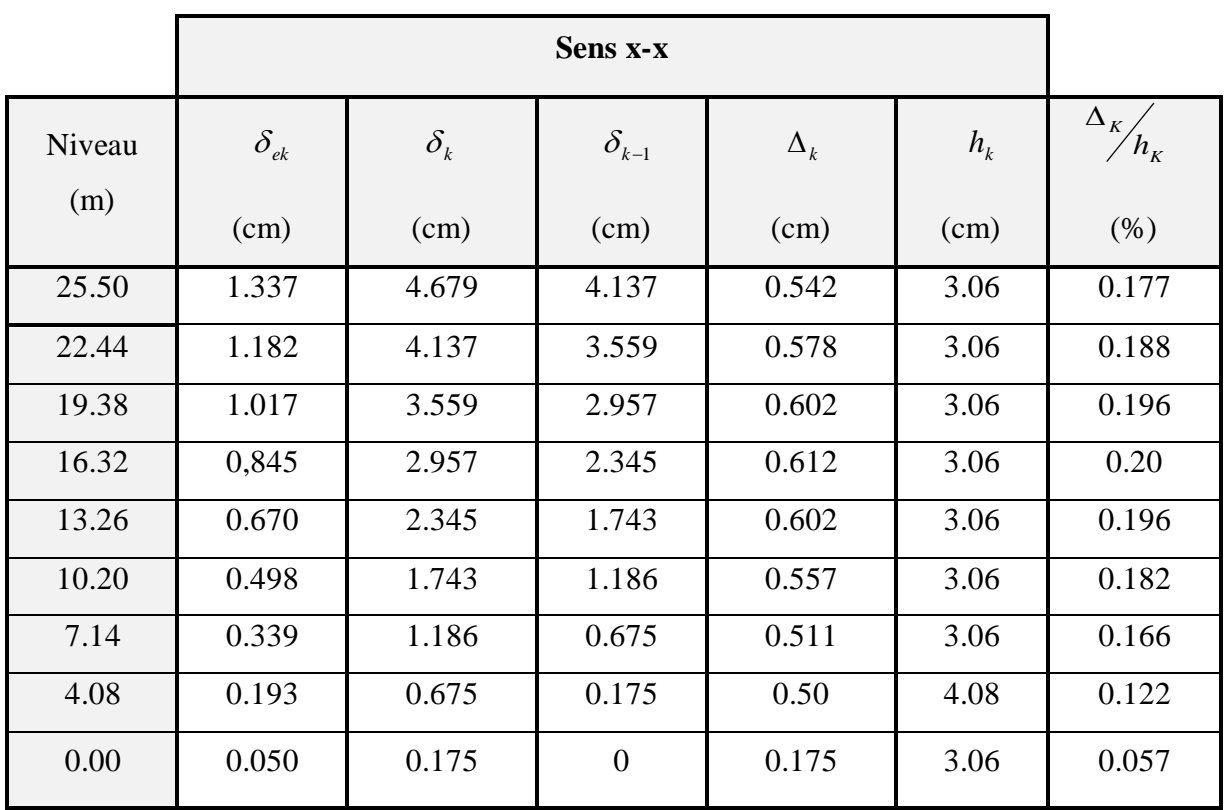
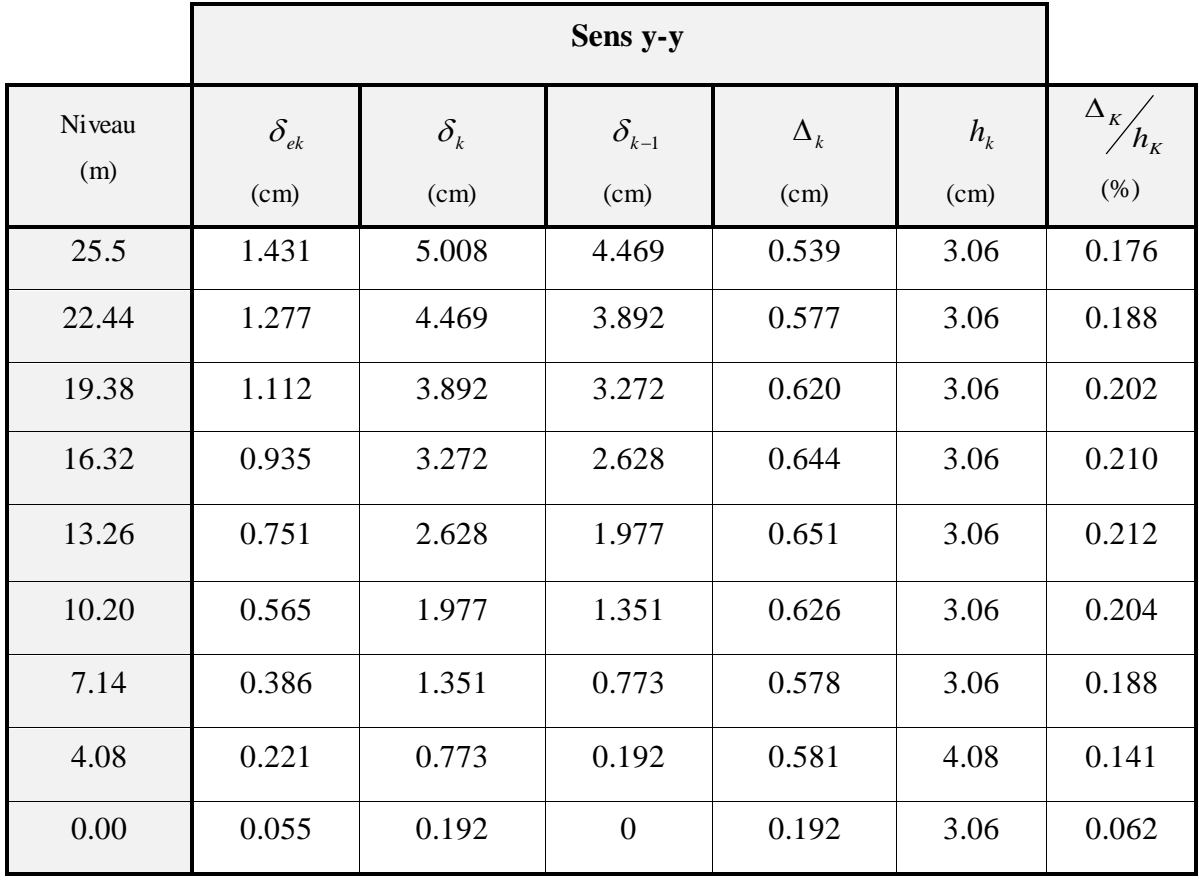

**Tableau IV.12 :** Résumé des résultats de déplacements suivant y-y.

 D'après le tableau ci-dessus nous constatons que les déplacements relatifs des niveaux sont inférieurs au centième de la hauteur d'étage.

 $\Delta_{k_{\text{max}}}$  = 1.030*cm* < 1% ×  $h_e$  = 3.06*cm* 

## **IV.5.5 Justification vis-à-vis de l'effet P-Δ :**

 L'effet P- Δ représente l'augmentation des déplacements horizontaux dû à l'application simultanée de charges verticales et d'une petite charge horizontale.

Les effets de second ordre (ou effet P-Δ) peuvent être négligés dans le cas des bâtiments si la condition suivante est satisfaite à tous les niveaux :

$$
\theta = \frac{P_k \cdot \Delta_k}{V_k \cdot h_k} \le 0.10
$$
 (Art 4.4.3 RPA99/2003)

*P<sup>k</sup>* : Poids total de la structure et des charges d'exploitation associes au-dessus du niveau (k).

$$
P_k = \sum_{i=k}^n (W_{Gi} + W_{Qi})
$$

 $V_k$ : Effort tranchant d'étage au niveau k

Δ<sup>k</sup> : déplacement relatif du niveau k par rapport au niveau k-1

# $h_k$ : hauteur d'étage (k)

Si  $0.10 \lt \theta_k \lt 0.20$ : Les effets P- $\Delta$  peuvent être pris en compte de manière approximative en amplifiant les effets de l'action sismique calculés au moyen d'une analyse élastique du 1° ordre par le facteur  $\frac{1}{\sqrt{2}}$  $(1 - \theta_k)$ .

Si  $\theta_k$  > 0.20 : La structure est potentiellement instable et doit être redimensionner.

| Niveau |          | Sens x-x<br>$P_{k}$ |                                       | Sens y-y        |                                  |                                                  |                 |                                  |
|--------|----------|---------------------|---------------------------------------|-----------------|----------------------------------|--------------------------------------------------|-----------------|----------------------------------|
| (m)    | $h_k(m)$ | (KN)                | $\Delta_k$<br>$(m)$ .10 <sup>-2</sup> | $V_{k}$<br>(KN) | $\theta_{\scriptscriptstyle{k}}$ | $\overline{\Delta}_k$<br>$(m)$ .10 <sup>-2</sup> | $V_{k}$<br>(KN) | $\theta_{\scriptscriptstyle{k}}$ |
| 25.5   | 3.06     | 5424.93             | 0.542                                 | 649.53          | 0.014                            | 0.539                                            | 620.45          | 0.015                            |
| 22.44  | 3.06     | 11101.51            | 0.578                                 | 1186.96         | 0.017                            | 0.577                                            | 1134.68         | 0.018                            |
| 19.38  | 3.06     | 16778.09            | 0.602                                 | 1607.06         | 0.020                            | 0.620                                            | 1541.41         | 0.022                            |
| 16.32  | 3.06     | 22679.58            | 0.602                                 | 1958.27         | 0.022                            | 0.644                                            | 1885.84         | 0.025                            |
| 13.26  | 3.06     | 28581.06            | 0.612                                 | 2256.61         | 0.025                            | 0.651                                            | 2179.81         | 0.027                            |
| 10.20  | 3.06     | 34654.04            | 0.557                                 | 2497.80         | 0.025                            | 0.626                                            | 2417.95         | 0.029                            |
| 7.14   | 3.06     | 41210.57            | 0.511                                 | 2703.06         | 0.025                            | 0.578                                            | 2620.58         | 0.029                            |
| 4.08   | 4.08     | 47685.60            | 0.50                                  | 2840.83         | 0.020                            | 0.581                                            | 2753.62         | 0.024                            |
| 0.00   | 3.06     | 53906.38            | 0.175                                 | 2893.78         | 0.011                            | 0.192                                            | 2800.9          | 0.012                            |

**Tableau ІV.13 :** Vérification des effets P-Δ.

La condition  $\theta \le 0.1$  est satisfaite, d'où les effets de second ordre ou effet P- $\Delta$  peuvent être négligés.

#### **V.1 Introduction :**

La superstructure est la partie supérieure du bâtiment, située au-dessus du sol. Elle est constituée de l'ensemble des éléments de contreventement : Les portiques (poteaux – poutres) et les voiles. Cependant ces derniers doivent être bien armés et bien disposés de telle sorte qu'ils puissent supporter et reprendre tous genres de sollicitations. D'où on a quatre types de sollicitations possibles :

1/ Compression simple. 2/ Traction simple. 3/ Flexion simple. 4/ Flexion composée. Les poutres sont soumises au moment fléchissant et des efforts tranchants donc elles sont calculées à la flexion simple et les poteaux sont soumis à des efforts normaux, des efforts tranchants et à des moments fléchissant, ils seront donc calculés en flexion composée.

#### **V.2 Etude des poteaux :**

 Les poteaux sont des éléments verticaux destinés à reprendre et à transmettre les sollicitations (efforts normaux et moments fléchissant) à la base de la structure.

Leurs ferraillages se fait à la flexion composée selon les combinaisons de sollicitations les plus défavorables introduites dans le logiciel Etabs dans l'ordre suivant :

## **Les combinaisons à considérer sont celles du CBA93 et du RPA99 :**

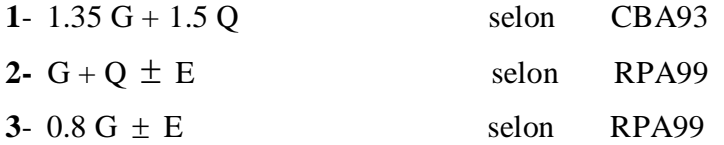

**Les situations :**

**1- Situation durable :** 

$$
\gamma_b = 1.5
$$
 ;  $f_{c28} = 25MPa$  ;  $f_{bu} = \frac{0.85.f_{c28}}{\theta.\gamma_b} = 14.17MPa$ 

 $\gamma_s = 1.15$  ;  $f_e = 400MPa$  ;  $\sigma_s = 348MPa$ 

 $\theta$  = Est en fonction de durée T d'application de combinaison d'action :

$$
\begin{cases}\n\theta = 1 & \text{if } T \\
\theta = 0.9 & \text{if } h \le T \le 24h \\
\theta = 0.85 & \text{if } T < 1h\n\end{cases}
$$

#### **2- Situation accidentelle**

$$
\gamma_b = 1.15
$$
 ;  $f_{c28} = 25MPa$  ;  $f_{bu} = 21.73MPa$   
\n $\gamma_s = 1$  ;  $f_e = 400MPa$  ;  $\sigma_s = 400MPa$ 

Les armatures sont déterminées suivant les couples de sollicitations :

 $(N_{\text{max}} \rightarrow M_{\text{corr}})$  ;  $(N_{\min} \rightarrow M_{\text{corr}})$  ;  $(M_{\text{max}} \rightarrow N_{\text{corr}})$ 

# **V.2.1 Recommandations du RPA99/2003 :**

### **a. Les armatures longitudinales :**

- Les armatures longitudinales doivent être à haute adhérence, droites et sans crochets.
- Leur pourcentage minimal sera de : 0.8 %A , en zone ІІa.
- Leur pourcentage maximal sera de :
	- 4 % en zone courante.
	- 6 % en zone de recouvrement.
- Le diamètre minimum est de 12 mm.
- La longueur minimale des recouvrements est de  $40\phi$  En zone IIa.
- La distance entre les barres verticales dans une face du poteau ne doit pas dépasser : 25 cm en zone ІІa.

- Les jonctions par recouvrement doivent être faites si possible, à l'extérieur des zones nodales (zones critiques).

- La zone nodale est constituée par le nœud poutres poteaux proprement dit et les extrémités des barres qui y concourent.

Les longueurs à prendre en compte pour chaque barre sont données dans la figure V.I

$$
h' = Max \left( \frac{h_e}{6}; b_i; h_i; 60 \text{ cm} \right)
$$

$$
l'=2h
$$

*e h* : est la hauteur de l'étage

 $b_1$ ,  $h_1$ : Dimensions de la section transversale du poteau

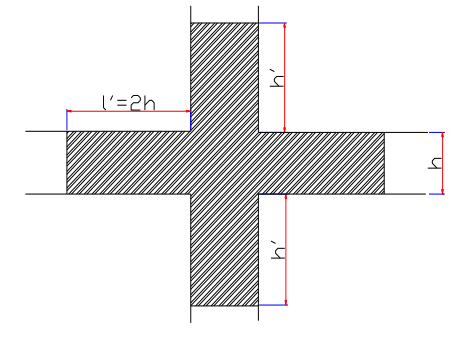

**Figure V .1** : zone nodale

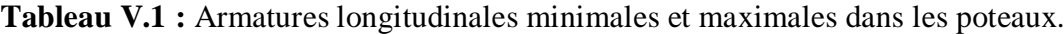

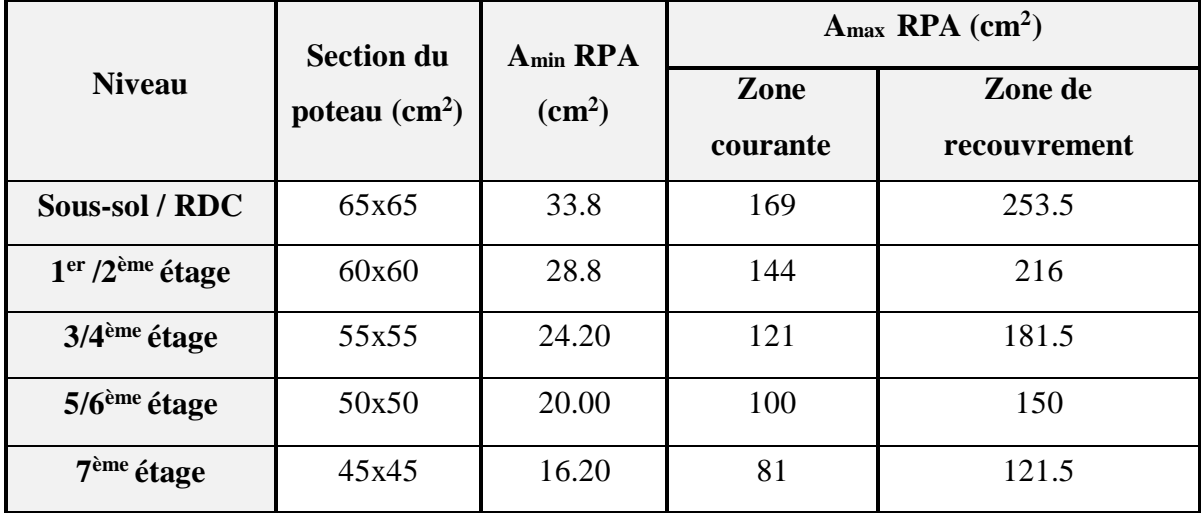

# **b. Armatures transversales :**

Les armatures transversales des poteaux sont calculées à l'aide de la formule :

$$
\frac{A}{t} = \frac{\rho_a V_u}{h_1 f_e} \text{ (Art : 7.4.2.2)}
$$

Avec :  $V_u$ : L'effort tranchant de calcul.  $i \in \mathbb{R}$  : Hauteur totale de la section brute.

 $\rho_a$ : Coefficient correcteur qui tient compte du mode de rupture fragile par effort tranchant :

$$
\rho_a = 2.5 \text{ si } \lambda_g \ge 5 \qquad ; \rho_a = 3.75 \text{ si } \lambda_g < 5
$$

*t* : L'espacement des armatures transversales :

- $\checkmark$  Dans la zone nodale  $t \leq \text{Min} (10 \phi)$ en zone IIa
- $\checkmark$  Dans la zone courante  $t \leq 15$ en zone IIb et III

 $\mathrm{O\`u}$  :  $\phi_{\!\scriptscriptstyle l}$  est le diamètre minimal des armatures longitudinales du poteau.

## - **La quantité d'armatures transversales minimales :**

$$
\frac{A_t}{t.b_1}
$$
 en % est donnée comme suit :

$$
\angle A_t^{\min} = 0,3\% \, (t \cdot b_1) \, si \, \lambda_g \ge 5
$$

$$
\angle A_t^{\min} = 0,8\% \ (\mathbf{t} \cdot \mathbf{b}_1) \ si \ \lambda_g \leq 3
$$

 $\sin 3 < \lambda_{g} < 5$  Interpoler entre les valeurs limites précédentes.

$$
\lambda_g = \left(\frac{l_f}{a} \text{ ou } \frac{l_f}{b}\right);
$$

Les cadres et les étriers doivent être fermés par des crochets à 135° ayant une longueur droite de  $10\phi_{t}$  minimum;

Les cadres et les étriers doivent ménager des cheminées verticales en nombre et diamètre suffisants ( $\phi$  cheminées > 12 cm) pour permettre une vibration correcte du béton sur toute la hauteur des poteaux.

#### **V.2.2 Ferraillage des poteaux :**

 Les poteaux sont ferraillés par le minimum donné par le RPA en zone ІІa, et cela après comparaison des résultats de ferraillage donnée par des sollicitations maximales calculées à l'aide du logiciel **SOCOTEC.**

Les sollicitations les plus défavorables dans les poteaux :

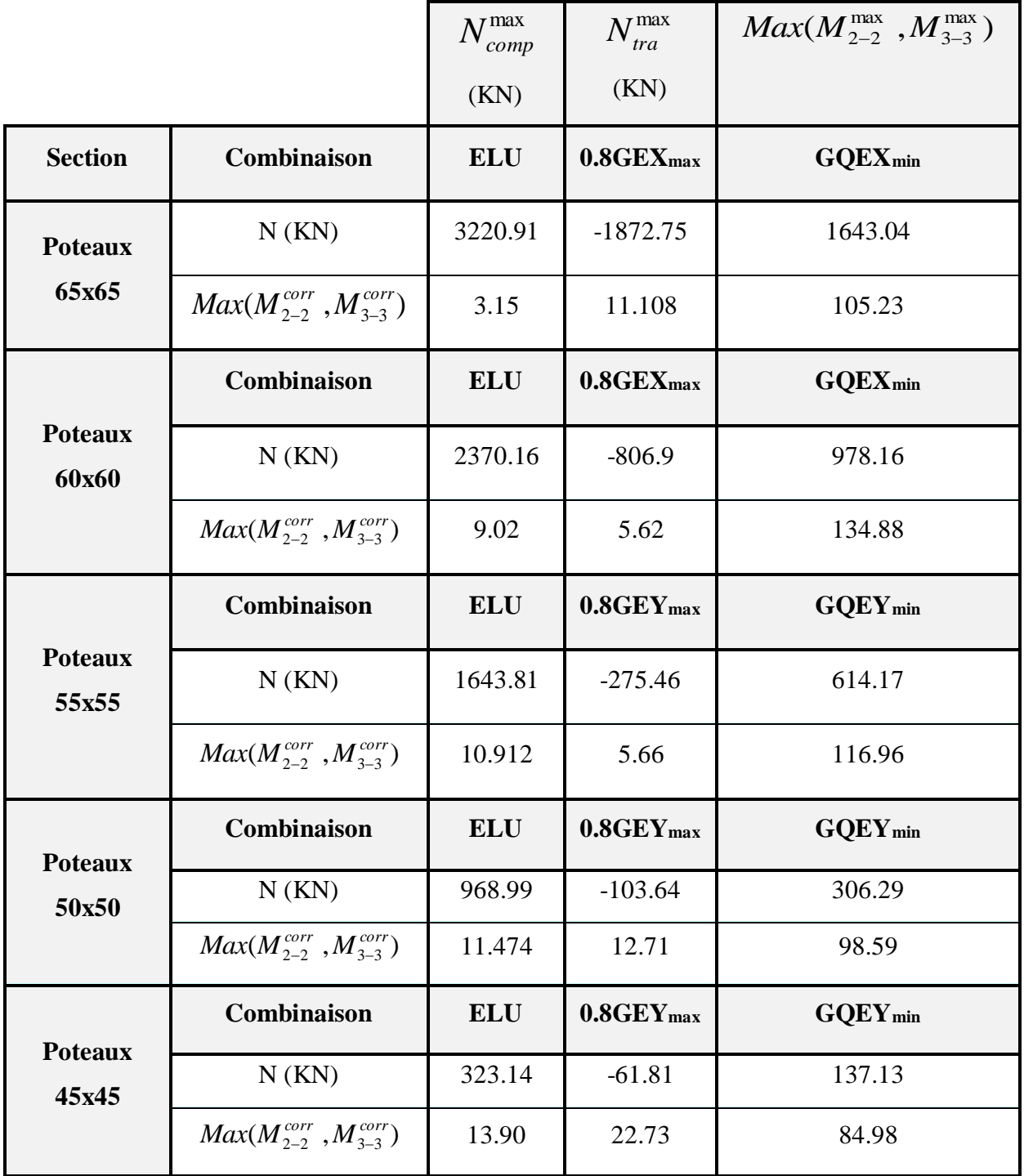

 **Tableau V.2 :** Ferraillage longitudinal des poteaux.

# **V.2.2.1 Ferraillage longitudinal et transversal des poteaux :**

 Pour le calcul des différentes sections de ferraillage, on a utilisé le logiciel SOCOTEC, qui calcul le ferraillage selon les règles de BAEL (section rectangulaire) :

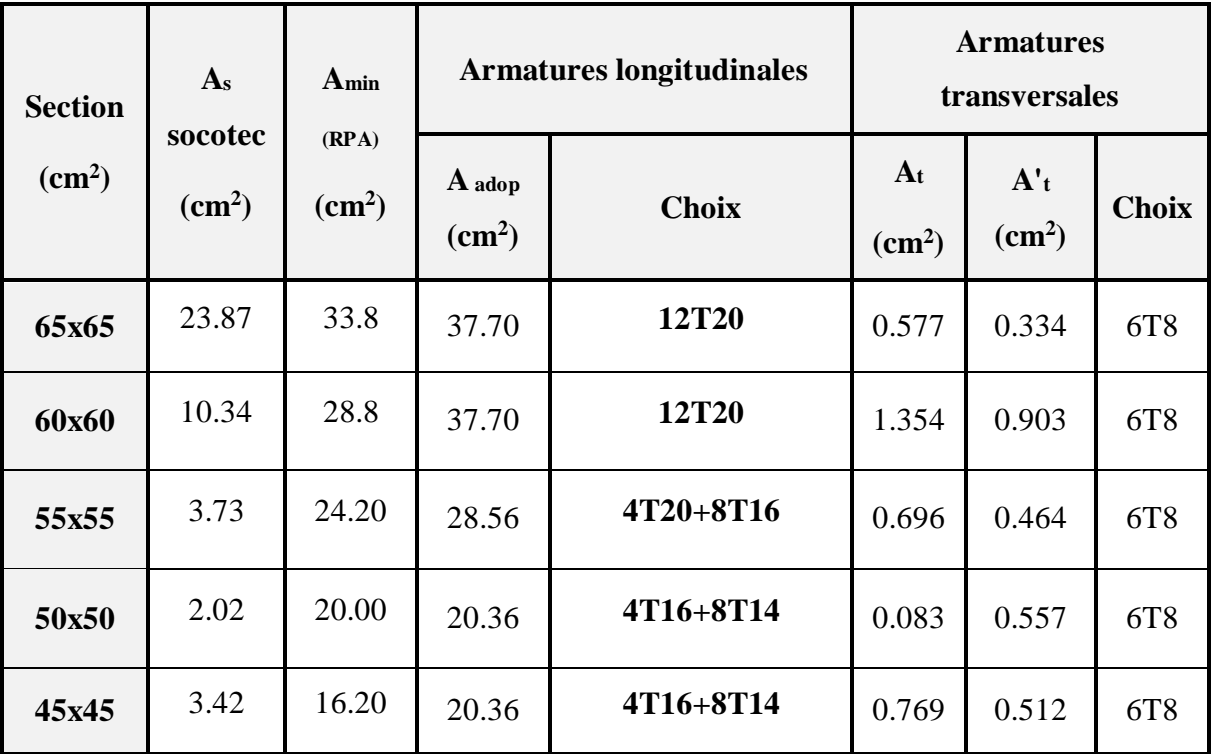

**Tableau V.3 :** Tableau récapitulatif du ferraillage longitudinal et transversal des poteaux.

# **Exemple de calcul :**

## **a- Ferraillage longitudinal :**

On prend comme exemple : Zone 01(poteau **65x65**)

*Avec la hauteur d etage égale à m* : ' 4.08  $N_{ser} = 2295.4 \; KN$  $M_{ser} = 2.25$ KN.m  $N_{u_{\text{max}}}$  = 3220.91 KN  $\left(M_{u_{corr}} = 3.15 \text{ KN.m}\right)$  $\overline{1}$ ₹  $=$  $=$ 

**Calcul de l'excentricité :** 

$$
e_1 = \frac{M_u}{N_u} = 0.0009m \le \left(\frac{h}{2} - c\right) = 0.3m
$$

**Vérification du flambement :** 

$$
L_f \le \max \begin{cases} 15 \\ 20 \frac{e_1}{h} \end{cases} \implies 2.856 \le \max \begin{cases} 15 \\ 0.027 \end{cases}
$$

Le calcul sera mené en flexion composée en considérant une excentricité totale :

$$
e_T = e_1 + e_a + e_2
$$

PROMOTION 2016/2017 102

• Excentricité du 1<sup>er</sup> ordre :

$$
e_1 = \frac{M_u}{N_u} = 0.0009 \ m
$$

• Excentricité additionnelle  $e_a = \max \left( 2cm : \frac{L}{250} \right) = 0.02 \ m$ 250  $max \left[ 2cm : \frac{E}{250} \right] =$ J  $\left(2cm\cdot\frac{L}{250}\right)$  $\setminus$  $=$  max  $\Big($ 

• **Excentricité du 2<sup>ème</sup> ordre** : 
$$
e_2 = \frac{3 \times L_f^2}{10000 \times h} (2 + \alpha \times \phi)
$$

Avec :  $L_f = 0.7.L = 2.856 m$ 

$$
\alpha = 10 \times \left(1 - \frac{M_u}{1.5 \times M_{ser}}\right) = 0.666
$$

 $\phi$ : Le rapport de la déformation final due au fluage à la déformation instantanée sous charge considérée ; ce rapport est généralement pris égal à 2.

$$
e_2 = \frac{3 \times 2.856^2}{10000 \times 0.65} (2 + 0.666 \times 2) = 0.022m
$$

#### **L'excentricité totale :**

$$
e_T = e_1 + e_a + e_2 = 0.0009 + 0.02 + 0.022 = 0.0429 m
$$

Le moment de calcul devient ainsi :

$$
M_t = e_T \times N_u = 0.0321 \times 3220.91 = 138.17 \, \text{KN} \cdot \text{m}
$$

Calcul de moment fictif au centre de gravité des armatures tendues :

$$
M_{fcc} = M_u + N_u \times \left(d - \frac{h}{2}\right) = 840.58 \, \text{K/N.m}
$$

Il faut que cette condition vérifie pour dire que c'est une section partiellement comprimée :

$$
N_{u} \times (d - c') - M_{\text{fcc}} \le (0.337 - 0.81 \frac{c'}{h}) \times b \times h^{2} \times \sigma_{bu}
$$
  
963.13 \le 1190.18...........1

On a :

..................... 2 2 <sup>1</sup> *c h N M e u u*

D'après 1 et 2 la section est partiellement comprimée.

Le calcul sera effectué en flexion simple sous l'effet du moment  $M_f$ , puis sera ramené en flexion composée.

**Calcul en flexion simple :**

$$
\mu = \frac{M}{b \times d^2 \times f_{bu}} \Rightarrow \mu = \frac{840.58 \times 10^{-3}}{0.65 \times 0.585^2 \times 14.17} = 0.266 < \mu_l = 0.392 \Rightarrow
$$
 donc: A<sub>1</sub> = 0

$$
\alpha = 1,25\left(1 - \sqrt{1 - 2\,\mu}\right) = 0,395
$$
\n
$$
\beta = 1 - 0,40\,\alpha = 0,842
$$
\n
$$
\sigma_s = \frac{f_e}{\gamma_s} = 348 \text{ MPa.}
$$
\n
$$
A_1 = \frac{M^{\text{max}}}{\beta \cdot d \cdot \sigma_s} \Rightarrow A = \frac{840.58 \times 10^4}{0,842 \times 585 \times 348} = 49.04 \text{ cm}^2
$$

**Calcul en flexion composée :**

$$
A_s = A_1 - \frac{N}{\sigma_s} = 49.04 - \frac{3220.91 \times 10}{348} = -43.51 \text{ cm}^2 < 0
$$
\n
$$
A_s = A_1 = 0 \text{ cm}^2
$$

**Selon le BAEL :**

$$
\begin{cases}\nA_{\min} = \max (0.2\% B; 4cm^2 \times \mu_{(m)}) \\
A_{\max} = 0.5\% B\n\end{cases} \Rightarrow \begin{cases}\nA_{\min} = 7.94cm^2 \\
A_{\max} = 21.13cm^2\n\end{cases}
$$

**Selon le RPA :**

$$
A_{\min} = 0.8\% \quad B = 33.80 \, \text{cm}^2
$$

**Conclusion :**

$$
A_{\text{adopte}} = \max(A_{\text{cal}}, A_{\text{BAEL}}, A_{\text{RPA}}) = 33.8 \text{cm}^2
$$
  
On adopte :  $A_s = 37.70 \text{ cm}^2 \implies$  12T20

**Ferraillage transversal :**

On a **:** Vu=29.03 KN

 Selon **RPA 99** les armatures transversales des poteaux sont calculées à l'aide de la formule suivante :

$$
\frac{A_t}{t} = \frac{\rho_a \times V_u}{h_1 \times f_e}
$$

La valeur maximale de l'espacement est fixée comme suit :

- Dans la zone nodale :  $t \leq min(10\phi, 15cm)$  en zone IIa ;  $t = 8cm$
- Dans la zone courante :  $t' \le 15\phi$ en zone IIa ; *t*' 12*cm*

 $Où \phi$  est le diamètre minimal des armatures longitudinales du poteau.

On adopte : un espacement de **8cm** en zone nodale et **12cm** en zone courante.

La quantité d'armatures transversales minimale exprimée par  $t \times b_1$ *At*  $\times$ en % est donnée comme

suit : Si  $\lambda_g \geq 5$  0.3%

Si  $\lambda_g \geq 3$  0.8%

Si  $3 < \lambda_{\rm g} < 5$  interpoler entre les valeurs limites précédentes

*g* : est l'élancement géométrique du poteau est donnée par :

$$
\lambda_g = \left(\frac{L_f}{a}ou\frac{L_f}{b}\right)
$$

Les cadres et les étriers doivent être fermés par des crochets à 135° ayant une longueur droite minimum de 10  $\phi_t$ 

#### **a- Zone courante :**

$$
\lambda_g = \frac{L_f}{a} = \frac{0.7 \times 4.08}{0.65} = 4.39 < 5 \quad \text{donc: } \rho_a = 3.75
$$
\n
$$
A'_t = \frac{t \times \rho_a \times v_u}{h_t \times f_e} = \frac{12 \times 3.75 \times 29.03 \times 10}{65 \times 400} = 0.577 \, \text{cm}^2
$$

Choix des barres **:**  $As = 3.02 \text{cm}^2 \implies 60\%$ 

La quantité d'armatures transversales minimale exprimée par  $\frac{1}{x}$ 1 A t.b en % est donnée comme

$$
suit: \quad \lambda_g = 4.39 > 3 \quad \Rightarrow \frac{A_t}{t \times b_1} > 0.3\%
$$

$$
\frac{3.02}{65 \times 12} = 0.39\% > 0.3\% \qquad \Rightarrow \qquad \text{C.V}
$$

## **b- Zone nodale :**

$$
\lambda_g = 4.39 < 5 \quad \text{Donc} \quad \rho_a = 3.75
$$

$$
A'_{t} = \frac{t \times \rho_{a} \times v_{u}}{h_{1} \times f_{e}} = \frac{8 \times 3.75 \times 29.03 \times 10}{65 \times 400} = 0.334 cm^{2}
$$

Choix des barres **:** As =  $3.02 \text{cm}^2$   $\Rightarrow$ 68

$$
\lambda_g = 4.39 > 3 \quad \Rightarrow \quad \frac{A_t}{t \times b_1} > 0.3\%
$$

 $0.58\% > 0.3\%$  $65 \times 8$  $\frac{3.02}{5.02}$  = 0.58% >  $\times 8$  $\Rightarrow$ C.V

Les cadres doivent être fermés par des crochés à 135° ayant une longueur de 10 $\phi$ t.

On adopte les même sections d'armatures transversales pour toutes les zones de calcul.

#### **Vérification de l'effort tranchant : (Art :7.4.3.1** BAEL**)**

On a : Vu max=29.03 KN

$$
\tau_u = \frac{V_u}{b \times d} = \frac{29.03 \times 10^3}{650 \times 585} = 0.076 MPA \le \overline{\tau_u} = \min \begin{cases} \frac{0.2 f_{c28}}{\gamma_b} \\ 5MPa \end{cases} = 3.33 MPa
$$

#### **Vérification de la contrainte de cisaillement :**

La contrainte de cisaillement conventionnelle de calcul dans le béton  $\tau_{bu}$  sous combinaison sismique doit être inférieure ou égale à la valeur limite suivante :

$$
\tau_u = 0.076MPA < \tau_{bu} = \rho_d \times f_{c28} = 1MPA \qquad \rho_d = \begin{cases} 0.075 & si: \lambda_g \ge 5 \\ 0.04 & dans le cas contraire \end{cases}
$$

#### **La longueur de recouvrement : (Art : 7.4.2.1 RPA2003)**

40% en zone II donc :

Pour 
$$
T20:
$$
  $L_r = 80 \, \text{cm}$   $\text{H}_0 := 64 \, \text{cm}$ 

\n $T14:$   $L_f = 56 \, \text{cm}$   $\text{H}_1 = 12:$   $L_f = 48 \, \text{cm}$ 

**Vérification de l'effort tranchant : (Art :7.4.3.1** BAEL 91)

$$
\tau_u = \frac{V_u}{b \times d} \le \overline{\tau_u} = \min \begin{cases} \frac{0.2 f_{c28}}{\gamma_b} \\ 5MPa \end{cases} = 3.33 MPa
$$

**Tableau V.4 :** Vérification des efforts tranchants

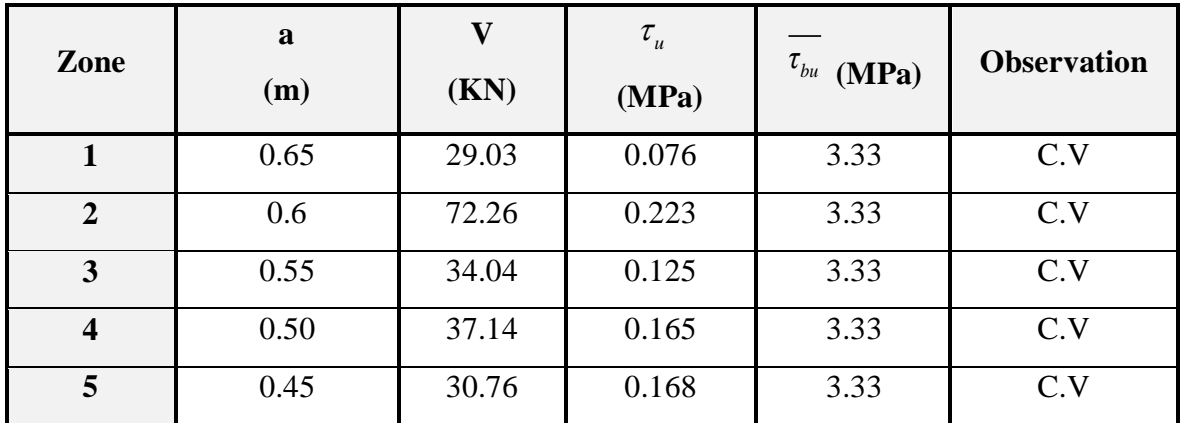

**Vérification de la contrainte de cisaillement :** (**Art :7.4.3.2** RPA2003)

$$
\tau_u < \tau_{bu} = \rho_d \times f_{c28} \qquad \rho_d = \begin{cases} 0.075 & si: \lambda_g \ge 5 \\ 0.04 & dans \text{ le cas contraire} \end{cases}
$$

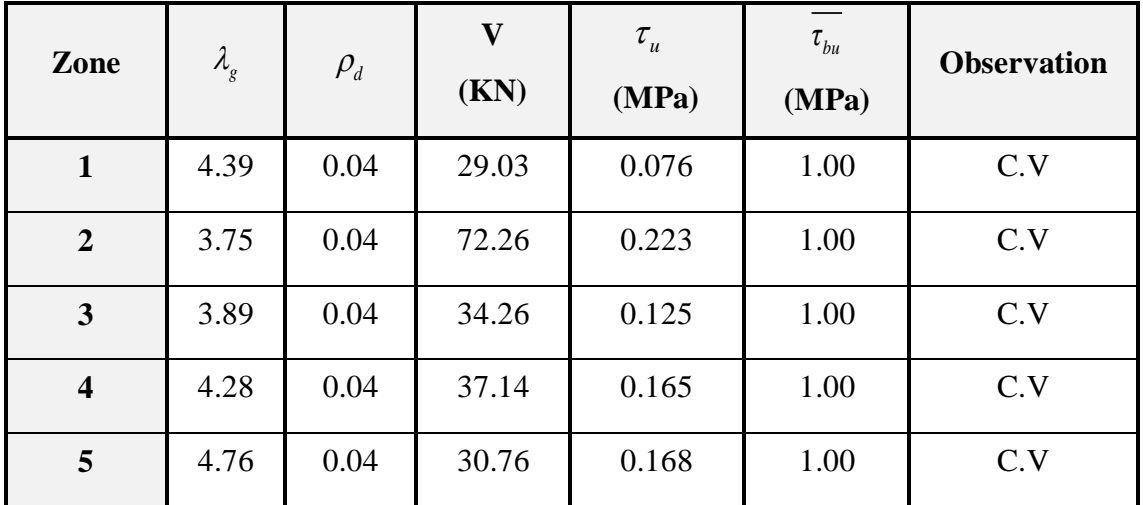

**Tableau V.5 :** Vérification des contraintes de cisaillement.

# **Vérification des contraintes à L'ELS :**

Les résultats des vérifications des contraintes sont présentés dans le tableau suivant :

**Tableau V.6 :** Vérification des contraintes de compression dans le béton.

| Zone                    | <b>Nser</b><br>M <sub>ser</sub><br>(KN)<br>(KN.m) |       | $\sigma_{bc}$<br><b>MPa</b> | $\sigma_{bc}$<br><b>MPa</b> | <b>Observation</b> |
|-------------------------|---------------------------------------------------|-------|-----------------------------|-----------------------------|--------------------|
| 1                       | 2295.40                                           | 2.25  | 4.68                        | 15                          | Vérifiée           |
| $\overline{2}$          | 1691.88                                           | 6.47  | 4.46                        | 15                          | Vérifiée           |
| 3                       | 1175.20                                           | 7.86  | 3.99                        | 15                          | Vérifiée           |
| $\overline{\mathbf{4}}$ | 692.77                                            | 8.17  | 3.04                        | 15                          | Vérifiée           |
| 5                       | 232.27                                            | 10.04 | 1.35                        | 15                          | Vérifiée           |

# **Remarque :**

On considère que :

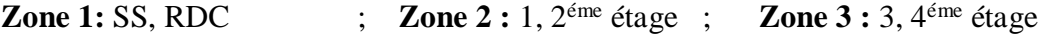

**Zone 4 :** 5, 6 éme étage ; **Zone 5 : 7**éme étage

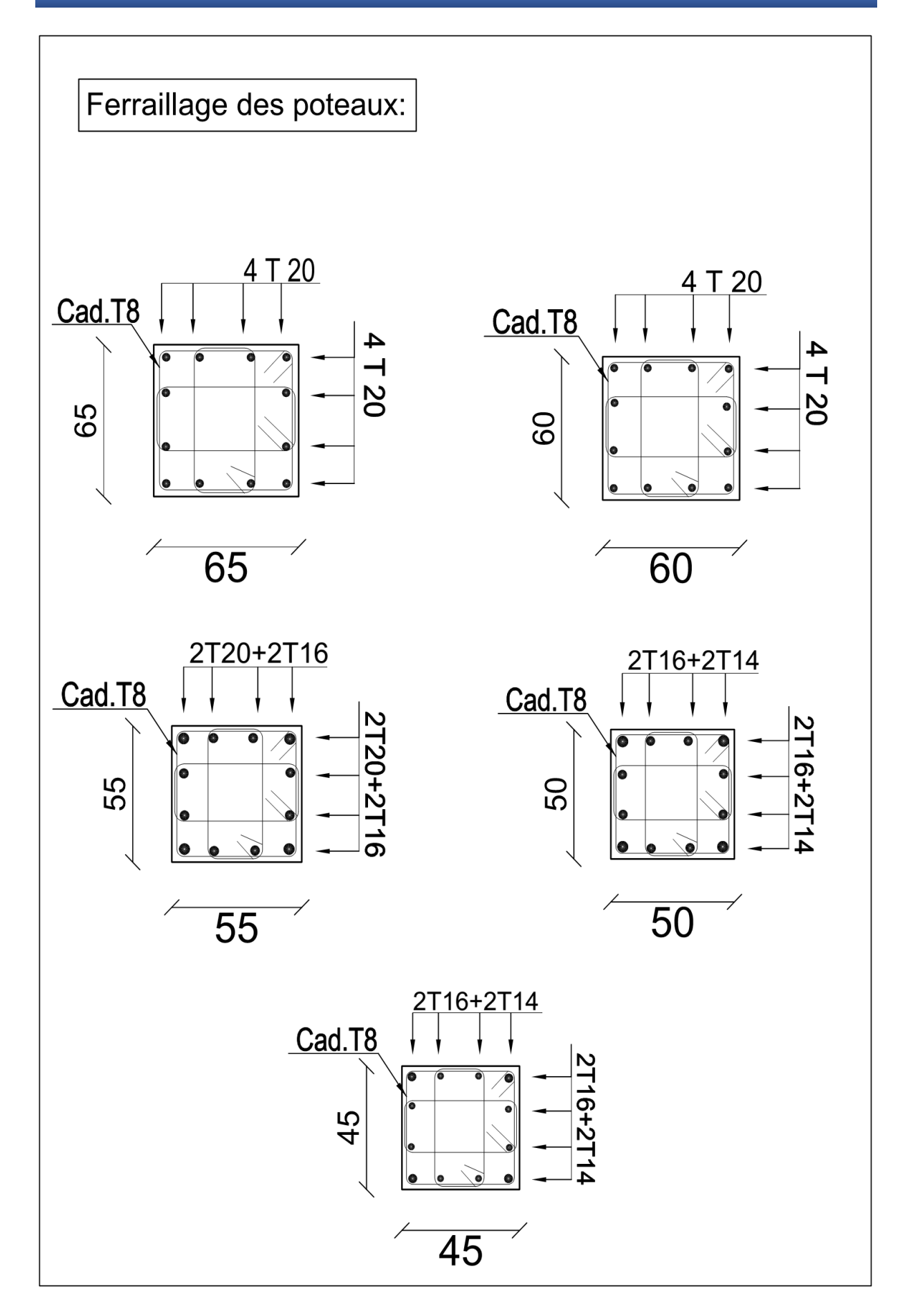

## **V.3 Etude des poutres :**

 Les poutres sont des éléments sollicités par des moments et des efforts tranchants, d'où le calcul se fera en flexion simple, avec les sollicitations les plus défavorables en considérant la fissuration comme étant peu nuisible.

# **V.3.1 Les combinaisons de calcul :**

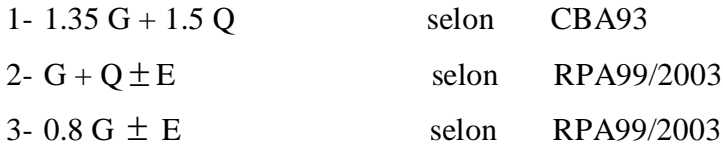

- La combinaison (1) nous permettra de déterminer le moment maximum en travée.
- La combinaison (2) donne le moment négatif maximum en valeur absolue, sur les appuis et permettra de déterminer le ferraillage supérieur au niveau des appuis.
- La combinaison (3) nous permettra de déterminer le moment négatif ou positif minimum en valeur absolue sur les appuis.

# **V.3.2 Sollicitations de calcul :**

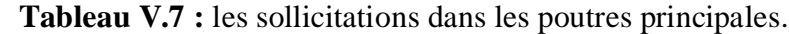

|      |             | <b>ELU</b>   | <b>ELS</b>  |             |              |
|------|-------------|--------------|-------------|-------------|--------------|
| Zone | $M_t(KN.m)$ | $M_a$ (KN.m) | $V_{u}(KN)$ | $M_t(KN.m)$ | $M_a$ (KN.m) |
| 01   | 57.24       | 72.76        | 124.32      | 40.85       | 51.91        |
| 02   | 51.35       | 79.48        | 117.36      | 36.95       | 56.77        |
| 03   | 51.98       | 84.56        | 117.66      | 37.36       | 60.77        |
| 04   | 53.59       | 92.53        | 120.15      | 38.54       | 66.52        |
| 05   | 55.52       | 84.15        | 119.21      | 40.22       | 60.77        |

 **Tableau V.8 :** les sollicitations dans les poutres secondaires.

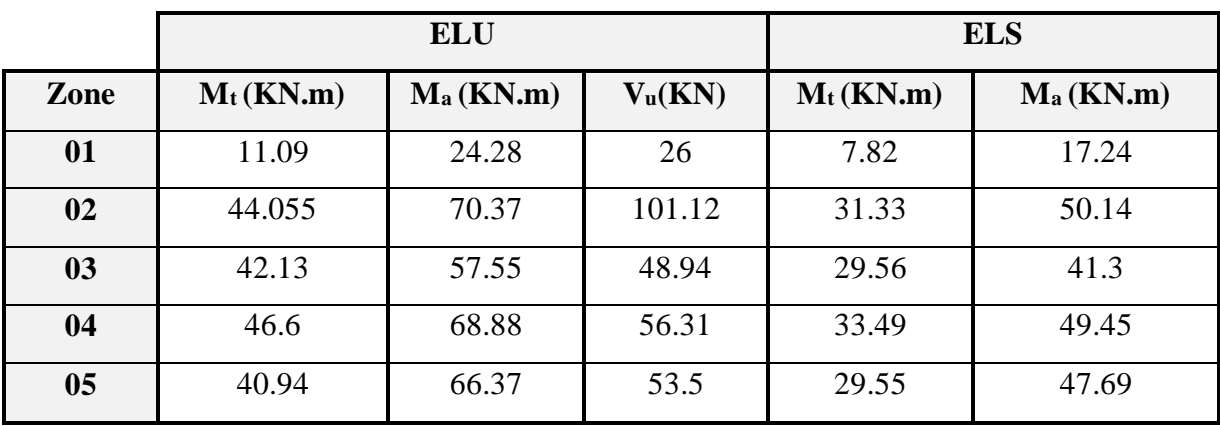

# **V.3.3 Ferraillage des poutres :**

Le ferraillage des poutres principales et secondaires est résumé dans les tableaux suivants :

|                |                            |                            |                                          | <b>Arm transversales</b> |                    |                             |              |                           |                             |
|----------------|----------------------------|----------------------------|------------------------------------------|--------------------------|--------------------|-----------------------------|--------------|---------------------------|-----------------------------|
|                |                            |                            | Travée                                   |                          |                    | Appui                       |              | St (RPA)                  |                             |
| zone           | $A_{min}$<br>$\text{cm}^2$ | $A_{cal}$<br>$\text{cm}^2$ | $\mathbf{A}_{\text{adop}}$<br>$\rm cm^2$ | <b>Choix</b>             | Acal<br>$\rm cm^2$ | $A_{\rm adp}$<br>$\rm cm^2$ | <b>Choix</b> | <b>Nodale</b><br>$e=10cm$ | <b>Courante</b><br>$e=15cm$ |
| $\mathbf{1}$   | 6.75                       | 4.02                       | 8.01                                     | 3T14+3T12                | 5.45               | 7.70                        | 5T14         | $4\Phi$ 8                 | $4\Phi$ 8                   |
| $\overline{2}$ | 6.75                       | 3.59                       | 8.01                                     | 3T14+3T12                | 5.68               | 7.70                        | 5T14         | $4\Phi$ 8                 | $4\Phi$ 8                   |
| 3              | 6.75                       | 3.64                       | 8.01                                     | 3T14+3T12                | 6.06               | 7.70                        | 5T14         | $4\Phi$ 8                 | $4\Phi$ 8                   |
| $\overline{4}$ | 6.75                       | 3.75                       | 8.01                                     | 3T14+3T12                | 6.68               | 7.70                        | 5T14         | $4\Phi$ 8                 | $4\Phi$ 8                   |
| 5              | 6.75                       | 3.90                       | 8.01                                     | 3T14+3T12                | 6.04               | 7.70                        | 5T14         | $4\Phi$ 8                 | $4\Phi$ 8                   |

**Tableau V.9 :** Ferraillage des poutres principales.

**Tableau V.10 :** Ferraillage des poutres secondaires**.**

|                |                                |                    | <b>Armatures longitudinales</b> | <b>Arm transversales</b> |                       |                    |                            |                         |                      |
|----------------|--------------------------------|--------------------|---------------------------------|--------------------------|-----------------------|--------------------|----------------------------|-------------------------|----------------------|
|                |                                |                    | Travée                          |                          | Appui                 |                    |                            | St (RPA)                |                      |
| Zone           | A <sub>min</sub><br>$\rm cm^2$ | Acal<br>$\rm cm^2$ | Aadp<br>$\rm cm^2$              | <b>Choix</b>             | Acal<br>$\text{cm}^2$ | Aadp<br>$\rm cm^2$ | <b>Choix</b><br>$\rm cm^2$ | <b>Nodal</b><br>$e=10m$ | Courante<br>$e=15cm$ |
| $\mathbf{1}$   | 6.75                           | 0.75               | 7.70                            | 5T14                     | 1.66                  | 6.79               | <b>6T12</b>                | $4\Phi$ 8               | $4\Phi$ 8            |
| $\overline{2}$ | 6.75                           | 3.01               | 7.70                            | 5T14                     | 4.99                  | 6.79               | <b>6T12</b>                | $4\Phi$ 8               | $4\Phi$ 8            |
| 3              | 6.75                           | 2.88               | 7.70                            | 5T14                     | 4.05                  | 6.79               | 6T <sub>12</sub>           | $4\Phi$ 8               | $4\Phi$ 8            |
| $\overline{4}$ | 6.75                           | 3.19               | 7.70                            | 5T14                     | 4.89                  | 6.79               | <b>6T12</b>                | $4\Phi$ 8               | $4\Phi$ 8            |
| 5              | 6.75                           | 2.8                | 7.70                            | 5T14                     | 4.7                   | 6.79               | <b>6T12</b>                | $4\Phi$ 8               | $4\Phi$ 8            |

# **V.3.4 Exemple de calcul :**

On va prendre comme exemple de calcul les poutres principales dans la zone 1.

**A. Calcul des armatures longitudinales :**

## **En travée :**

$$
\theta = 1
$$
;  $\gamma_b = 1.5$ ;  $\gamma_s = 1.15$   
 $f_{bu} = \frac{0.85 \times f_{c28}}{\theta \times \gamma_b} = 14.2MPA$ ;  $\sigma_s = \frac{f_e}{\gamma_s} = 348MPa$ 

 $M_u$  = 57.24 KN.m

 $M_{ser} = 40.85$  KN.m

## **Calcul à l'ELU :**

$$
\mu = \frac{M_U}{b \times d^2 \times \sigma_{bu}} = \frac{57.24 \times 10^{-3}}{0.30 \times (0.425)^2 \times 14.17} = 0.074 < \mu
$$
 = 0.392  
A'=0 cm<sup>2</sup>  

$$
\alpha = 1,25(1 - \sqrt{1 - 2 \mu}) = 0,096
$$

$$
\beta = 1 - 0,40 \alpha = 0,962
$$

$$
A = \frac{M_{t}^{\text{max}}}{\beta \cdot d \cdot \sigma_s} = \frac{57240}{0,962 \times 42.5 \times 348} = 4.02 \text{ cm}^2
$$

**Condition de non fragilité :**

$$
A_{\min} = 0.23 \cdot b \cdot d \cdot \frac{f_{t28}}{f_e} = 1.47 \text{ cm}^2
$$

 **Armatures minimal d'RPA :**

 $A_{RPA} = 0.005 \times 45 \times 30 = 6.75 cm^2$ 

## **Vérification à l'ELS :**

Dans le béton on doit vérifier que :  $\sigma_{bc} \leq \overline{\sigma_{bc}} = 0.6 \times f_{c28} = 15 MPa$ 

Contrainte maximale dans le béton comprimé :  $\sigma_{bc} = \frac{m_{ser}}{I} \times y$  $\sigma_{bc} = \frac{M_{ser}}{I} \times y$ 

$$
I = \frac{b \cdot y^3}{3} + nA(d - y)^2 + nA'(y - d')^2
$$
  
\n
$$
Y = 15 \times \frac{A_s}{b} \left[ \sqrt{1 + \frac{bd}{7.5A_s}} - 1 \right]
$$
  
\n
$$
Y = 15 \times \frac{4.02}{30} \left[ \sqrt{1 + \frac{30 \times 42.5}{7.5 \times 4.02}} - 1 \right] = 11.21cm \implies y = 11.21cm
$$

$$
I = \frac{30 \times (11.21)^3}{3} + 15 \times 4.02(42.5 - 11.21)^2 = 73124.51cm^4
$$

$$
\sigma_{bc} = \frac{40.85 \times 10^6}{73124.51 \times 10^4} \times 112.1 = 6.26MPa
$$

$$
\sigma_{bc} = 6.26 MPa \le \overline{\sigma_{bc}} = 15 MPa \qquad \Rightarrow \qquad \text{C.V}
$$

**Choix des armatures :**

 $A_{\text{max}} = \max\bigl(A_{cal} \, ; \, A_{\text{min}} \, ; A_{\text{\tiny RPA}}\bigr) \! = \! 6.75 \, cm^2$ On adopte :  $A_s = 8.01 \text{ cm}^2 \implies$ **3T14+3T12**

**Aux appuis :**

$$
f_{bu} = \frac{0.85 \times f_{c28}}{\theta \times \gamma_b} = 21.7MPA \qquad ; \quad \sigma_s = \frac{f_e}{\gamma_s} = 348MPa
$$
  

$$
M_u = 72.76 \text{ KN.m}
$$

Mser =51.91 KN.m

**Calcul à l'ELU :** 

$$
\mu = \frac{M_u}{b \times d^2 \times \sigma_{bu}} = \frac{72.76 \times 10^{-3}}{0.30 \times (0.425)^2 \times 14.17} = 0.095 < \mu
$$
 = 0.392

 $A'=0cm^2$ 

$$
\alpha = 1,25\left(1 - \sqrt{1 - 2\mu}\right) = 0,125
$$
  

$$
\beta = 1 - 0,40 \alpha = 0,95
$$
  

$$
A = \frac{M_a^{\text{max}}}{\beta \cdot d \cdot \sigma_s} = \frac{72760}{0,95 \times 42.5 \times 348} = 5.45 \text{ cm}^2
$$

**Condition de non fragilité :**

$$
A_{\min} = 0.23 \cdot b \cdot d \cdot \frac{f_{t28}}{f_e} = 1.47 \text{ cm}^2
$$

**Armatures minimal d'RPA :**

$$
A_{\text{RPA}} = 0.005 \times 45 \times 30 = 6.75 \text{ cm}^2
$$

# **Vérification a l'ELS :**

Dans le béton on doit vérifier que :  $\sigma_{bc} \le \sigma_{bc} = 0.6 f_{c28} = 15 MPa$ 

Contrainte maximale dans le béton comprimé :  $\sigma_{bc} = \frac{M_{ser}}{I} \times y$  $\sigma_{bc} = \frac{M_{ser}}{I} \times y$ 

$$
Y = 15 \times \frac{5.45}{30} \left[ \sqrt{1 + \frac{30 \times 42.5}{7.5 \times 5.45}} - 1 \right] = 12.74cm \implies y = 12.74cm
$$
  
\n
$$
I = \frac{30 \times (12.74)^3}{3} + 15 \times 5.45 \times (42.5 - 12.74)^2 = 93080.49 \text{ cm}^4
$$
  
\n
$$
\sigma_{bc} = \frac{51.91 \times 10^6}{93080.49 \times 10^4} \times 127.4 = 7.10MPa
$$
  
\n
$$
\sigma_{bc} = 7.10 MPa \le \overline{\sigma_{bc}} = 15 MPa \implies C.V
$$

**Choix des armatures :**

$$
A_{\max} = \max(A_{cal}; A_{\min}; A_{RPA}) = 6.75 \, \text{cm}^2
$$

On prend un ferraillage de : A<sub>S</sub>=7.70 cm<sup>2</sup>  $\Rightarrow$ 

## **Pourcentage exigé par RPA99/2003 :**

## **a- Poutres principales :**

 $A_{s, RPA, min} = 0.005 \times 30 \times 45 = 6.75$  cm<sup>2</sup> > As calculée  $A<sub>s RPA max</sub> = 0.04 \times 30 \times 45 = 54 \text{ cm}^2$  (Zone courante)  $A<sub>s RPA max</sub> = 0.06 \times 30 \times 45 = 81 \text{ cm}^2$  (Zone de recouvrement)

### **b- Poutres secondaires :**

 $A_{s, RPA, min} = 0.005 \times 30 \times 45 = 6.75$  cm<sup>2</sup> > As calculée  $A<sub>s RPA max</sub> = 0.04 \times 30 \times 45 = 54 \text{ cm}^2$  (Zone courante)  $A<sub>s RPA max</sub> = 0.06 \times 30 \times 45 = 81$  cm<sup>2</sup> (Zone de recouvrement)

### **Longueur de recouvrement :**

La longueur minimale de recouvrement est de :

 $L_r = 40\Phi = 40 \times 2 = 80$  cm

# **B. Calcul des armatures transversales :**

# **a- Selon le BAEL91 :**

La section minimale A<sub>t</sub> doit vérifier :

$$
A_t \ge \frac{0.4b \times S_t}{f_e}
$$

**5T14**

Avec :  $\mathbf{S_t} \leq \text{min}(0.9d; 40 \text{ cm});$ 

On adopte un espacement :

 $\Rightarrow$  S<sub>t</sub> = 15cm

Dunc:  $A_t \ge 0.45 \times 0.3 \times 0.15 / 400$ 

$$
\Rightarrow \boxed{A_t \geq 0.50 \text{ cm}^2}
$$

Diamètre des armatures d'âme :

$$
\varphi_t \le \text{Min}\left\{\frac{h}{35}; \frac{b_0}{10}; \phi_{\min}\right\}
$$

$$
\Rightarrow \varphi_t \le \text{Min}\left\{\frac{50}{35}; \frac{30}{10}; 1.4\right\} = 1.4 \text{cm}
$$

 $\Rightarrow$  Soit :  $\varphi_t = 8mm$ 

# **b- Selon le RPA99/version 2003 :**

La section minimale  $A_t$  doit vérifier :  $A_t = 0.003$ . S<sub>t</sub> b

L'espacement maximal :

- En zone nodale :  $S_t \le \min(h/4 ; 12 \Phi_L) = 10 \text{cm}$
- En zone courante :  $S_t \le h/2$ ;  $S_t = 15$ cm

On aura alors **:**

 $A_t = 0.003$  x  $S_t$  x b = 1, 35 cm<sup>2</sup> > 0.5 cm<sup>2</sup>

Le choix des barres est le suivant :  $A_t = 2.01 \text{ cm}^2$  $\Rightarrow$ 4Φ8

## **Conclusion:**

On adopte :

$$
A_{t \text{Adoptée}} = \max (A_{t \text{ BAEL}}; A_{t \text{ RPA}}): \qquad A_{t} = 2.01 \text{ cm}^{2} \Rightarrow 408
$$
\n
$$
S_{t \text{Adoptée}} = \min (S_{t \text{ BAEL}}; S_{t \text{ RPA}}): \qquad S_{t} = 10 \text{ cm}
$$
\n
$$
\sum_{t=1}^{T} S_{t} = 10 \text{ cm}
$$

En zone courante :

$$
\Rightarrow \frac{S_t = 10cm}{S_t = 15cm}
$$

## **C. Vérifications des contraintes :**

#### **Vérification de la contrainte de cisaillement :**

On doit vérifier la condition ci-après :

$$
\tau_u = \frac{V_u}{bd} \le \overline{\tau_u} = \min \begin{cases} \frac{0.2 \times f_{c28}}{\gamma_b} \\ 5MPa \end{cases} = 3.33 MPa
$$

# **a- Les poutres principales** :

Les résultats de vérification de la contrainte de cisaillement sont regroupés dans les tableaux suivants :

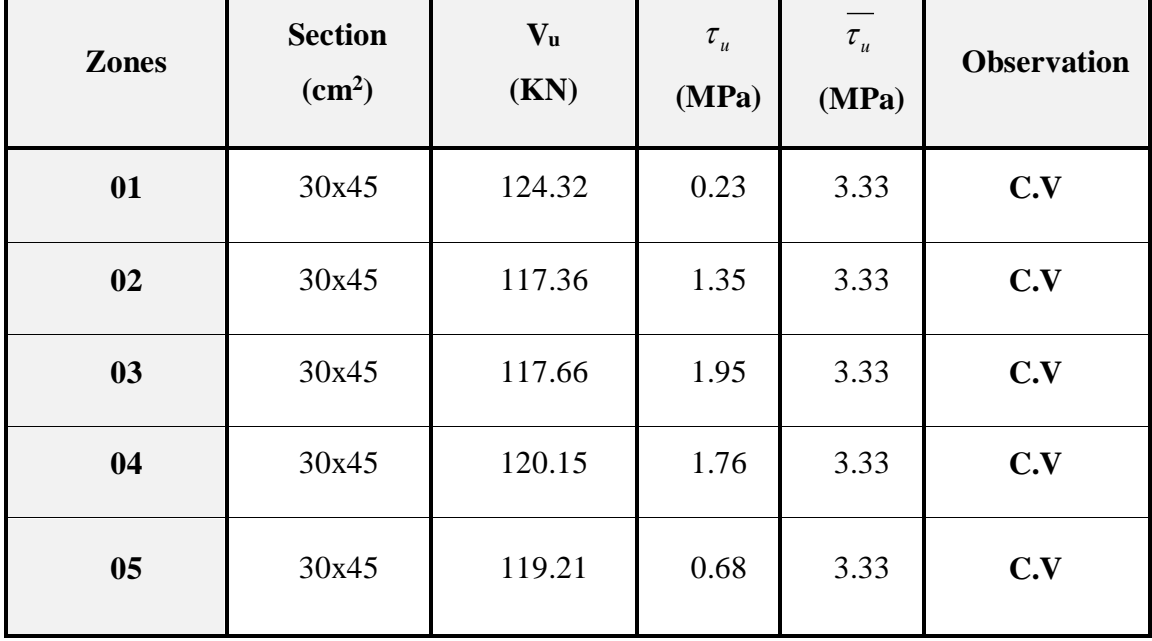

**Tableau V.11 :** Vérification des contraintes de cisaillement dans les poutres principales.

#### **b- Les poutres secondaires :**

**Tableau V.12 :** Vérification de la contrainte de cisaillement dans les poutres secondaires.

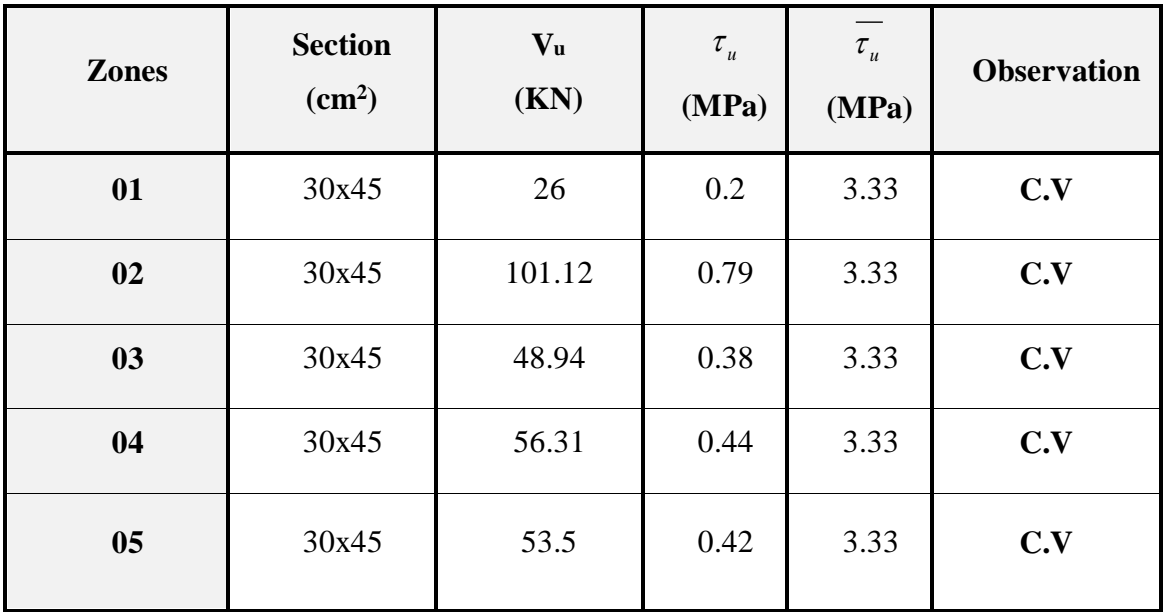

# **Vérification de la contrainte de compression dans le béton :**

 On a utilisé le logiciel de calcul (SOCOTEC), pour les vérifications des contraintes. La fissuration est peu nuisible dans les sections des poutres, donc la seule vérification à faire est la contrainte de compression du béton, cela pour le cas de sollicitations les plus défavorables dans la travée et appuis.

On doit vérifier que :

$$
\sigma_{bc} \leq \overline{\sigma_{bc}} = 15 \, MPa
$$

D'où, les résultats des contraintes dans les poutres principales sont résumés dans le tableau suivants :

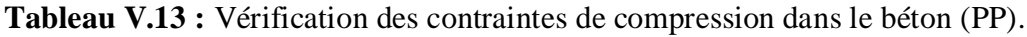

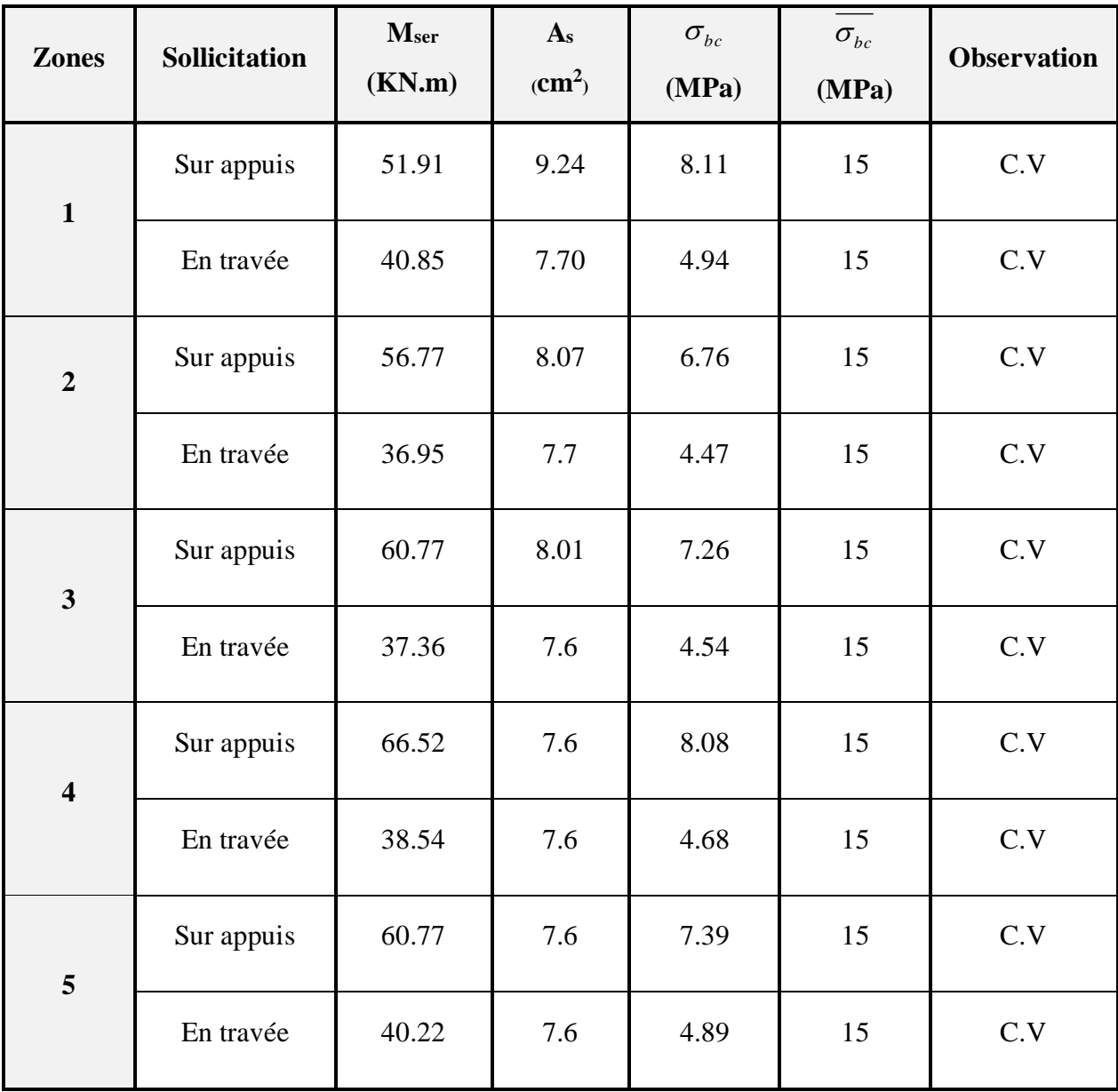

Les résultats de vérification de la contrainte de compression dans le béton pour les poutres secondaires sont résumés dans les tableaux suivants :

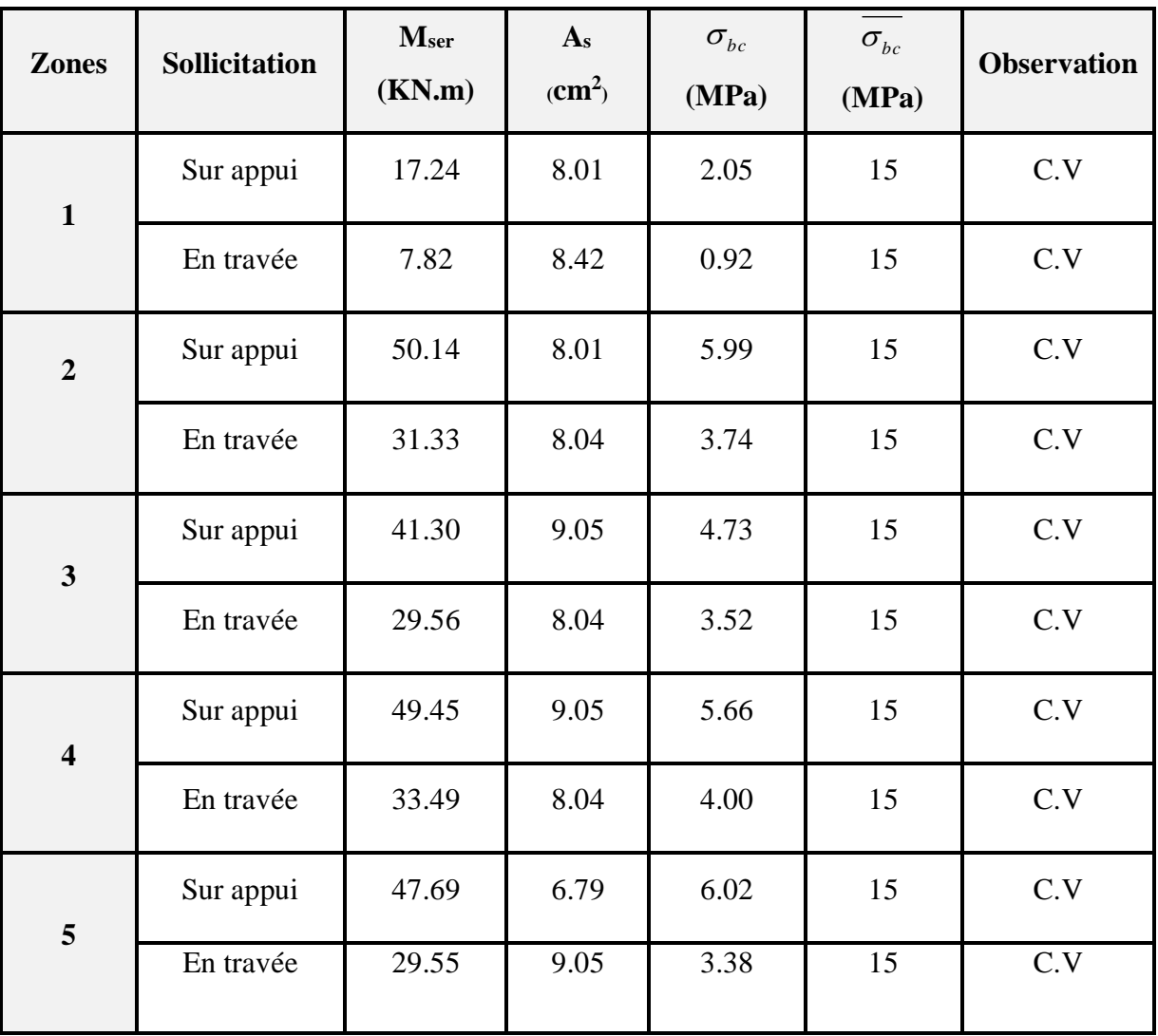

**Tableau V.14 :** Vérification des contraintes de compression dans le béton (PS)

### **D. Vérification de la flèche :**

 D'après les règles B.A.E.L 91, Nous montrons qu'il n'est pas nécessaire de calculer la flèche d'une poutre ou d'une poutrelle si cette dernière est associée à un hourdis et si toutes les inégalités suivantes sont vérifiées :

On fait le calcul pour le cas plus défavorables :

a) 
$$
\frac{h}{L} \ge \frac{1}{16}
$$
 ;  
\nb)  $\frac{h}{L} > \frac{1}{10} \cdot \frac{M_{\text{iservised}}}{M_{\text{aservised}}}$  ;  
\nc)  $\frac{A}{b_0 \cdot d} \le \frac{4,2}{f_e}$   
\n $\frac{h}{L} = \frac{45}{485} = 0,09 \ge \frac{1}{16} = 0,0625$  ;  
\n $\frac{h}{L} = \frac{45}{485} = 0,09 \ge \frac{1}{10} \cdot \frac{57.24}{92.52} = 0.062$   
\n $\frac{A_s}{b \times d} = \frac{9.05}{30 \times 42.5} = 0.007 \le \frac{4.2}{400} = 0.010$ 

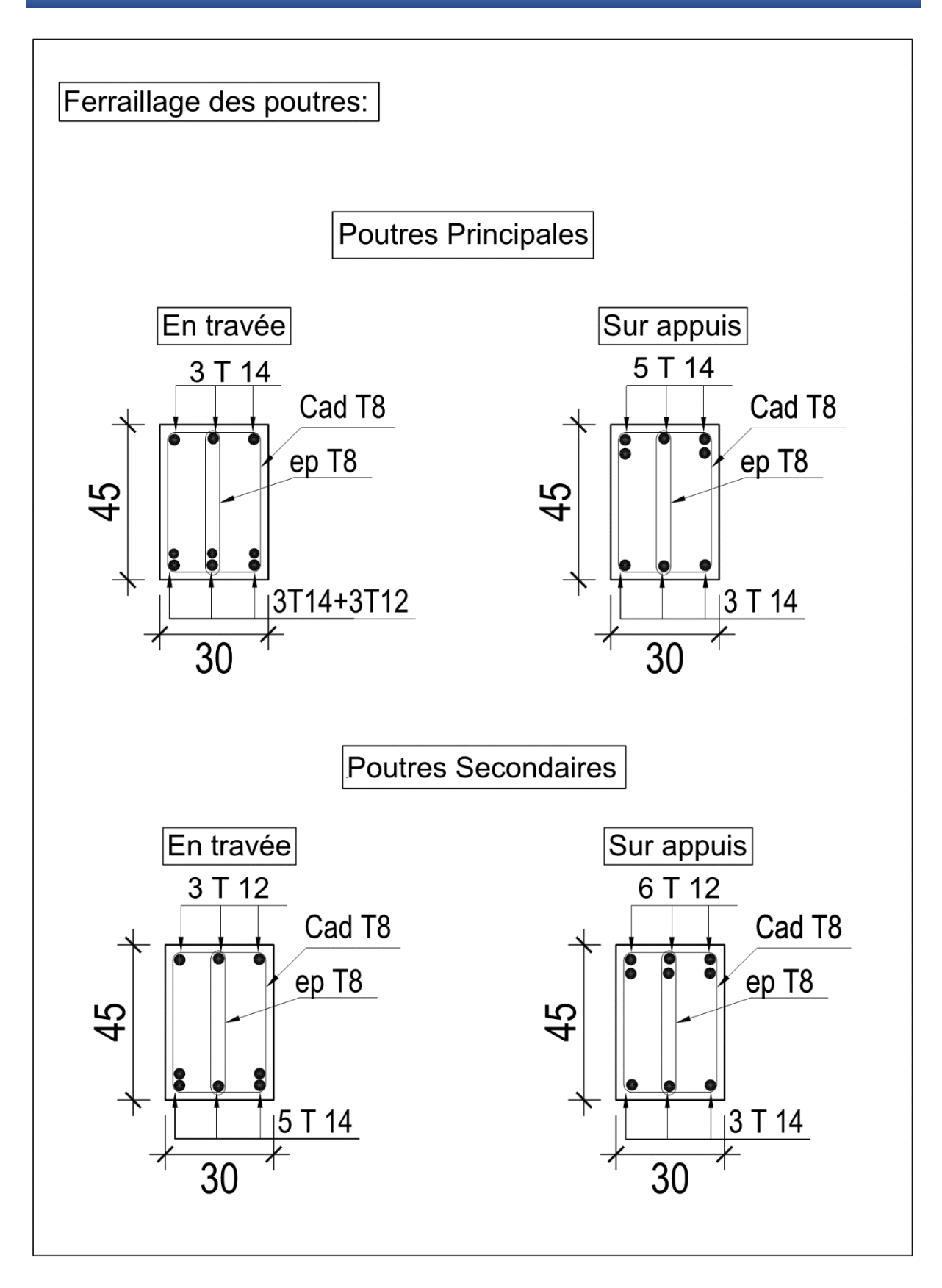

#### **V.4 Etude des voiles :**

# **V.4.1 Introduction :**

 Le ferraillage des voiles s'effectuera selon le règlement BAEL91 et les vérifications selon le règlement parasismique Algérien RPA 99/version 2003 Sous l'action des forces horizontales du séisme qui sont supérieure à celles du vent et sous les forces dues aux charges verticales, le voile est sollicité à la flexion composée avec l'effort tranchant.

Les sollicitations engendrées dans le voile sont :

- Moment fléchissant et effort tranchant provoqués par l'action du séisme.
- Effort normal dû à la combinaison des charges permanentes, d'exploitations et la charge sismique.

Notre ouvrage comprend cinq (5) types de voiles :

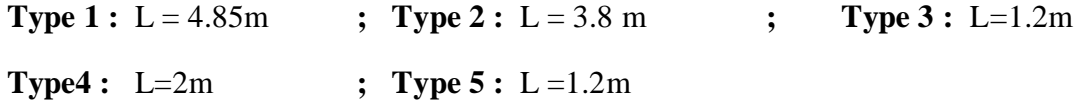

On adopte le même ferraillage pour chaque zone de calcul.

# **V.4.2 Recommandations du RPA99/2003 :**

# **a. Armatures verticales :**

La disposition du ferraillage vertical se fera de telle sorte qu'il reprendra les contraintes de la flexion composée en tenant compte des prescriptions imposées par le RPA99/2003:

- $\checkmark$  L'effort de traction engendré dans une partie du voile doit être repris en totalité par les armatures dont le pourcentage minimal est de 0.20% de la section horizontale du béton tendu.
- $\checkmark$  Les barres verticales des zones extrêmes devraient être ligaturées avec des cadres horizontaux dont l'espacement ne doit pas être supérieur à l'épaisseur du voile.
- $\checkmark$  Les barres verticales du dernier niveau doivent être munies de crochets à la partie supérieure. Toutes les autres barres n'ont pas de crochets (jonction par recouvrement).
- $\checkmark$  A chaque extrémité du voile, l'espacement des barres doit être réduit de moitié sur (1/10) du largueur du voile, cet espacement doit être au plus égal à 15cm.

# **b. Armatures horizontales :**

 Les armatures horizontales parallèles aux faces du mur doivent être disposées sur chacune des faces entre les armatures verticales et la paroi du coffrage et doivent être munie de crochets à (135°) ayant une longueur de 10Φ.

Ces armatures reprennent les sollicitations de l'effort tranchant.

## **c. Armatures transversales :**

Les armatures transversales doivent respecter les dispositions suivantes :

 $\checkmark$  L'espacement des barres verticales et horizontales doivent être inférieur à la plus petite valeur de deux valeurs suivantes :

 $S \le 1.5$  e ;  $S \le 30$  cm

 $\checkmark$  Les deux nappes d'armatures doivent être reliées avec au moins quatre épingles au mètre carré. Dans chaque nappe, les barres horizontales doivent être disposées vers l'extérieur.

 $\checkmark$  Le diamètre des barres verticales et horizontales des voiles (à l'exception des zones d'about) ne devrait pas dépasser 1/10 de l'épaisseur du voile.

 $\checkmark$  Les longueurs de recouvrement doivent être égales à :

- 40Φ pour les barres situées dans les zones ou le renversement du signe des efforts sont possibles.
- 20Φ pour les barres situées dans les zones comprimées sous l'action de toutes les combinaisons des charges possibles.

#### **d. Armatures de coutures :**

 Le long des joints de reprise de coulage, l'effort tranchant doit être repris par les aciers de coutures dont la section est donnée par la formule :

$$
A_{vj} = 1.1 \frac{\overline{V}}{f_e} \text{ Avec } T = 1.4 V_u
$$

Vu : Effort tranchant calculée au niveau considéré.

Cette quantité doit s'ajouter à la section d'aciers tendus nécessaire pour équilibrer les efforts de traction dus au moment de renversement.

### **e. Armatures de potelet :**

 Il faut prévoir à chaque extrémité du voile un potelet armé par des barres verticales, dont la section de celle-ci est ≥ 4HA10, ligaturées avec des cadres horizontaux dont l'espacement ne doit pas être supérieur à l'épaisseur du voile.

#### **V.4.3 Combinaisons de calcul :**

Les combinaisons d'actions sismiques et d'actions dues aux charges verticales à prendre sont données ci-dessous :

$$
\begin{array}{ccc}\n\text{Selon le BAEL91/99} & \left\{\n\begin{array}{c}\n1.35 \text{ G} + 1.5 \text{ Q} \\
\text{G} + \text{Q}\n\end{array}\n\right. \\
\text{Selon le RPA99/2003} & \left\{\n\begin{array}{c}\n\text{G} + \text{Q} \pm \text{E} \\
0.8 \text{G} \pm \text{E}\n\end{array}\n\right.\n\end{array}
$$

# **V.4.4 Calcul du ferraillage des voiles :**

 Le calcul des armatures sera fait par la méthode des contraintes et vérifiée selon RPA99/2003 sous les sollicitations suivantes :

- 1.  $N_{compression}^{max}$  ;  $M_{corr}$
- 2.  $N_{traction}^{max}$ ;  $M_{corr}$
- 3.  $M_{max}$  ;  $N_{corr}$

# **V.4.4.1 Présentation de la méthode de calcul :**

On utilise la méthode des contraintes (la formule classique de la R.D.M.)

$$
\sigma_{1\,;\,2}=\frac{N}{B}\pm\frac{MV}{I}
$$

# **On distingue 3 cas :**

# **1 er cas :**

Si ( $\sigma$ 1 et  $\sigma$ 2) > 0 : la section du voile est entièrement comprimée " pas de zone tendue ".

$$
F = \frac{\sigma_1 + \sigma_2}{2} L_c \times e
$$

L<sup>c</sup> : longueur de la section comprimée.

$$
L_c = L
$$

$$
A_v = \frac{F - Bf_{bc}}{f_e}
$$

F : volume de contrainte.

# **2 ème cas :**

Si ( $\sigma$ 1 et  $\sigma$ 2) < 0 : la section du voile est entièrement tendue " pas de zone comprimée"

$$
F=\frac{\sigma_1+\sigma_2}{2}\times L_T\times e
$$

 $L_T$ : longueur de la section tendue.

$$
L_T=L
$$

 $Av = F/fe$ 

# **3 ème cas :**

Si (σ1 et σ2) sont de signe différent, la section du voile est partiellement comprimée, donc on calcule le volume des contraintes pour la zone tendue.

$$
F = \frac{\sigma_2}{2} \times e \times L_T
$$

$$
L_T = \frac{\sigma_2}{\sigma_1 + \sigma_2} L
$$

$$
Av = F/fe
$$

- Si  $Av < A_{min}$ , on ferraille avec la section minimale.
- Si  $Av > A_{min}$ , on ferraille avec Av.

Les résultats du ferraillage des voiles sont regroupés dans les tableaux ci-après :

Zone Type N (kN) M (kN.m) Ϭ<sup>2</sup> (kN/m²)  $6<sub>1</sub>$ (kN/m²) L<sup>C</sup> (m)  $\boldsymbol{\mathrm{F}}$ (kN) Av  $(cm<sup>2</sup>)$ 1 N<sub>min</sub> -893.72 53.52 -989.62 -853.10 4.85 893.72 11.17 N<sub>max</sub> -3401.33 264.67 -3844.08 -3168.97 4.85 3410.33 42.52 Mmax -2742.41 363.86 -2363.17 -3291.28 4.85 2742.41 42.52 2 N<sub>min</sub> -708.11 6811 -816.88 -643.14 4.85 708.11 8.85 N<sub>max</sub> -2774.21 | 285.72 | -3224.41 | -2495.61 | 4.85 | 2774.21 | 34.68 Mmax -2774.21 285.72 -3224.41 2495.61 4.85 2774.21 34.68 3 N<sub>min</sub> -484.52 51.22 -564.83 -434.18 4.85 484.52 6.06 N<sub>max</sub> -2145.68 157.25 -2412.59 -2011.49 4.85 2145.68 20.82 Mmax -2024.95 194.31 -2335.40 -1839.76 4.85 2024.06 25.31 4 N<sub>min</sub> -231.06 13.9 -255.93 -220.48 4.85 231.06 20.89 N<sub>max</sub> -1710.95 146.69 -1950.95 -1576.78 4.85 1710.95 21.39 Mmax -1611.00 185.15 -1896.96 -1424.69 4.85 1611.00 20.14 5 N<sub>min</sub> -96.52 8.37 -110.18 -88.83 4.85 96.52 1.21 N<sub>max</sub> -463.61 81.37 -581.13 -37417 4.85 463.61 5.8 M<sub>max</sub> -463.61 | 81.37 | -581.73 | -374.17 | 4.85 | 463.61 | 5.8

| Tableau V.15 : Ferraillage vertical du voile type 1. |  |
|------------------------------------------------------|--|
|------------------------------------------------------|--|

┓

Tel que :

 $L_T=0$ 

Nature= S.E.T

# **Remarque :**

Pour le ferraillage des autres types de voiles, voir les annexes.

Г

|                |                          |                                    |                         | Choix des barres / nappe                |                  |                 |                               |                                         |              |  |  |
|----------------|--------------------------|------------------------------------|-------------------------|-----------------------------------------|------------------|-----------------|-------------------------------|-----------------------------------------|--------------|--|--|
| Zone           | Av<br>(cm <sup>2</sup> ) | $A_{\rm Vj}$<br>(cm <sup>2</sup> ) | $A_{min}$<br>$\rm cm^2$ | $A_{\text{adop}}$<br>(cm <sup>2</sup> ) | Zone<br>courante | Zone<br>d'about | $A_{H}$<br>(cm <sup>2</sup> ) | $A_{\text{adop}}$<br>(cm <sup>2</sup> ) | choix        |  |  |
| $\mathbf{1}$   | 42.52                    | 2.42                               | 48.68                   | 49.26                                   | <b>20T14</b>     | 12T14           | 14.55                         | 14.92                                   | <b>19T10</b> |  |  |
| $\overline{2}$ | 34.68                    | 2.51                               | 48.68                   | 49.26                                   | <b>20T14</b>     | 12T14           | 14.55                         | 14.92                                   | <b>19T10</b> |  |  |
| 3              | 20.82                    | 1.87                               | 48.68                   | 49.26                                   | <b>20T14</b>     | 12T14           | 14.55                         | 14.92                                   | <b>19T10</b> |  |  |
| $\overline{4}$ | 21.39                    | 1.32                               | 48.68                   | 49.26                                   | <b>20T14</b>     | 12T14           | 14.55                         | 14.92                                   | <b>19T10</b> |  |  |
| 5              | 5.80                     | 2.42                               | 48.68                   | 49.26                                   | <b>20T14</b>     | 12T14           | 14.92                         | 14.92                                   | <b>19T10</b> |  |  |

**Tableau V.16 :** Choix des barres du voile type 1.

Tel que :

Zone courante St=20cm

Zone d'about St=10cm

# **NB :**

Concernant le choix des barres La section à prendre et celle correspondante au maximum des valeurs calculées avec N<sup>max</sup>; N<sup>min</sup>; M<sup>max</sup>.

# **V.4.4.2 Vérification des contraintes de compression et de cisaillement :**

Le tableau suivant regroupe tous les résultats de vérifications à l'ELS.

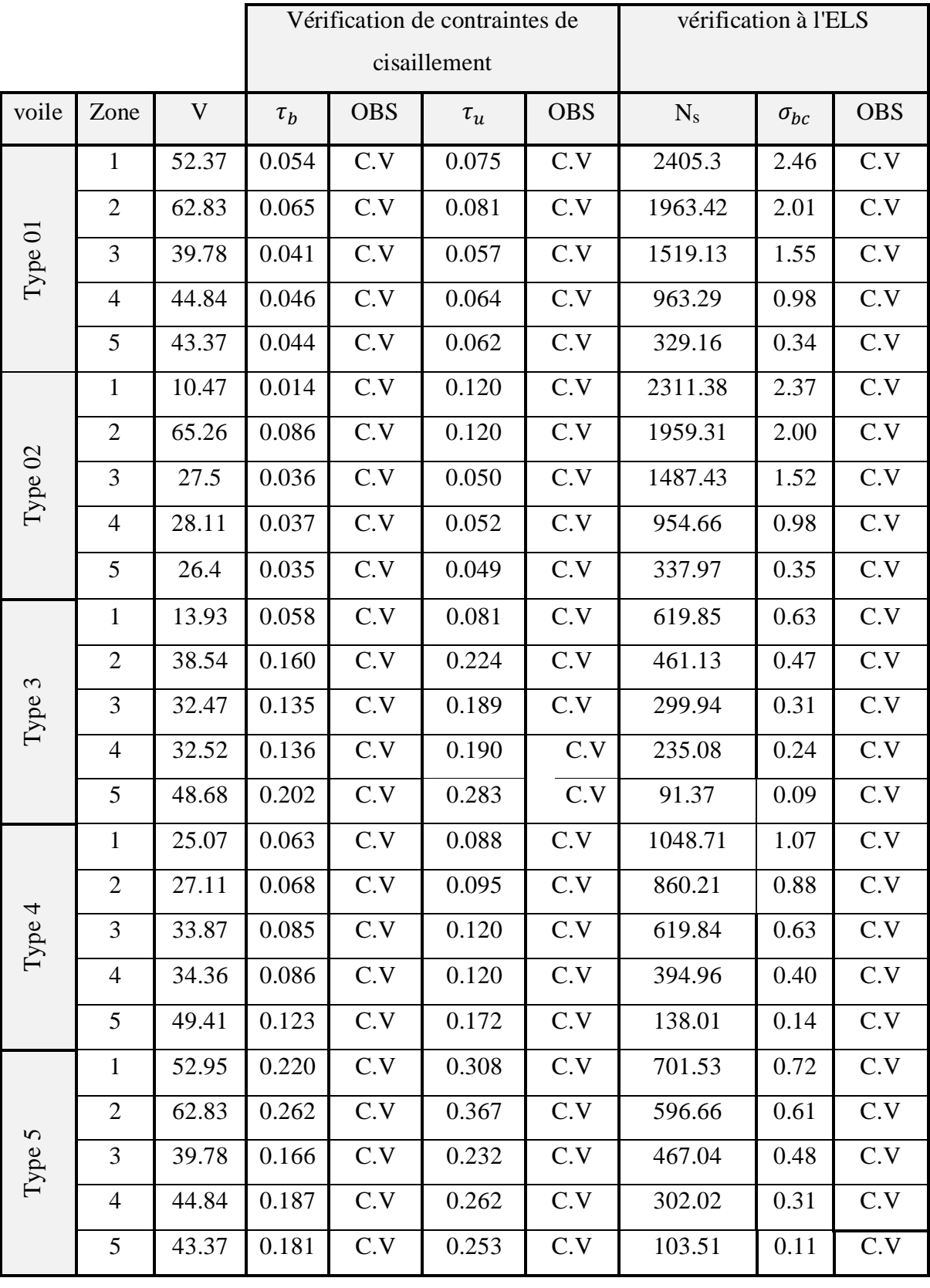

**Tableau V.17 :** Vérification des contraintes du voile type1.

Tel que :

 $\overline{\sigma_{bc}} = 15 MPa$  ;  $\overline{\tau_b} = 3.5 MPa$  ;  $\overline{\tau_u} = 5 MPa$ 

 $\sigma_{bc} < \overline{\sigma_{bc}}$  ;  $\tau_b < \overline{\tau_b}$ 

# **V.4.4.2 Exemple de calcul :**

Nous proposons le calcul détaillé en prenant le voile (Type1; Zone I) de (L = 4.85m; e =0.2 m)

# **Détermination des sollicitations :**

N = 3401.33kN  
\nM = 363.86 kN.m  
\nV = 52.95 kN  
\nB = L x e = 0.97 m<sup>2</sup>  
\n
$$
I = \frac{eL^3}{12} = 1.90m4
$$
\n
$$
V = \frac{L}{2} = 2.425 m
$$
\nD'où  
\n
$$
\sigma_1 = \frac{N}{B} + \frac{MV}{I} = \frac{-3401.33}{0.97} + \frac{363.86 \times 2.425}{1.90} = -3051.40 kN/m2
$$
\n
$$
\sigma_2 = \frac{N}{B} - \frac{Mv}{I} = \frac{-3401.33}{0.97} - \frac{363.86 \times 2.425}{1.9} = -3970.93 kN/m2
$$

**Section partiellement comprimée (SPC) :**

$$
N_{ul} = \frac{\sigma_2}{2} L_t.e
$$

Avec :

: section d'armatures verticales *t L*

e : épaisseur du voile

# **Section entièrement comprimée (S.E.C) :**

$$
N_{u1} = \frac{\sigma_1 + \sigma_2}{2} \times L_c e
$$

**Section entièrement tendue (S.E.T) :**

$$
N_{u1} = \frac{\sigma_1 + \sigma_2}{2} \times L_t e
$$

⇒ section du voile est entièrement tendue :

400

$$
L_t = l = 4.85m
$$
  
\n
$$
F = \frac{\sigma_1 + \sigma_2}{2} \times L_T \times e = \frac{3042.13 + 3970.93}{2} \times 4.85 \times 0.2 = 3401.33KN
$$
  
\n
$$
\triangleright
$$
 Armatures verticales :  
\n
$$
A_v = \frac{F}{f} = \frac{3401.33 \times 10}{400} = 85.03 \text{ cm}^2
$$

 $^{(+)}$ σ L **SET** σ  $\blacksquare$  $(\cdot)$  $\sigma_{-2}$ Lt

 $SPC$ 

 $\sigma$  $\mathbf{1}$ 

 $\left( \cdot \right)$ 

PROMOTION 2016/2017 125

 $f_e$ 

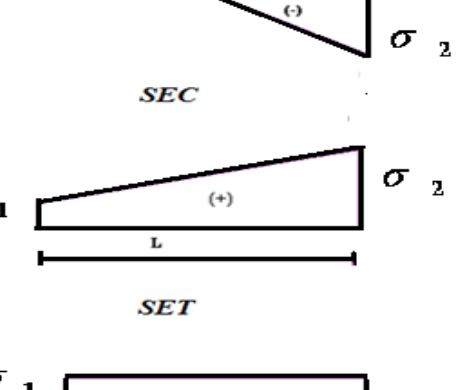

 $(A_v / \text{ml}) / \text{Face} = (85.03/0.9)/2 = 47.24 \text{cm}^2.$ 

#### **Armatures minimales :**

$$
A_{min} = max\left(0.2\% e L_T, \frac{Bf_{t28}}{f_e}\right)
$$

e : épaisseur du voile.

 $L_T$ : longueur de la section tendue.

$$
A_{min} = max(19.4; 48.74) = 48.74 \, \text{cm}^2
$$

 $(A_{\text{min}}/ \text{ml})/Face = (48.74/0.9)/2 = 27.07 \text{ cm}^2.$ 

#### **Armatures de coutures :**

$$
A_{vj} = 1.1 \times \frac{1.4V}{fe} = 1.1 \times \frac{1.4 \times 52.995 \times 10}{400} = 1.46 \text{ cm}^2
$$

On prévoit des armatures de couture si on a une reprise de bétonnage dans notre cas nous n'avions pas de reprise de bétonnage donc on n'ajoute pas les armatures de coutures avec les armatures verticales.

*Donc* 
$$
A_{sV} = Max(A_V; A_{min}) = 27.07 \text{ cm}^2 / \text{face}
$$

Le ferraillage adopté :

En zone d'about :  $A_s=12.06$  cm<sup>2</sup>  $\Rightarrow$ En zone courante :  $A_s=18.85 \text{ cm}^2 \Rightarrow$ Donc  $A_s$  adopté :  $A_s = 30.91$ /face. 6HA16 6HA20

#### **Espacement**

En zone courante :  $S_t \leq min(1.5e; 30) = 30$  cm

$$
Soit S_t = 14\,cm
$$

En zone d'about :  $S_{ta} =$  $S_t$ 2  $= 7 cm$ 

# **Armatures horizontales :**

D'aprés le BAEL91/99 :  $A_H = \frac{A_v}{4}$ 4 = 30.91 4  $= 7.73$   $cm<sup>2</sup>$ D'aprés le RPA :  $A_H = 0.15 \% B = 0.0015 \times 20 \times 485 = 14.55 cm^2$  $A_H = max$  (  $A_{\nu}$ 4 ; 0.15 % B  $= 14.55$ cm<sup>2</sup> Soit :  $A_H = 14.92$  cm<sup>2</sup> / nappe  $\implies$ Avec :  $S_h = 20$  cm. 19HA10

# **Armatures transversales :**

Les deux nappes d'armatures verticales doivent être reliées au minimum par (04) épingles au mètre carré, soit :  $4\phi8$ 

# **Vérification des contraintes de cisaillement** :

# **Selon le RPA99 :**

La contrainte de cisaillement dans le béton est limitée comme suit :

$$
\tau_b = \frac{1.4V}{e.d} \le \bar{\tau}_b = 0.2 \times f_{c28} = 0.2 \times 25 = 5MPa
$$
  

$$
\tau_b = \frac{1.4 \times 52.95 \times 10^{-3}}{0.20 \times 0.9 \times 4.85} = 0.08MPa \le \bar{\tau}_b = 5MPa
$$
  

$$
\tau_b < \bar{\tau}_b \implies \boxed{\text{C.V}}
$$

**Selon le BAEL :**

$$
\tau_u = \frac{V_u}{e \cdot d} = \frac{52.95 \times 10^{-3}}{0.20 \times 0.9 \times 4.85} = 0.06 MPa
$$
  

$$
\overline{\tau_u} = min\left(0.15 \frac{f_{c28}}{\gamma_b}, 4MPa\right) = 2.5 MPa
$$
  

$$
\tau_u < \overline{\tau_u} \implies \boxed{\text{C.V}}
$$

**Vérification à l'ELS :**

$$
\sigma_{bc} = \frac{N_S}{B + 15. A_s} \le \overline{\sigma_{bc}} = 0.6 \times f_{c28} = 15 MPa
$$
  

$$
\sigma_{bc} = \frac{2405.3 \times 10^{-3}}{0.20 \times 4.85 + (15 \times 48.24 \times 10^{-4})} = 2.31 MPa
$$
  

$$
\sigma_{bc} < \overline{\sigma_{bc}} \implies C.V
$$

Schéma du ferraillage :

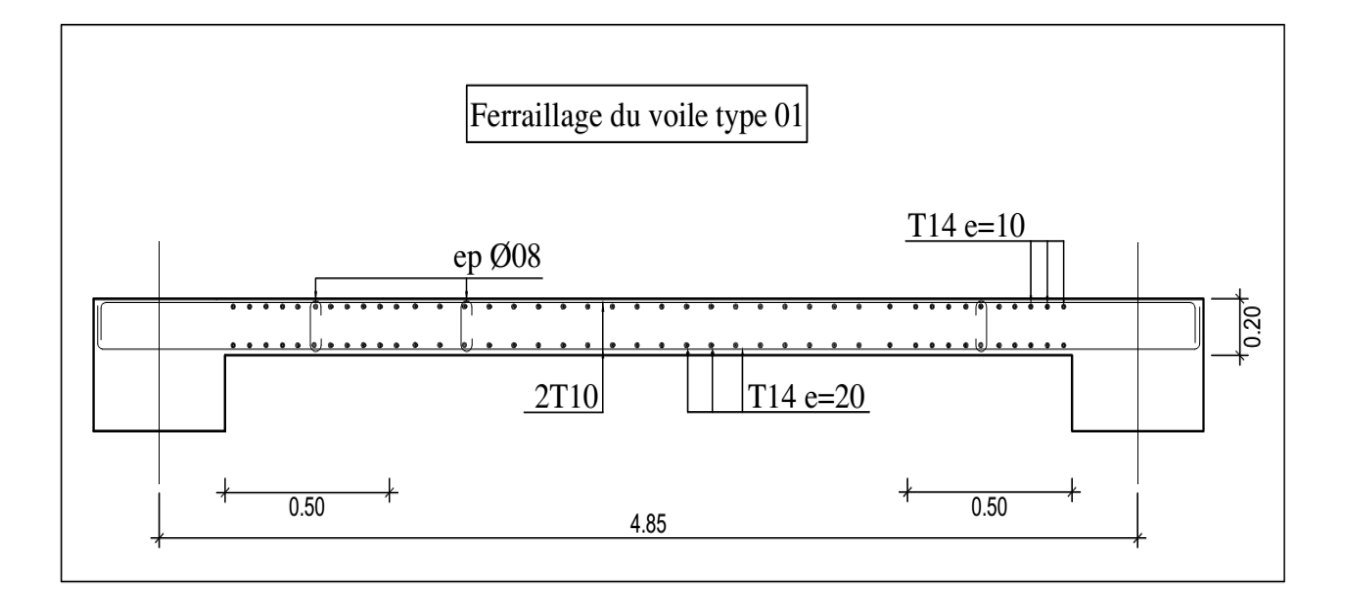

## **VI.1 Généralité :**

 L'infrastructure est l'une des parties essentielles d'un bâtiment, car elle est en contact direct avec le sol d'assise, elle assure la transmission des charges apportées par la superstructure vers le sol, et avec sa bonne stabilité et sa bonne résistance elle assure :

- Un bon encastrement de la structure dans le sol.

- Une bonne transmission des efforts apportés par la superstructure au sol d'assise.

- Une bonne limitation des tassements différentiels.

### **VI.2 Différents types des fondations :**

Il existe quatre catégories de fondations :

**1/ Les fondations superficielles :** lorsque les couches de terrain capables de supporter l'ouvrage, sont à faible profondeur (semelles isolées sous poteau semelles filantes sous mur radier).

**2/ Les fondations profondes :** lorsque les couches de terrain capables de supporter l'ouvrage, sont à une grande profondeur (puit, pieux).

**3/ Les fondations spéciales :** on site les colonnes ballastées qui sont des colonnes en pierres ou de graviers ciments, on l'intègre dans le sol sous des semelles isolées par exemples.

#### **4/ Les fondations surfacique ou radier :**

Il existe quatre (04) types de radiers :

- a) Le radier dalle pleine (le plus courant).
- b) Le radier nervuré.
- c) Le radier champignon sous poteau.
- d) Le radier voûte.

L'emploi d'un radier se justifier lorsque :

- o La contrainte admissible à la compression du sol est faible.
- o Quand le bon sol est situé en trop grande profondeur.
- o Les autres types de fondations transmettraient au sol des contraintes trop élevées.
- o L'aire totale des semelles est supérieure à la moitié de l'aire occupée par le bâtiment.

L'étude géologique du site a donné une contrainte admissible de 0.2 MPa

D'après le RPA99/2003(**Art10.1.4.1**) les fondations superficielles sont dimensionnées selon les combinaisons d'actions suivantes :

- $\checkmark$  1.35G+1.5Q
- $\checkmark$  G+Q
- $\checkmark$   $G + Q + E$
- $\checkmark$  0.8G $^+$ E

## **VI.3 Choix du type de fondation :**

#### **VI.3.1 Vérification de semelle isolée :**

La vérification à faire est :  $\frac{N}{S} \leq \sigma_{\text{sol}}$  $\frac{N}{a} \leq \frac{1}{\sigma}$ 

Pour cette vérification on prend la semelle la plus sollicitée.

N : l'effort normal agissant sur la semelle calculée selon les combinaisons.

S : surface d'appui de la semelle.

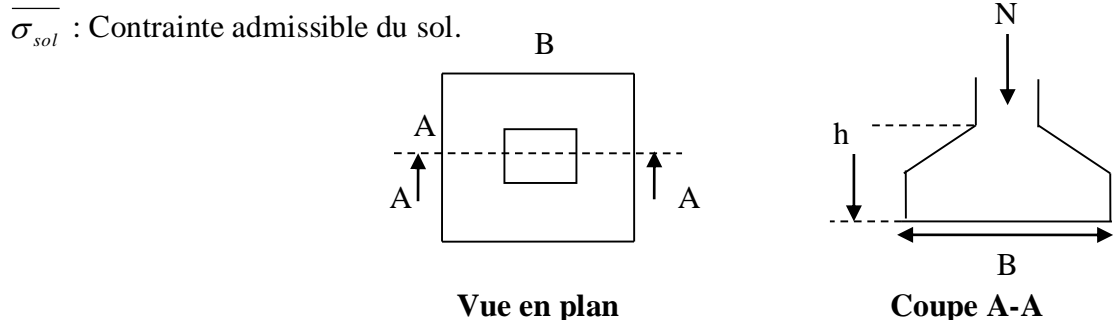

**Vue en plan**

**Figure VI.1 :** Semelle isolée

On a :

 $N = 2295.4$  KN ;  $\sigma_{sol} = 0.2$  MPa

$$
\Rightarrow \frac{N}{S} \leq \overline{\sigma_{sol}} \Rightarrow A^2 \geq \frac{N}{\overline{\sigma_{sol}}} \Rightarrow A = \sqrt{\frac{N}{\overline{\sigma_{sol}}}} = \sqrt{\frac{2295.4 \times 10^{-3}}{2 \times 10^{-1}}} = 3.38m
$$

On remarque qu'il y a chevauchement entre les semelles, en tenant compte des entres axes des poteaux dans les deux sens, donc le choix des semelles isolées dans notre cas ne convient pas. **VI.3.2 Vérification des semelles filantes :**

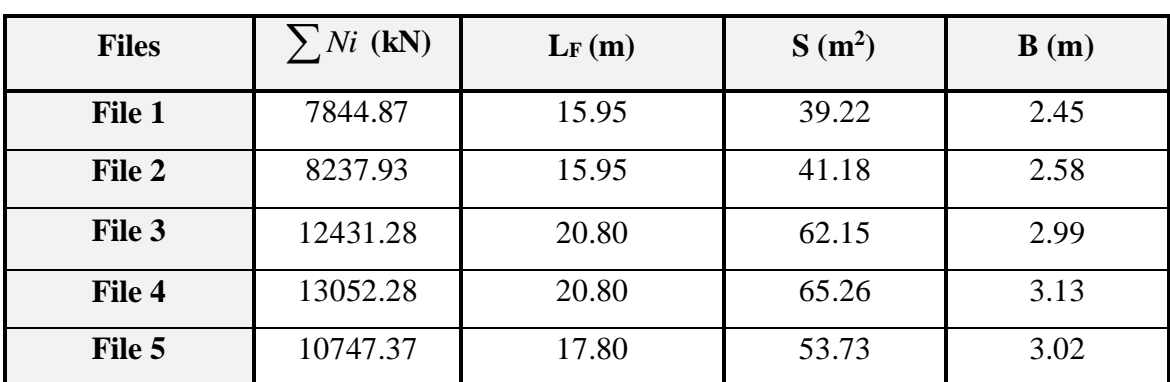

**TableauVI.1** : Calcul des semelles filantes.

L<sub>F</sub>=  $\sum L$ *i* +2d  $\Rightarrow$  Longueur de la file plus le débord.

$$
s = \frac{\sum Ni}{\sigma_{sol}}
$$

$$
\frac{\sum Ni}{B*L} \le \overline{\sigma}_{sol} \Rightarrow B \ge \frac{\sum Ni}{\overline{\sigma}_{sol} * L}
$$

# **Remarque :**

La largeur de notre semelle égale à 3.13m, donc le choix des semelles filantes ne convient pas pour notre cas sachant que l'entre axe est de 3m, donc on passe au radier général.

# **VI.3.3 : Radier général :**

Le radier est une fondation superficielle travaillant comme un plancher renversé, il est choisi selon ces trois principales caractéristiques :

- o Un mauvais sol.
- o Les charges transmises au sol sont importantes.
- o Les poteaux rapprochés (petite trames).

## **VI.3.3.1 Pré dimensionnement du radier :**

# **A. La hauteur du radier :**

o **Condition forfaitaire :**

L'épaisseur du radier doit satisfaire la condition suivante :

$$
\frac{L\max}{8} \le hr \le \frac{L\max}{5}
$$

 $L_{\text{max}} = 4.85 \text{ m}$ : la plus grande distance entre deux files successives.

D'où :60.62cm ≤ hr <sup>≤</sup> 97cm

# o **Condition de rigidité :**

$$
Le = \frac{2L \max}{\pi} \ge \sqrt[4]{\frac{4EI}{Kb}} \qquad \text{Avec} \qquad I = \frac{bh^3}{12}
$$

Tel que :

- Le : longueur élastique.
- E : Module d'élasticité du béton E =32164.2 MPa
- b : largeur du radier (bande de 1 mètre).
- K : coefficient de raideur du sol rapporté à l'unité de surface.

Pour un sol moyen :  $K=40$  MN/m<sup>3</sup>

$$
h \ge \sqrt[3]{\frac{48KL \max^4}{E\pi^4}} \qquad \Rightarrow h \ge \sqrt[3]{\frac{48x40x(4.85^4)}{32164.2\pi^4}} \Rightarrow h \ge 70 \text{ cm}
$$

Pour que toutes les conditions précédentes soient satisfaites :

On opte :

hr=80cm

## **B. La surface minimale du radier :**

 $S_{\text{radier}} = \frac{53906.36}{300}$  $\frac{200.50}{200}$  = 269.53 m<sup>2</sup> S bâtiment  $=$  299.79 m<sup>2</sup>

 $S_{\text{radier}} \leq S_{\text{bâtiment}}$  $\Rightarrow$  On a besoin au débord.

 $D \geq max \left( \frac{n}{2} \right)$  $\frac{h}{2}$ ; 30 cm)  $\Rightarrow$  On prend : D=50cm

 $S_{\text{radier}} = S_{\text{bâtiment}} + S_{\text{debord}}$ 

 $\Rightarrow$  S  $_{\text{radier}} = 299.79 + 36.03 = 336 \text{ m}^2 \Rightarrow$  S  $_{\text{radier}} = 336 \text{ m}^2$ 

#### **C. Calcul des sollicitations :**

 $G_{vp}=e\times h\times L\times$  $\rho_{BA} \Rightarrow G_{vp}=0.2\times3.06\times72.61\times25=1110.93KN$  $G_{\text{rad}} = \rho_{\text{BA}} \times h_{\text{r}} \times S_{\text{r}} \Rightarrow G_{\text{rad}} = 25 \times 0.8 \times 336 = 6720 \text{KN}$  $G<sub>bat</sub> = 32359.02 kN$  $G_{\text{totale}} = G_{\text{rad}} + G_{\text{bat}} + G_{\text{vp}} = 40189.95 \text{ KN}$  $Q_{\text{totale}} = 21547.33 \text{KN}$ - **Les combinaisons de calcul :**  $N_u$  = 1.35 G<sub>t</sub> + 1.5 Q<sub>t</sub> = 86577.42 KN

 $N_{ser} = G_T + Q_t = 60626.35$ KN

## - **Vérification de surface du radier :**

$$
\text{à l'ELU}: \text{S}_{\text{rad}} \ge \frac{\text{N}_{\text{U}}}{\sigma_{\text{adm}}} = \frac{86577.42}{200 \times 1.33} = 325.47 \text{ m}^2 \implies \boxed{\text{C.V}}
$$
\n
$$
\text{à l'ELS}: \text{S}_{\text{rad}} \ge \frac{\text{N}_{\text{S}}}{\sigma_{\text{adm}}} = \frac{61737.28}{200} = 308.68 \text{ m}^2 \implies \boxed{\text{C.V}}
$$

## **VI.3.3. Les vérifications nécessaires :**

#### o **La pression hydrostatique :**

 Cette vérification justifie le non soulèvement de la structure sous l'effet de la pression hydrostatique, suivant cette formule :  $G_T \ge \alpha S_{rad} \cdot \gamma_w \cdot Z$ 

 $\alpha$ : Coefficient de sécurité vis à vis du soulèvement =1.5

 $\gamma_w$ : Poids volumique de l'eau ( $\gamma_w = 10$ KN/m<sup>3</sup>)

Z : Profondeur de l'infrastructure.

 $\alpha$   $S_{rad}$ .  $\gamma_w$   $Z = 1.5 \times 10 \times 3.06 \times 336 = 15422.4 \text{KN}$ 

 $G_T = 40189.95 \text{KN} > 15422.4 \text{ KN} \Rightarrow \text{Pas}$  de risque de soulèvement de la structure.
#### o **Condition de non poinçonnement :**

La vérification se fait par la formule suivante :

$$
N_u \le \frac{0.045 \ \mu_c \ h \ f_{c28}}{\gamma_b} \qquad ; \text{Avec}:
$$

 $\mu_c$ : Périmètre du contour projeté sur le plan moyen du radier.

N<sup>u</sup> : Charge de calcul à l'ELU

h : Epaisseur totale du radier.

#### **Pour les voiles :**

Le voile le plus sollicité est : V1 ; Avec :  $N_u = 4234.05$  KN

$$
\mu_c = 2.\left(a + b^+\right)
$$
\n
$$
\begin{cases}\na = a + h \\
b = b + h\n\end{cases}
$$
\n
$$
\mu_c = (a + b + 2h)2 = (0.20 + 4.85 + 2h)2 = 10.1 + 4h
$$
\n
$$
h \ge \frac{N_u}{0.045 \mu_c \left(\frac{F_{C28}}{V_b}\right)} \implies 3h^2 + 7.46h - 4.23 \ge 0
$$
\n
$$
\implies h \ge 47cm \implies C.V
$$

#### **Pour les poteaux :**

Le poteau le plus sollicité est :  $C5$  ; Avec N<sub>u</sub> = 2295.40KN

$$
\mu_{c} = 4 (a + h) = 4 (0.65 + h)
$$
\n
$$
N_{u} \le \frac{0.045 \times 4 \times (0.65 + h) \times h \times 25}{1.5} \implies N_{u} \le 3h^{2} + 1.95h
$$
\n
$$
\implies h \ge 60 \text{cm} \implies \boxed{\text{C.V}}
$$
\n
$$
\text{Vérification au cisallement :}
$$

D'après le règlement **CBA93** (Art. A.5.1) on doit vérifier que :  
\n
$$
\tau_u = \frac{V_{u \text{ max}}}{b_0 \cdot d} \le \tau_{u \text{ lim}} = 0.07 \cdot \frac{f_{c28}}{\gamma_b} = 1.16 \text{ MPa}.
$$
\n
$$
V_u^{\text{max}} = q_u \frac{L_{\text{max}}}{2}
$$
\n
$$
V_u^{\text{max}} = \frac{Nu \times b \times L_{\text{max}}}{2 \times S_{rad}} = 624.85 \text{ KN}
$$

#### **PROMOTION 2016/2017** 132

$$
\tau = \frac{624.85}{2 \times 0.72} = 0.867 MPa \le \overline{\tau} = 1.16 MPa \implies
$$

$$
\vert
$$
 C.V  $\vert$ 

#### o **Calcul du cdg et les moments d'inertie :**

Les coordonnées du centre de gravité du radier seront calculées comme suit :<br>  $X_c = \frac{\sum S_i \cdot X_i}{X_c} = \frac{\sum S_i \cdot Y_i}{Y_c}$ 

Les coordonnées du centre de gravité du ra  

$$
X_G = \frac{\sum S_i \cdot X_i}{\sum S_i} = ; \qquad Y_G = \frac{\sum S_i \cdot Y_i}{\sum S_i}
$$

Avec :

Si : Aire du panneau considéré ;

(Xi , Yi) : Centre de gravité du panneau considéré.

Les coordonnées du centre de gravité du radier (données par logiciel SOCOTEC) :

$$
X_G\!=8.47\;m
$$

 $Y_G = 9.12$  m

Les moments d'inertie suivant les deux directions sont :

$$
I_{xx}=9277.7\ \mathrm{m}^4
$$

 $I_{yy} = 8353.9$  m<sup>4</sup>

#### o **Vérification de la stabilité au renversement :**

D'après le RPA2003 **(Art : 10.1.5)** le radier reste stable si :

$$
e = \frac{M}{N} \le \frac{l}{4}
$$
  
Avec: e : l'excentricité de la résultat des charges verticales.

M : moment dû au séisme.

N : charge verticale permanente.

**TableauVI.2** : Vérification de la stabilité au renversement.

|           | $0.8G+E$ |          | $0.8G-E$ |         | $G+Q+E$ |         | $G+Q-E$  |        |
|-----------|----------|----------|----------|---------|---------|---------|----------|--------|
|           | $X-X$    | $y-y$    | $X-X$    | $y-y$   | $X-X$   | $y-y$   | $X-X$    | $y-y$  |
| $N$ (KN)  | 45449.34 | 46884.01 | 6325.1   | 4890.49 | 3151.05 | 74903.1 | 34344.22 | 32909  |
| M(KN.m)   | 3101.22  | 3214.35  | 3053.38  | 3211.62 | 3118.56 | 3215    | 3036     | 3210.9 |
| e(m)      | 0.068    | 0.068    | 0.48     | 0.65    | 0.99    | 0.04    | 0.08     | 0.97   |
| $L/4$ (m) | 4.38     | 4.86     | 4.38     | 4.86    | 4.38    | 4.86    | 4.38     | 4.86   |
| Obs       | C.V      | C.V      | C.V      | C.V     | C.V     | C.V     | C.V      | C.V    |

o **Vérification des contraintes dans le sol :**

Il faut vérifier que :

$$
\sigma_{moy} = \frac{3\sigma_1 + \sigma_2}{4} \le \sigma_{sol} \qquad ; \text{ Telle que : } \sigma_{1,2} = \frac{N}{S_{rad}} \pm \frac{M V}{I}
$$

N: L'effort normale du aux charges verticales.

M : Moment sismique à la base

D'après le programme SOCOTEC :

 $X_g = 8.47 \text{m}$  ; Y<sub>g</sub> = 9.12m ; I<sub>xx</sub> = 9277.7m<sup>4</sup> ; I<sub>YY</sub> = 8353.9m<sup>4</sup>

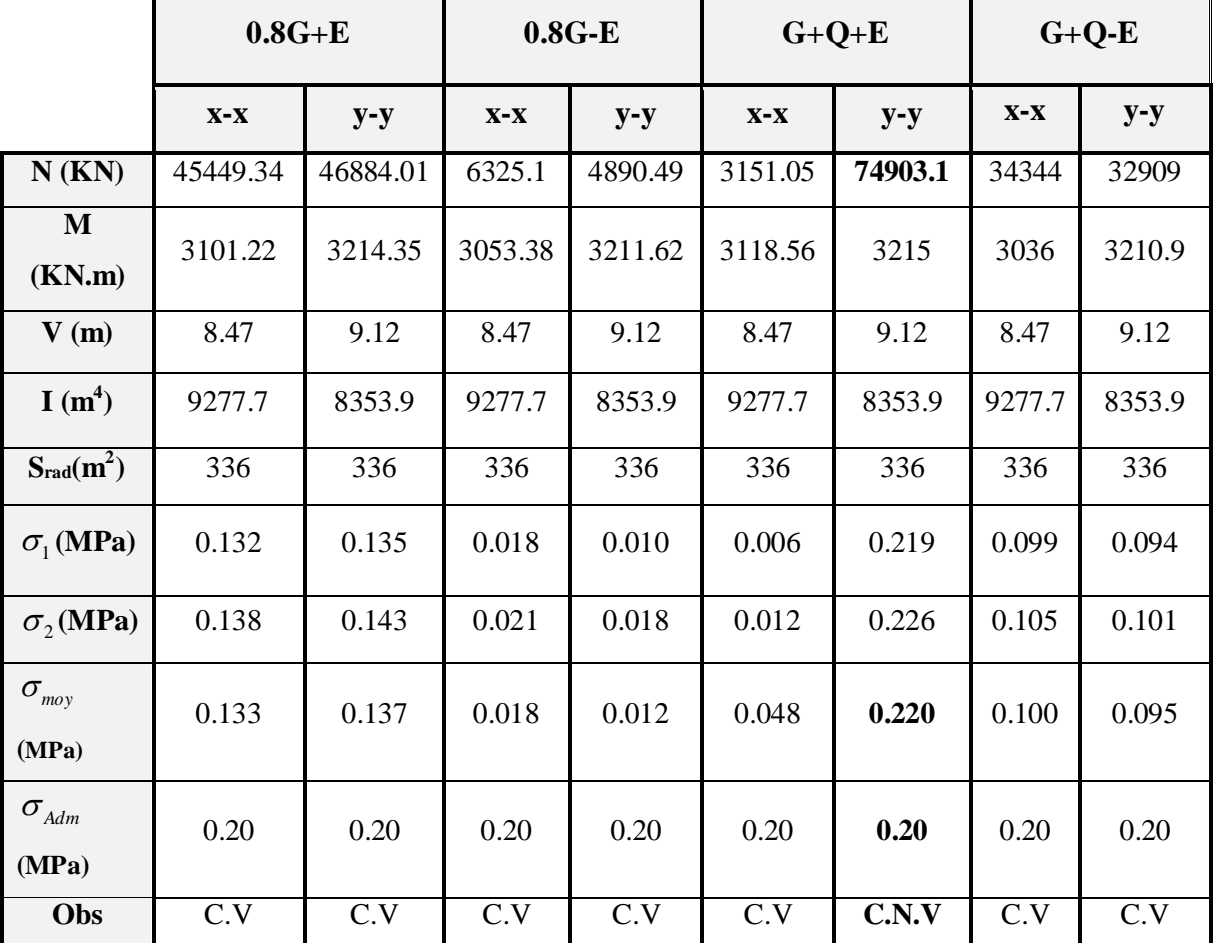

#### **TableauVI.3** : Vérification de contraintes dans le sol.

#### **Remarque :**

On remarque que :  $\sigma_{moy} > \sigma_{Adm}$ , donc on doit redimensionner le radier ;

On prend :  $D=100$ cm  $\Rightarrow$  **S**<sub>rad</sub>=372.40m<sup>2</sup>

 $\Rightarrow \quad \sigma_{moy} = 0.198 \text{MPa} < \sigma_{Adm} = 0.2 \text{MPa} \Rightarrow \quad \text{C.V.}$ 

PROMOTION 2016/2017 134

#### **VI.4 Ferraillage du radier :**

La radier sera calculé comme un plancher renversé, appuyé sur les poteaux en flexion simple, sachant que la fissuration est préjudiciable. Le calcul se fera pour le panneau le plus sollicité, puis on adoptera le même ferraillage pour tout le radier.

#### **1/ Calcul des sollicitations :**

$$
q_u = \frac{N_u}{S_{rad}} = \frac{86577.42}{372.40} = 232.48 \text{KN} / m^2.
$$

$$
q_{ser} = \frac{N_{ser}}{S_{rad}} = \frac{60626.35}{372.40} = 162.79 \, \text{KN} / \, \text{m}^2.
$$

: *N<sup>u</sup>* Effort ultime (avec le poids du radier)

$$
\rho = \frac{l_x}{l_y} = 1 > 0.4 \Rightarrow
$$
 La dalle travaille dans les deux sens.

$$
\rho = 1 \Longrightarrow \begin{cases} \mu_x = 0.0391 \\ \mu_y = 1 \end{cases}
$$

o **A L'ELU :**

**Figure VI.2 :** Dimensions du panneau le plus sollicité.

Sens x-x': 
$$
M_0^x = \mu_x \times q_u \times l_x^2 \Rightarrow M_0^x = 213.81 \text{ KN} \cdot m
$$

 $\mathbf{y} \wedge \mathbf{y}_u \wedge \mathbf{v}_x$ Sens y-y':  $M_0^y = \mu_y \times M_0^x \Rightarrow M_0^y = 213.81 \, \text{kN.m}$ *y*  $y_0^y = \mu_y \times M_0^x \Rightarrow M_0^y = 213.81$  KN.

#### **En travée :**

Sens x-x':  $M_t^x = 0.85 \times M_0^x = 181.74$  KN.m

Sens y-y':  $M_t^y = 0.85 \times M_0^y = 181.74$  KN.m.

#### **En appui :**

 $M_a^y = 0.5 \times M_b^y = 106.90$  *KN .m*  $M_a^x = 0.5 \times M_b^x = 106.90$  *KN .m*  $a_a^y = 0.5 \times M_0^y = 106.90 K N.$  $a_{a}^{x} = 0.5 \times M_{0}^{x} = 106.90 K N.$ 

Le ferraillage se fera pour une section  $b \times h_r = 1 \times 0.8m^2$ 

o **A L'ELS :**

 $M_0^x = \mu_x \times q_{ser} \times l_x^2 \Rightarrow M_0^x = 149.72$  KN.m  $\mathbf{x}$   $\mathbf{\Omega}_{\textit{ser}}$   $\mathbf{\Omega}_{\textit{x}}$  $y_0^x = \mu_x \times q_{ser} \times l_x^2 \Rightarrow M_0^x = 149.72$ KN.  $Q_0^x = \mu_x \times q_{ser} \times l_x^2 \Rightarrow M_0^x =$ 

$$
M_a^x = 0.5 \times M_0^x = 74.86 \, \text{K/N} \, \text{m}
$$

 $M_t^y = 0.85 \times M_0^y = 127.26$ KN.m

#### **2/ Condition de non fragilité :**

 $A_{min} = 0.23 \times b \times d \times f_{t28}/f_e = 8.69$  cm<sup>2</sup>

On calcule  $A_{\min}$ :

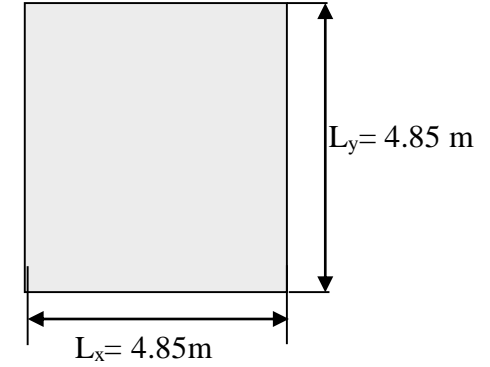

$$
h_r > 12cm
$$
  
\n
$$
\rho > 0.4
$$
  
\n
$$
\left\{\n\begin{aligned}\nA_{\min}^x & = \rho_0 \times \frac{3 - \rho}{2} \times b \times h_r \\
A_{\min}^y & = \rho_0 \times b \times h_r\n\end{aligned}\n\right.
$$
  
\nOn a des HA  $f_e E 400 \Rightarrow \rho_0 = 0.0008$ 

 $\rho = 1$  $b = 100$ *cm*  $h_r = e = 80$ *cm*  $\overline{\mathcal{L}}$  $\Big\}$ ↑  $\overline{ }$  $=$  $=$  $A^{y}_{\min} = 6.4$  *cm<sup>2</sup> / ml*  $A^{x}_{\min} = 6.4$  *cm<sup>2</sup> / ml y x*  $6.4 cm<sup>2</sup>$  /  $6.4 cm<sup>2</sup>$  / 2 min 2 min

On vérifie que  $A_t^y > \frac{A_x}{4} \Rightarrow 6.4 \text{ cm}^2 > 1.6 \text{ cm}^2$ 4  $A_t^y > \frac{A_x^t}{4} \Rightarrow 6.4cm^2 > 1.6cm$  $t^y$  >  $\frac{A_x^t}{4}$   $\Rightarrow$  6.4*cm*<sup>2</sup> > 1.6*cm*<sup>2</sup>  $\Rightarrow$ 

#### **Espacement maximal :**

Fissuration préjudiciable

 $S_{tx} \leq min(33cm;3h) \Rightarrow S_{tx} = 20cm$ 

 $S_{ty} \leq min(45cm; 4h) \Rightarrow S_{ty} = 25cm$ 

#### **3/ Le ferraillage :**

Le ferraillage du radier est résumé dans le tableau suivant :

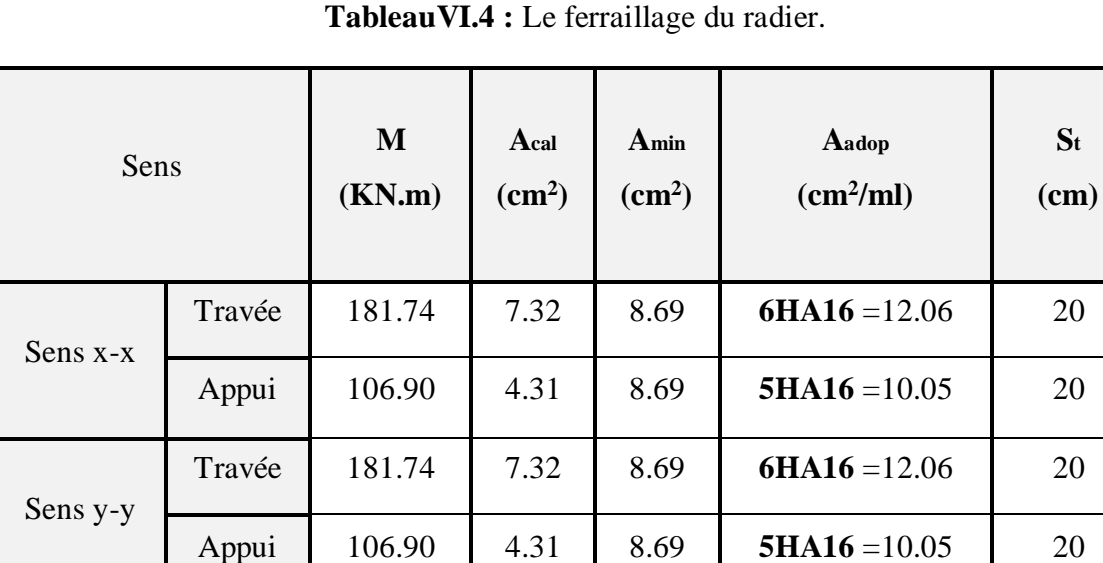

C.V

#### **VI.4.1 Vérification des contraintes :**

#### **L'effort tranchant :**

$$
\tau_u = \frac{V_u}{b \times d} \le \bar{\tau} = 0.05 \times f_{c28} = 1.25 MPa.
$$
\n  
\n•  $V_y = \frac{q_u \times l_x}{2} \times \frac{1}{(1 + \frac{\rho}{2})} = 292.84 KN.$   
\n $\tau_u = \frac{292.84}{1 \times 0.72} = 0.406 MPa < 1.25 MPa.$   $\Rightarrow$  C.V\n  
\n•  $V_x = \frac{q_u \times l_x}{3} = 390.45 KN.$ 

 $0.542 MPa < 1.25 MPa.$  $1 \times 0.72$  $\mu_u = \frac{3360.13}{1 \times 0.72} = 0.542 MPa < 1.25 MPa$  $\times$  $\tau_u = \frac{3300.15}{1.0.72} = 0.542 MPa < 1.25 MPa.$   $\Rightarrow$   $\left|$  C.V

#### **Contrainte de compression dans le béton :**

On doit vérifier que :  $\sigma_b = \frac{M_{ser}}{I} \times y \le \overline{\sigma}_{adm} = 0.6 \times f_{c28} = 15MPa$ . *M*  $\sigma_b = \frac{m_{ser}}{I} \times y \leq \sigma_{adm} = 0.6 \times f_{c28} =$ 

$$
Y = 15 \times \frac{A_s}{b} \left[ \sqrt{1 + \frac{bd}{7.5A_s}} - 1 \right] \quad ; \quad I = \frac{b \cdot y^3}{3} + nA(d - y)^2 + nA'(y - d')^2
$$

$$
\sigma_s = 15 \times \frac{M_{ser}}{I} \times (d - y) \le \overline{\sigma}_s = \min(\frac{2}{3} \times f_e; 150 \times \eta) = 240 MPa.
$$

Les résultats sont résumés dans le tableau suivant :

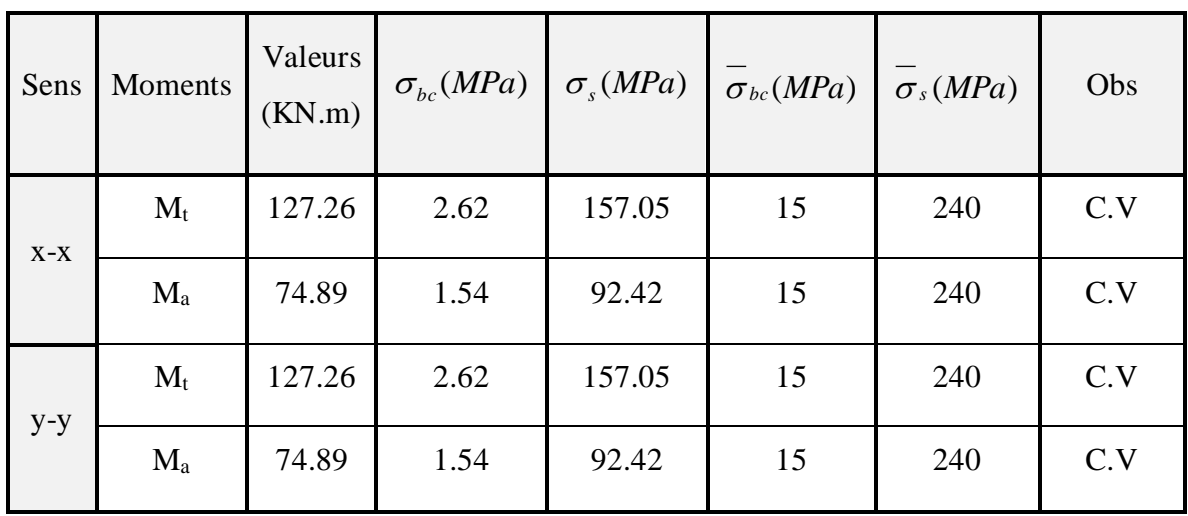

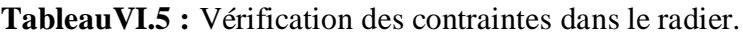

#### **VI.4.3 Ferraillage du débord :**

Le débord est assimilé à une console de 1m de longueur soumise à la flexion simple.

$$
M_{u} = q_{u} \times \frac{l^{2}}{2} = 116.24 \, \text{KN} \, \text{m}
$$

 $D = 100$ *cm* 

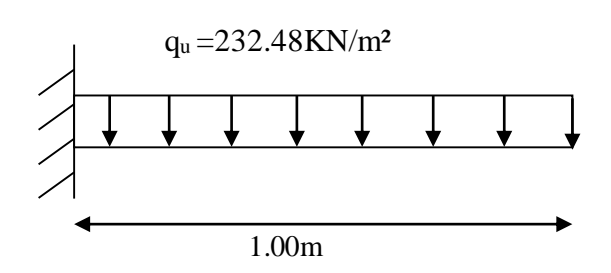

**Figure VI.3** : Schéma statique du débord

#### **Condition de non fragilité :**

 $A_{min} = 0.23 \times b \times d \times f_{t28}/f_e = 8.69$  cm<sup>2</sup>

Le calcul du ferraillage et les vérifications sont récapitulés dans le tableau suivant :

| $q_u$                | $M_{u}$ | $A_{cal}$             | $A_{min}$             | $A_{\text{ado}}$      | $\sigma_{bc}$ | $\sigma_{\rm s}$ | $\sigma_{bc}$ | $\overline{\sigma}_s$ |
|----------------------|---------|-----------------------|-----------------------|-----------------------|---------------|------------------|---------------|-----------------------|
| (KN/m <sup>2</sup> ) | (KNm)   | (cm <sup>2</sup> /ml) | (cm <sup>2</sup> /ml) | (cm <sup>2</sup> /ml) | (MPa)         | (MPa)            | (MPa)         | (MPa)                 |
| 232.48               | 116.24  | 5.07                  | 8.69                  | 6HA14=9.24            | 3.13          | 239.9            | 15            | 240                   |

**TableauVI.6 :** Le ferraillage du débord.

#### o **Vérification de la contrainte de cisaillement :**

$$
\tau_u = \frac{V_u}{b \times d} \le \overline{\tau}_u = \min(0.1 \times f_{c28}; 3MPa) = 2.5MPa
$$

$$
\text{Sachant que : } V_u = q_u \times l = 241.52 \, \text{KN } \tau_u = \frac{V_u}{b \times d} = 0.33 \, \text{MPa} < 2.5 \, \text{MPa} \qquad \Rightarrow \qquad \boxed{\text{C.V}}
$$

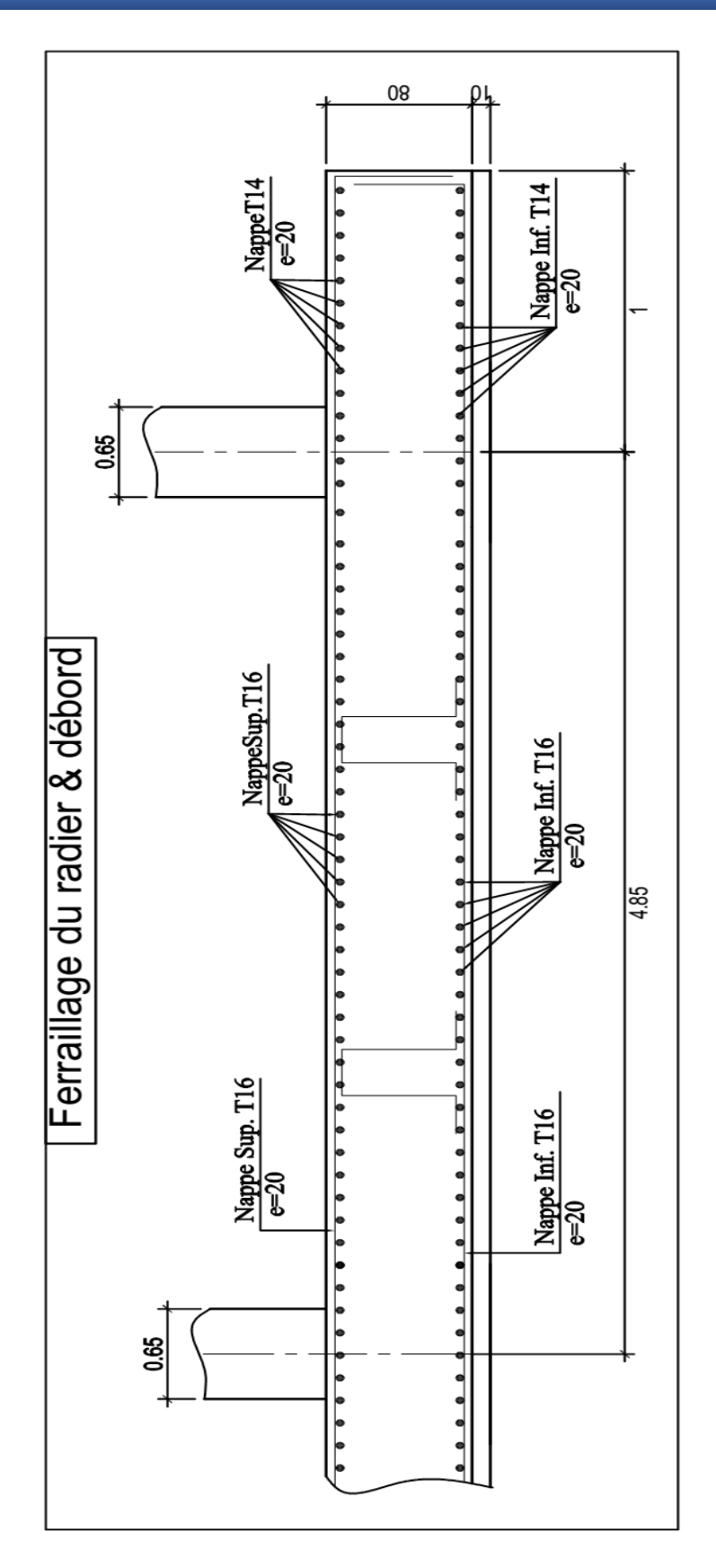

#### **VI.5 Voile périphérique :**

#### **VI.5.1 Introduction :**

Selon le **RPA99,** les ossatures au-dessus du niveau de base du bâtiment, doivent comporter un voile périphérique contenu entre le niveau des fondations et le niveau de base, il doit satisfaire les exigences minimales suivantes :

- L'épaisseur minimale est de 15 cm.
- Il doit contenir deux nappes d'armatures.
- Le pourcentage minimal des armatures est de 0.1% dans les deux sens.
- Les ouvertures dans le voile ne doivent pas réduire sa rigidité d'une manière importante.

#### **VI.5.2 Dimensionnement des voiles :**

La hauteur :  $h = 3.06$  m

L'épaisseur :  $e = 20$  cm

#### **VI.5.3 Caractéristiques du sol :**

Le poids spécifique :  $\gamma_h = 20KN/m^3$ 

L'ongle de frottement :  $\varphi = 30^{\circ}$ 

La cohésion :  $c = 0$  KN/m<sup>2</sup>

#### **VI.5.4 Evaluation des charges et surcharges :**

Le voile périphérique et soumis à :

**a) La poussée des terres :** 

$$
G = h \times \gamma \times t g^{2} (\frac{\pi}{4} - \frac{\varphi}{2}) - 2 \times c \times t g (\frac{\pi}{4} - \frac{\varphi}{2})
$$

$$
G = 3.06 \times 20 \times \frac{1}{4} \cdot \frac{\pi}{4} - \frac{30}{2} = 20.40 \text{ KN/m}^2
$$

**b) Surcharge accidentelle :**  $q = 10 \text{ KN/m}^2$ 

$$
Q = q \times t g^2 \left(\frac{\pi}{4} - \frac{\varphi}{2}\right)
$$

$$
Q = 3.33
$$
 KN/m<sup>2</sup>

#### **VI.5.5 Ferraillage du voile :**

Le voile périphérique sera calculé comme une dalle pleine sur quatre appuis uniformément chargée, l'encastrement est assuré par le plancher , les poteaux et les fondations.

**1) A L'ELU :**

$$
\delta_{\min} = 1.5 \times Q = 5KN/m^2
$$
  
\n $\delta_{\max} = 1.35 \times G + 1.5 \times Q = 32.53KN/m^2$ 

$$
\sigma_{moy} = \frac{3 \times \sigma_{\text{max}} + \sigma_{\text{min}}}{4} = 25.64 \text{ KN} / m^2
$$

$$
q_u = \sigma_{moy} \times 1ml = 25.64 \text{ KN} / ml
$$

Pour le ferraillage on prend le plus grand panneau dont les caractéristiques sont :

 $L_y = 4.85 \ m$  $L_x = 4.85 \ m$  $b = 100$  cm  $h = 20cm$ 

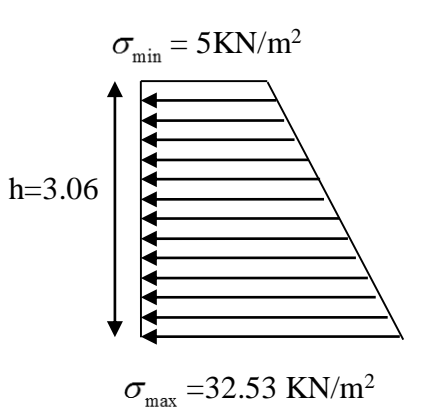

**Figure VI.4 :** Répartition des contraintes sur le panneau le plus sollicité à l'ELU

 $=\frac{2x}{1}$  = 1 > 0.4 *Y X L*  $\alpha = \frac{L_{\rm X}}{L} = 1 > 0.4 \implies$  La dalle porte dans les deux sens.

$$
\alpha = 1 \Rightarrow ELU : \begin{cases} \mu_x = 0.0392 \\ \mu_y = 1 \end{cases}
$$
  
\n
$$
M_{ox} = M_{oy} = 23.64 \text{KN} \cdot m
$$
  
\n
$$
M_{tx} = M_{ty} = 0.85 \times M_{ox} = 20.09 \text{KN} \cdot m
$$
  
\n
$$
M_{ax} = M_{ay} = 0.5 \times M_{ox} = 11.82 \text{KN} \cdot m
$$
  
\n
$$
A_{\min} = 0.1\% \times b \times h \qquad Condition \; exigée \; par \; le \; RPA
$$
  
\n
$$
A_{\min} = \frac{0.1 \times 20 \times 100}{100} = 2 \text{cm}^2
$$

### **Armatures de répartition :**

$$
A_r = \frac{A_{su}}{4} = \frac{3.24}{4} = 0.81 \text{cm}^2 \ ; \ \text{Soit} : \mathbf{4H A10} \qquad \text{avec} : \ \text{e} = 20 \text{ cm}.
$$

Les sections d'armatures sont récapitulées dans le tableau ci-après :

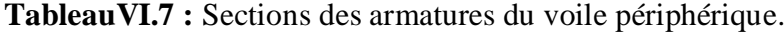

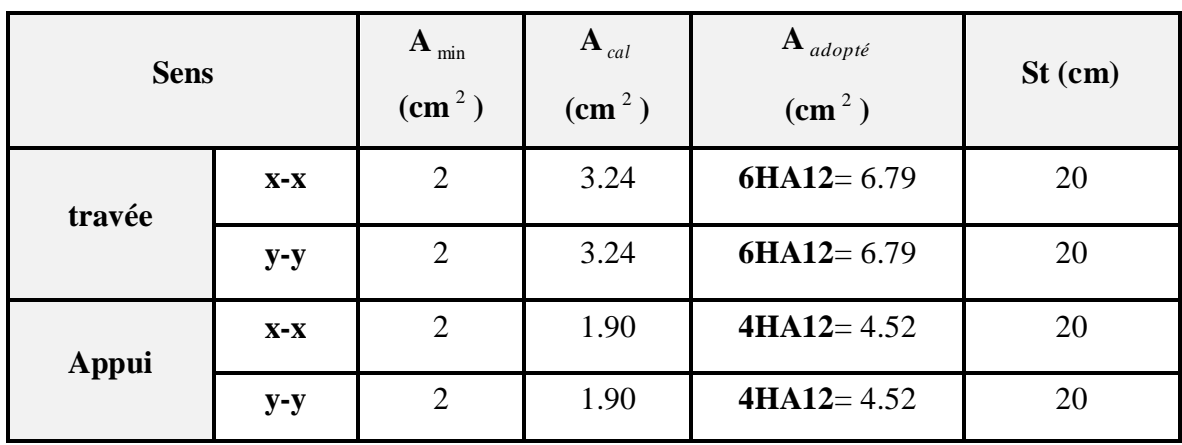

#### o **Vérification de l'effort tranchant :**

On doit vérifier que 
$$
\tau_u = \frac{V}{b \times d} \le \overline{\tau} = \min(0.1 \times f_{c28} ; 3MPa) = 2.5 \text{ MPa},
$$

On a 
$$
V_u = \frac{q_u \times L}{2} = \frac{25.64 \times 4.85}{2} = 62.17 \text{ KN}
$$
  
 $\tau_u = 0.621 \text{ MPa} < \tau = 2\text{ MPa} \implies$  C.V

#### **2) A l'ELS :**

$$
\sigma_{\min} = 1 \times Q = 3.33 \text{ KN} / m^2
$$
  
\n
$$
\sigma_{\max} = 1 \times G = 20.40 \text{ KN} / m^2
$$
  
\n
$$
q_{ser} = \sigma_{\min} + \sigma_{\max} = 23.73 \text{ KN} / m^2
$$
  
\n
$$
\alpha = 1 \Rightarrow ELS \Rightarrow \begin{cases} \mu_x = 0.0441 \\ \mu_y = 0.1 \end{cases}
$$
  
\n
$$
M_{0x} = M_{0y} = 24.62 \text{ KN} . m
$$
  
\n
$$
M_{tx} = M_{ty} = 20.92 \text{ KN} . m
$$
  
\n
$$
M_{ap} = 12.31 \text{KN} . m
$$

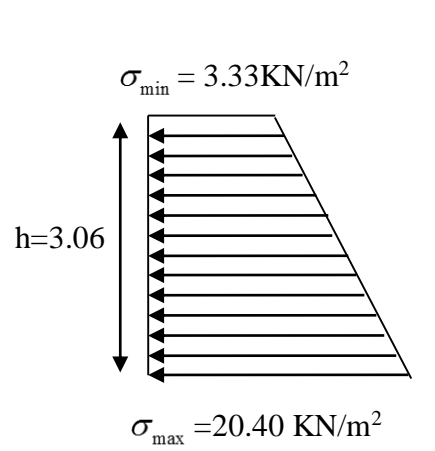

**FigureVI.5 :** Répartition des contraintes sur le panneau le plus sollicité à l'ELS.

#### **3) Vérification des contraintes :**

o **Contraintes dans le béton :**

$$
y = 4.74 \text{ cm}
$$

$$
\sigma_{bc} = \frac{M_{ser}}{I} \times y = 5.37 \, MPa < \overline{\sigma_{bc}} = 15 \, MPa \quad \Rightarrow
$$

o **Contraintes dans l'acier :**

$$
\sigma_s = 15 \times \frac{M_{ser}}{I} (d - y) = 229 \text{ MPa}
$$
\n
$$
\overline{\sigma_s} = \min \left( 2 \times \frac{f_e}{3} , 110 \sqrt{\eta \times f_{t28}} \right) = 240 \text{ MPa } \implies La fissuration est considérée nuisible
$$
\n
$$
\sigma_s < \overline{\sigma_s} \implies \boxed{\text{C.V}}
$$

| sens         |       | $\bf{A}$ ado    | Y      |                    | $\sigma_{s}$ | $\sigma_{bc}$ | Obs |
|--------------|-------|-----------------|--------|--------------------|--------------|---------------|-----|
|              |       | $\text{(cm}^2)$ | $(cm)$ | (cm <sup>4</sup> ) | (MPa)        | (MPa)         |     |
| Travée       | $X-X$ | 6.79            | 5.12   | 21370.26           | 189.13       | 5.01          | C.V |
|              | $y-y$ | 6.79            | 5.12   | 21370.26           | 189.13       | 5.01          | C.V |
| <b>Appui</b> | $X-X$ | 4.52            | 4.30   | 15375.61           | 164.52       | 3.44          | C.V |
|              | $y-y$ | 4.52            | 4.30   | 15375.61           | 164.52       | 3.44          | C.V |

**TableauVI.8 :** Vérification des contraintes dans le voile périphérique.

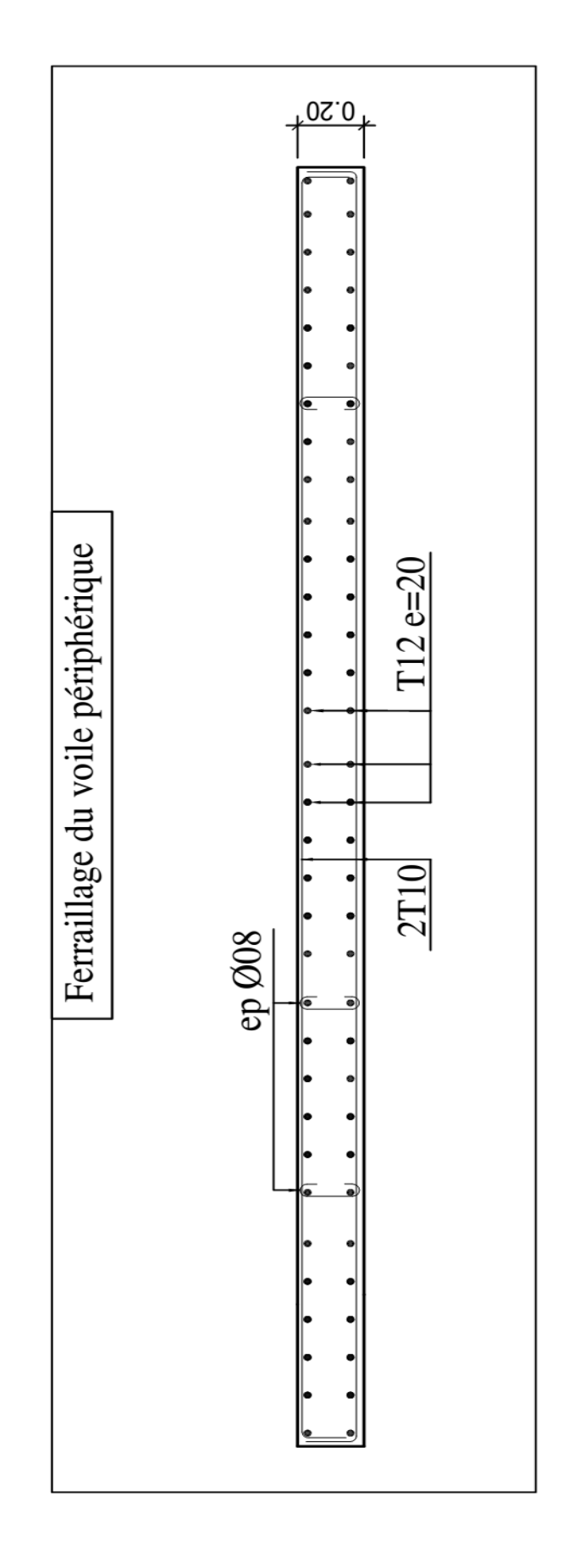

## <u>Conclusion générale :</u>

 Dans le cadre de ce travail, on a pu prendre connaissances des principales étapes à suivre pour mener à bien un projet de construction, comme on a pu aussi de se familiariser à l'utilisation du logiciel ETABS.

 Cette étude nous a aussi permis d'enrichir les connaissances acquises le long de notre cursus universitaire, et d'en faire un certain nombre de conclusions. Parmi celles-ci, nous avons :

**1/** La disposition des voiles en respectant l'aspect architectural du bâtiment, est souvent un obstacle majeur pour l'ingénieur du Génie Civil, ces contraintes architecturales influent directement sur le bon comportement de la structure vis-à-vis des sollicitations extérieures, telles que les séismes.

**2/** La modélisation doit, autant que possible englober tous les éléments de la structure, ce qui permet d'avoir un comportement proche de la réalité.

**3/** La disposition des voiles influe directement sur le bon comportement de la structure vis-àvis des sollicitations.

**4/** Les sections des poteaux choisis au chapitre pré dimensionnement ont été augmentées afin de vérifier la condition de l'effort normal réduit.

**5/** Après l'étude des éléments porteurs, on a constaté que les poteaux sont ferraillés avec le minimum de RPA99/2003, et cela est dû à l'existence des voiles et aussi par les exigences du RPA99/2003 qui valorise la sécurité avant l'économie.

**6/** Pour garantir une stabilité totale de la structure vis-à-vis des déplacements horizontaux, nous avons vérifié l'effet du second ordre (effet P-delta).

**7/** Le radier est le type de fondation choisi, vu les charges importantes et les petites trames qui induisent des chevauchements pour le choix des semelles isolées ou filantes.

 D'après l'étude qu'on a fait, il convient de souligner que pour la conception parasismique, il est très important que l'ingénieur civil et l'architecte travaillent en étroite collaboration dès le début du projet, pour éviter toutes les conceptions insuffisantes et pour arriver à une sécurité parasismique réalisée sans surcoût important.

## **Bibliographie:**

- BAEL91 « Béton armé aux états limites ; édition Eyrolles troisième tirage 1997 ».
- CBA 93 « Code du béton armé ; DTR BC 2.41, 1993 ».
- Document technique réglementaire DTR BC 2 48 « Règles Parasismiques Algériennes ; RPA99/version 2003 ».
- DTR BC 2.2 « Charges permanentes et surcharges d'exploitation ».
- Guide de calcul -Béton Arme- « H. Renaud et J. Lamirault ».
- Pratique du BAEL 91 cours avec exercices corrigés « Jean Perchat & Jean Roux ».
- Autres documents consultés :
	- Mémoires de fin d'étude.
- Logiciels utilisés :
	- Etabs 9.7.1
	- AutoCad 2010
	- Socotec
	- RDM6

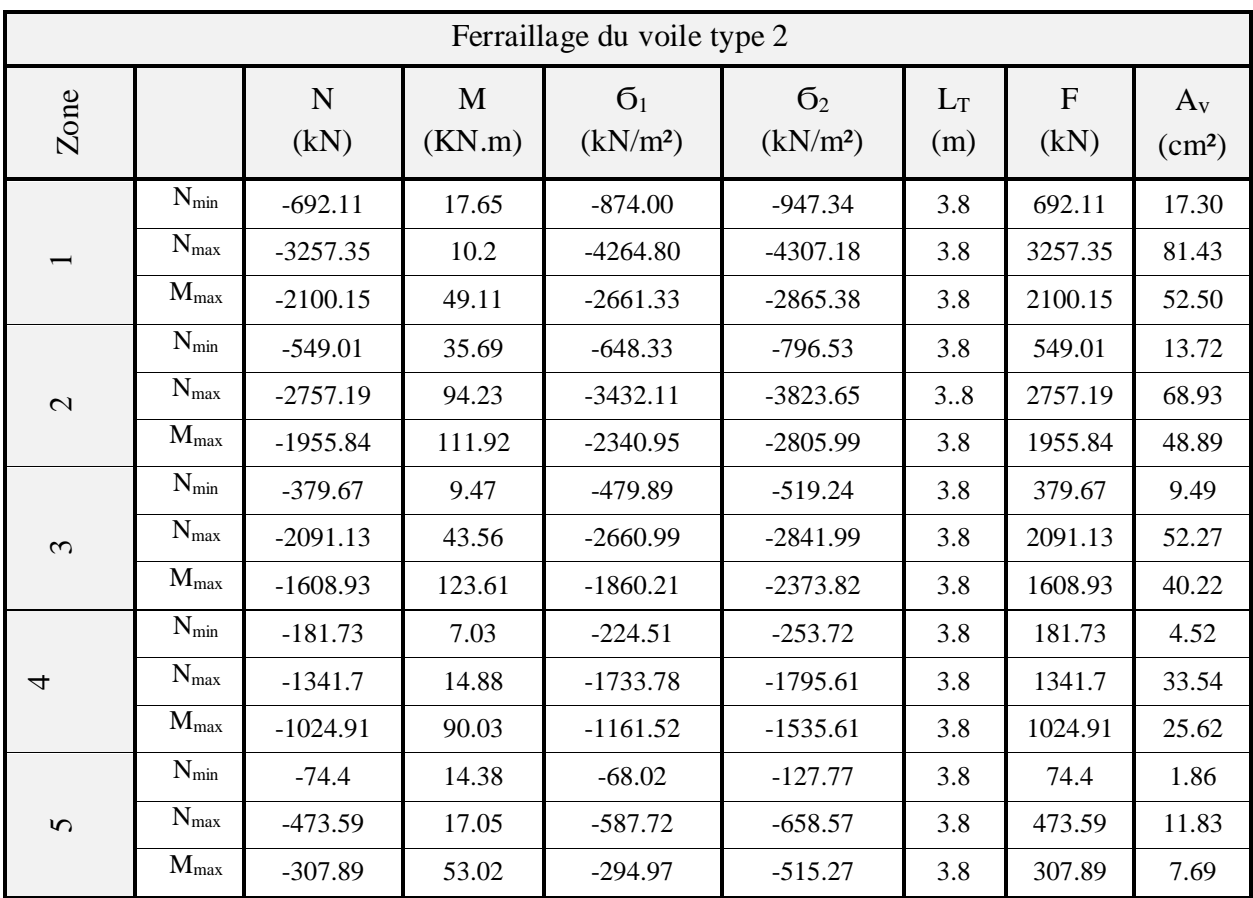

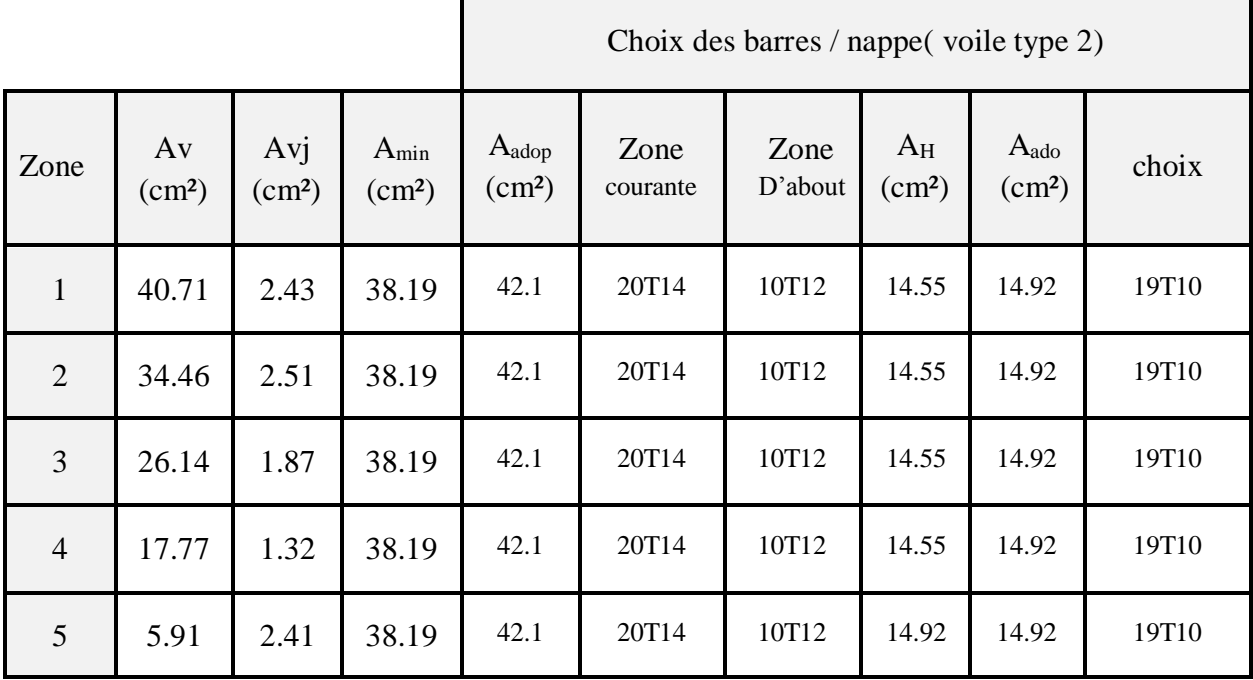

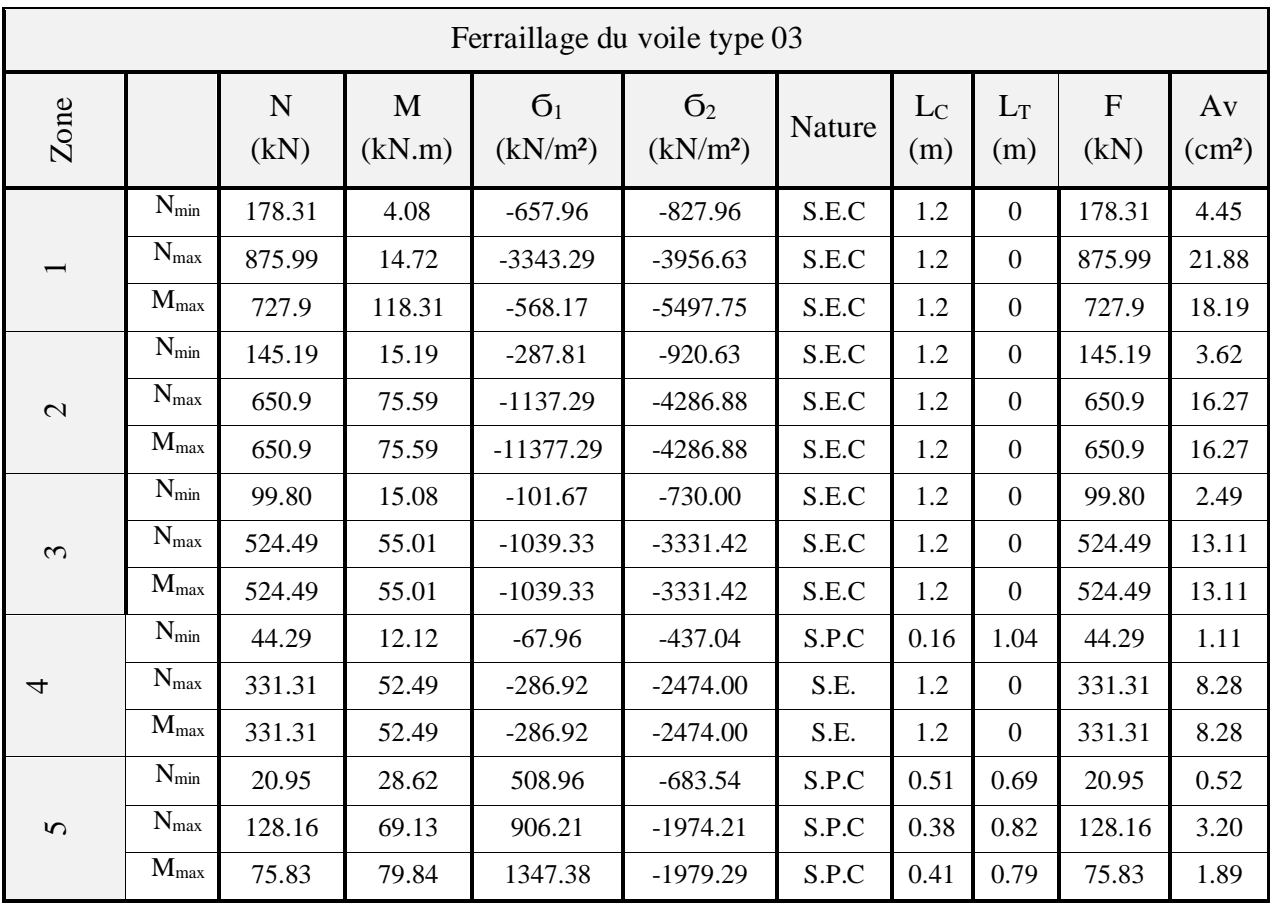

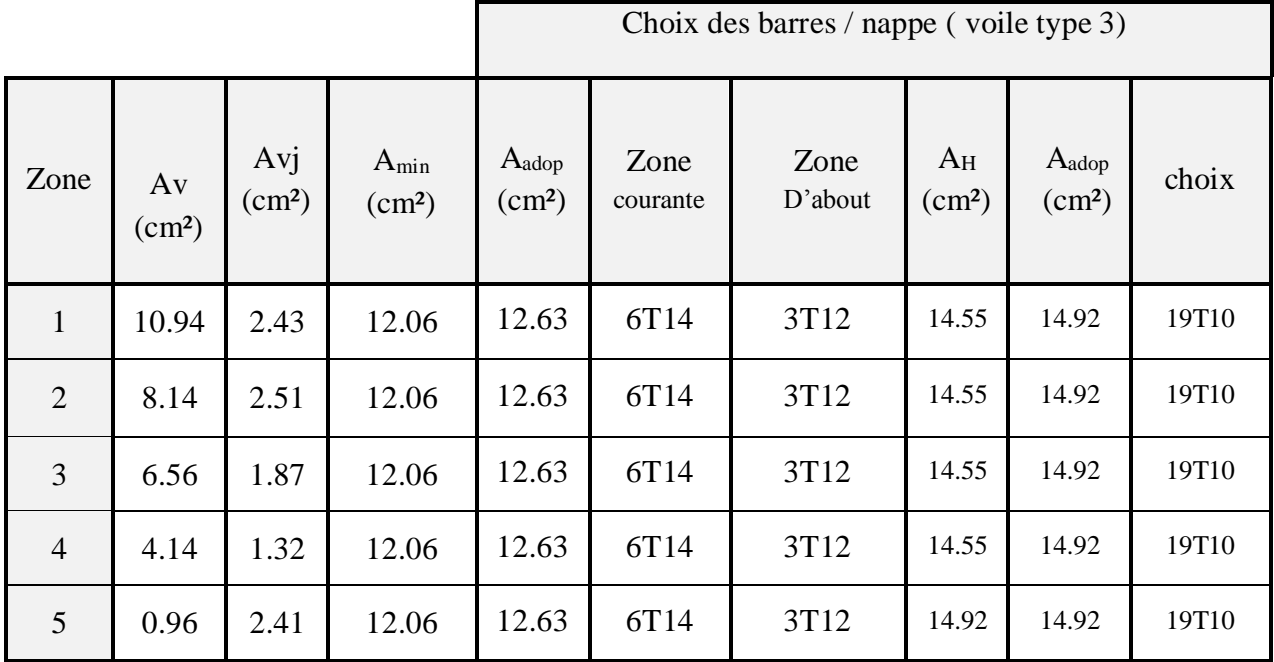

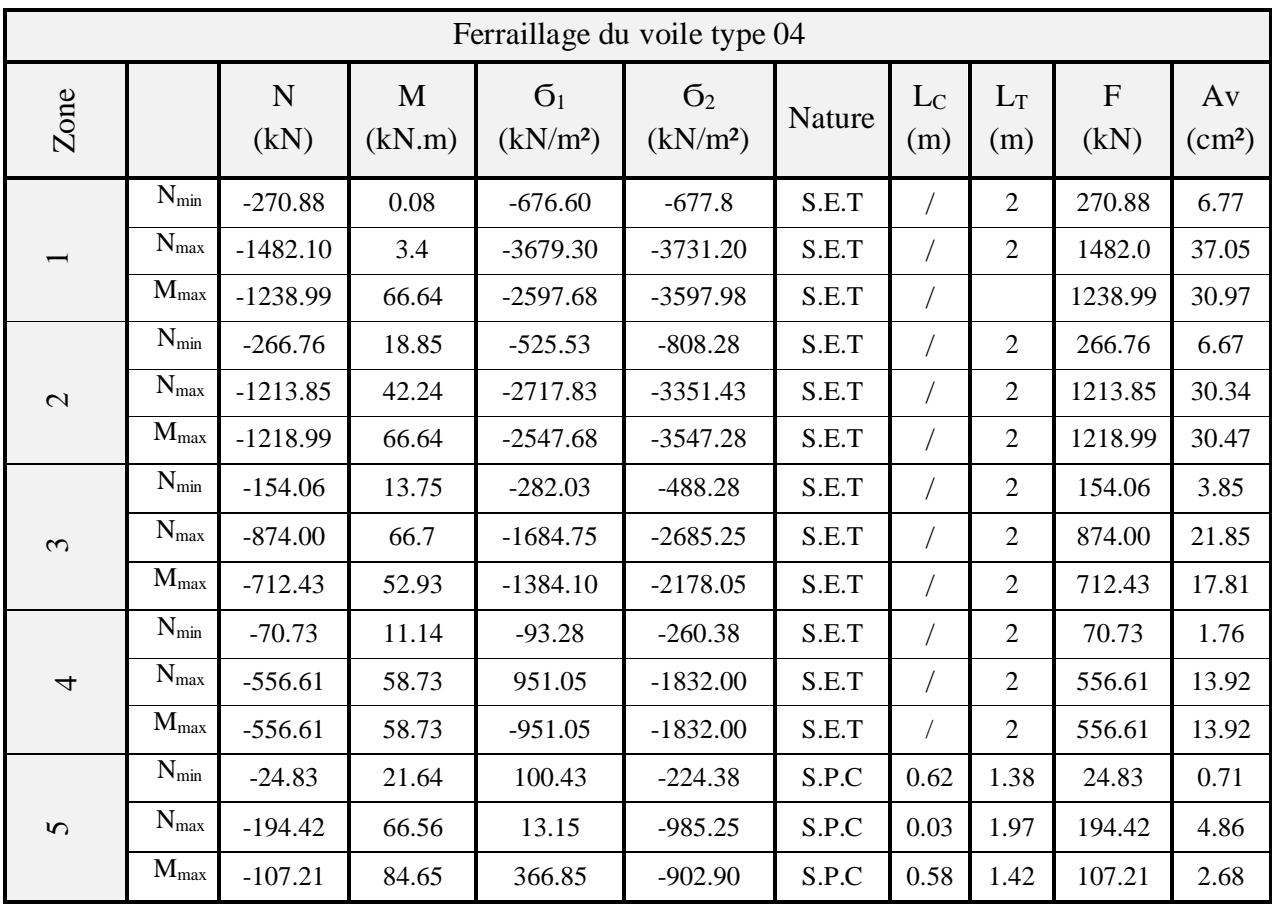

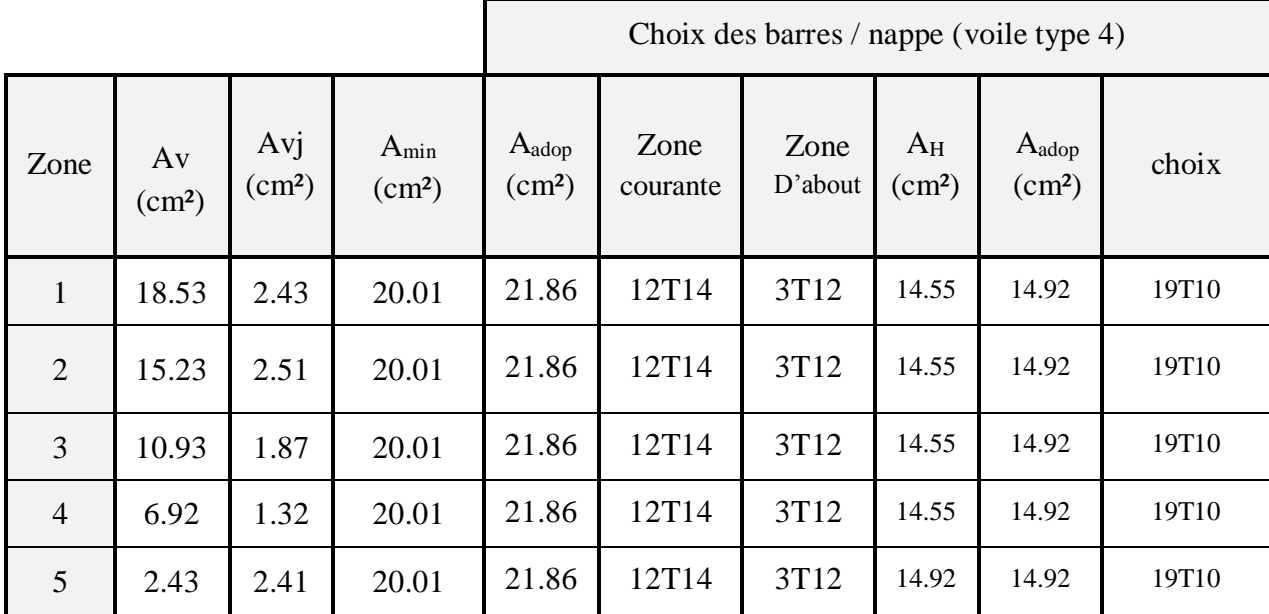

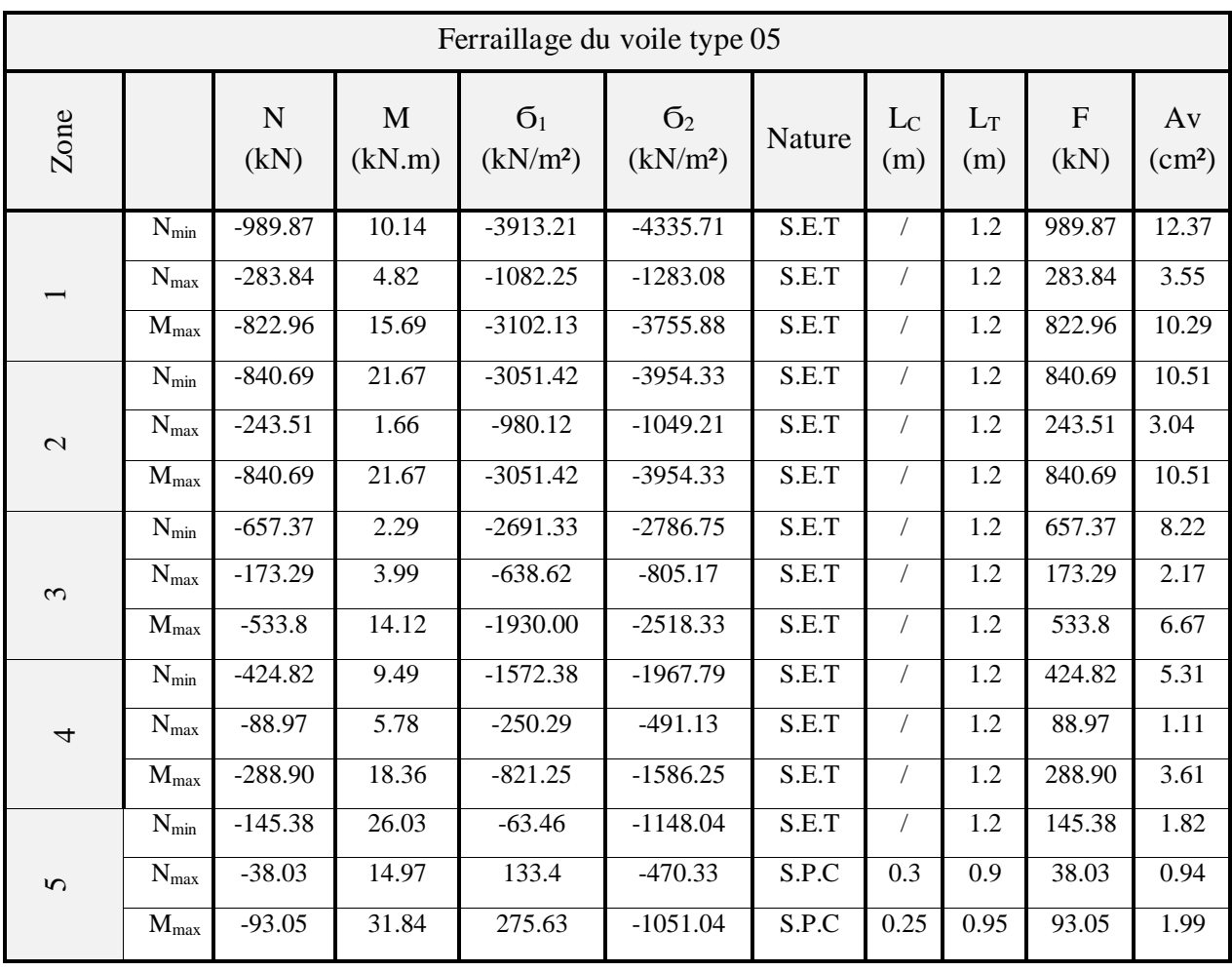

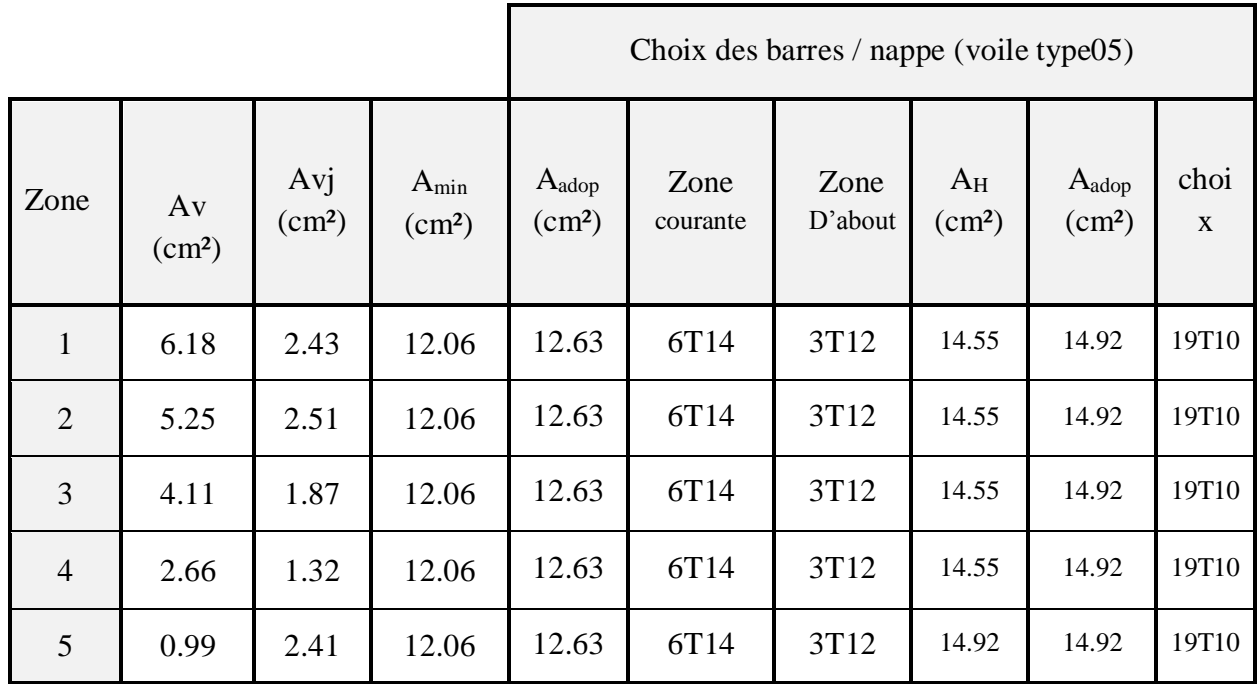

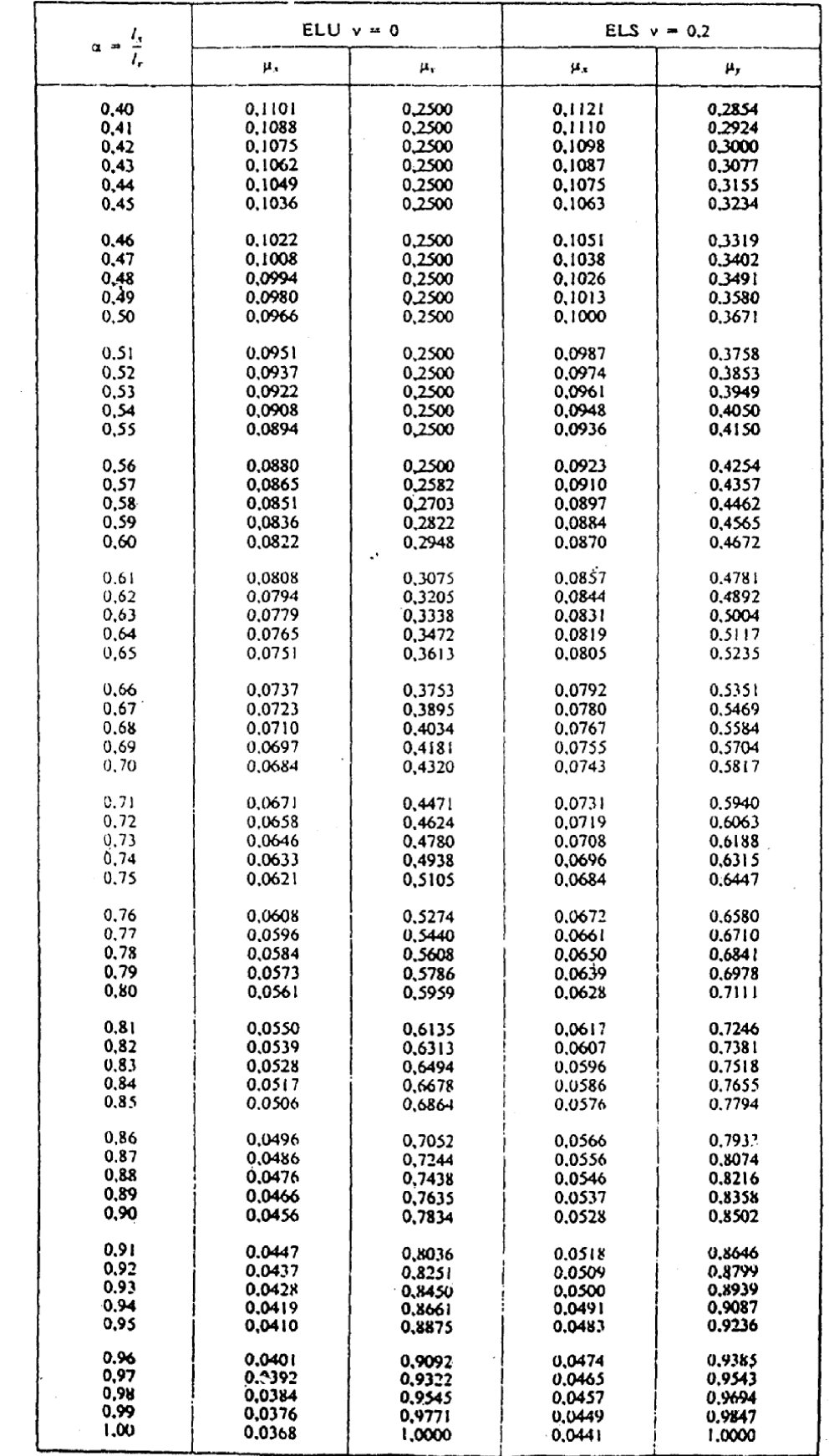

## DALLES RECTANGULAIRES UNIFORMÉMENT CHARGÉES<br>ARTICULÉES SUR LEUR CONTOUR

 $\sim 1$ 

 $\frac{1}{2}$ 

# Tableau des Armatures<br>
(en  $\text{Cm}^2$ )

 $\bar{z}$ 

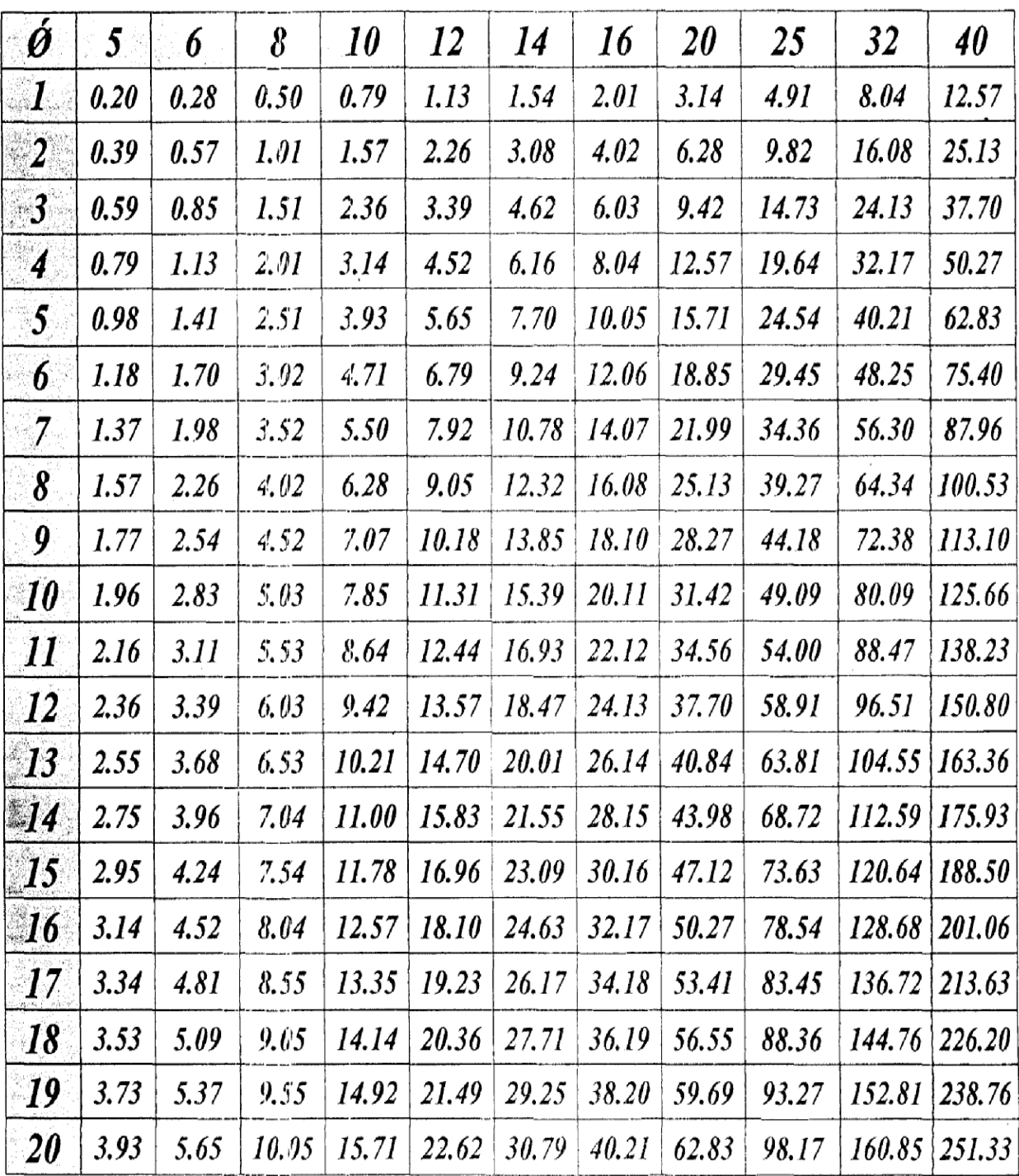

 $\label{eq:2.1} \frac{1}{\sqrt{2}}\int_{\mathbb{R}^3}\frac{1}{\sqrt{2}}\left(\frac{1}{\sqrt{2}}\right)^2\frac{1}{\sqrt{2}}\left(\frac{1}{\sqrt{2}}\right)^2\frac{1}{\sqrt{2}}\left(\frac{1}{\sqrt{2}}\right)^2.$ 

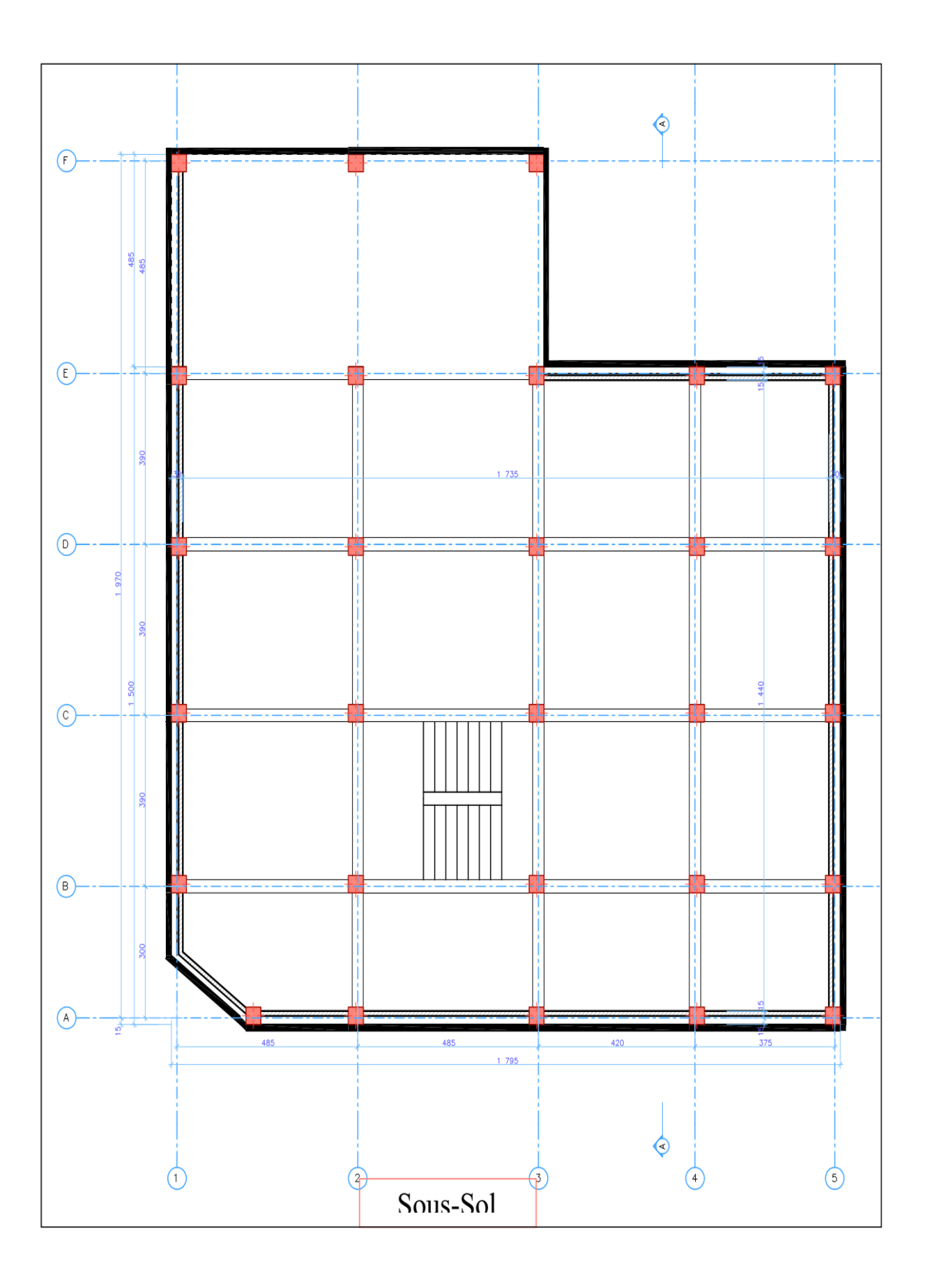

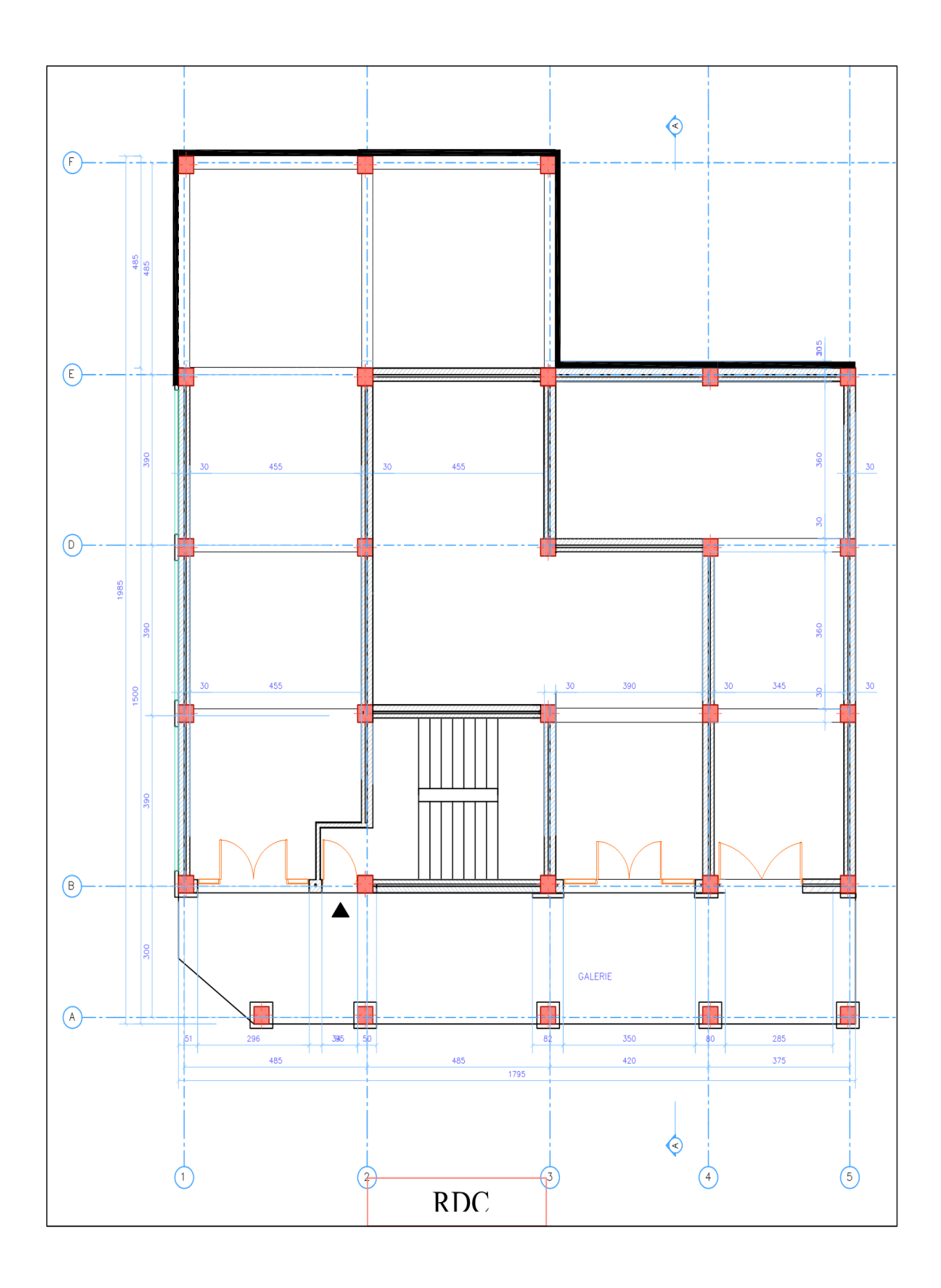

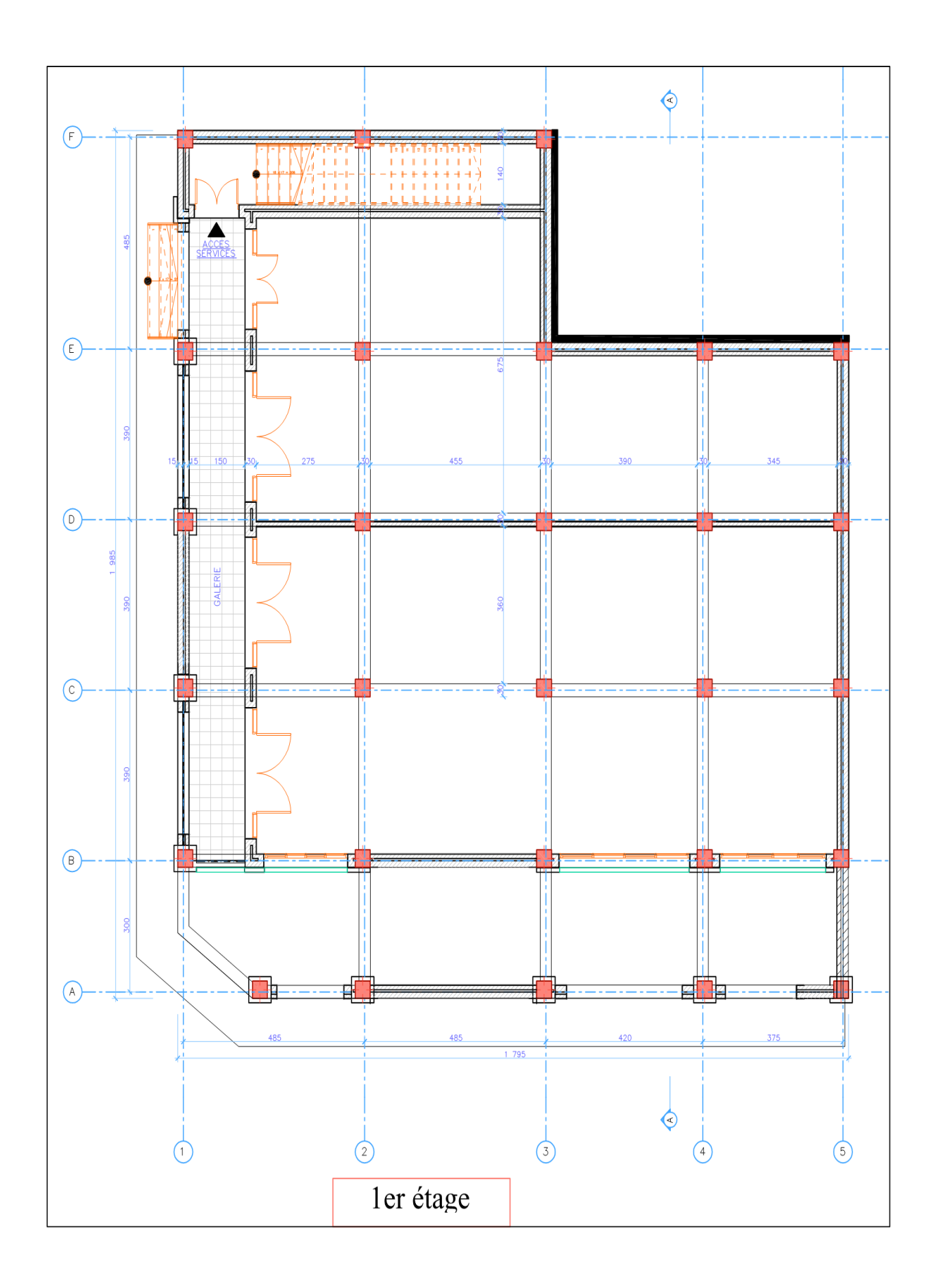

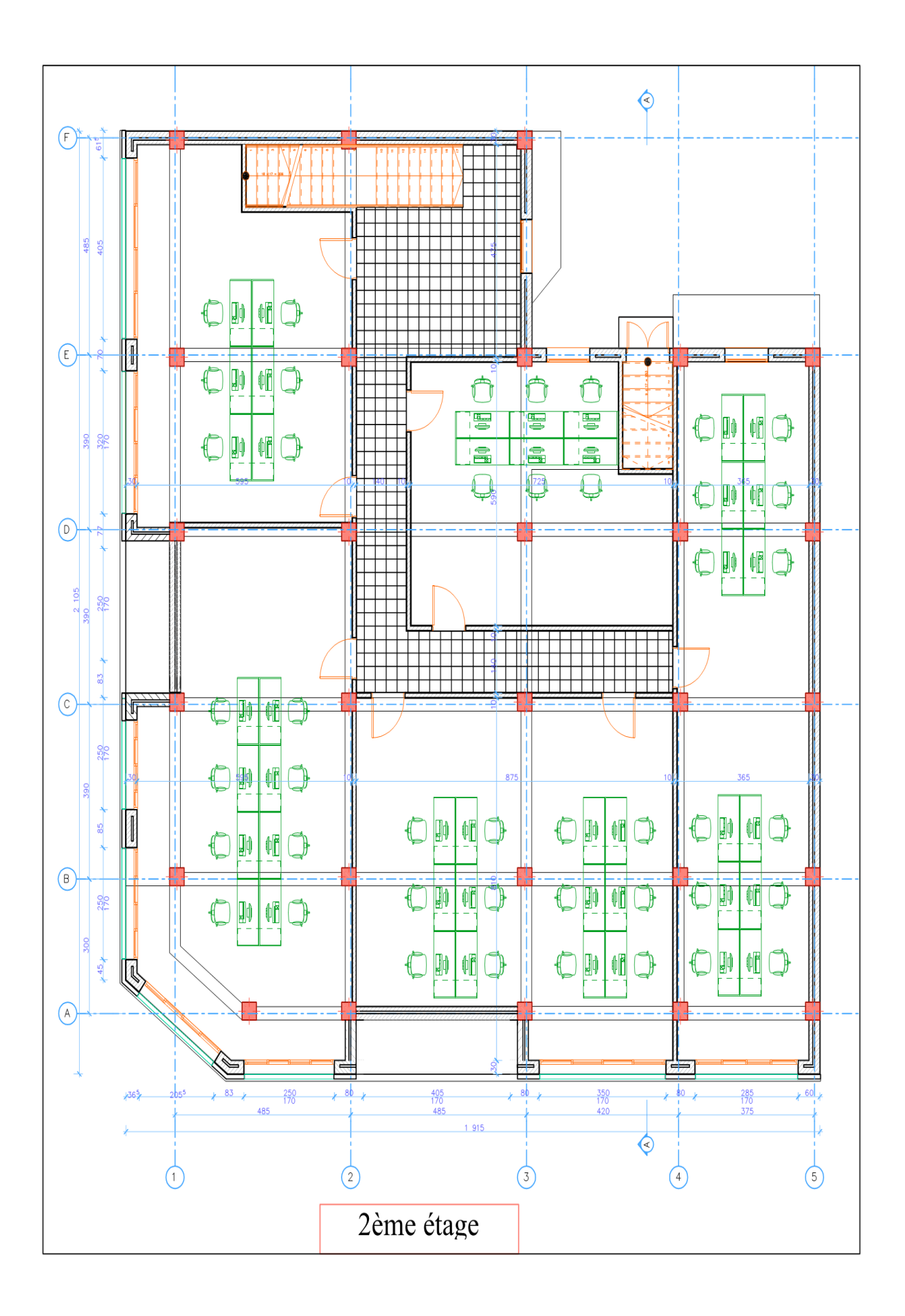

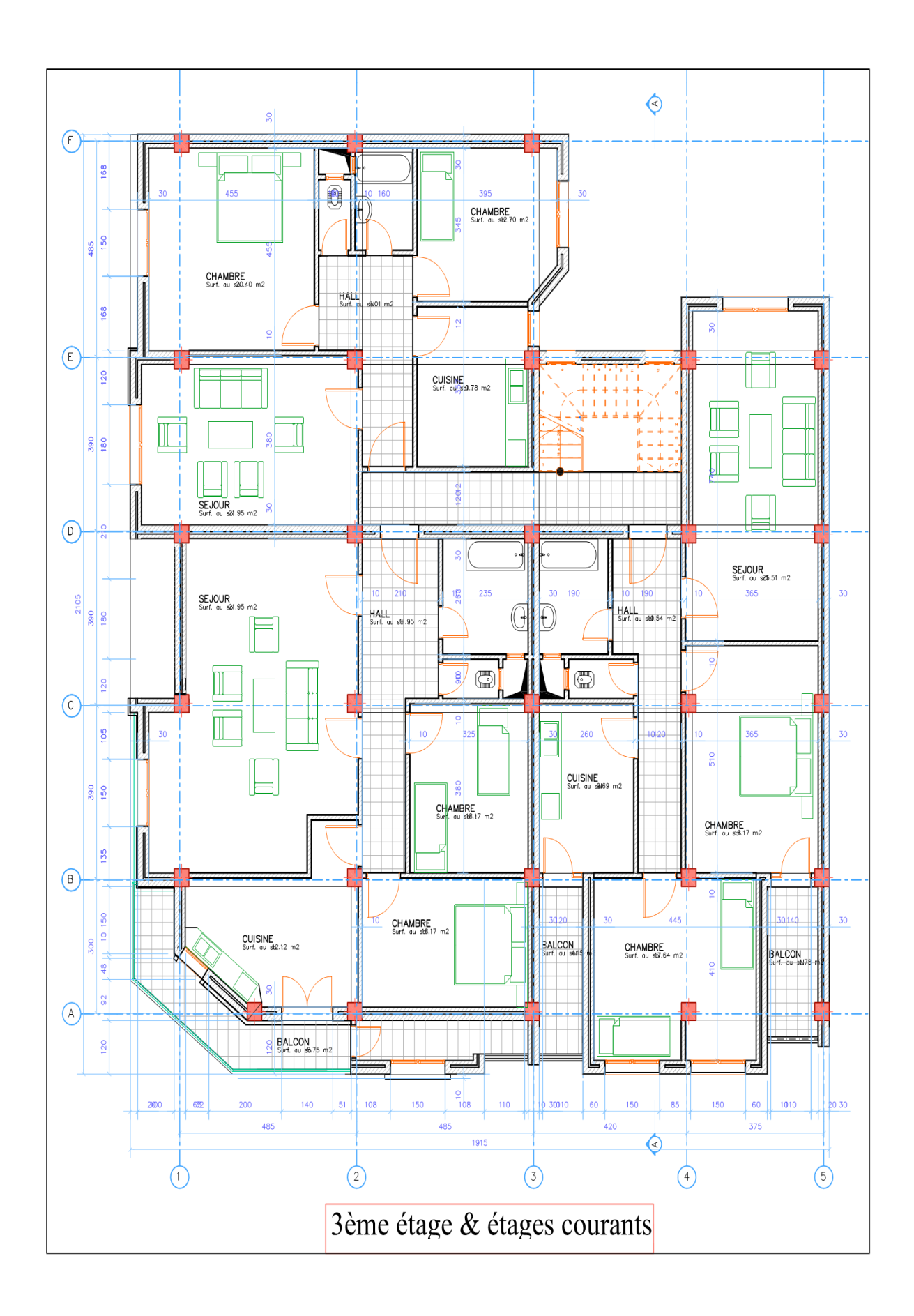

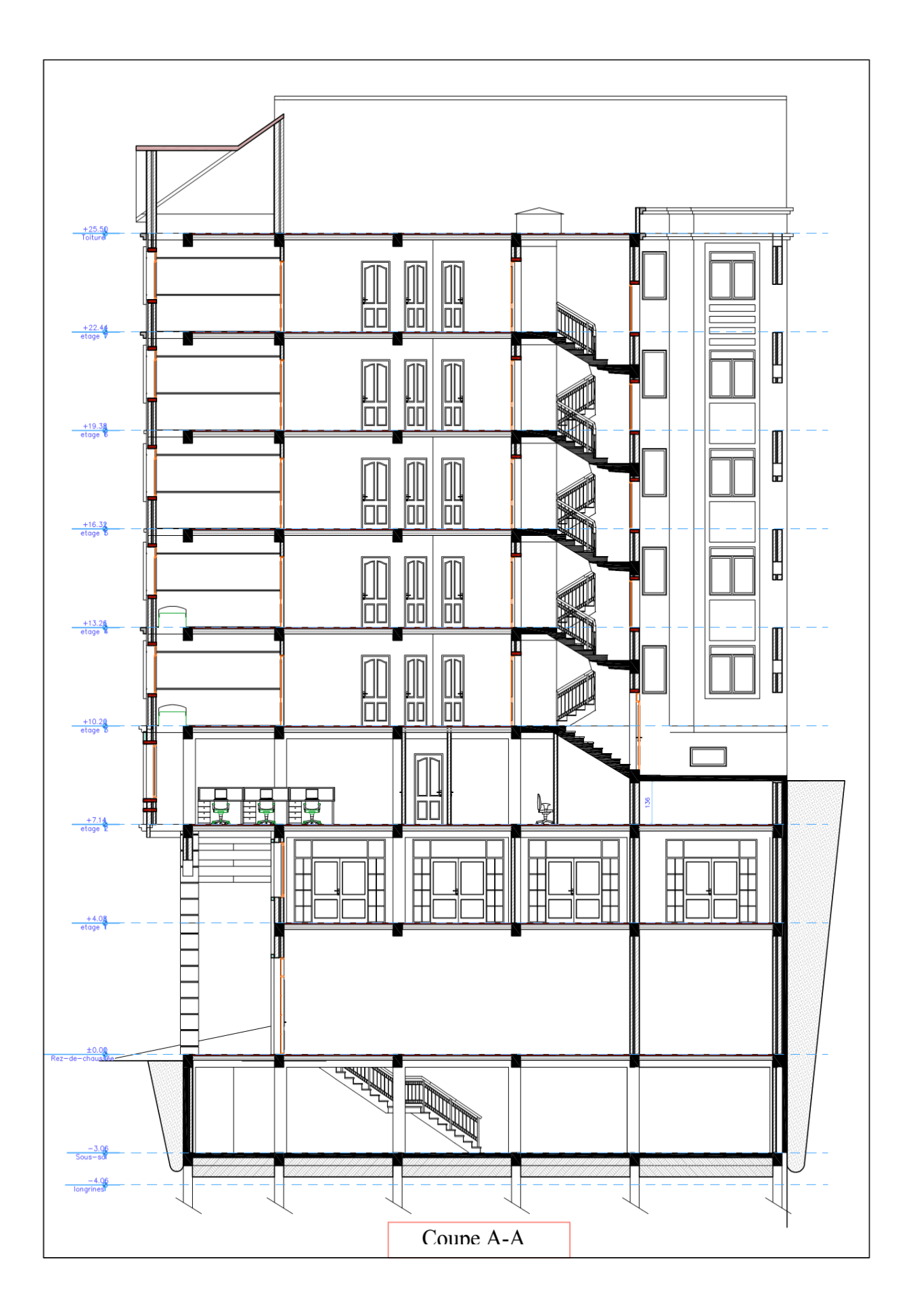

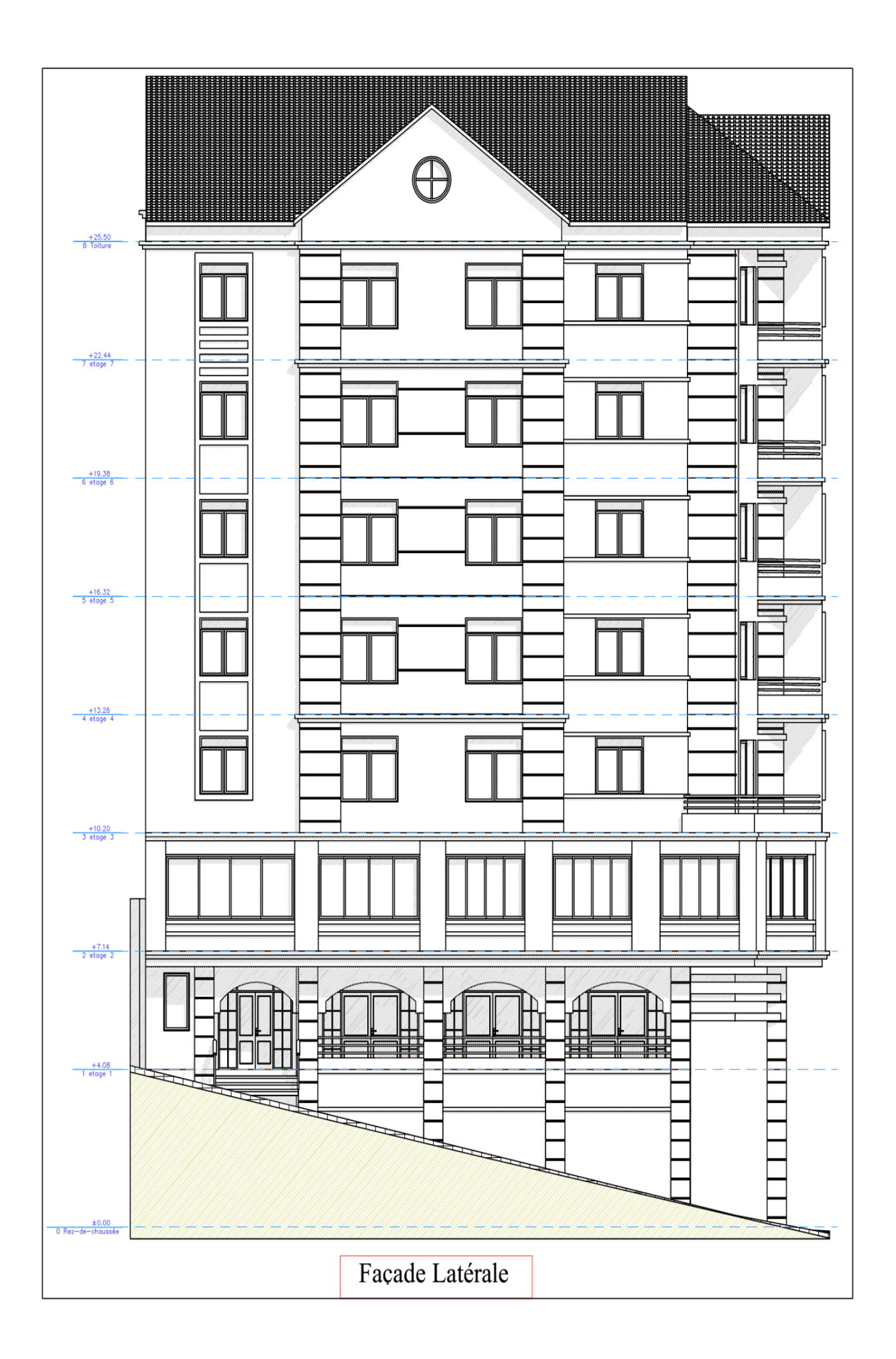

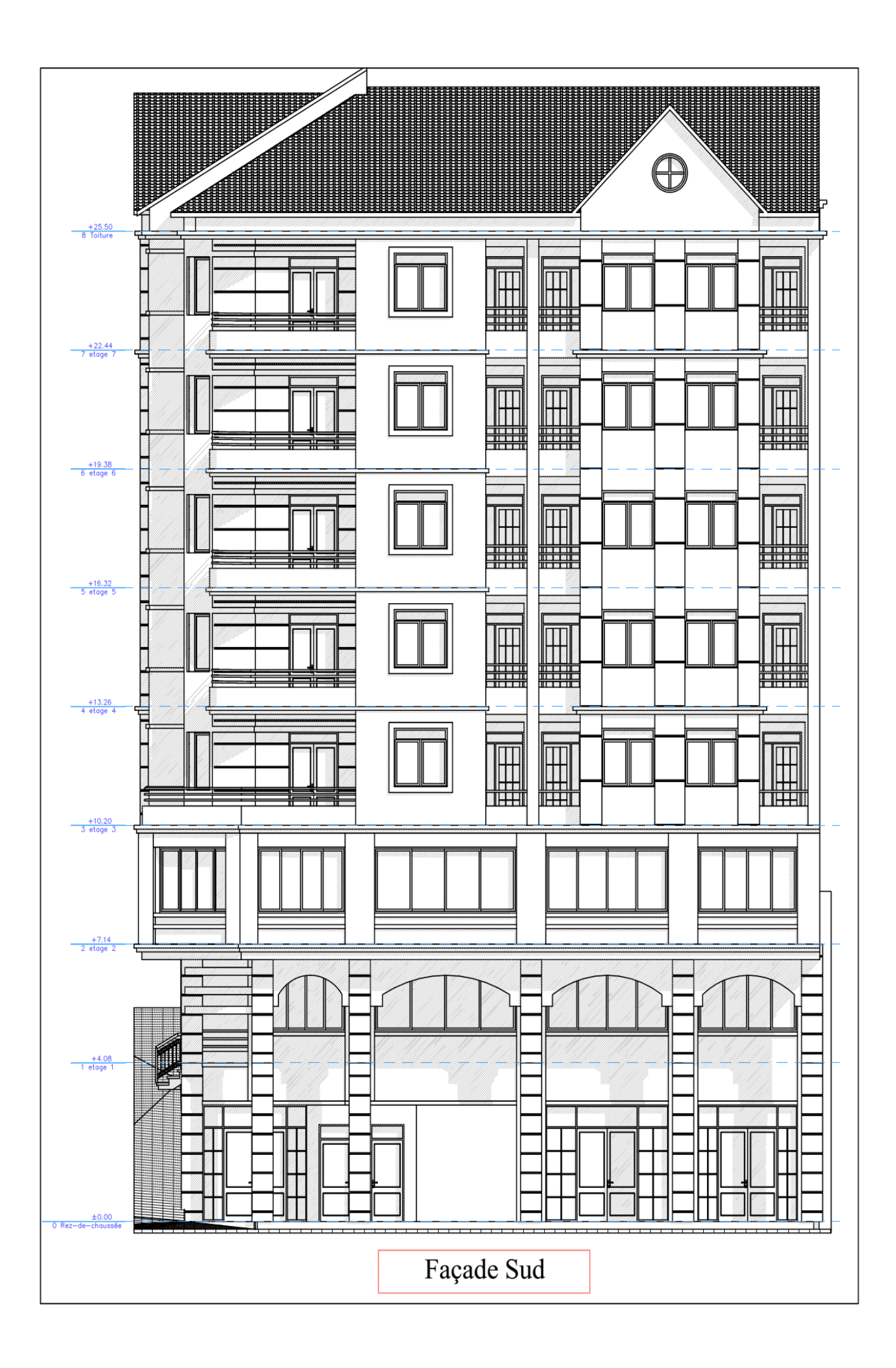